# **UNIVERSIDAD NACIONAL DE CAJAMARCA FACULTAD DE INGENIERÍA ESCUELA ACADÉMICO PROFESIONAL DE INGENIERÍA GEOLÓGICA**

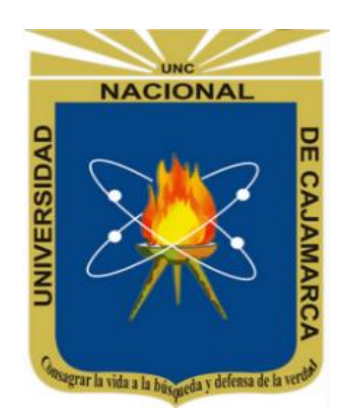

**TESIS**

# **DE MINERALES HIDROTERMALES EN EL CENTRO POBLADO DE CHAMIS. APLICACIÓN DE TÉCNICAS ESPECTRALES PARA LA IDENTIFICACIÓN**

# **INGENIERO GEÓLOGO PARA OPTAR EL TÍTULO PROFESIONAL DE**

# **PRESENTADO POR: Bach. Alex Enrique Mercado Chávez**

**ASESOR: Dr. Crispín Zenón Quispe Mamani**

> **Cajamarca – Perú 2022**

### **AGRADECIMIENTO**

<span id="page-1-0"></span>A mi Alma Máter la Universidad Nacional de Cajamarca, A los docentes de la Escuela Académico Profesional de ingeniería Geológica, A mi asesor el Dr. Zenón Quispe Mamani, por su orientación, dedicación y apoyo incondicional durante el desarrollo de la presente investigación. A mi amigo el Dr. Reinaldo Rodríguez Cruzado, por sus consejos y opiniones durante las infinitas tertulias que tuvimos. A las neuronas inteligentes, resistentes y demás…

A mis padres y hermanos por ser el apoyo incondicional desde que empecé mi aventura como estudiante de pregrado.

# **DEDICATORIA**

<span id="page-2-0"></span>A Dios, por escribir la novela de mi vida, y guiarme en cada uno de mis pasos. A mis padres, quienes me han demostrado que por más obstáculos que se nos presente en el camino, siempre es posible superarlos.

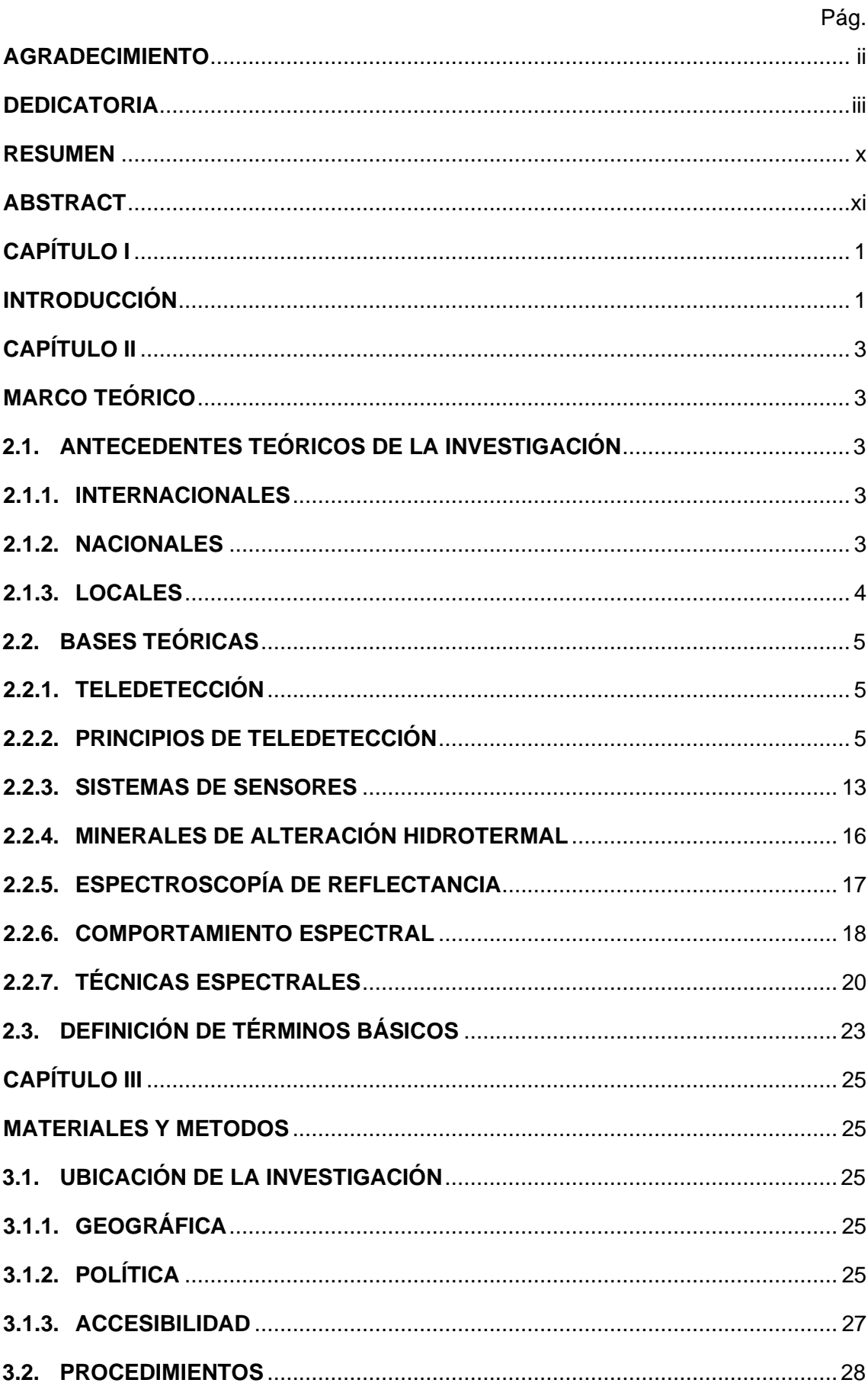

# ÍNDICE

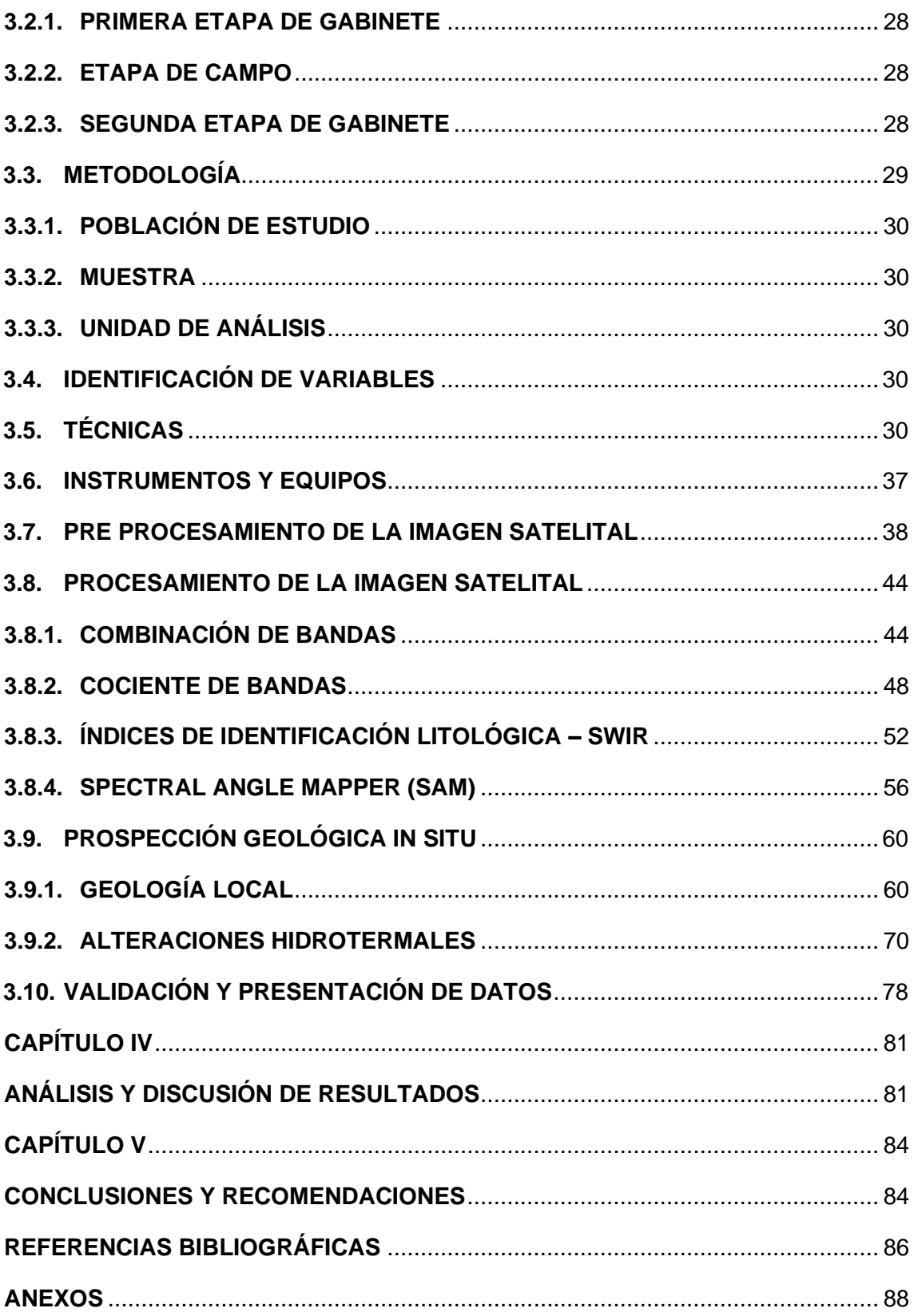

# **ÍNDICE DE TABLAS**

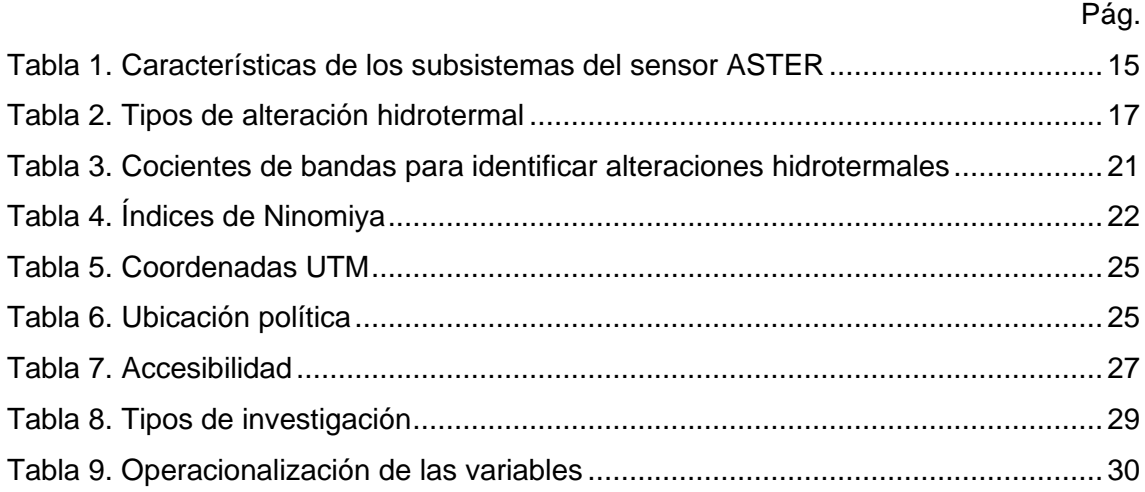

# **ÍNDICE DE FIGURAS**

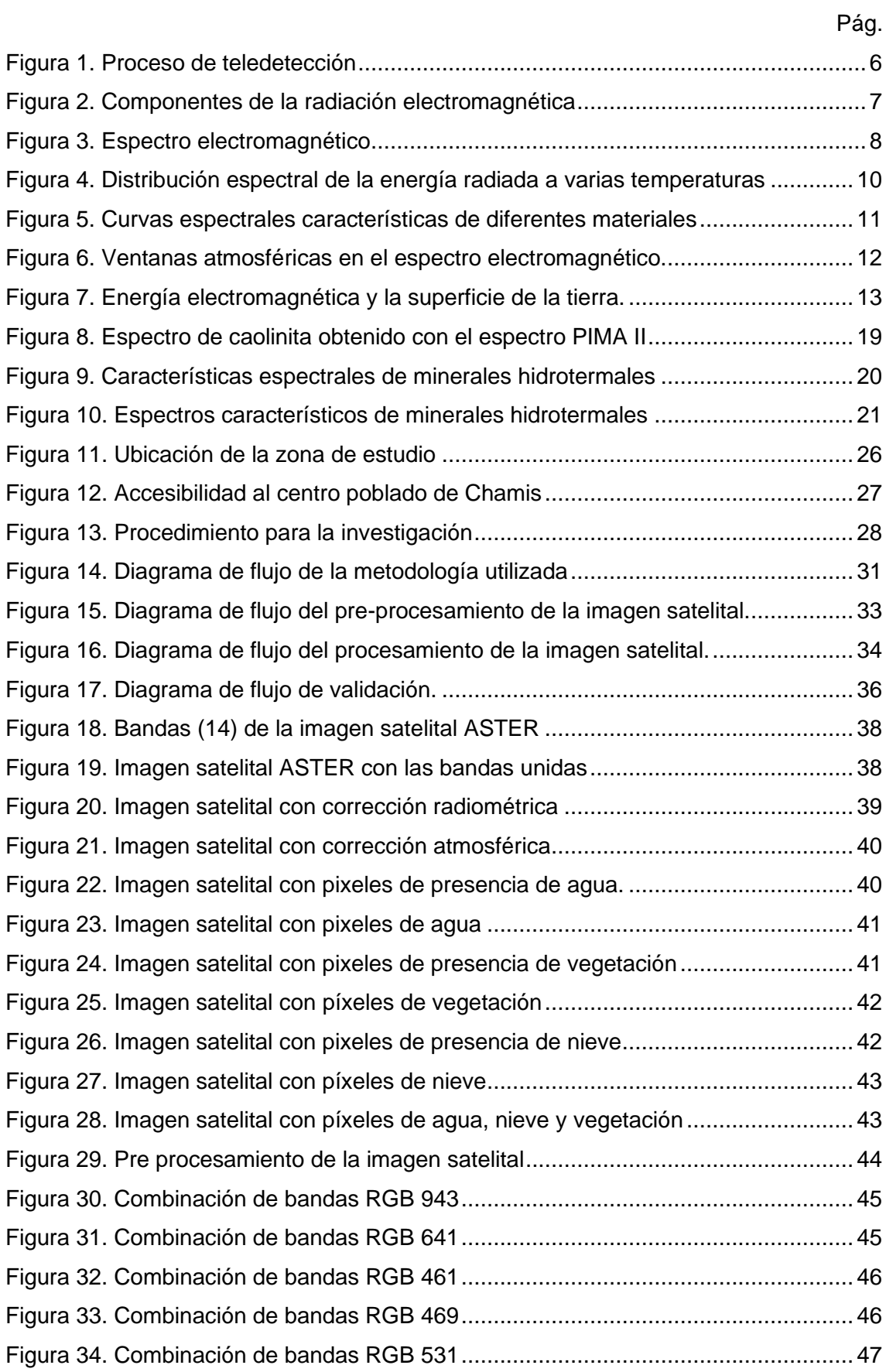

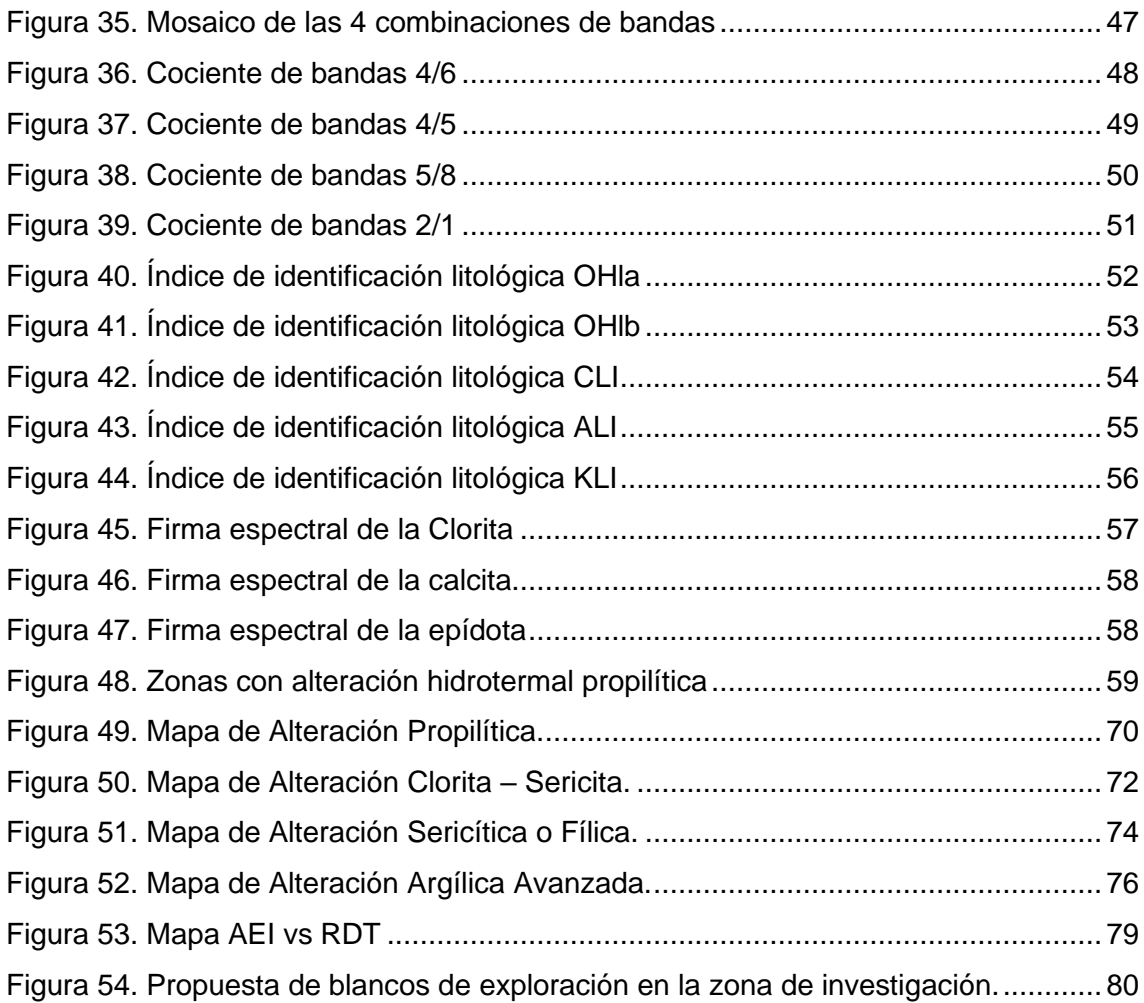

# **ÍNDICE DE FOTOS**

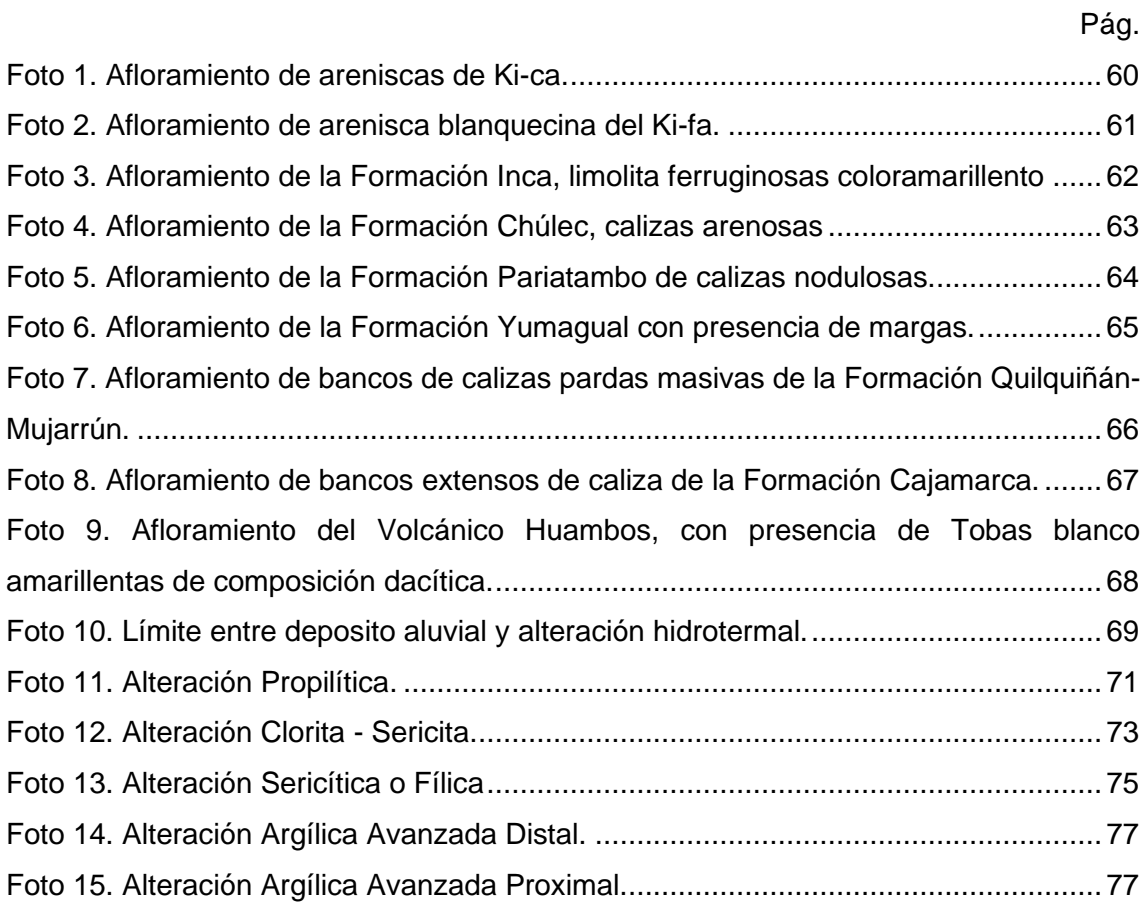

#### **RESUMEN**

<span id="page-9-0"></span>El estudio quiere resolver la interrogante de cuál es la eficacia de la aplicación de las técnicas espectrales para determinar minerales de alteración hidrotermal en el centro poblado Chamis. Teniendo como objetivo principal la aplicación de cuatro técnicas espectrales para identificación de minerales hidrotermales, del mismo modo comparar entre si las diferentes técnicas espectrales que se han aplicado. El estudio se realizó con una imagen satelital tipo ASTER, la cual ha sido trabajada previamente con el preprocesamiento de la imagen satelital el cual consiste en la elaboración del LayerStacking (unión de bandas RGB), la corrección radiométrica, la corrección atmosférica, la discriminación de los índices NDSI, NDVI, NDWI de la imagen satelital. Al procedimiento anterior se realizó el procesamiento de la imagen satelital, la cual consto en la aplicación de las cuatro técnicas espectrales para la identificación de minerales hidrotermales, discerniendo diferentes firmas espectrales para cada uno de los siguientes minerales: alunita, calcita, caolinita, clorita, dickita, epidota, illita y pirofilita. Aplicando y comparando las cuatro técnicas espectrales se discriminó los píxeles para elaborar el mapa de alteración hidrotermal. Los datos obtenidos en el presente estudio han sido comparados y validados con la data de anomalías espectrales que ofrece el INGEMMET, obteniendo similitudes en las zonas de presencia de arcillas. Finalmente se propone un nuevo blanco de exploración donde concurren la alteración propilítica, alteración clorita-sericita, alteración sericítica o fílica y alteración argílica avanzada, que se encuentra en dirección Oeste con referencia a la ubicación de la Laguna Chamis.

**PALABRAS CLAVE:** Alteración hidrotermal, aster, exploración, teledetección, técnica espectral.

#### **ABSTRACT**

<span id="page-10-0"></span>The study wants to resolve the question of what is the effectiveness of the application of spectral techniques to determine hydrothermal alteration minerals in the Chamis populated center. Having as main objective the application of four spectral techniques for the identification of hydrothermal minerals, in the same way to compare the different spectral techniques that have been applied. The study was carried out with an ASTER-type satellite image, which has been previously worked with the preprocessing of the satellite image, which consists of the elaboration of LayerStacking (union of RGB bands), radiometric correction, atmospheric correction, discrimination of the NDSI, NDVI, NDWI indices of the satellite image. To the previous procedure, the processing of the satellite image was carried out, which consisted in the application of the four spectral techniques for the identification of hydrothermal minerals, discerning different spectral signatures for each of the following minerals: alunite, calcite, kaolinite, chlorite, dickite, epidote, illite and pyrophyllite. Applying and comparing the four spectral techniques, the pixels were discriminated to elaborate the hydrothermal alteration map. The data obtained in this study have been compared and validated with the spectral anomaly data offered by INGEMMET, obtaining similarities in the areas of clay presence. Finally, a new exploration target is proposed where propylitic alteration, chlorite-sericite alteration, sericitic or phyllic alteration and advanced argillic alteration concur, which is located in a westerly direction with reference to the location of Laguna Chamis.

**KEYWORDS:** Hydrotermal alteration, aster, exploration, remote sensing, spectral technique.

## **CAPÍTULO I INTRODUCCIÓN**

<span id="page-11-1"></span><span id="page-11-0"></span>La región Cajamarca es conocida por albergar depósitos minerales de clase mundial como es el caso del epitermal de alta sulfuración Yanacocha, el epitermal de alta sulfuración La Zanja, El epitermal de alta sulfuración de Au-Ag de Tantahuatay, el epitermal de alta sulfuración de Au-Ag La Zanja, el depósito epitermal de intermedia sulfuración de Au Shahuindo, el pórfido de Cu-Au-Mo Cerro Corona, el pórfido Au-Cu Minas Conga, el pórfido de Cu-Au-Mo El Galeno, el Pórfido de Cu-Mo, Au-Ag Michiquillay entre otros. (INGEMMET, 2021)

En los últimos años la teledetección ha ido tomando más importancia a la hora de desarrollar prospección geológica, donde se hace preciso utilizar actualizadas técnicas de exploración para poder determinar nuevos blancos de exploración utilizando imágenes satelitales ASTER, realizando el debido pre procesamiento a la imagen satelital como la corrección radiométrica, corrección atmosférica e índices espectrales NDVI, NDWI, NDSI. Seguidamente se hace el procesamiento de las imágenes satelitales aplicando las técnicas espectrales como la combinación de bandas RGB, el cociente de bandas, índices espectrales SWIR y mapeo espectral SAM. Se puede determinar las firmas espectrales de los minerales de alteración hidrotermal sin dejar de lado las técnicas convencionales que permita contribuir con la propuesta para la búsqueda de nuevos blancos para la exploración de yacimientos minerales.

De esta manera se hace la interrogante. ¿Cuál es la eficacia de la aplicación de los métodos espectrales para determinar minerales de alteración hidrotermal en el centro poblado Chamis?

La hipótesis que se plantea en la investigación es la eficacia de la aplicación de los métodos espectrales para determinar los minerales de alteración hidrotermal en el centro poblado Chamis; existe de acuerdo con las características espectrales en los diferentes puntos de la tierra presentan una firma espectral que los diferencian de cada uno de los materiales naturales que existe en la superficie terrestre. Siendo caso especial las firmas espectrales de los minerales típicos de alteración hidrotermal como la alunita, calcita, caolinita, clorita, dickita, epidota, illita y pirofilita. Que, al realizar un adecuado mapeo geológico espectral, identifican nuevos blancos para la exploración de yacimientos minerales.

El desarrollo de la tesis busca relacionar las variables de litología, minerales e imagen satelital para obtener resultados a través del mapeo geológico espectral que generen confiabilidad en la nueva búsqueda de blancos de exploración, determinando zonas de interés para prospección geológica.

La información que sea el resultado de este proyecto será de gran importancia para nuevas exploraciones con más detalle para determinar y realizar una buena prospección de minerales económicamente rentables.

La investigación tiene como objetivo principal aplicar técnicas espectrales para identificación de minerales hidrotermales en el centro poblado de Chamis y como objetivos secundarios son: elaborar el cartografiado geológico-estructural; determinar el mapa de alteración hidrotermal mediante mapeo espectral de imágenes satelitales tipo ASTER; identificar nuevos blancos exploratorios y Comparar diferentes técnicas espectrales para la búsqueda de minerales.

Este proyecto de investigación se desarrolla en cinco capítulos, en el Capítulo I se presenta la introducción al desarrollo de la presente investigación; en el Capítulo II, se desarrolla el marco teórico considerando algunos antecedentes de la investigación entre ellos internacionales, nacionales y locales referentes al tema de investigación, así como también la definición de términos básicos utilizados en la investigación; en el Capítulo III se han descrito las generalidades del proyecto, como la geología, geología estructural, la metodología para la recopilación de información de campo, análisis bibliográfico en gabinete, los materiales y métodos; en el Capítulo IV se procedió al análisis y discusión de los resultados de acuerdo al orden de los objetivos planteados; en el Capítulo V se dan a conocer las conclusiones a las cuales se han llegado así como las recomendaciones y referencias bibliográficas usadas en el proyecto de investigación.

## **CAPÍTULO II MARCO TEÓRICO**

#### <span id="page-13-2"></span><span id="page-13-1"></span><span id="page-13-0"></span>**2.1. ANTECEDENTES TEÓRICOS DE LA INVESTIGACIÓN**

#### <span id="page-13-3"></span>**2.1.1. INTERNACIONALES**

**Cayza (2018),** en su tesis Estimación de zonas de alteración hidrotermal mediante interpretación de imágenes satelitales tipo Aster y uso del equipo terrraspec en la zona oriental de Cerro de Pasco, Perú, realiza el mapeo espectral, teniendo como objetivo determinar zonas de alteración hidrotermal mediante interpretación de la imagen satelital Aster L1B del año 2006, utilizando diferentes técnicas espectrales como combinación de bandas, cocientes de bandas y el método SAM (Spectral Angle Mapper) donde finalmente concluyo que existen once nuevos targets de exploración de los cuales siete son targets para posible sistema epitermal de alta sulfuración, tres targets para posibles sistema tipo pórfido y un target para un posible sistema estratoligado.

**López (2019),** en su tesis Zonificación de alteraciones hidrotermales aplicando el método Scott Halley en proyecto de pórfido de cobre molibdeno al noroeste del cantón Mejía, tiene como objetivo general realizar la zonificación de alteraciones hidrotermales al noroeste del Cantón Mejía, mediante la aplicación del método Scott Halley, así como también zonificar y vectorizar las alteraciones hidrotermales en superficie. Teniendo como resultados que hay presencia de alteraciones hidrotermales en el área se constituyen de potásica cercana a cuerpos de pórfidos dacíticos caracterizados por un ensamble Bt secundaria + feldespato potásico + molibdenita + calcopirita que son coherentes con vetillas tipo B de Qz +Cpy+ C+Mo y vetillas tempranas de feldespato potásico (k)- Qz.

#### <span id="page-13-4"></span>**2.1.2. NACIONALES**

**Mamani (2017),** en su tesis Aplicación de imágenes Aster en la detección de zonas de alteraciones hidrotermales, sector Titire, Carumas, Moquegua, tiene como objetivo determinar zonas de anomalías espectrales relacionadas a alteraciones hidrotermales a partir de imágenes satelitales Aster, utilizo las técnicas de composición de bandas, cociente de bandas, análisis de componentes principales mediante método Crosta y el análisis espectral con el método SAM (Spectral Angle Mapper) las cuales le permitieron identificar zonas anómalas asociadas a las alteraciones hidrotermales concluyendo cuatro zonas de anomalías espectrales en el sector Titire asociado a alteración propilítica y alteración argílica, en Charape encontró anomalías asociadas a alteración argílica, en la zona de Toro bravo encontró anomalías asociadas a la alteración argílica y finalmente en la zona de Huilaca encontró anomalías asociadas a alteración propilítica.

**Rodríguez (2008),** en su tesis Determinación de zonas de alteración hidrotermal mediante imágenes ASTER, oeste de Cajamarca tiene como objetivo principal determinar zonas de alteración hidrotermal mediante uso de las firmas espectrales provenientes de las imágenes ASTER, ASÍ como también validar las técnicas aplicables para la clasificación de minerales en la búsqueda de yacimientos magmáticos hidrotermales. Dónde realizó el muestreo sistemático en las zonas previamente identificada en gabinete. Finalmente, la autora concluye que al realizar las combinaciones de bandas determina zonas anómalas con las combinaciones 468 y 467 (RGB), los resultados que obtuvo con las imágenes satelitales ASTER, para el área de estudio tuvieron aproximadamente entre 75% - 80% de validez.

#### <span id="page-14-0"></span>**2.1.3. LOCALES**

**Díaz (2018),** en su tesis Análisis multiespectral mediante imágenes satelitales para identificar zonas de recarga hídrica subterránea en la cuenca Jequetepeque tiene como objetivo el uso de las imágenes satelitales de tipo LANDSAT 8 y ASTER GDEM para ubicar zonas de recarga hídrica subterránea, concluyendo que es posible identificar zonas de recarga hídrica subterránea usando imágenes satelitales con un promedio de certeza de 94% en función con los pozos existentes en la zona de estudio.

**Salazar (2017),** en su tesis Análisis del impacto geoambiental de pasivos ambientales aplicando sensoramiento remoto y firmas espectrales utilizando envi, Provincia de Hualgayoc, Cajamarca, 2016, teniendo como objetivo analizar el impacto geoambiental de pasivos ambientales ocasionados en la provincia de Hualgayoc logrando concluir la existencia de pasivos ambientales, cambios geomorfológicos, hidrológicos y de vegetación considerables desde el año 1984 hasta el año 2015

# <span id="page-15-0"></span>**2.2. BASES TEÓRICAS**

# <span id="page-15-1"></span>**2.2.1. TELEDETECCIÓN**

Es la observación remota de la superficie terrestre constituye el marco de estudio de la teledetección, ciencia que no solo engloba los procesos que permiten obtener una imagen desde aire o espacio, sino también su posterior tratamiento, en el contexto de una determinada aplicación.

Para que la observación remota sea posible se necesita de tres elementos básicos: el sensor, el objeto observado y el flujo energético, que permite poner a ambos en relación. (Chuvieco, 2000)

## <span id="page-15-2"></span>**2.2.2. PRINCIPIOS DE TELEDETECCIÓN**

Los datos que registran los sensores pueden grabarse en fotográfico o digital (numérico) Los datos deben estar en formato digital para procesarlos en computadora, por lo que cualquier dato grabado fotográficamente, necesita ser convertido a formato digital (numérico).

Los procesos y elementos que actúan en los sensores remotos electromagnéticos son la adquisición de datos y el análisis de los datos. La adquisición de los datos involucra: a) fuente de energía, b) propagación de energía a través de la atmósfera, c) interacción de la energía con la superficie terrestre, d) retransmisión de energía por la atmósfera, e) sensores orbitales y/o aerotransportados, f) generación de datos digitales y/o analógicos. En esta etapa se registran las variaciones en las características de la superficie de la Tierra reflejadas y la energía electromagnética emitida. El análisis de datos consiste en: a) examen e interpretación de los datos digitales y/o analógicos, b) referencia de los datos sobre los recursos estudiados, mapa de suelos, afloramientos, chequeo de los datos de campo, c) compilación de toda la información en forma de mapas, informes, SIG d) producto final a presentar a los usuarios. (Pérez, 2007)

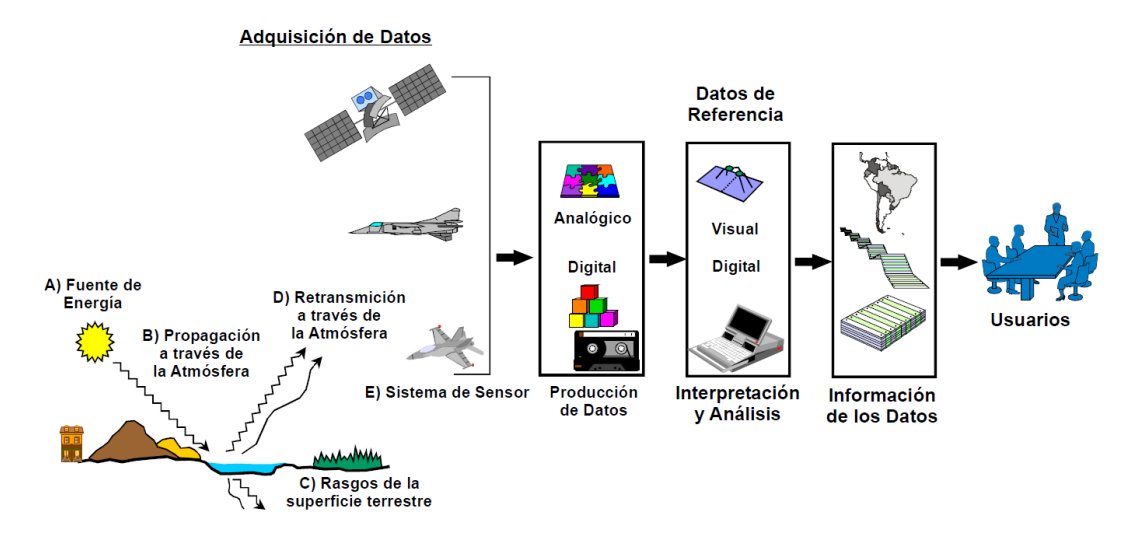

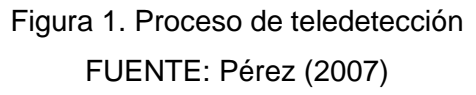

#### <span id="page-16-0"></span>**2.2.2.1. Energía y principio de radiación**

La clave para comprender los sistemas de sensores remotos, la utilización y procesos de sus productos, es entender el camino en que la radiación electromagnética (REM) es generada, propagada y modificada.

En la naturaleza la luz visible es una de las muchas formas de radiación electromagnética (REM). Las ondas de radio, las microondas, luz visible, rayos ultravioletas y rayos-x, son diferentes formas ondas electromagnéticas. Son energía pura en forma de campos de fuerzas eléctricos y magnéticos unidos y que se transmiten en longitudes de onda diferentes.

La radiación electromagnética es transportada por una onda en un campo electromagnético o como un flujo de partículas, llamados fotones, y que no tiene masa. Los fotones con la energía más alta corresponden a las longitudes de onda más cortas. Aunque cualquiera es una descripción aceptable de radiación electromagnética, para nuestros propósitos en la introducción de sensores remotos la descripción de la onda será más útil.

De acuerdo a la física básica, las ondas cumplen con la siguiente ecuación:

c=νλ, ν=c/λ

Donde c es la velocidad de la luz con un valor constante (3x108 m/seg), ν es la frecuencia de la luz en herzios (Hz) o ciclos por segundo, y λ (lambda) es la longitud de onda de la luz en metros. (Pérez, 2007)

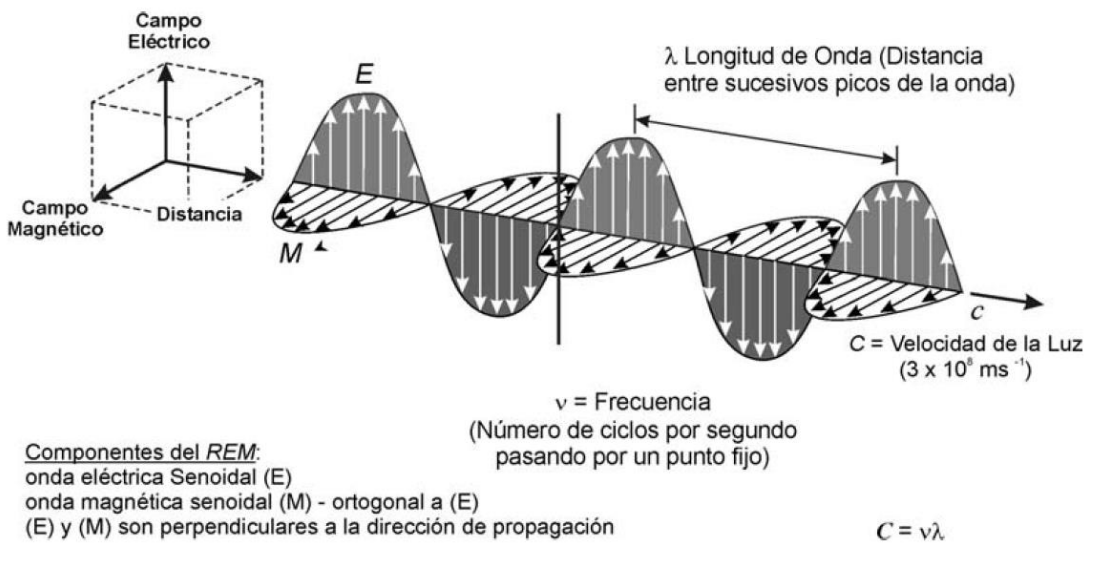

Figura 2. Componentes de la radiación electromagnética Fuente. Pérez (2007)

### <span id="page-17-0"></span>**2.2.2.2. Espectro electromagnético**

El espectro electromagnético (EEM) es la distribución de radiación electromagnética según la energía. Las regiones del Espectro Electromagnético se definen según, longitud de onda, frecuencia y energía. Por ejemplo, el sol, la tierra, y otros cuerpos irradian energía electromagnética de varias longitudes de onda. La energía electromagnética atraviesa el espacio a la velocidad de la luz en la forma de ondas del sinusoidal.

En sensores remotos es muy común caracterizar las ondas electromagnéticas en función de su posición, dentro del espectro electromagnético (EEM). La unidad más usada para medir las longitudes de onda a lo largo del espectro electromagnético es el micrón (1μm = 10-6 m). El rango de longitudes de ondas del espectro electromagnético se extiende desde la radiación cósmica hasta las ondas de radio. (Pérez, 2007)

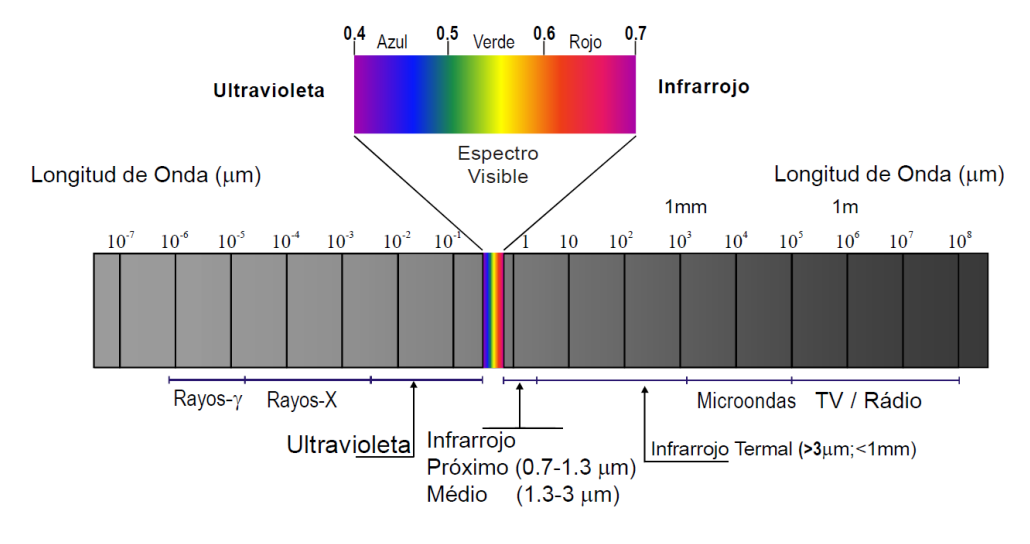

Figura 3. Espectro electromagnético Fuente. Pérez (2007)

<span id="page-18-0"></span>Si bien se asignan nombres como ultravioleta, visible o microondas a algunas regiones

del espectro, no hay un corte neto entre una región y la siguiente. Las divisiones en el espectro surgen a partir de los distintos métodos para detectar cada tipo de radiación más que de diferencias intrínsecas en las características de la energía en las distintas longitudes de onda.

La región del espectro "visible" es muy pequeña, debido a que la sensibilidad espectral

del ojo humano se extiende sólo desde los 0,4 μm hasta aproximadamente los 0,7 μm. El color "azul" corresponde al rango de 0,4 a 0,5 μm, el "verde" de a 0,5 a 0,6 μm y el "rojo" de 0,6 a 0,7 μm. Estas radiaciones son una porción muy pequeña del EEM, son registradas por emulsiones fotográficas y por radiómetros que operan en estas bandas. En esta región del visible, se produce el máximo de energía solar que llega a la tierra

La energía ultravioleta (UV) se encuentra junto al azul en la parte visible del espectro.

Del otro lado del espectro visible y a continuación del extremo rojo hay tres categorías diferentes de ondas infrarrojas, el infrarrojo cercano (0,7 a 1,3 μm), el infrarrojo medio (1,3 a 3 μm) y el infrarrojo termal (más allá de 3 μm y hasta menos de 1 mm).

Las regiones localizadas entre 1 y 2.5 μm corresponde al infrarrojo próximo de reflexión, y es donde la intensidad de la radiación solar reflejada es aún dominante. Las radiaciones de estas longitudes de onda se registran por medio de radiómetros. Esta región es de gran interés en la ciencia de la tierra, ya que dentro de ella se originan gran parte de las absorciones que caracterizan el espectro de ciertos minerales y rocas. (Pérez, 2007)

#### **2.2.2.3. Energía radiante**

En la naturaleza todos estos procesos están de una u otra forma, relacionados a la temperatura del cuerpo que emite la radiación. Toda la materia en el Universo, incluso aquella en el vacío perfecto cercano entre las galaxias está sobre el cero absoluto (273,15°C), emite alguna forma de radiación. La cantidad de emisión y el rango sus longitudes de onda es una función compleja que depende de la temperatura y naturaleza del propio cuerpo. La materia o los cuerpos, capaces de absorber y re-emitir toda la energía electromagnética que reciben son conocidos como Cuerpos Negros (BlackBody). El total de la energía emitida por un cuerpo negro es la emitancia (H), donde su temperatura absoluta, es proporcional a la potencia de 4 veces su energía (es decir, T4). Esta es la ley de Stefan-Boltzmann. En cualquier particular temperatura, un cuerpo negro emite REM con un rango de longitud de onda. Sin embargo, esa temperatura absoluta determinará cuál longitud de onda transmitirá el máximo de energía.

Así, como la temperatura aumenta, el total de energía emitida se incrementa rápidamente, y las longitudes de onda llevarán más energía haciéndose más cortas. La forma de la curva que relaciona la emitancia con la longitud de onda es importante. Para cualquier temperatura hay una longitud de onda mínima de radiación, una longitud de onda cercana de máxima emitancia y una larga hilera hacia las longitudes de onda más largas. Así un cuerpo negro a 6000 k, la temperatura de la superficie del Sol, no emitirá radiación con la longitud de onda tan corta como 0,1 μm, teniendo un pico de energía a 0,5 μm, pero emitirá todas las longitudes de onda más allá de 100 μm. La energía total emitida está dada por las áreas bajo las curvas. (Pérez, 2007)

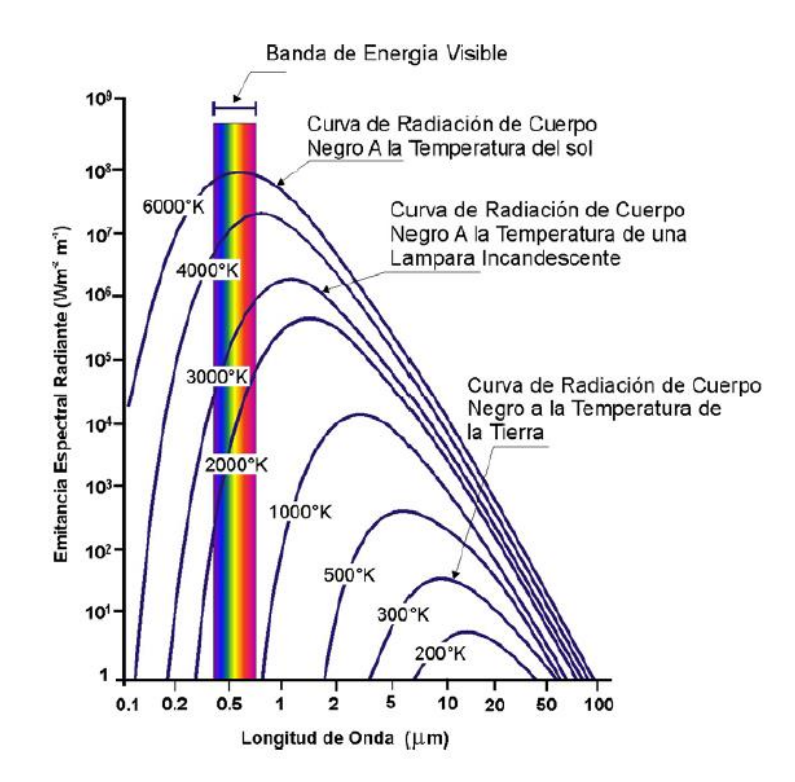

<span id="page-20-0"></span>Figura 4. Distribución espectral de la energía radiada a varias temperaturas Fuente. Pérez (2007)

Además, los objetos naturales no son los cuerpos negros perfectos. En el caso del sol, la fuente de más radiación de mayor provecho en sensores remotos, muchos otros procesos que el simple calor se hallan involucrados. Consecuentemente, la curva de radiación solar es un poco diferente del caso ideal (Figura 4). Así como la radiación en el rango de 0.1 a 100 μm, el sol emite los rayos gamma como resultado de procesos termonucleares y radiaciones de largas longitudes de ondas, debiendo estas fluctuaciones a sus campos magnéticos y eléctricos. (Pérez, 2007)

#### **2.2.2.4. Firmas espectrales**

La superficie de la tierra está cubierta en su mayor parte por suelos, rocas, agua y vegetación. El conocimiento de sus propiedades espectrales es muy importante para la elección de las bandas en el Espectro Electromagnético para su estudio mediante sensores remotos.

El significado de los diferentes rangos de longitud de onda depende de la interacción entre la radiación electromagnética y los materiales.

La figura 5 muestra como reflejan la energía en el espectro visible e infrarrojo, los tres materiales dominantes de la superficie terrestre: suelo, vegetación y agua. Cada una de estas curvas es característica del material o elemento indicado y representa su firma espectral. (Pérez, 2007)

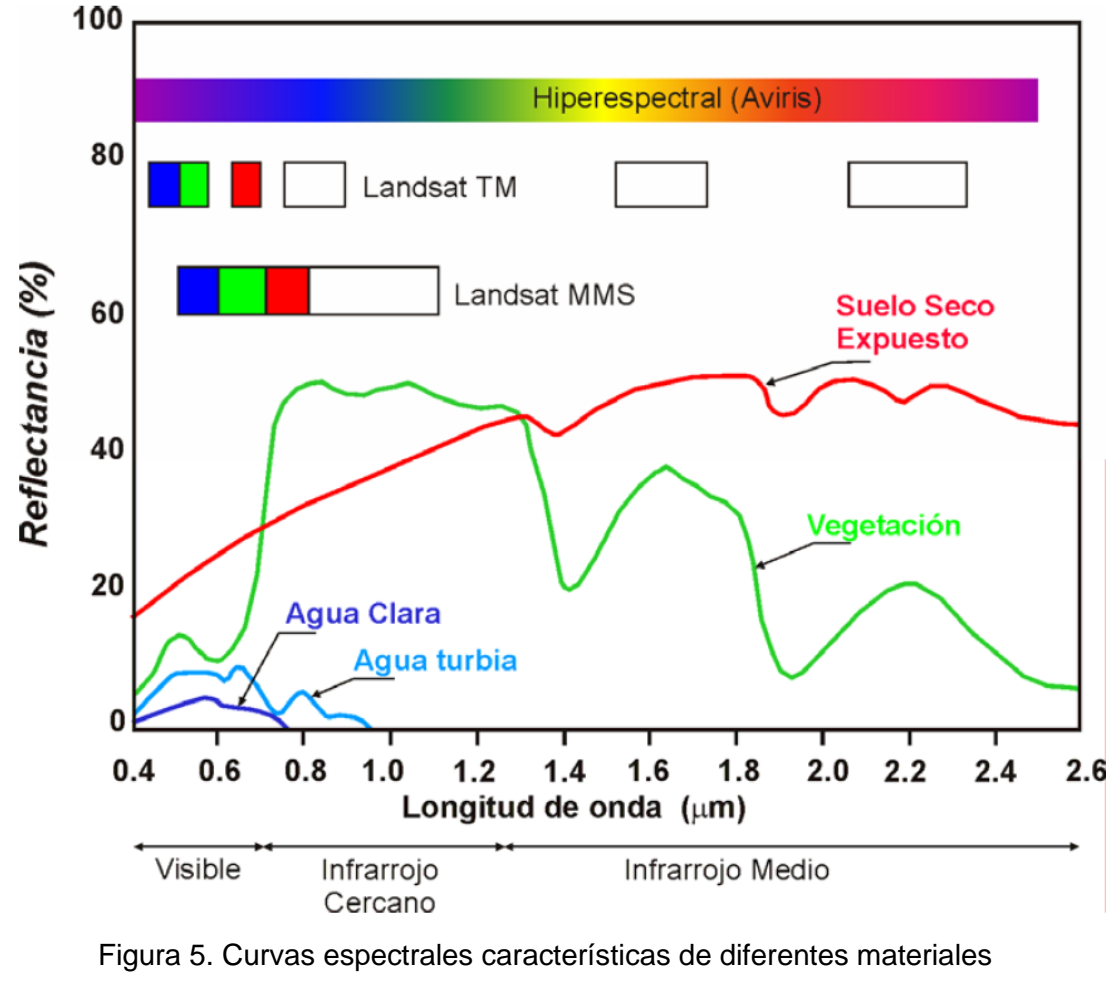

Fuente. Pérez (2007)

# <span id="page-21-0"></span>**2.2.2.5. Influencia de la atmósfera o absorción atmosférica en determinadas longitudes de onda**

La atmosfera tiene un rol importante en el registro de los datos de sensores y en la interacción con la radiación electromagnética. Contienes muchos gases y partículas diferentes, por lo cual absorbe y transmite muchas longitudes de onda diferentes de radiación electromagnética.

En longitudes de onda menores 0.3  $\mu$ <sup>m</sup> (UV) son prácticamente absorbidas. El agua (H2O) e hidroxilo (-HO) absorben radiación en determinadas λ las más importantes son 1,4; 1,9; 3,1; y 6,2  $\mu$  m.

Otros gases como CO2 y O3+ también absorben radiación, por esta razón los sensores remotos se limitan a las regiones con alta transmitancia, a esas regiones se les denomina ventanas atmosféricas.

Estas ventanas existen en la región de las microondas, en algunas bandas de longitud de onda en el infrarrojo, en toda la región visible (VIS) y parte de las regiones del ultravioleta (UV) cercano (Mamani, 2017).

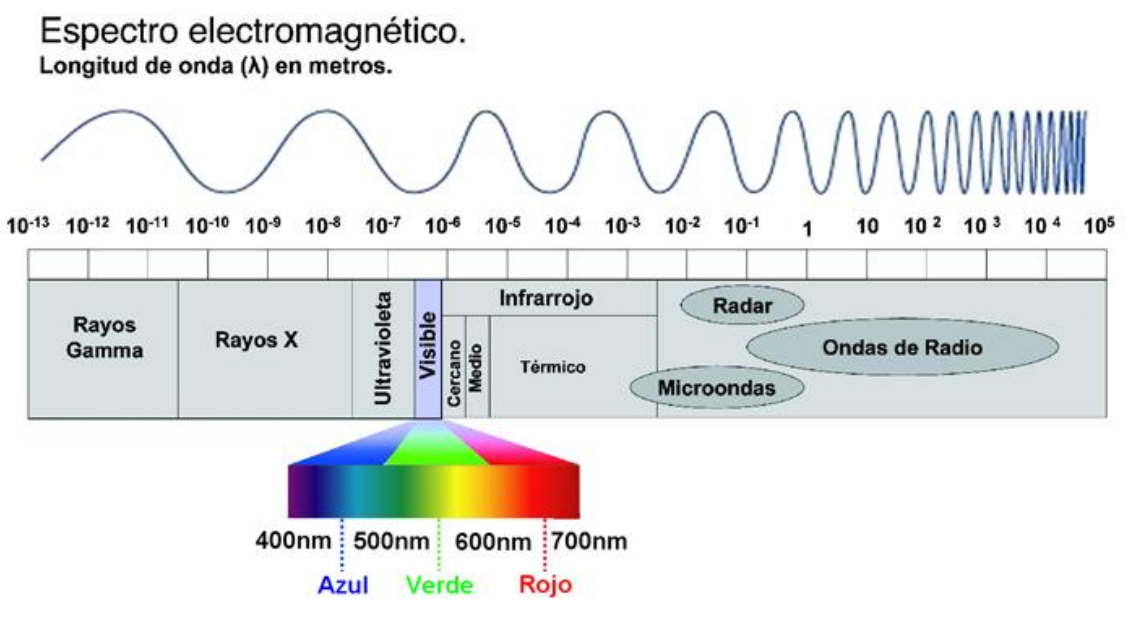

<span id="page-22-0"></span>Figura 6. Ventanas atmosféricas en el espectro electromagnético. Fuente. (Acevedo, 2013)

# **2.2.2.6. Interacción de la energía con la superficie de la tierra**

Cuando la energía electromagnética incide sobre la superficie de la tierra, puede interactuar de las siguientes tres formas: reflejada, absorbida y/o transmitida (Figura 7). Siendo, EI (λ) la energía incidente, ER(λ) energía reflejada, EA(λ) energía absorbida y ET(λ) energía transmitida. Todas estas componentes son función de la longitud de onda.

Debemos notar que la proporción de energía reflejada, absorbida y transmitida varía para los distintos materiales o elementos del terreno, dependiendo del tipo de material y de su condición. Estas diferencias permiten distinguir diferentes rasgos y/o elementos en una imagen.

Por otra parte, dependiendo de la longitud de onda, y aún dentro de un mismo elemento o material, la proporción de energía reflejada, absorbida y transmitida variará con las distintas longitudes de onda. (Pérez, 2007)

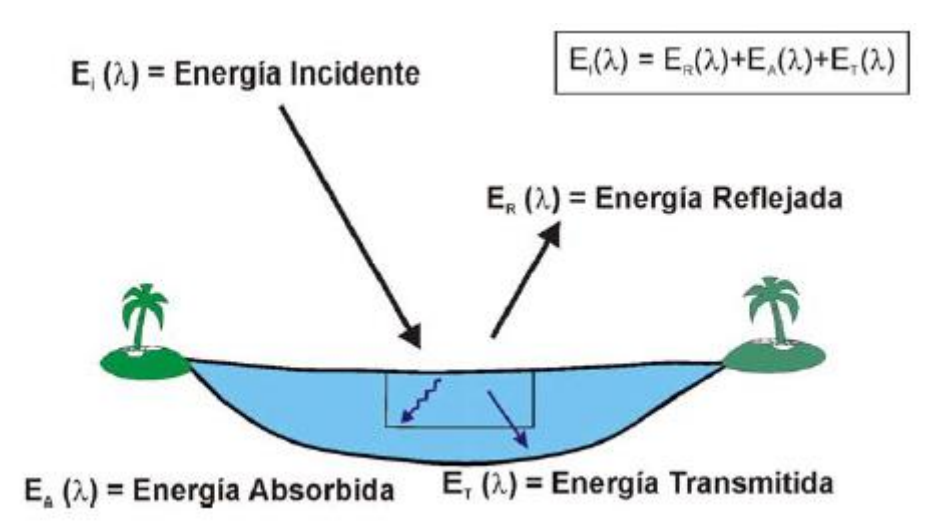

Figura 7. Energía electromagnética y la superficie de la tierra. Fuente. Pérez (2007)

<span id="page-23-1"></span>Así, dentro de la porción del espectro visible, estas variaciones con la longitud de onda dan por resultado el color. Por ejemplo, decimos que un objeto es "azul" o "verde" cuando reflejan mucho en la porción azul o verde del espectro. Así, un objeto azul reflejará mucho en la parte azul del espectro.

En este sentido cualquier objeto emite y refleja una radiación electromagnética en respuesta a su interacción con las fuentes propias y externas. Por lo tanto, cada objeto posee una respuesta, "firma o signatura espectral", que es propia de cada material y dependerá de su energía reflejada o emitida. Cada firma o respuesta espectral de los materiales, dependerá de su estructura atómica y molecular y del tipo de superficie y de su temperatura.

Muchos sistemas de sensores remotos operan en las regiones de longitud de onda donde predominan la energía reflejada. (Pérez, 2007)

#### <span id="page-23-0"></span>**2.2.3. SISTEMAS DE SENSORES**

Los sistemas o dispositivos de sensores remotos pueden recibir radiación electromagnética proveniente de la superficie de la Tierra en cualquier rango de longitudes de onda, sensible el detector. Sin embargo, por razones técnicas y atmosféricas, los rangos más utilizados para usos de recursos naturales son de 0,4 a 0,13 micrones (visible e infrarrojo) y entre 30 y 300 milímetros (microondas).

Los sensores se pueden clasificar según el origen, la categoría y tipo de radiación. (Pérez, 2007)

### **2.2.3.1. Sensor ASTER**

Toma datos espectrales cuantitativos de reflexión y emisión de radiación de la superficie de la tierra entre las ventanas atmosféricas de 0.5 a 2.5 y 8-12 μm. Las resoluciones espaciales y espectrales están destinadas a objetivos de ciencia. El sensor presenta: datos espectrales con alta resolución espacial de 15 m en las regiones infrarrojas visibles y cercanas; capacidad estereoscópica en la dirección de barrido; resolución espectral alta en el Visible, VNIR y SWIR y resoluciones espectrales y espaciales altas en la región infrarroja termal TIR. (Pérez, 2007)

El sensor ASTER obtiene datos a través de 14 bandas espectrales con un ancho de barrido de 60 km y una resolución temporal de 16 días, está compuesto por tres radiómetros (ver tabla 1), cada uno responsable de medir en diferentes proporciones del espectro electromagnético.

El radiómetro en el visible e infrarrojo cercano (VNIR) colecta datos en tres canales espectrales entre 3.52-0.86 um y resolución espacial de 15 m. El instrumento VNIR está equipado con un canal que mira hacia atrás separado en la porción del infrarrojo cercano del espectro electromagnético (canal 3B), inclinado 27,6° del nadir, que proporciona una capacidad de visión. El radiómetro infrarrojo de longitudes de onda corta (Short Wavelength InfraRed, SWIR) obtiene datos a través de seis canales espectrales entre 1.60-2.430 um con una resolución espacial de 30m. Finalmente el radiómetro térmico (Thermal InfraRed, TIR) obtiene datos en cuatro bandas espectrales entre 8.125 – 11.65 um con una resolución espacial de 90m. (NASA, 2013)

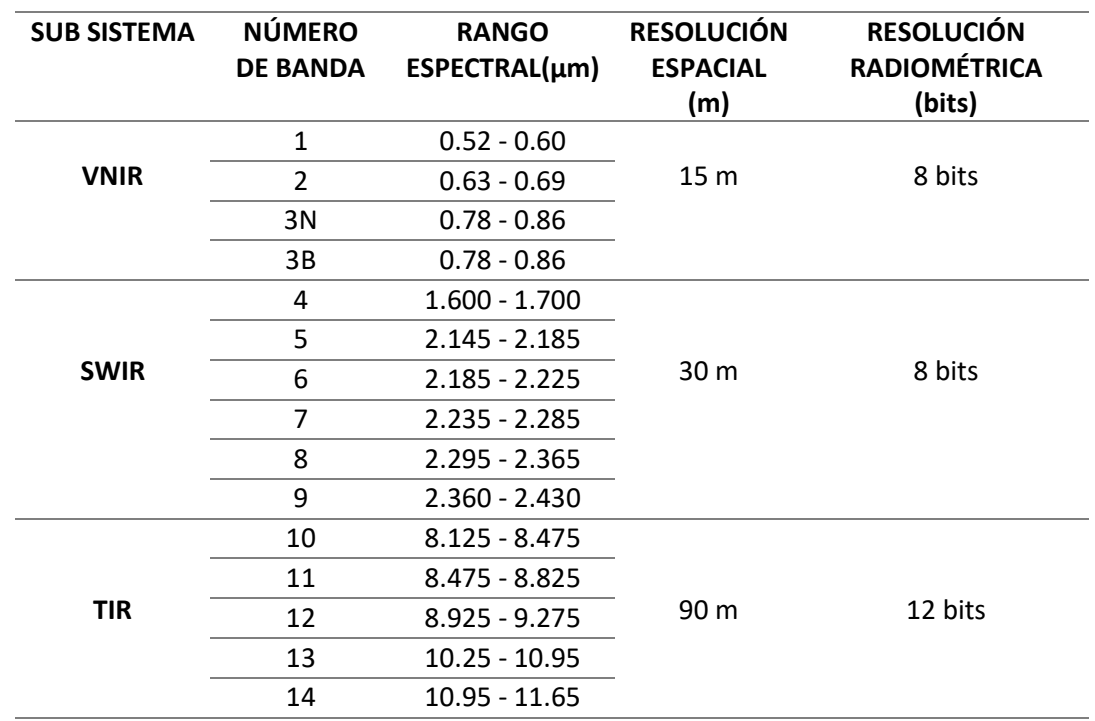

<span id="page-25-0"></span>Tabla 1. Características de los subsistemas del sensor ASTER

Fuente. Pérez (2007)

#### **2.2.3.2. Nivel de data**

El sensor ASTER tiene dos tipos de datos de nivel 1: el Nivel 1A (L1A) y el Nivel 1B (L1B). Los datos L1A son datos crudos, que se reconstruyen a partir del nivel 0 y son conteos digitales no procesados. Este producto contiene datos de la imagen como coeficientes de corrección geométrica y coeficientes de calibración radiométrica, pero no aplicados a la imagen. Estos coeficientes incluyen la corrección del paralaje del SWIR el cual es causado por el desplazamiento en la alineación del detector en dirección longitudinal y depende de la distancia entre la nave espacial y la superficie terrestre observada.

Los datos L1B son datos L1A con los coeficientes radiométricos y geométricos aplicados a la imagen, todos estos datos se almacenan junto con metadatos en un archivo HDF. La imagen L1B se proyecta en un mapa girado (orientado a la trayectoria) a resoluciones completas del instrumento. La generación de datos de nivel L1B también incluyen registros de los datos SWIR y TIR a los datos VNIR, adicionalmente para SWIR en particular se corrigen los errores de paralaje debido a las ubicaciones espaciales de todas sus bandas. (ERSDAC,2002)

#### <span id="page-26-0"></span>**2.2.4. MINERALES DE ALTERACIÓN HIDROTERMAL**

Según Lowell & Guilbert (1970), muestra los tipos de diferentes alteraciones hidrotermales de la roca de caja y las simetrías en el sector alterado. Además, el modelo contempla con la ubicación de las mineralizaciones de sulfuros más importantes. Las zonas alteradas se diferencian por su contenido en minerales secundarios (que pueden ser igual o diferente de los minerales de origen primario). Entonces para determinar en terreno y sección transparente la zona de alteración hay que diferenciar al primero entre minerales primarios y secundarios, después se analiza la paragénesis de minerales secundarios.

Generalmente diferencian cuatro zonas de alteraciones hidrotermales: zona potásica es la zona más adentro de la alteración, zona fílica o sericítica es el límite entre la zona potásica y la zona filítica se trata de una zona de transición, zona argílica es la zona que no siempre se desarrolla bien corresponde a minerales arcillosos y zona propilítica que es la zona más distal del sistema sin contacto definido a la roca caja.

Se entiende como proceso de alteración hidrotermal al intercambio químico ocurrido durante una interacción fluido hidrotermal – roca. Esta interacción conlleva cambios químicos y mineralógicos en la roca afectada producto de desequilibrio termodinámico entre ambas fases. En estricto rigor, una alteración hidrotermal puede ser considerada como un proceso de metasomatismo, dándose transformación química y mineralógica de la roca original en un sistema termodinámico abierto.

En la naturaleza se reconocen variados tipos de alteración hidrotermal, caracterizados por asociaciones de minerales específicos. Los distintos tipos de alteración e intensidad son dependientes de factores tales como composición del fluido hidrotermal, composición de la roca huésped, temperatura, pH, Eh, razón agua/roca y tiempo de interacción, entre otros. (Townley, 2001)

## **2.2.4.1. Tipos de alteración hidrotermal**

Según Townley (2001), se presenta a los tipos de alteración más comunes y representativos con sus respectivas asociaciones mineralógicas. Ver tabla N°2.

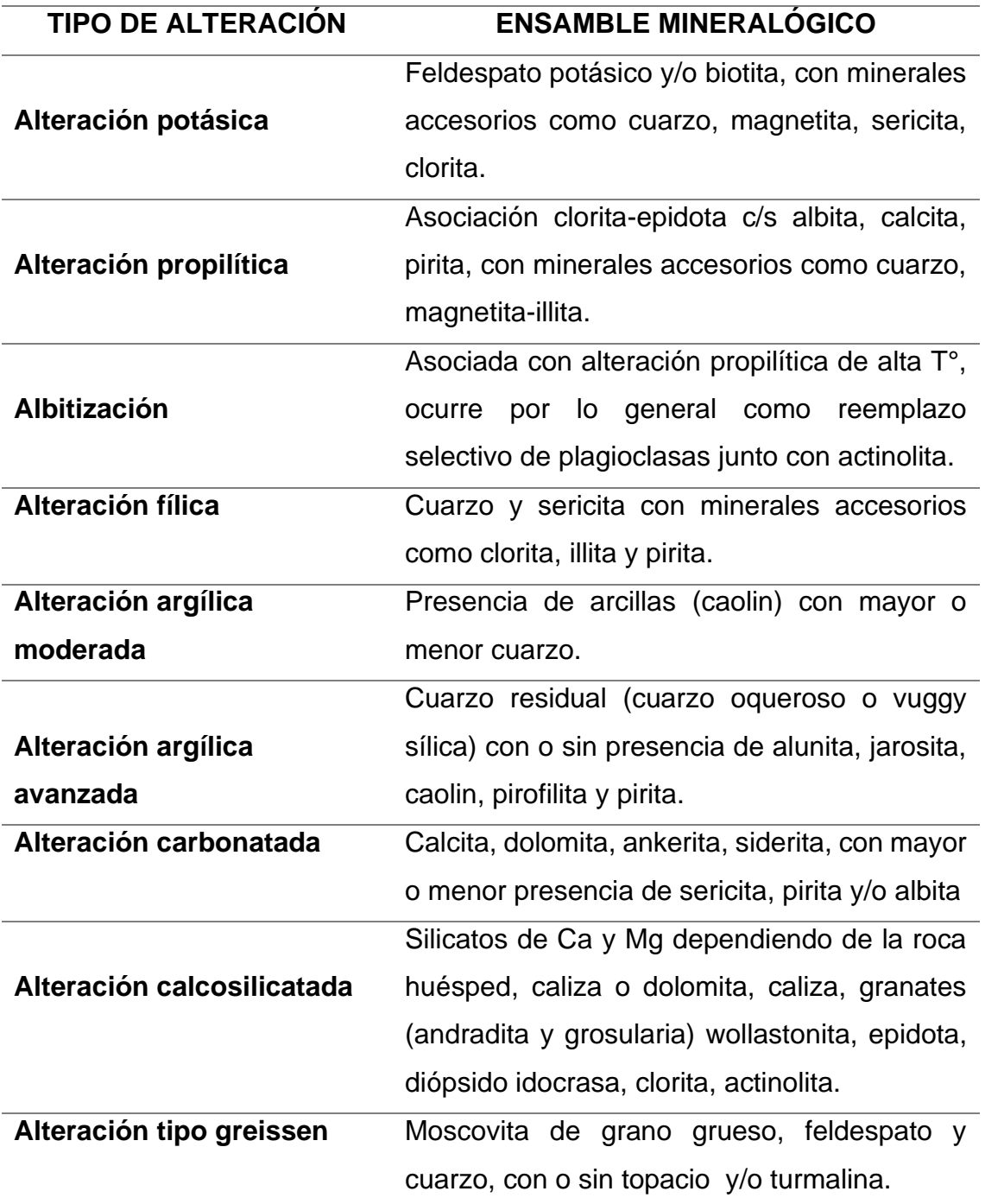

<span id="page-27-1"></span>Tabla 2. Tipos de alteración hidrotermal

Fuente. Townley (2001)

# <span id="page-27-0"></span>**2.2.5. ESPECTROSCOPÍA DE REFLECTANCIA**

La ciencia y las técnicas de la espectroscopía de reflectancia se basan en las propiedades espectrales de los materiales. Ciertos átomos y moléculas absorben energía en función de sus estructuras atómicas. (Hauff,2008)

La espectroscopía de reflectancia aplicada puede definirse como la técnica que utiliza la energía en las regiones del espectro electromagnético de la luz visible  $(0,4 - 0.7 \,\mu\text{m})$ , la cercana a infrarroja  $(0.7 - 1.3 \,\mu\text{m})$  y la infrarroja de ondas cortas (1,3 – 2,5 μm) para analizar los materiales. (Acosta, 2016)

#### <span id="page-28-0"></span>**2.2.6. COMPORTAMIENTO ESPECTRAL**

Las características de absorción son manifestaciones de reflejos o tonos de primero y segundo orden y la combinación de tonos de modos fundamentales que ocurren en la región media del infrarrojo. El espectrómetro SWIR es particularmente sensitivo a ciertas moléculas y radicales, incluyendo OH, H2O, NH4, CO3 y los enlaces del catión OH tales como Al-OH, Mg-OH y Fe-OH. Las posiciones características en el espectro de cada mineral y sus formas típicas son función de los enlaces moleculares presentes en el mineral. Las variaciones en su composición química pueden ser detectadas en el tamaño y posición de las características de cada espectro, el cual cambia consistentemente por la sustitución de elementos. El espectrómetro SWIR es parcialmente sensitivo a variaciones de cristalización, pero podría no detectar cambios primarios en la estructura molecular. Un típico espectro consiste de varias características de absorción. (Mamani, 2017)

En la figura 8 se ilustra los diferentes aspectos de un espectro de absorción típico, incluyendo la posición de sus ondas, profundidad y ancho (alto completo, medio-ancho máximo). Se muestra también un perfil generalizado denominado "hull" o "continuun"

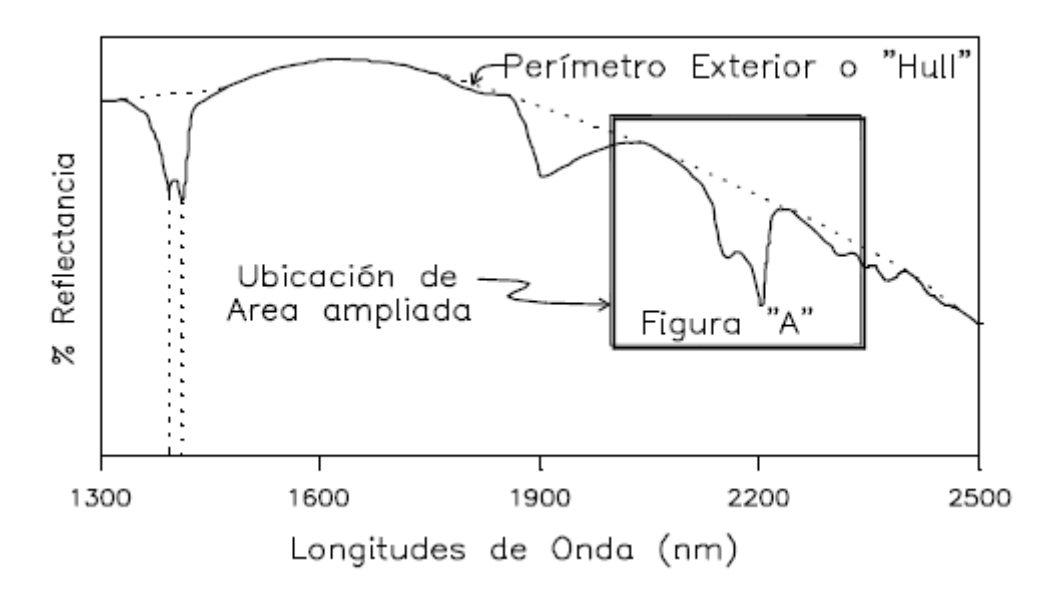

Figura 8. Espectro de caolinita obtenido con el espectro PIMA II Fuente. Mamani (2017)

<span id="page-29-0"></span>Los minerales pueden ser distinguidos no solamente en base a sus características distintivas y las posiciones de sus ondas sino también por el carácter de su perfil sin deducir el "hull". La identificación de minerales está basada en la posición de las ondas, su intensidad, forma de la depresión relacionada a la absorción y la forma total del espectro. Las longitudes de onda en la zona de onda corta del infrarrojo no son adecuadas para la mayoría de los silicatos anhidros. Además, es difícil identificar minerales presentes en cantidades menores que el 5% a menos que la muestra sea una simple mezcla con cuarzo y que el mineral sea altamente reflectivo. La reflectividad o reflectancia al infrarrojo varía según las diferentes especies de mineral. En mezclas de minerales activos al infrarrojo el mineral dominante y típicamente más reflectivo, es fácilmente identificable, sin embargo, como regla general, 10% o más de un mineral debe de estar presente para su positiva identificación. Donde están presentes minerales de baja reflectancia, su reconocimiento requerirá del 20% o más cantidad del mineral existente en la muestra como, por ejemplo: carbonatos, cloritas. (Mamani, 2017)

En la figura 9 se representa las características espectrales de minerales individuales.

19

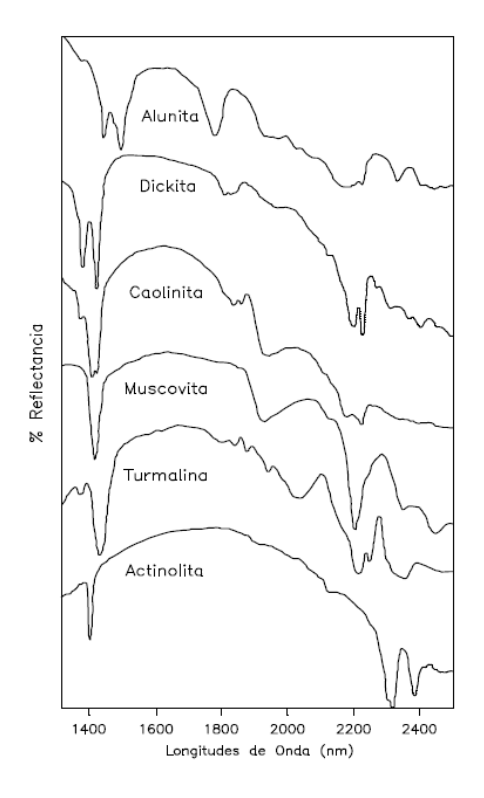

Figura 9. Características espectrales de minerales hidrotermales Fuente. Mamani (2017)

# <span id="page-30-1"></span><span id="page-30-0"></span>**2.2.7. TÉCNICAS ESPECTRALES**

## **2.2.7.1. Combinación de Bandas**

Las imágenes de color se obtienen al combinar 3 bandas, asignándoles a cada una de éstas los colores primarios: Rojo, Verde y Azul (RGB). De esta manera se logran las imágenes de falso color resaltando las características de acuerdo al estudio que se desea realizar. Se realizan combinaciones de bandas con los subsistemas VNIR y SWIR, mediante las cuales se pueden reconocer diferentes características geológicas como: litología, estructuras, zonas de alteración hidrotermal, geomorfología, vegetación, etc. (Rodríguez, 2008).

El procesamiento de una imagen en color natural no solo se consigue con la combinación de bandas, sino que es necesario primero realizar una operación con las mismas, ya que el sensor ASTER no presenta una banda en el color azul del espectro; la combinación de las bandas b1, b2 b3 y b4 da como resultado la imagen en color natural tal como se la vería en una fotografía aérea a color (Rodríguez, 2008).

### **2.2.7.2. Cociente de Bandas**

Los cocientes de bandas son usados para resaltar las diferencias espectrales entre bandas y reducir los efectos de la topografía. Dividiendo una banda espectral entre otra se genera una nueva banda de intensidades relativas. (Mamani,2017)

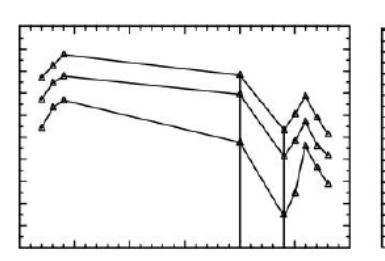

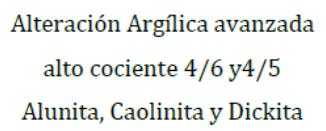

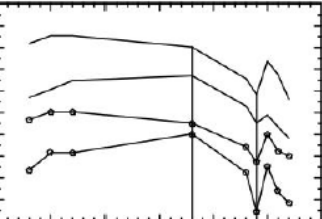

Alteración Fílica alto cociente 5/6 y4/6 Montmorillonita, Kaoesmectita, Illita y Muscovita

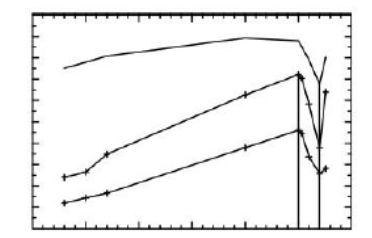

Alteración Propílica alto cociente 5/8 Calcita, Clorita, Epidota

<span id="page-31-1"></span>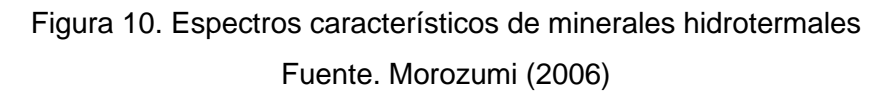

La selección de bandas para cada tipo de alteración se determina en base al espectro de los minerales y/o asociaciones minerales presentes en los depósitos característicos de dichas zonas de alteración. (Mamani, 2017)

En la tabla N° 3 se propone el tipo de alteración hidrotermal definida en función de cada cociente de bandas realizado.

| ALTERACIÓN HIDROTERMAL        | <b>COCIENTE DE BANDAS</b> |
|-------------------------------|---------------------------|
| Argílica a fílica             | 4/6                       |
| Argílica avanzada             | 4/5                       |
| Propilítica                   | 5/8                       |
| Óxidos e hidróxidos de hierro | 2/1                       |
| Fuente. Caiza (2018)          |                           |

<span id="page-31-0"></span>Tabla 3. Cocientes de bandas para identificar alteraciones hidrotermales

## **2.2.7.3. Índices de identificación litológica – SWIR**

Propuesto por Ninomiya (2004), donde identifica minerales como montmorillonita y sericita presentan picos de absorción en la banda 6 de ASTER, mientras que la pirofilita presenta un pico de absorción característico en la banda 5. Por su parte la caolinita y alunita presentan picos de absorción característicos en las bandas 5 y 6. Sobre esta base se realizó la estimación cualitativa de la presencia de dichos minerales.

El índice OHI(a) identifica minerales que presentan picos de absorción en la banda 6 mientras que el índice OHI(b) permite la identificación de minerales que presentan picos de absorción en la banda 5; el índice ALI permite distinguir alunita por su pico de absorción en la banda 8 (Ninomiya, 2004).

En la tabla N°4 se evidencia con más claridad lo mencionado en el párrafo anterior.

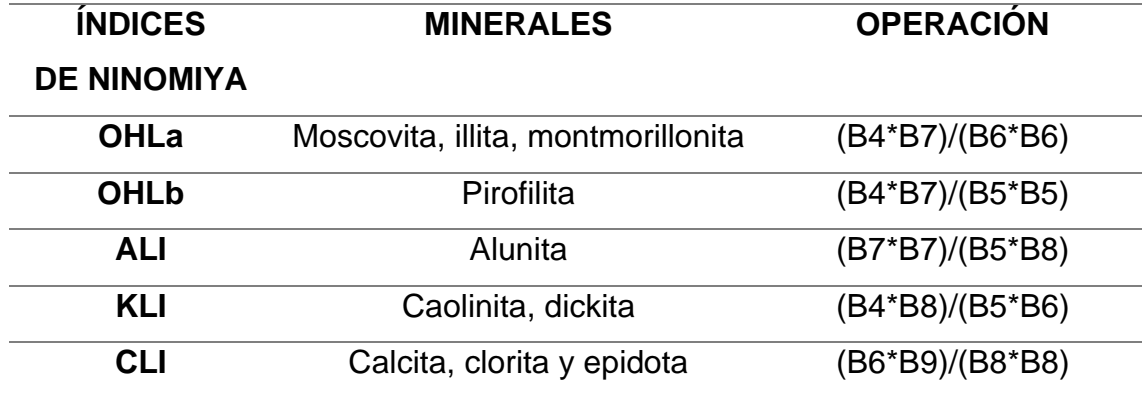

<span id="page-32-0"></span>Tabla 4. Índices de Ninomiya

## **2.2.7.4. Mapeo espectral por el método SAM (Spectral Angle Mapper)**

Las siglas SAM proceden de su nombre en inglés SPECTRAL ANGLE MAPPER. A diferencia de las anteriores técnicas, a partir de esta veremos los algoritmos o método de análisis hiperespectral que nos servirán para la clasificación por minerales. Conocida como Spectral Angle Mapper (SAM), que viene a ser una clasificación supervisada que mide la similitud entre un espectro desconocido, con uno referencial r, en n - dimensiones. Estos espectros son tratados como vectores en n-espacios y el ángulo que forman entre si se denomina "ángulo espectral"; este valor en radianes es asignado al píxel correspondiente en la imagen resultante SAM. Este método asume que los datos se han reducido a

niveles de reflectancia aparente y utiliza sólo la dirección de los espectros, y no su longitud. (Abrams & Hook, 2001)

La clasificación supervisada por el método Spectral Angle Mapper (SAM), el cual consiste en la determinación de similitud entre dos espectros, uno el del píxel de la imagen y otro el patrón espectral de referencia del mineral de interés. (KRUSE et al., 1993)

El algoritmo determina la similitud espectral calculando el ángulo de mejor aproximación y considerando a ambos vectores. Esta técnica, cuando es utilizada con datos calibrados a reflectáncia, es relativamente insensible a efectos de iluminación y albedo. Se utilizó una base de datos espectrales del Servicio Geológico de los Estados Unidos.

## <span id="page-33-0"></span>**2.3. DEFINICIÓN DE TÉRMINOS BÁSICOS**

**Absorción atmosférica:** Indica la eliminación que realiza la atmósfera de distintos tipos de energía, debido a sus propios componentes, y principalmente del ozono, oxígeno atómico y vapor de agua. (Chuvieco, 2010).

**Corrección atmosférica:** Consiste en corregir la radiación que cualquier superficie refleja, sobre la radiación que incide sobre la misma, este proceso permite obtener la reflectancia relativa de una imagen satelital, la cual sirve para visualizar los picos de absorción de cada una de las bandas (Rodríguez, 2008).

**Corrección geométrica:** Este tipo de corrección se aplica a las imágenes satelitales ASTER con nivel de data L1A y consiste en la asignación de una coordenada (x,y) a cada pixel de la imagen, adicionalmente se hace una corrección de altura sobre el nivel del mar y se proyecta los datos a un plano de referencia predeterminado como Datum, en coordenadas UTM o Geográficas. (Rodríguez, 2008)

**Corrección radiométrica:** Para aproximar la respuesta recibida por el sensor a la real del objeto observado en la superficie terrestre, se aplican métodos para calcular la radiancia espectral en el sensor y luego eliminar o reducir la dispersión que ocurre en la atmósfera. (Rodríguez, 2008).

**Píxel:** Derivado del inglés "picture element". Es el elemento pictórico más pequeño de las imágenes que es susceptible de ser procesado (Chuvieco, 2010). **Resolución:** La salida de radiación (emitida o reflejada) de la superficie terrestre es un fenómeno continuo en 4 dimensiones como: espacio, tiempo, longitud de onda y radiancia. (Rodríguez, 2008).

**Subsistema infrarrojo visible y cercano (VNIR):** Subsistema que capta vibraciones de los metales de transición, en especial hierro y algunas tierras raras; las tres bandas que lo constituyen, captan las imágenes de manera vertical llamada también Nadir (3N), pero además cuenta con un telescopio adicional con el que se obtiene la vista Bakward (3B) o vista atrás, con estas bandas se construye el par estereoscópico. (Rodríguez, 2008).

**Sensor:** Cualquier instrumento que detecta energía electromagnética, la convierte en una señal y la presenta en forma susceptible de ser aprovechada para su estudio (Chuvieco, 2010).

**Subsistema infrarrojo de Onda Corta (SWIR):** Capta vibraciones moleculares de hidratos e hidróxidos de aluminio, hierro, magnesio y carbonatos; las seis bandas de este subsistema pueden asociarse a las longitudes de onda de absorción de minerales típicos de alteración argílica avanzada, argílica a fílica y propilítica, a través de sus picos de absorción característicos 2.165μm, 2.209μm y 2.360μm respectivamente (Rodríguez, 2008).

**Subsistema infrarrojo termal (TIR):** Este subsistema capta los principales minerales formadores de las rocas, poseen sus picos de absorción en este rango del espectro, siendo las 5 bandas las que detectan las moléculas de los silicatos; además, este subsistema es importante para la utilización en el monitoreo de temperaturas y gases a partir de imágenes nocturnas para evitar la componente de reflexión de la luz solar (Rodríguez, 2008).

# **CAPÍTULO III MATERIALES Y METODOS**

# <span id="page-35-2"></span><span id="page-35-1"></span><span id="page-35-0"></span>**3.1. UBICACIÓN DE LA INVESTIGACIÓN**

# <span id="page-35-3"></span>**3.1.1. GEOGRÁFICA**

De acuerdo al sistema de coordenadas geográficas en el sistema UTM (Universal Transversal Mercator). DATUM WGS-84, Zona 17S, la ubicación de la zona de investigación está dada por las siguientes coordenadas UTM. Ver Tabla N° 5.

<span id="page-35-5"></span>Tabla 5. Coordenadas UTM

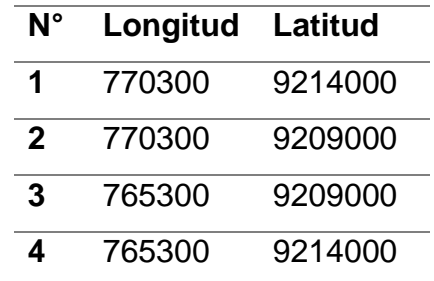

# <span id="page-35-4"></span>**3.1.2. POLÍTICA**

Políticamente el área de investigación se ubica en la región, provincia y distrito de Cajamarca, ubicado al NO de la ciudad de Cajamarca. Ver figura N° 11

<span id="page-35-6"></span>Tabla 6. Ubicación política

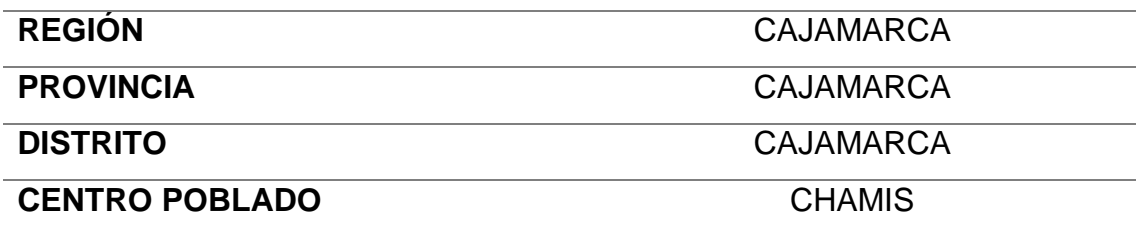
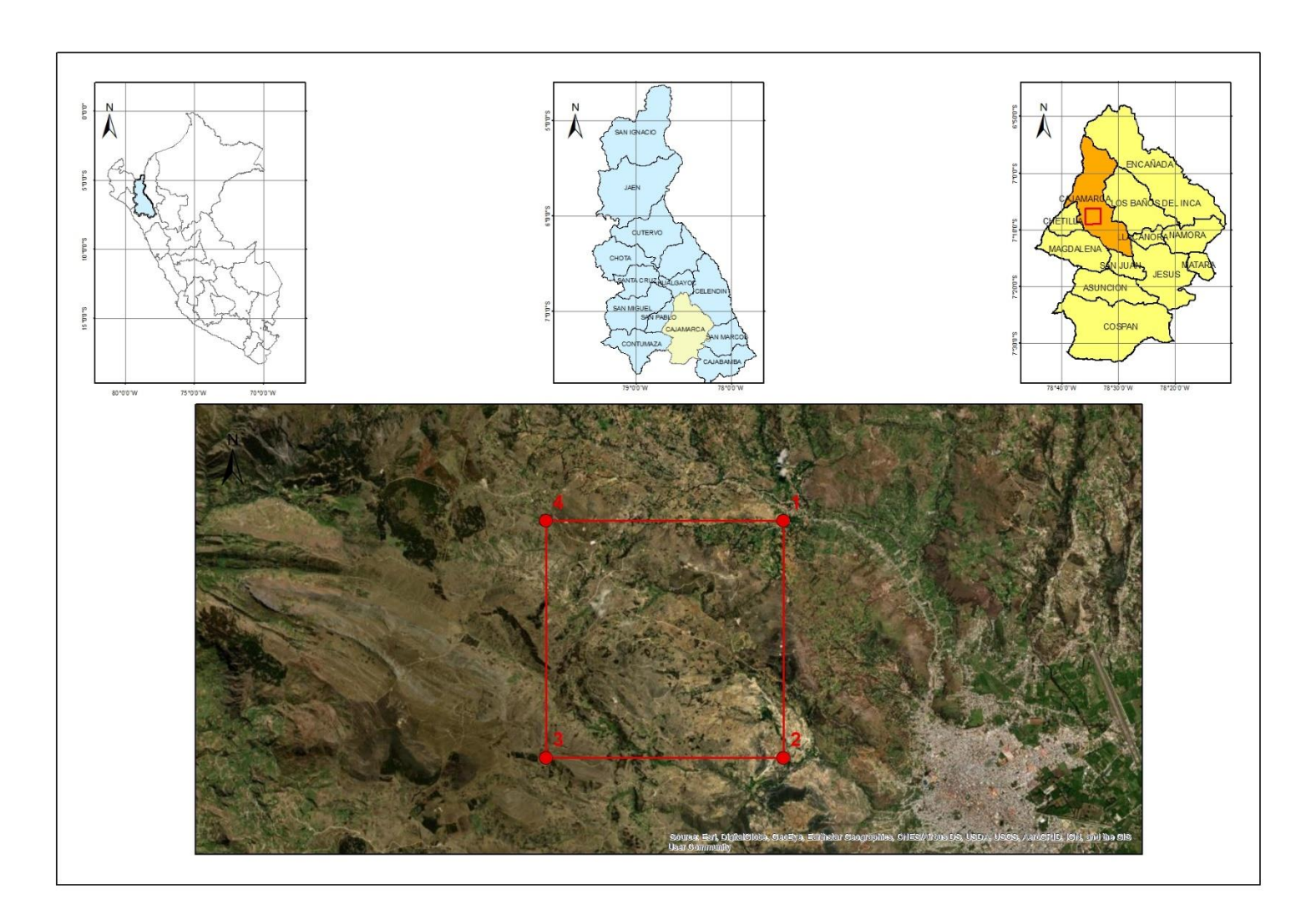

Figura 11. Ubicación de la zona de estudio

## **3.1.3. ACCESIBILIDAD**

Para acceder a la zona de investigación se toma como punto de partida la Plaza de Armas de Cajamarca, teniendo 2 vías de acceso. (ver figura N° 12)

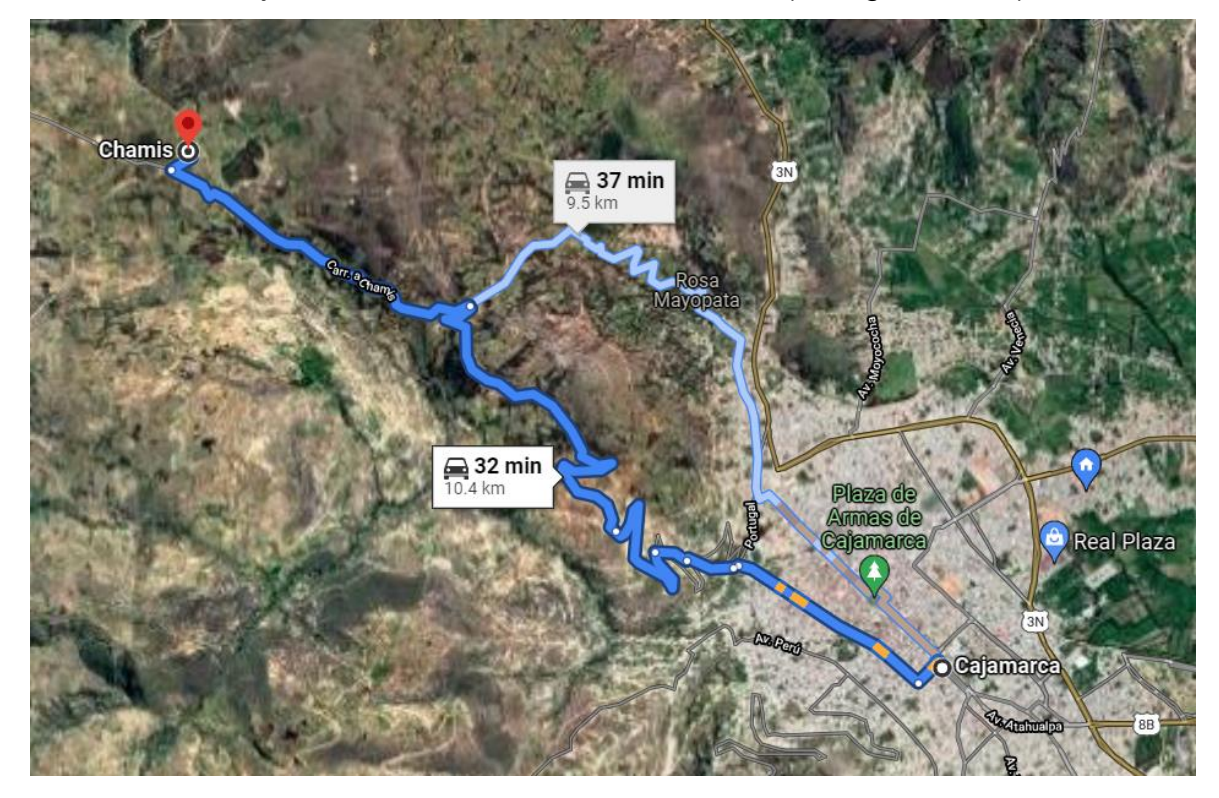

Figura 12. Accesibilidad al centro poblado de Chamis

La primera opción es ir por la carretera que va a Cumbemayo que tiene una distancia de 10.4 km tardando un tiempo de 32 minutos y la segunda opción es la carretera que va a Bambamarca con una distancia de 9.5 km tardando 37 minutos. Ver Tabla N° 7

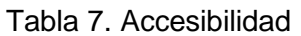

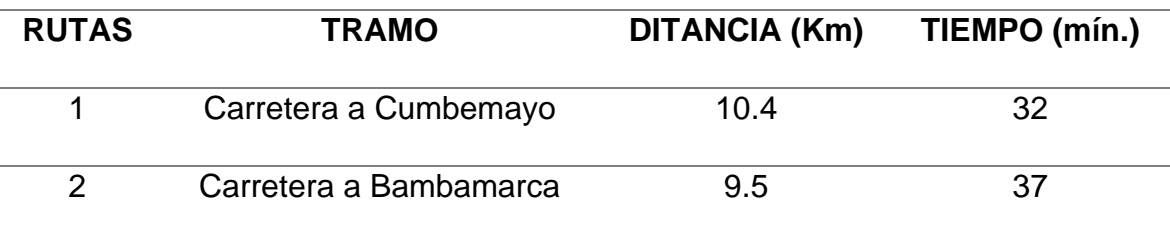

## **3.2. PROCEDIMIENTOS**

Los procedimientos de adquisición, tratado e interpretación de la información hechas a partir de técnicas, herramientas y criterios se encuentran comprendido en tres etapas o fases de trabajo de campo y gabinete los cuales se detallan en los siguientes ítems.

#### **3.2.1. PRIMERA ETAPA DE GABINETE**

Se realizó la recopilación bibliográfica que consistió en la búsqueda inicial, revisión y análisis de estudios previamente hechos utilizando imágenes satelitales del sensor ASTER las informaciones existentes de la zona elegida, así como también trabajos realizados con el mismo propósito.

#### **3.2.2. ETAPA DE CAMPO**

Se realizará un reconocimiento general del área de investigación, para identificar la geología, estructuras geológicas como fallas y pliegues, análisis macroscópico de los minerales de alteración hidrotermal, finalmente se comprobará in situ los datos obtenidos la primera etapa de gabinete.

## **3.2.3. SEGUNDA ETAPA DE GABINETE**

Para esta etapa se validará los datos obtenidos en la primera etapa de gabinete comprobados en la etapa de campo para la elaboración de planos temáticos, redacción de conclusiones, elaboración de tablas dinámicas y finalmente la redacción de la tesis.

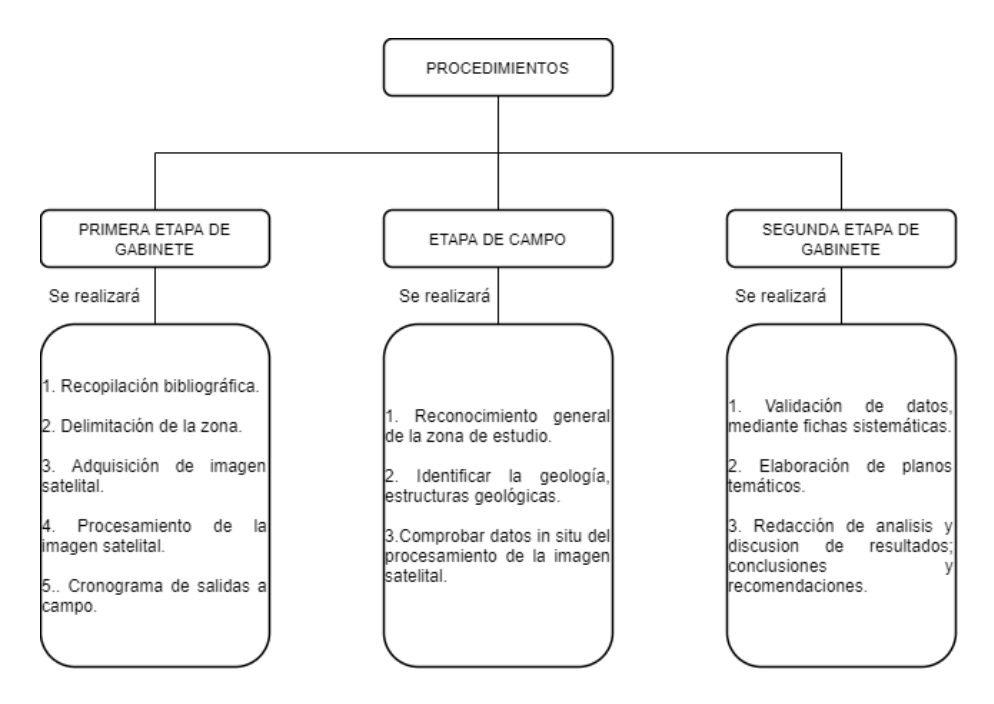

Figura 13. Procedimiento para la investigación

## **3.3. METODOLOGÍA**

La presente investigación según él objetivo es aplicada porque el problema está establecido y es reconocido, es descriptiva ya que se basa en la interpretación de mapas temáticos, firmas espectrales, obtenidos luego del procesamiento de imágenes satelitales, ya que no se realizarán pruebas de laboratorio es no experimental según su finalidad es aplicativa (tecnológica) ya que se hará uso de diversos softwares, es transversal en el tiempo porque se realizó el estudio en un único momento temporal, el cual se sintetiza en la siguiente Tabla 8.

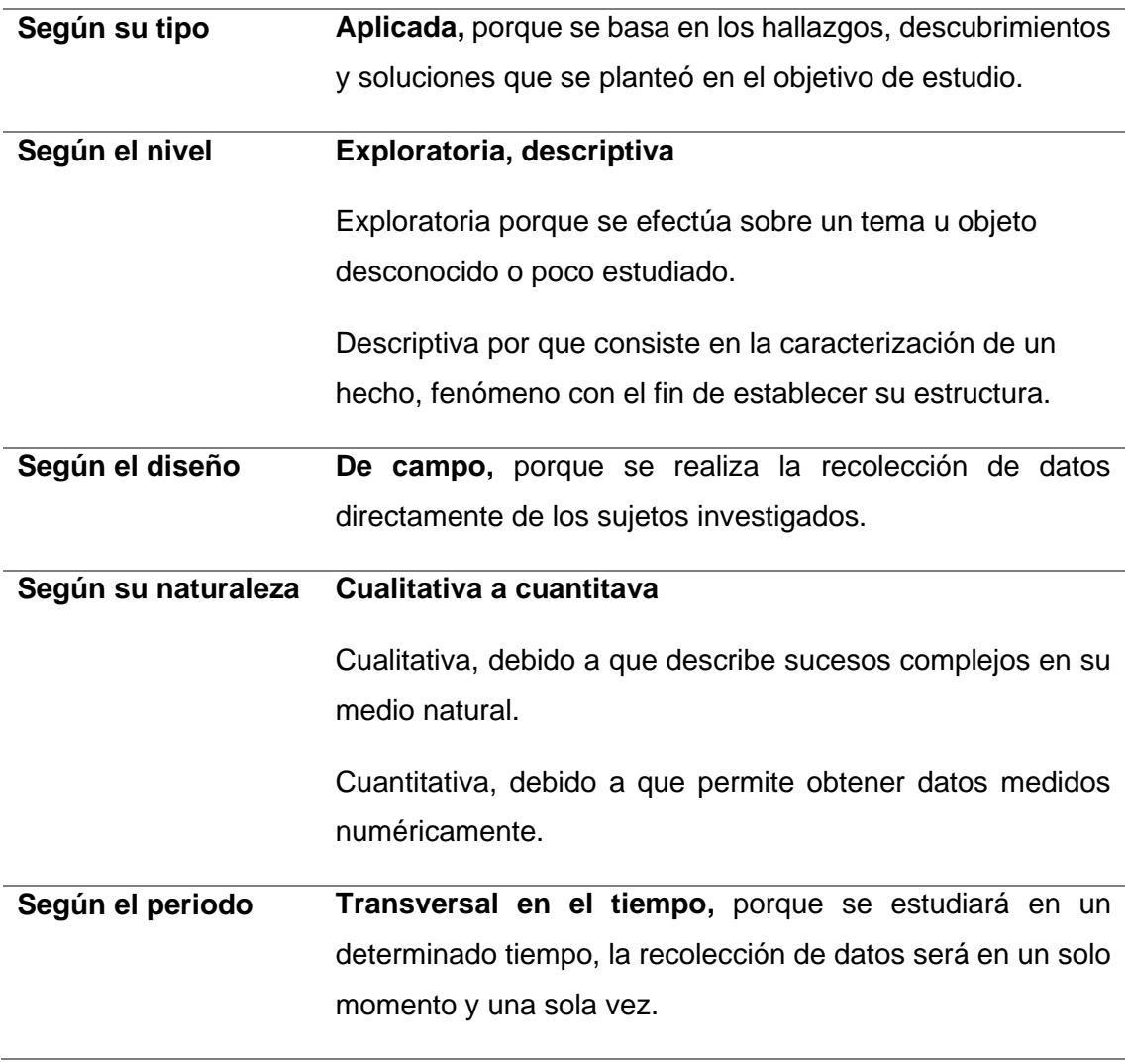

Tabla 8. Tipos de investigación

Fuente. Adaptado de Supo (2016)

## **3.3.1. POBLACIÓN DE ESTUDIO**

Centro poblado de Chamis, con una extensión aproximada de 5 km.

#### **3.3.2. MUESTRA**

Litología, minerales, alteración hidrotermal, imagen satelital y escala.

## **3.3.3. UNIDAD DE ANÁLISIS**

Preprocesamiento de imagen satelital, firmas espectrales y las técnicas de mapeo geológico espectral.

## **3.4. IDENTIFICACIÓN DE VARIABLES**

Para la investigación se han identificado las variables dependientes e independientes, de acuerdo a causa efecto como variables independientes: Litología, minerales e imagen satelital y como variable dependiente: mapeo geológico espectral. Ver Tabla N°. 9

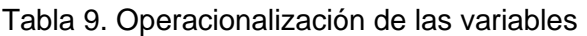

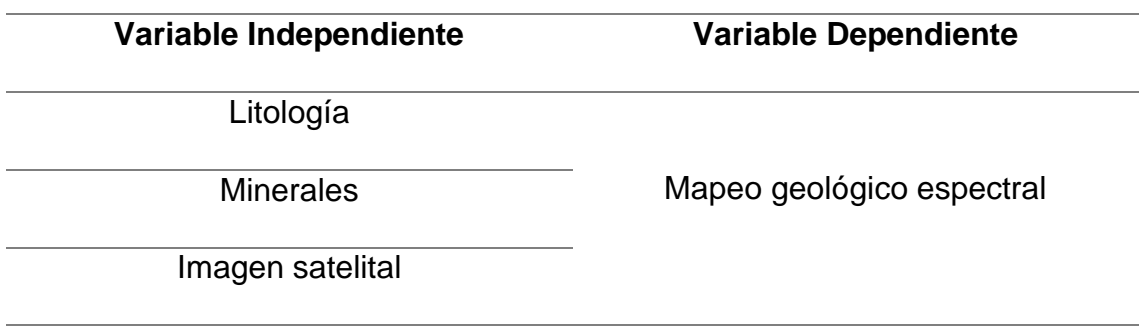

## **3.5. TÉCNICAS**

Las técnicas que se empelaron para la elaboración de la tesis fueron: recolección de datos para el análisis, delimitar zona de estudio y descarga de imagen satelital de la zona de estudio, pre procesamiento de la imagen satelital, procesamiento de la imagen satelital, comparación de técnicas espectrales.

Para la elaboración de la presente investigación, se trabajará el preprocesamiento y procesamiento de la imagen satelital con el Software Envi 5.3. y la elaboración de los mapas temáticos se realizará en el software Arcgis 10.7.

La técnica planteada para determinar zonas de alteración hidrotermal a través del procesamiento de una imagen satelital (en este caso tipo ASTER), se propone cuatro procesos generales tales como: 1. Delimitar la zona de estudio y descarga de imagen satelital; 2. Pre procesamiento de la imagen satelital; 3. Procesamiento de la imagen satelital; 4. Comparación y correlacionar técnicas espectrales. Para finalmente obtener como producto mapas temáticos de zonas estimadas con presencia de minerales hidrotermales.

Esta explicación se aprecia de manera más simplificada en la siguiente figura. Ver figura N° 13

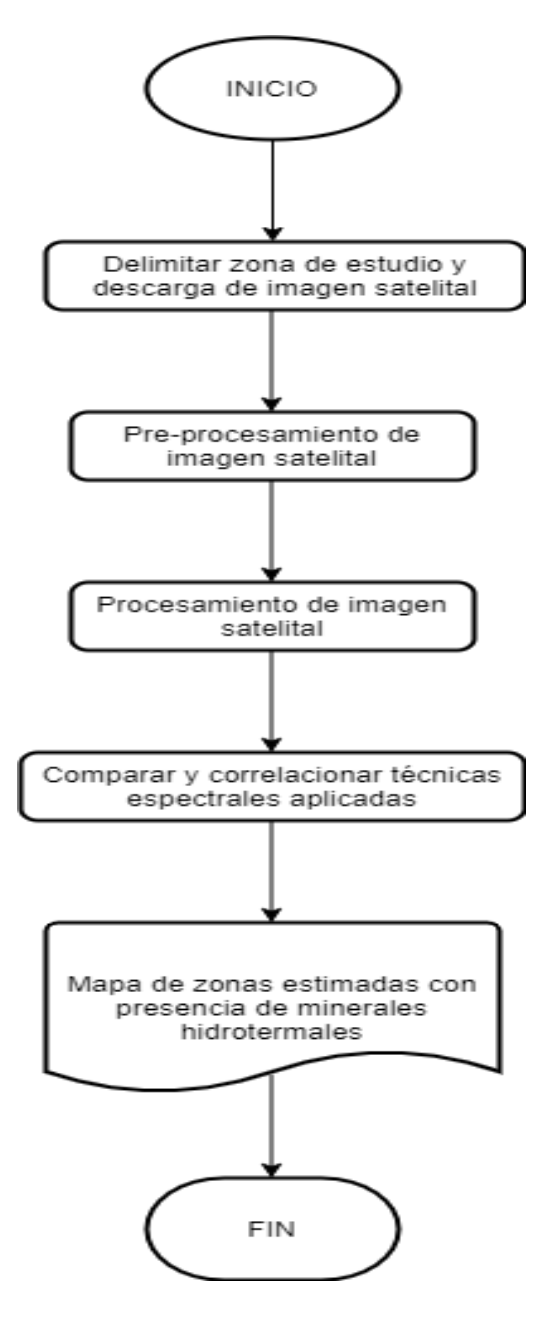

Figura 14. Diagrama de flujo de la metodología utilizada

## **3.5.1. PREPROCESAMIENTO DE IMAGEN SATELITAL**

#### **3.5.1.1. Creación de LayerStacking**

Las imágenes satelitales, se descargan o en entregan en su mayoría como bandas separadas, el proceso de unir las bandas se llama LayerStacking, para este caso consistió en unir las 3 bandas del subsistema VNIR más las 6 bandas del subsistema SWIR en un solo archivo. Donde de ahora en adelante se trabajará sobre las 9 bandas integradas.

#### **3.5.1.2. Corrección atmosférica**

La corrección atmosférica es un proceso que se aplica a las imágenes satelitales, con el propósito de eliminar el efecto de aerosoles y la radiancia intrínseca que se introduce en el sensor. Se logra mejorar la calidad visual de la imagen; así como, eliminar el componente intrusivo de la atmósfera.

#### **3.5.1.3. Elaboración de máscaras**

La aplicación de máscaras, se utiliza con la finalidad de eliminar aquellas zonas con presencia de vegetación, nubes, agua y sombras; las cuales interfieren en la identificación de zonas con alteración hidrotermal.

Para crear la máscara de vegetación es necesario determinar el NDVI (Índice de vegetación diferencial normalizado) para eliminar las zonas con vegetación abundante o densa.

Para la máscara de sombra y agua es necesario determinar áreas con presencia de sombras y agua es necesario determinar el NDWI (Índice de agua diferencia normalizada) diseñada para el mapeo de cuerpos de agua y su osterior eliminación de la imagen satelital.

Finalmente, para la máscara de nubes y nieve se tiene que determinar el NDSI (Índice de Nieve de diferencia normalizada) diseñado para discriminar la cobertura de nieve, aprovechando la alta reflectancia del agua en estado sólido y absorción que tiene en el canal visible e infrarrojo medio.

Todo el pre procesamiento de la imagen satelital se puede apreciar en el diagrama de flujo planteado. Ver figura N°15.

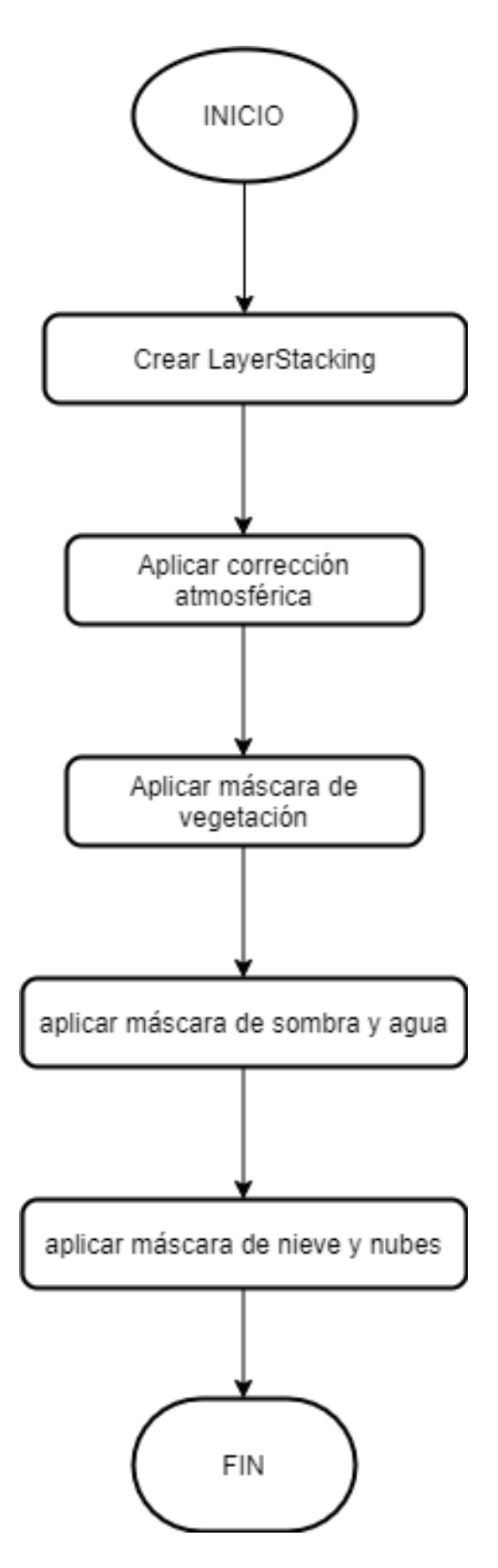

Figura 15. Diagrama de flujo del pre-procesamiento de la imagen satelital.

#### **3.5.2. PROCESAMIENTO DE IMAGEN SATELITAL**

El procesamiento de la imagen satelital tiene como punto de inicio a la imagen satelital pre procesada. Consiste en la aplicación de las técnicas espectrales como la combinación de bandas, cociente de bandas, índices de Ninomiya y SAM. Para finalmente tener como resultado la estimación de zonas con presencia de minerales hidrotermales.

El diagrama de flujo del procesamiento de la imagen satelital se detalla a continuación en la siguiente figura. Ver figura N° 16.

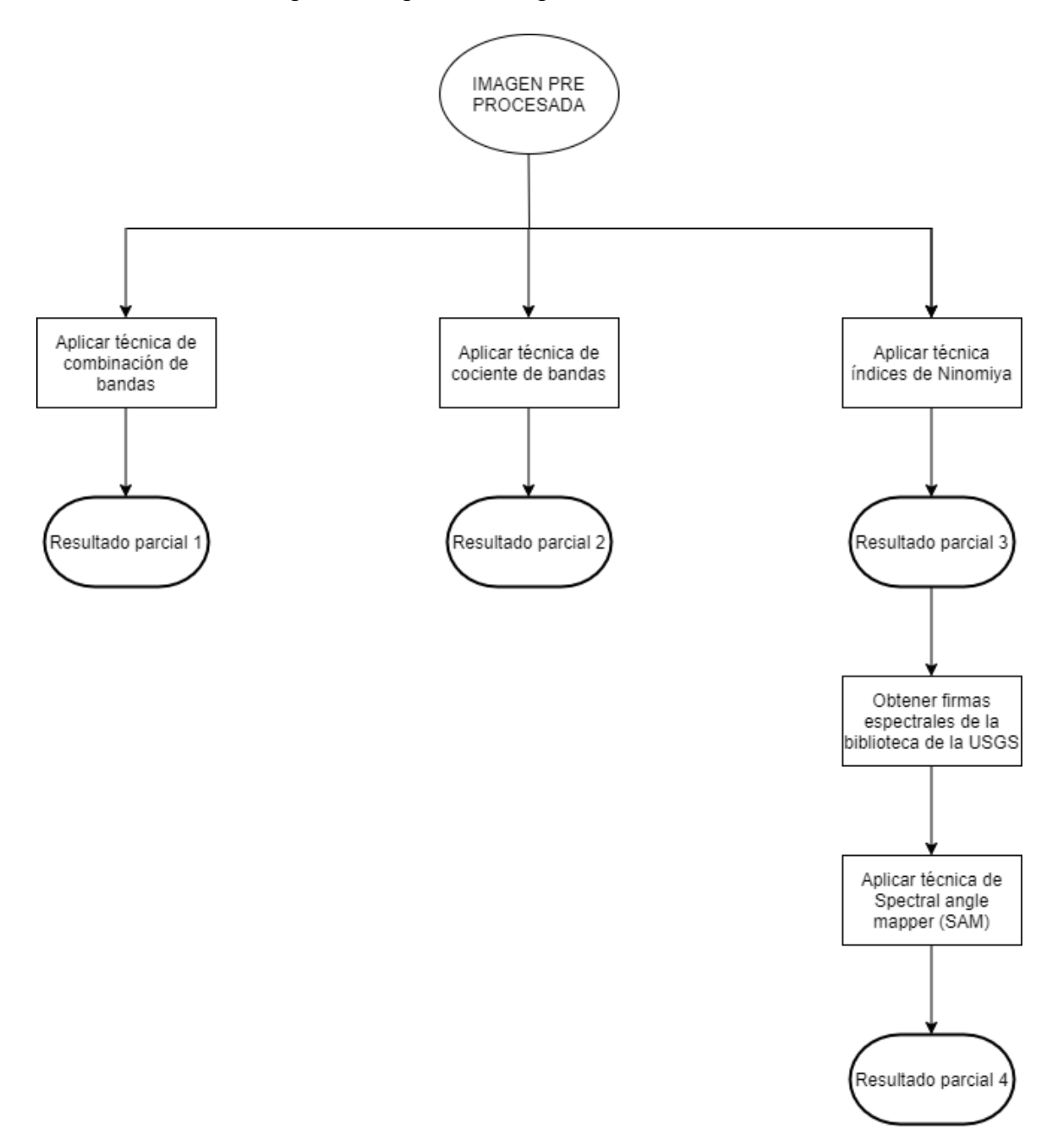

Figura 16. Diagrama de flujo del procesamiento de la imagen satelital.

## **3.5.3. VALIDACIÓN DE RESULTADOS**

La validación de los resultados está en base a la aplicación de las tres técnicas espectrales planteadas (combinación de bandas, cociente de bandas e índices de Ninomiya), para la estimación de zonas con presencia de minerales hidrotermales. Las cuales fueron correlacionadas entre sí con la finalidad de obtener resultados parecidos.

Seguidamente, se correlacionaron los resultados obtenidos con la técnica de mapeo espectral SAM (Spectral angle mapper) que es más precisa en cuanto a resultados y poder proponer targets de exploración.

Finalmente, se elaboró una serie de mapas temáticos presentando los resultados obtenidos mediante el pre procesamiento y procesamiento de la imagen satelital que han sido verificados in situ.

El diagrama de flujo para la validación de los resultados se presenta en la siguiente figura. Ver figura N° 17.

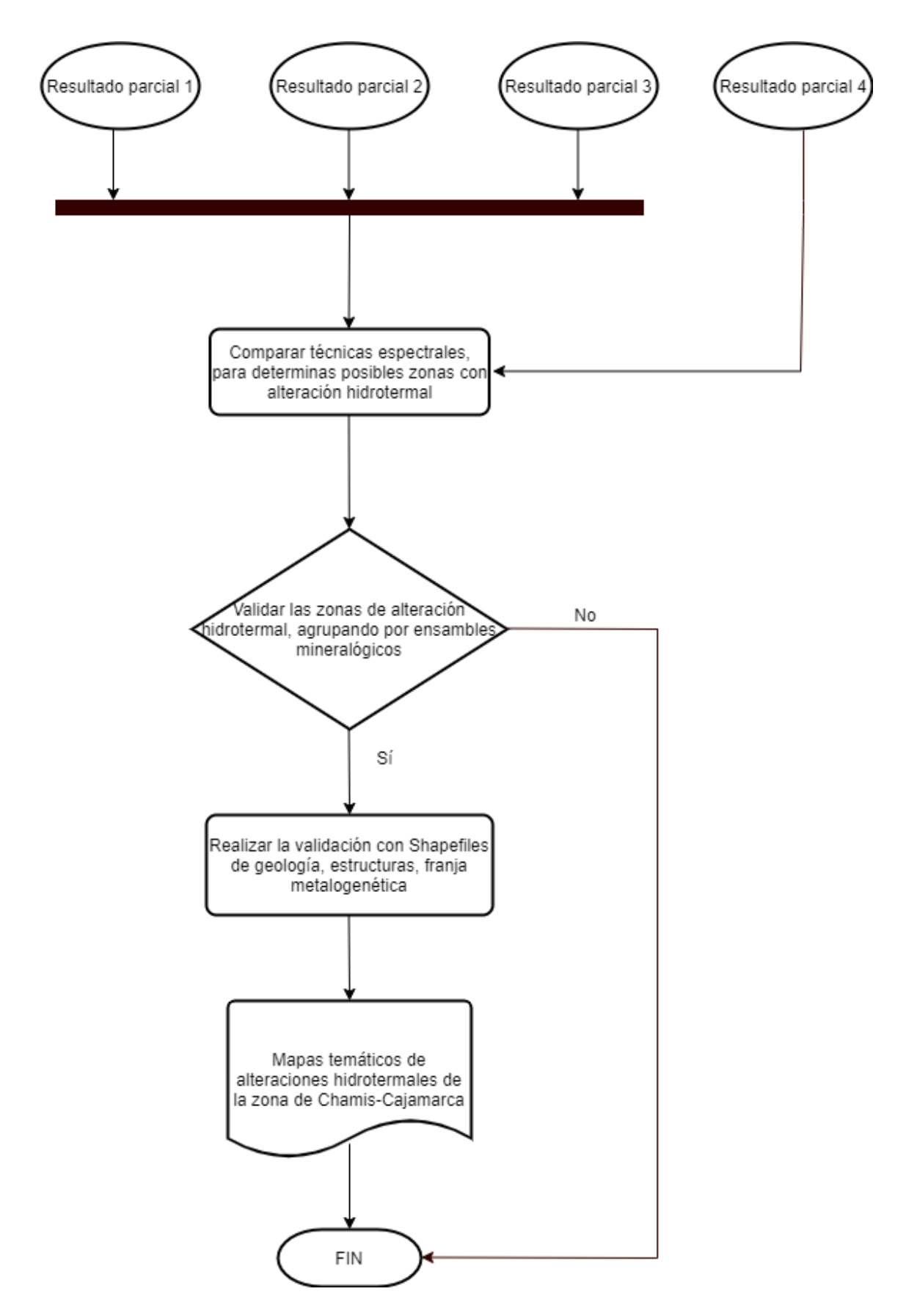

Figura 17. Diagrama de flujo de validación.

## **3.6. INSTRUMENTOS Y EQUIPOS**

Para el desarrollo de la presente investigación se ha creído conveniente utilizar las técnicas de observación, descripción e interpretación, los instrumentos y equipos utilizados para la realizar la investigación fueron los siguientes:

#### **Instrumentos**

**Picota Estwing mago corto:** Herramienta necesaria para extraer muestras de roca y probar la resistencia de las mismas en campo.

**Lupa de 20X:** Herramienta óptica utilizada para visualizar mejor el tamaño de grano y minerales de una muestra.

**Lápices y lapiceros:** Utilizados para anotaciones y cartografiado.

**Brújula Brunton mod. 5006:** Utilizado para la toma de datos como rumbo y buzamiento de los afloramientos.

**Flexómetro 5 m:** Para medir los espesores de los afloramientos.

**Plano geológico:** De guía para ubicarnos en la zona de investigación.

**Imagen satelital:** Para realizar la prospección geológica espectral.

**Ácido clorhídrico:** Reactivo para comprobar carbonatos in situ

## **Equipos**

Laptop Dell Cori i7: Para la redacción de la tesis y elaboración de los diferentes mapas temáticos.

**GPS Garmin Trex 20:** Instrumento utilizado para la obtención de las coordenadas para la ubicación de puntos.

**Cámara digital Cannon 20 Mpx:** Instrumento utilizado para el registro fotográfico.

## **3.7. PRE PROCESAMIENTO DE LA IMAGEN SATELITAL**

## **3.7.1. Creación del LayerStacking**

Este paso consiste en unir las 3 bandas del subsistema NIR con las 6 bandas subsistema SWIR, de la imagen satelital ASTER.

Solo se trabajará con los subsistemas NIR y SWIR, para la identificación de minerales hidrotermales en el centro poblado de Chamis.

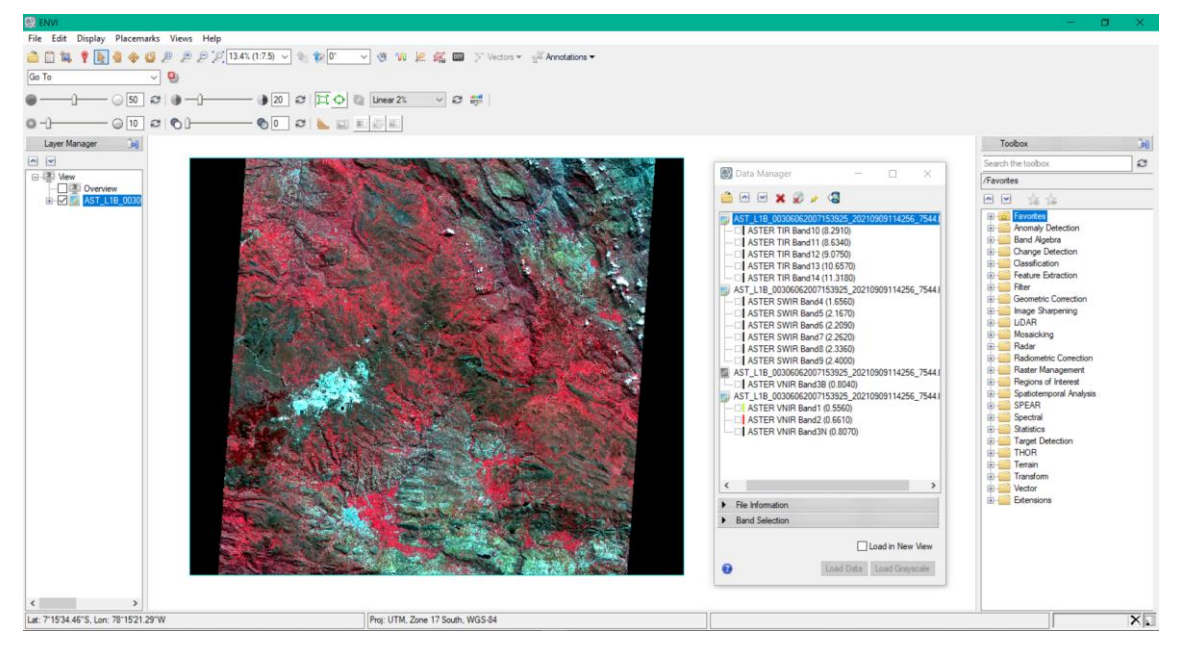

Figura 18. Bandas (14) de la imagen satelital ASTER

Elaborado el proceso de LayerStacking queda de esta manera, las 9 bandas unidas de los 2 subsistemas (NIR y SWIR)

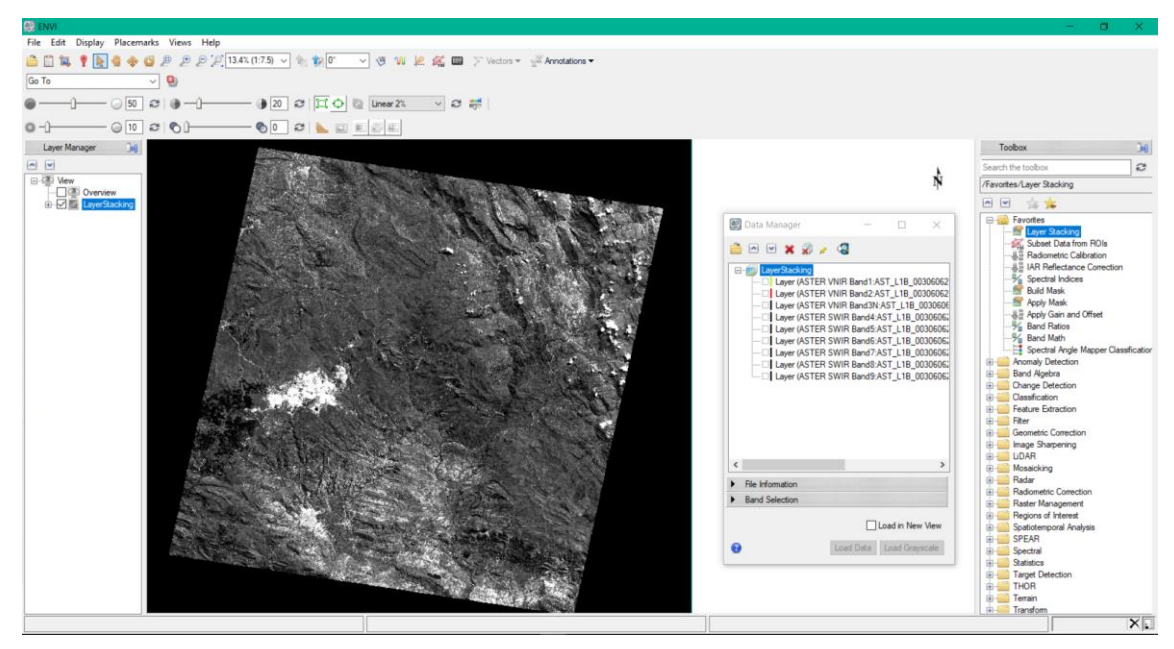

Figura 19. Imagen satelital ASTER con las bandas unidas

Se procederá a recortar la imagen satelital al tamaño de la zona de interés.

## **3.7.2. Corrección radiométrica**

Se realiza con la finalidad de eliminar todos los efectos de la atmósfera en las radiaciones visibles e infrarrojos, quita los efectos que tiene el sensor sobre los datos del objeto observado en la superficie terrestre.

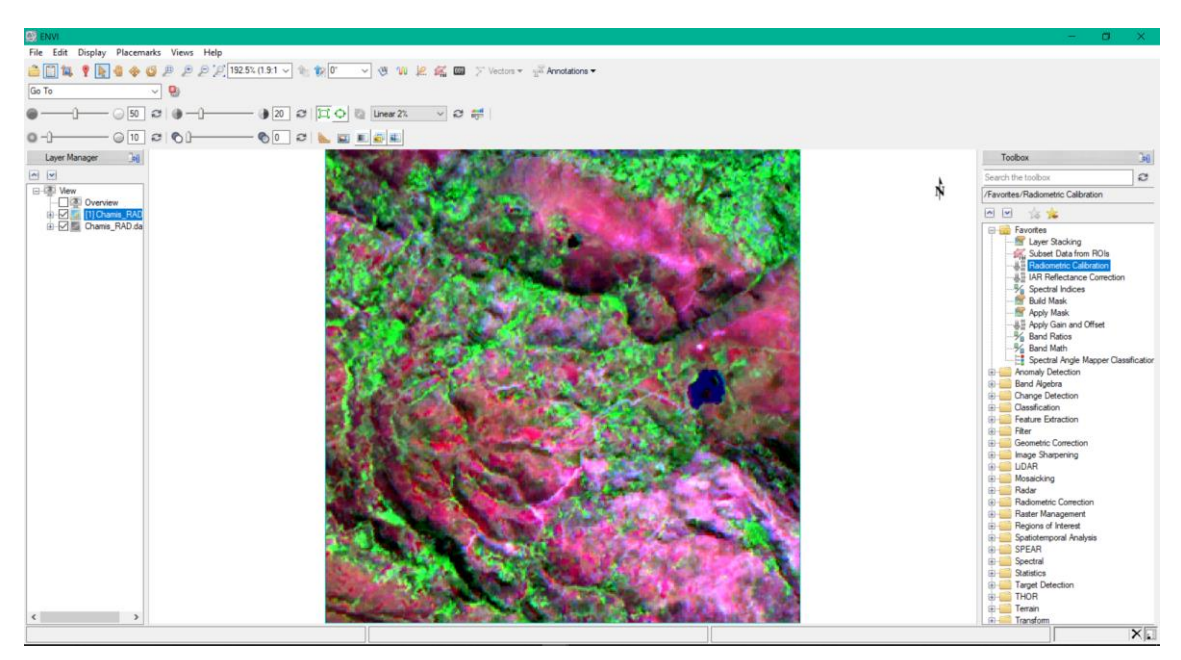

Figura 20. Imagen satelital con corrección radiométrica

Se observa la tonalidad verde que significa presencia de vegetación, en color azul o negro se observa cuerpos de agua.

## **3.7.3. Corrección atmosférica**

Este proceso consiste en eliminar los efectos atmosféricos, se corrige la radiación de cualquier superficie que refleja, nos permite obtener la reflectancia relativa de la imagen satelital la cual sirve para visualizar los picos de absorción de cada una de las bandas.

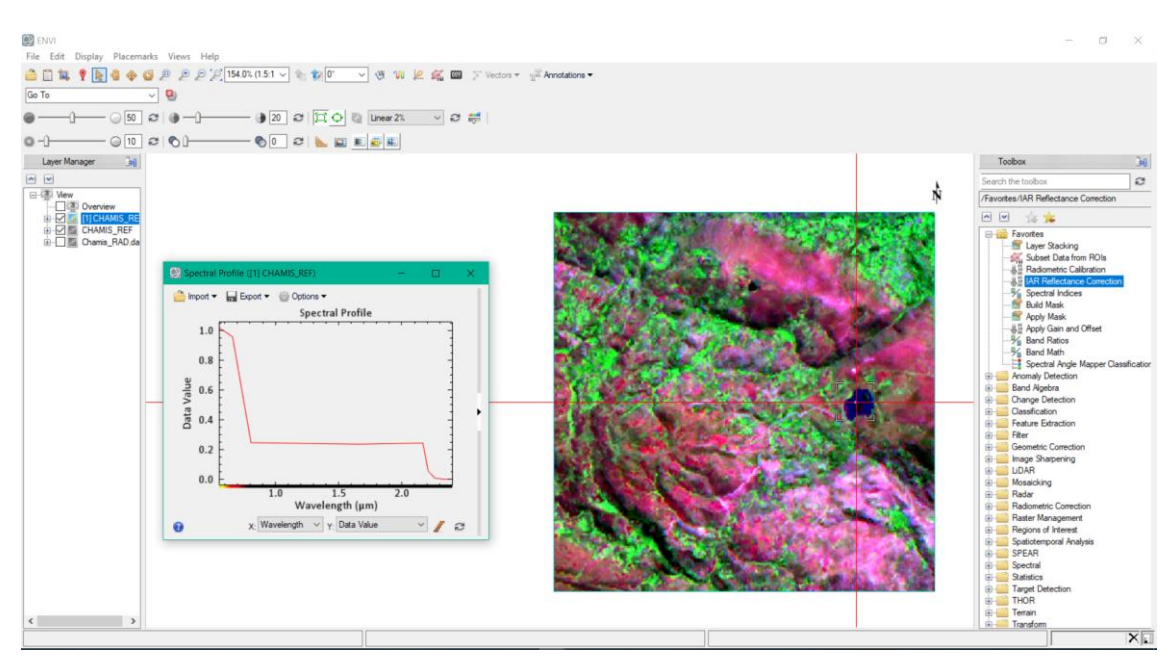

Figura 21. Imagen satelital con corrección atmosférica

## **3.7.4. Aplicación de máscaras de agua**

Los pixeles más claros son los que representan la presencia de agua, la razón de este proceso es eliminar los pixeles de agua para poder evitar la confusión de firmas espectrales con minerales de alteración hidrotermal. Ya que las firmas espectrales son muy parecidas.

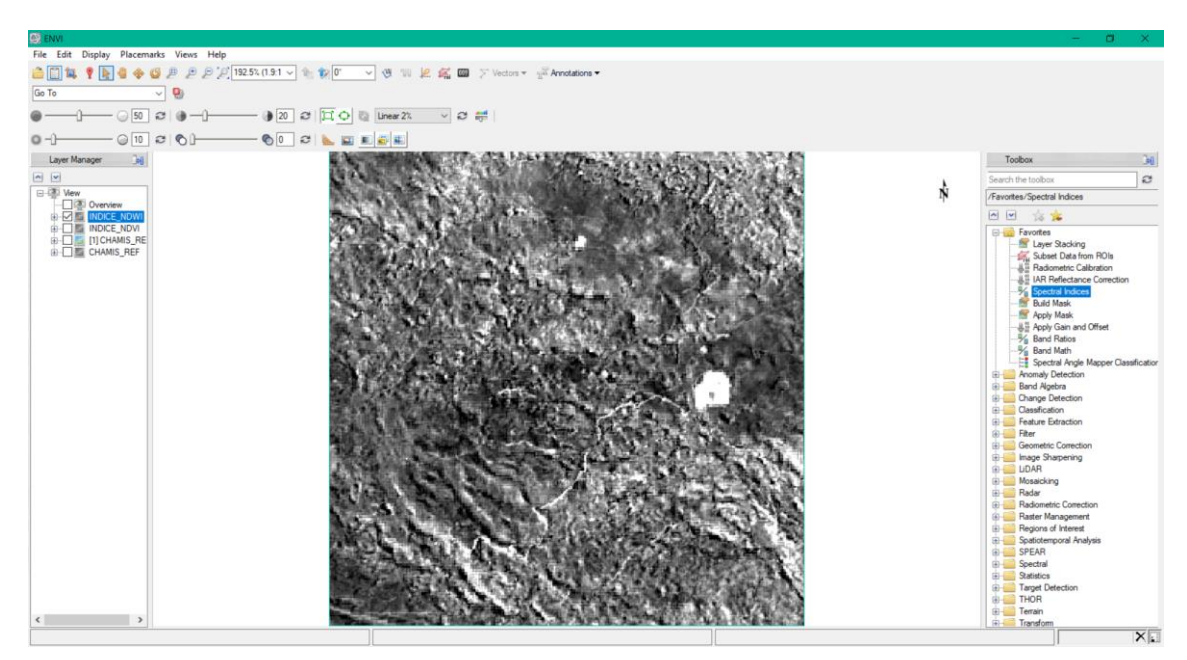

Figura 22. Imagen satelital con pixeles de presencia de agua.

Las tonalidades azules son los píxeles de agua que serán extraídos de la imagen satelital.

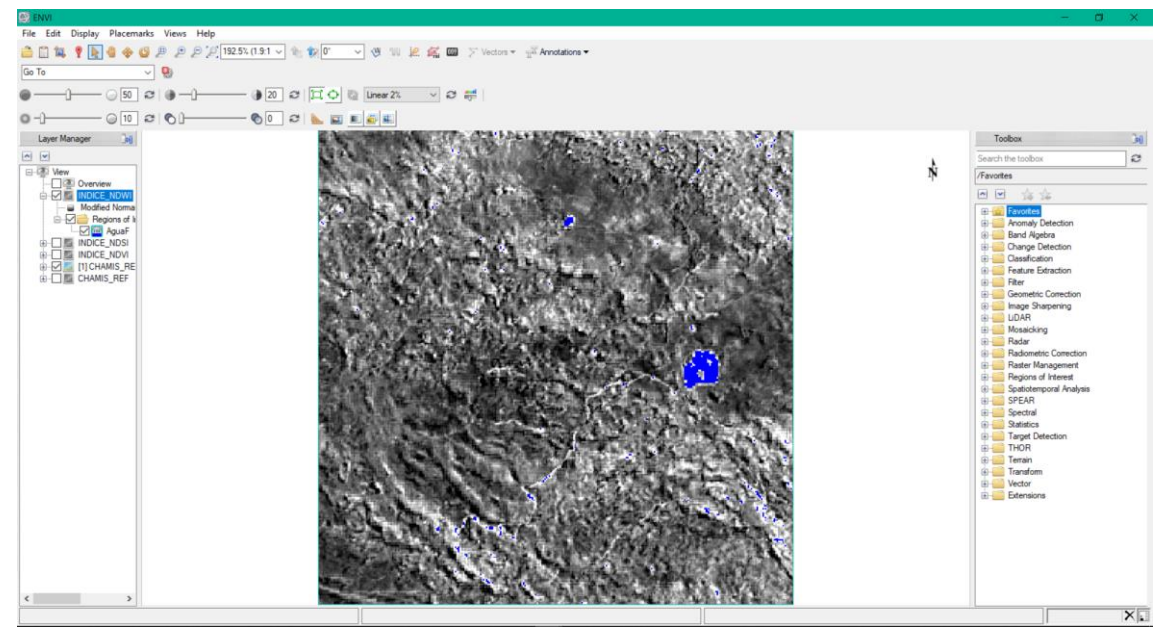

Figura 23. Imagen satelital con pixeles de agua

## **3.7.5. Aplicación de máscara de vegetación**

Los pixeles más claros son los que representan la presencia de vegetación, la razón de este proceso es eliminar los pixeles de vegetación para poder evitar la confusión de firmas espectrales con minerales de alteración hidrotermal. Ya que las firmas espectrales son muy parecidas.

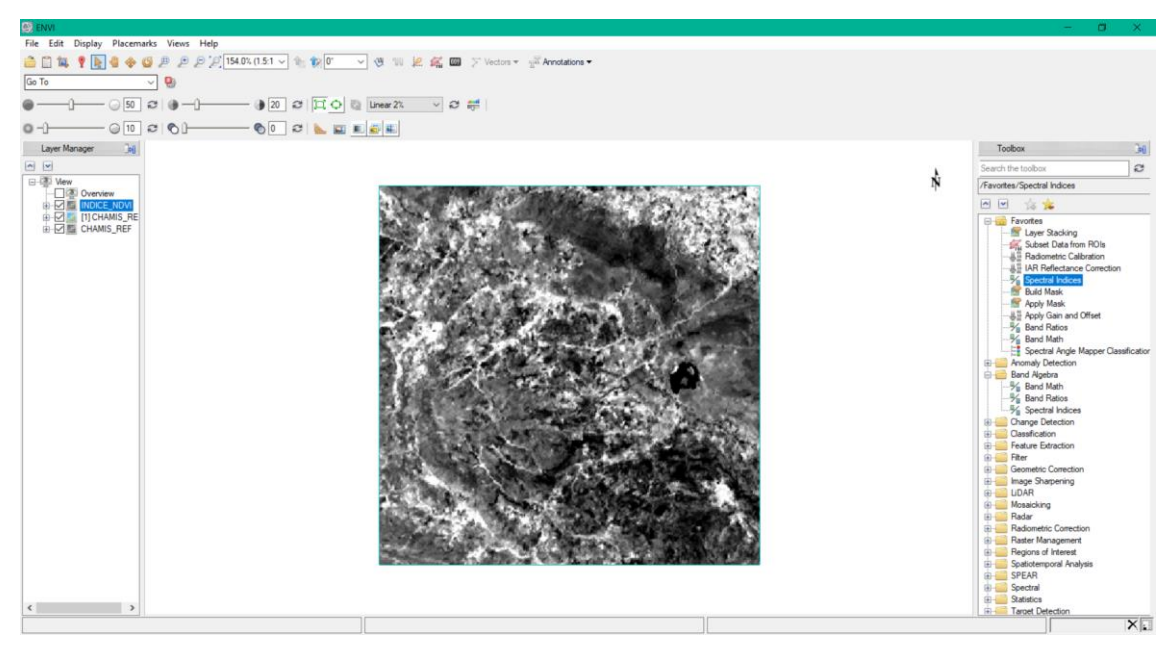

Figura 24. Imagen satelital con pixeles de presencia de vegetación

Las tonalidades verdes son los píxeles de la vegetación que serán extraídos de la imagen satelital.

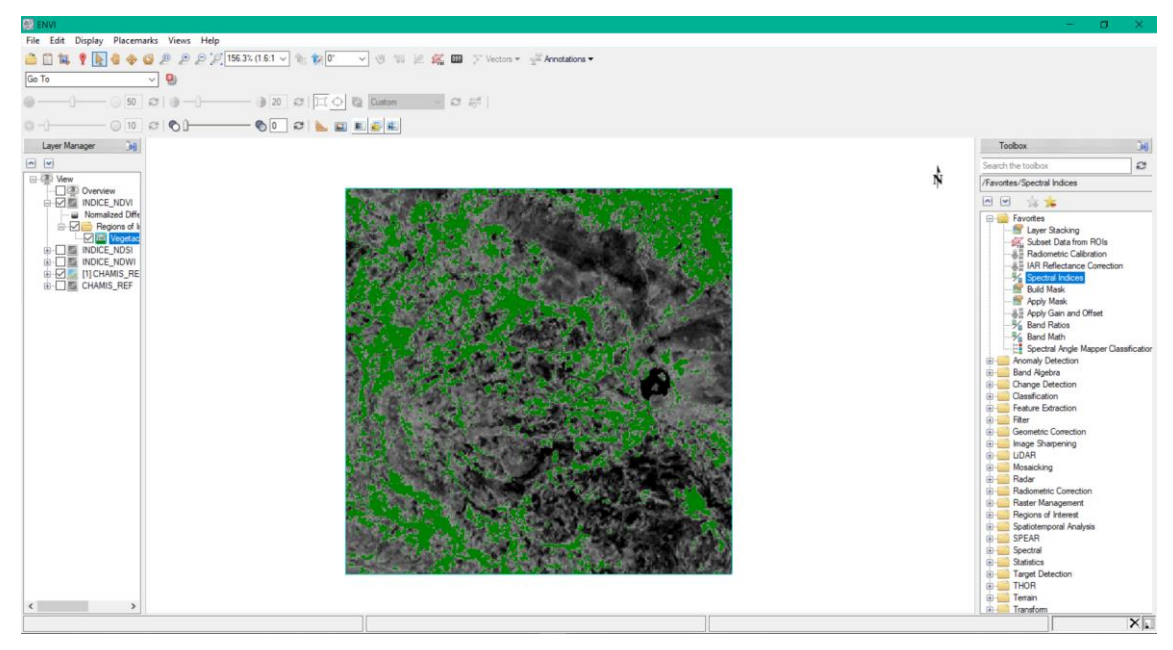

Figura 25. Imagen satelital con píxeles de vegetación

## **3.7.6. Aplicación de máscaras de nieve**

Los pixeles más claros son los que representan la presencia de nieve, la razón de este proceso es eliminar los pixeles de nieve para poder evitar la confusión de firmas espectrales con minerales de alteración hidrotermal. Ya que las firmas espectrales son muy parecidas. En este caso los píxeles son parecidos a los de agua debido a que la composición química de la nieve son moléculas de agua.

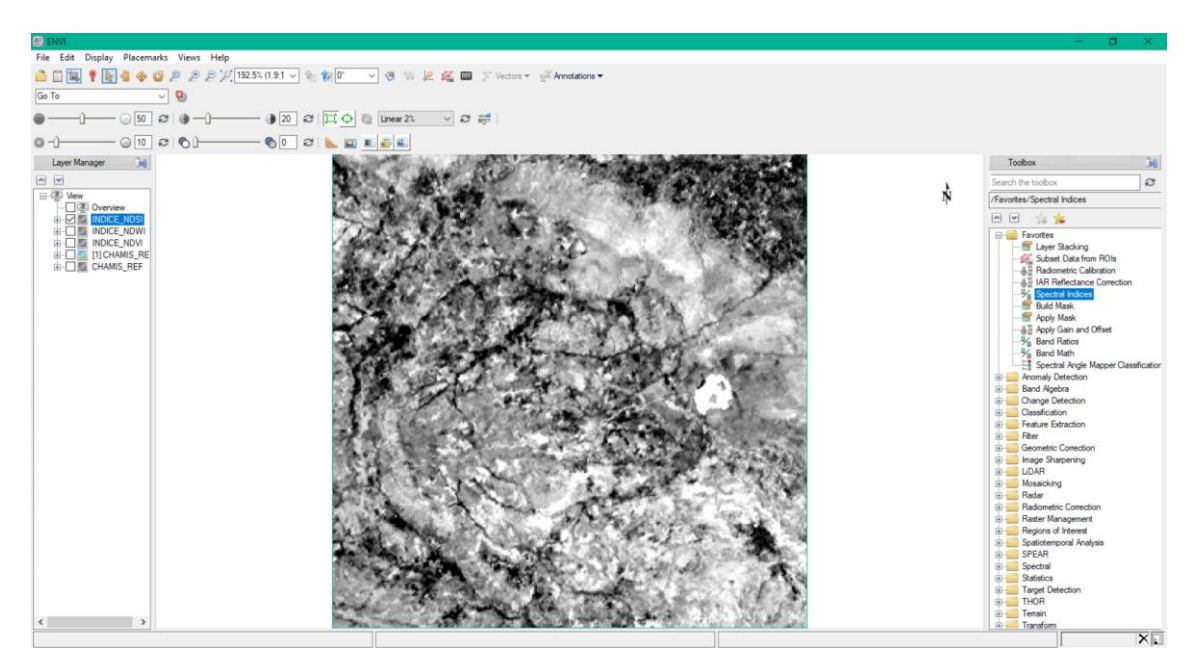

Figura 26. Imagen satelital con pixeles de presencia de nieve

Las tonalidades celestes son los píxeles de la nieve que serán extraídos de la imagen satelital.

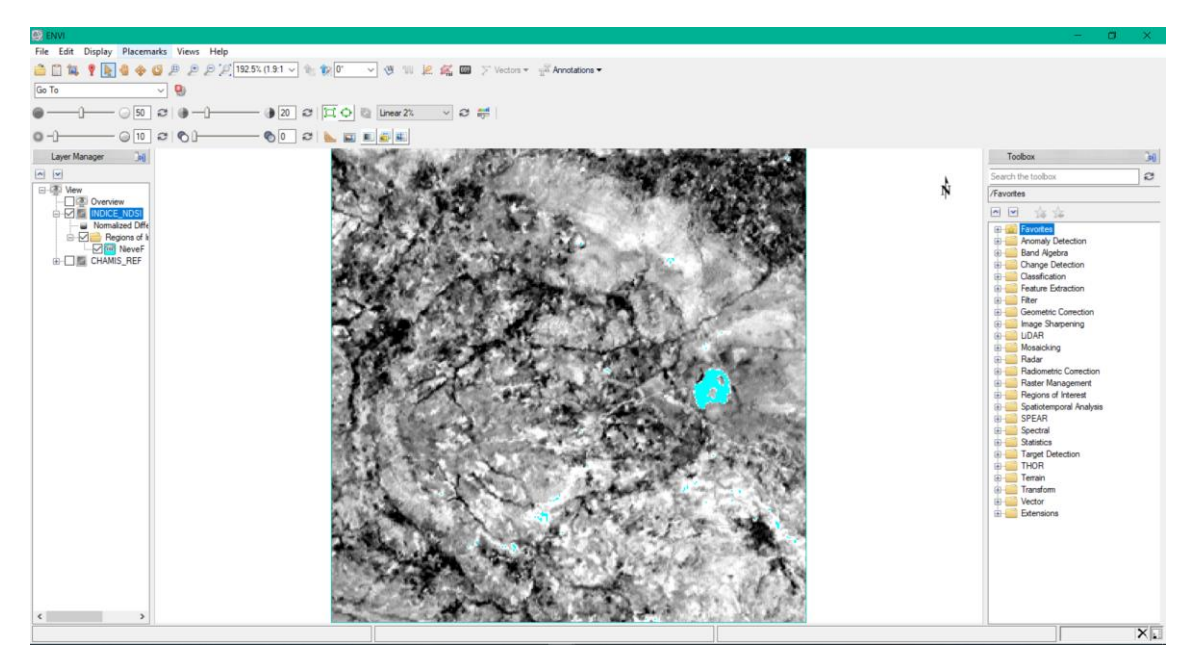

Figura 27. Imagen satelital con píxeles de nieve

# **3.7.7. Extracción de máscaras de agua, nieve y vegetación**

En la figura se observa la imagen satelital de la zona de Chamis, con los pixeles que se va a extraer de la vegetación, el agua y la nieve.

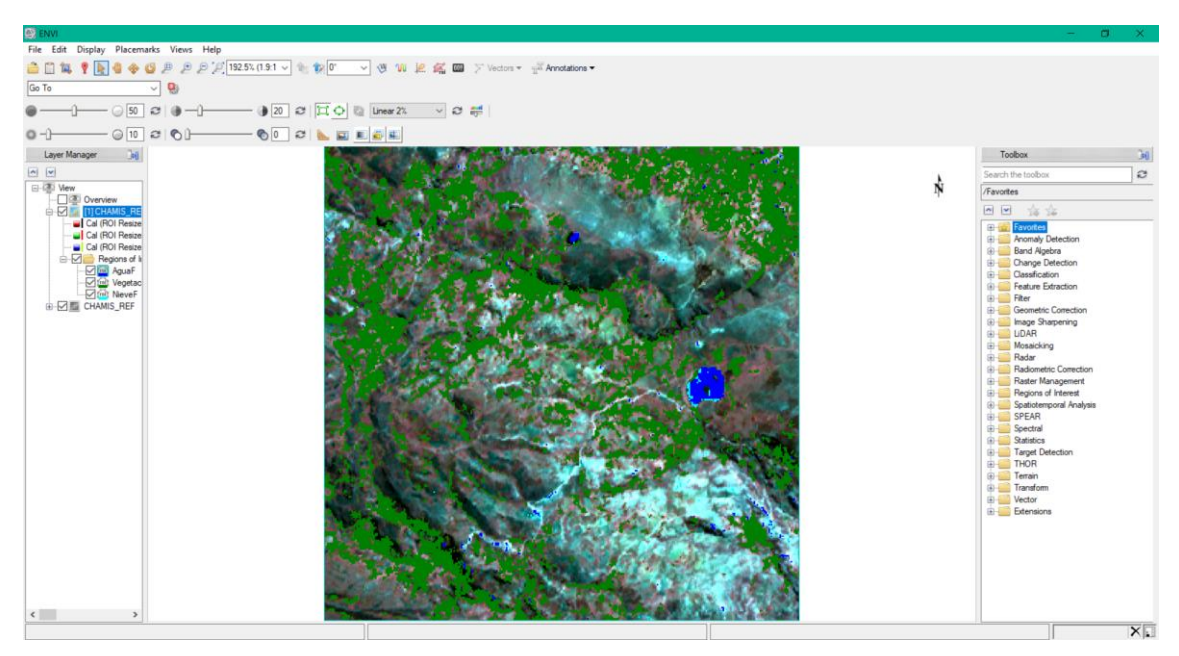

Figura 28. Imagen satelital con píxeles de agua, nieve y vegetación

Finalmente se observa el pre procesamiento de la imagen satelital, que ha quedado en dos tonalidades, las más claras que están asociadas a los píxeles que se han extraído (agua, nieve y vegetación) y las tonalidades más oscuras asociadas a otro tipo de material.

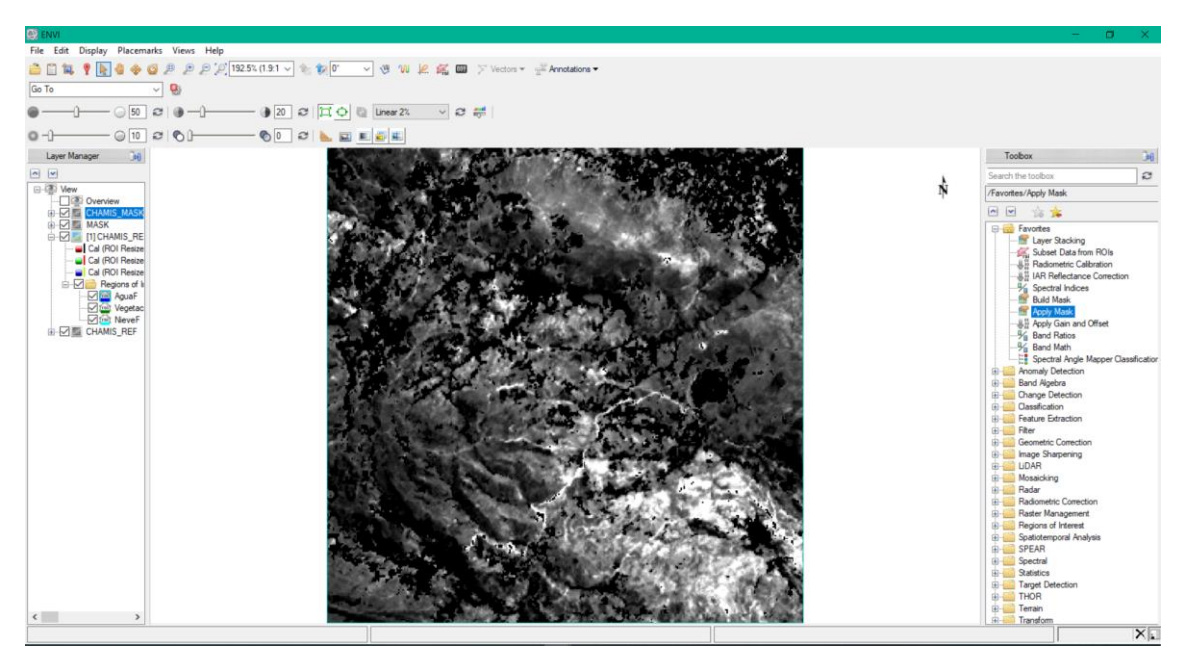

Figura 29. Pre procesamiento de la imagen satelital

## **3.8. PROCESAMIENTO DE LA IMAGEN SATELITAL**

Se le llamará el punto de partida a la prospección geológica satelital, debido que en esta etapa se aplicarán las técnicas espectrales como: combinación de bandas, cociente de bandas, índices de Ninomiya y Spectral Angle Mapper (SAM).

## **3.8.1. COMBINACIÓN DE BANDAS**

En la zona de tesis, se utilizaron la combinación de bandas RGB, propuestas por diferentes autores, con el fin de realizar un mapeo general de zonas con minerales arcillosos y óxidos.

Según Mamani (2017), establece la combinación de bandas RGB 943 para mapeos de óxidos representadas con un color amarillo pálido.

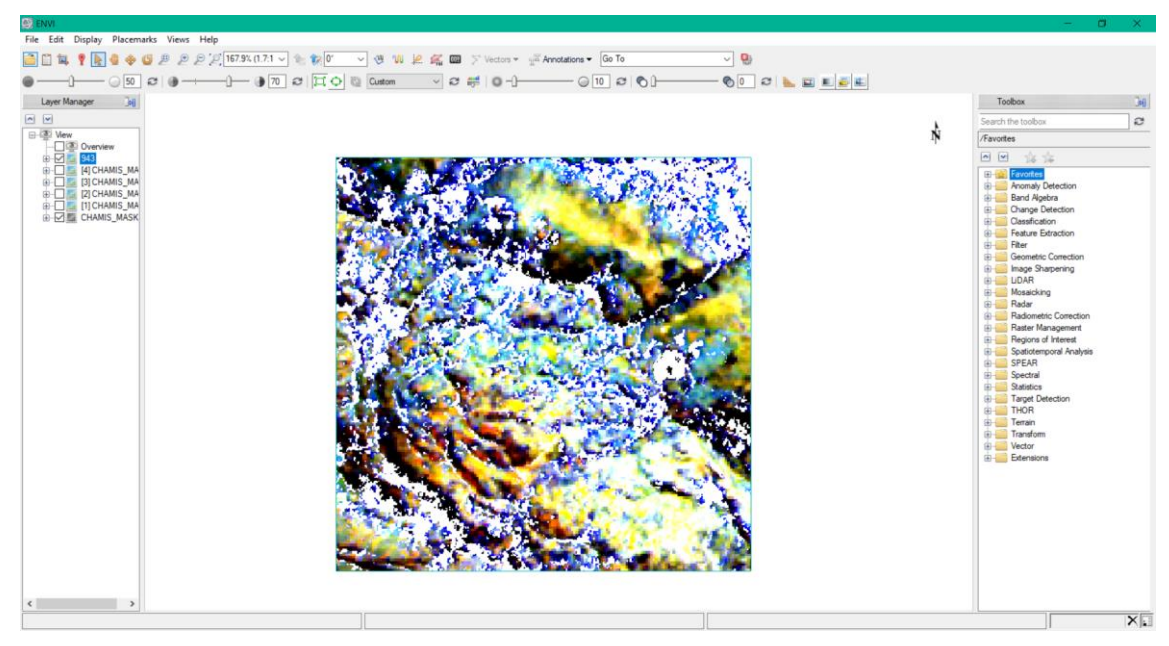

Figura 30. Combinación de bandas RGB 943

Para Pérez et al (2007), establece la combinación de bandas RGB 641 para mapeo de minerales arcillosos y óxidos, zonas con arcillas de color verde oscuro y zonas con óxidos de color amarillo pálido.

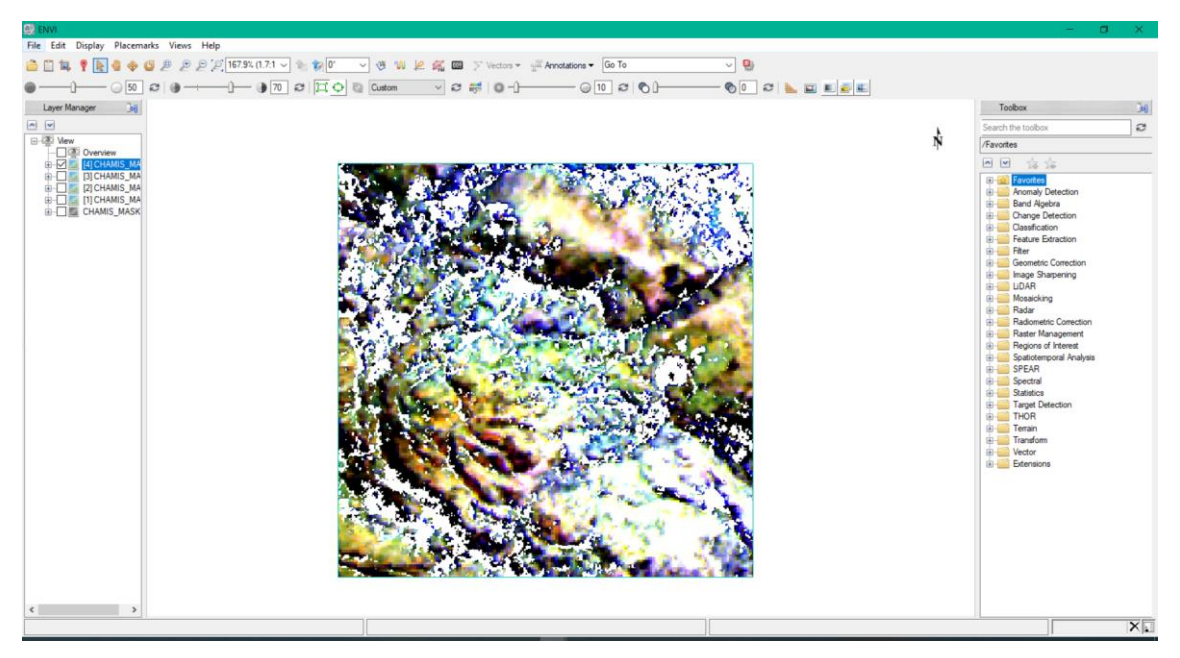

Figura 31. Combinación de bandas RGB 641

Mientras que Tomaso et al (2005), establece la combinación de bandas RGB 461 para mapeo de minerales arcillosos y óxidos, zonas con arcillas en tonalidad morada y zonas con óxidos de color amarillo pálido.

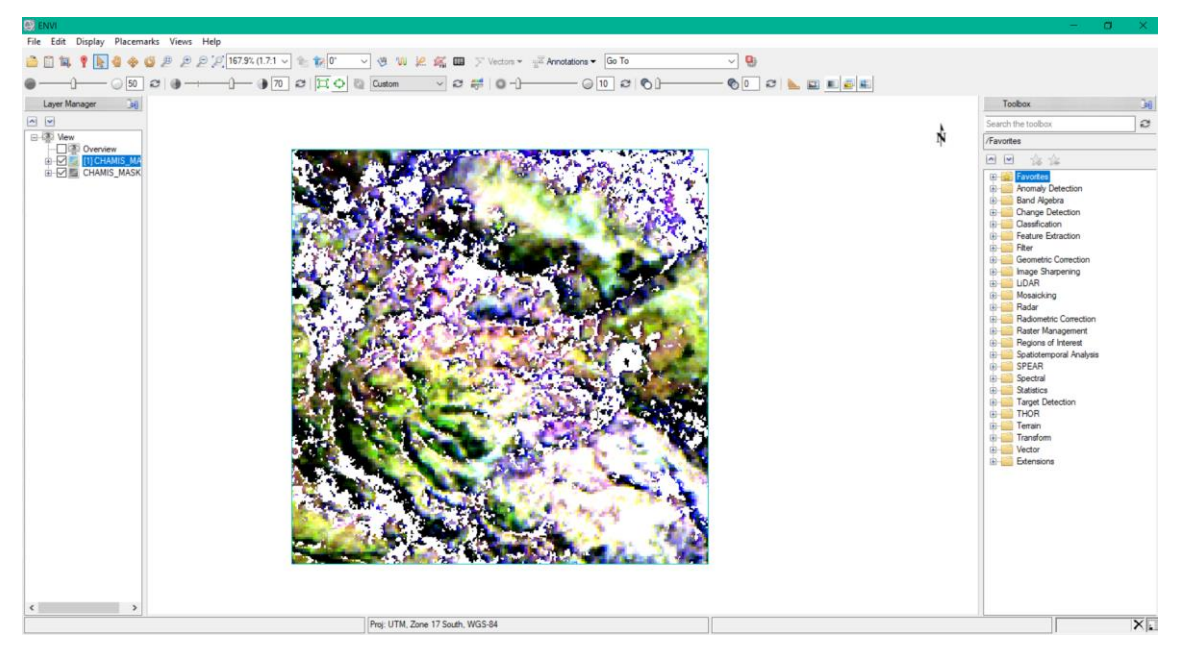

Figura 32. Combinación de bandas RGB 461

Sin embargo, Marquetti et al (2004), establece la combinación de bandas RGB 469 para mapeo de minerales arcillosos, zonas con arcillas de color marrón.

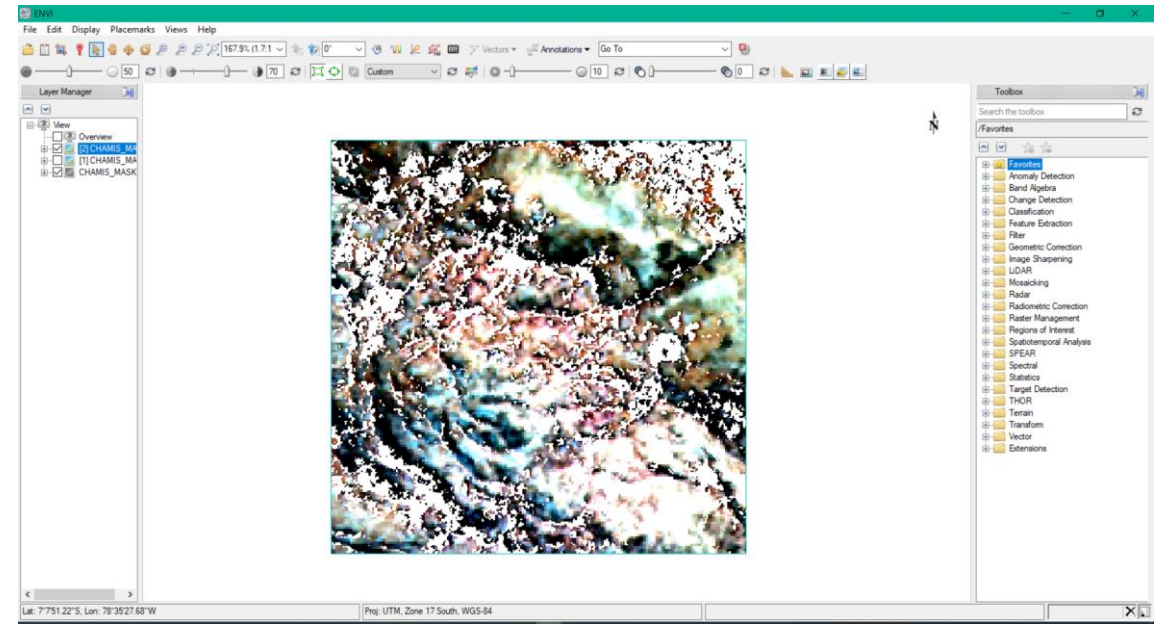

Figura 33. Combinación de bandas RGB 469

Finalmente, Azcurra et al (2003) determina la combinación de bandas RGB 531 para mapeo de minerales arcillosos, zonas con arcillas de color turquesa o verde claro.

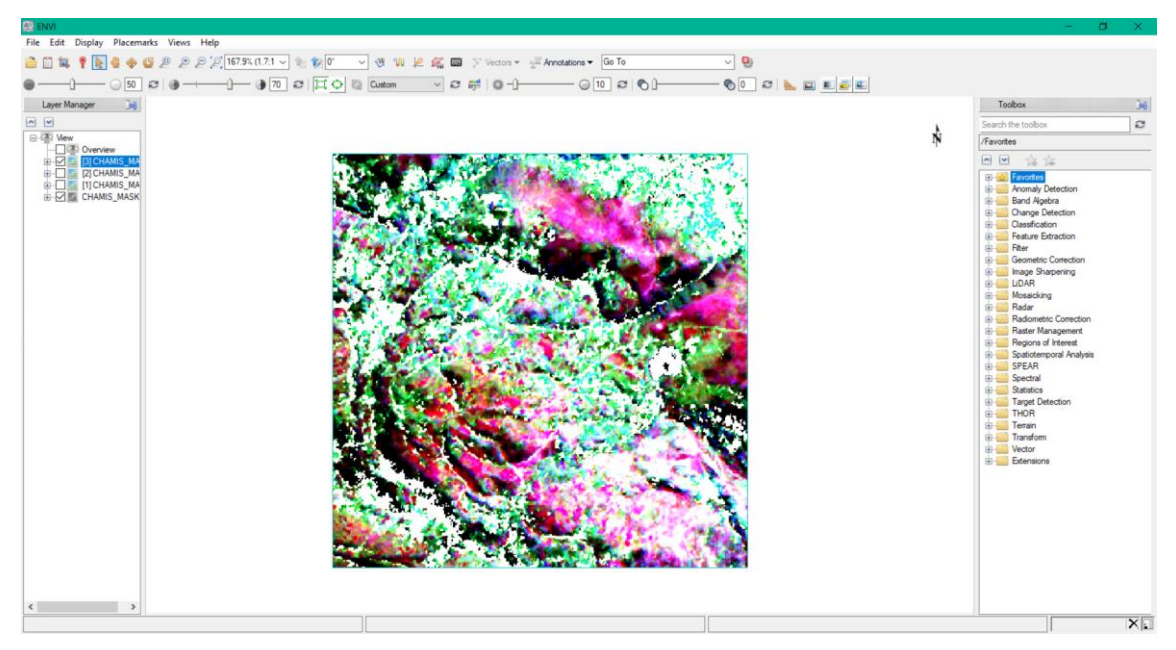

Figura 34. Combinación de bandas RGB 531

En la figura 36 se presenta un mosaico de las 4 combinaciones de bandas propuestas por los diferentes autores, que nos permite identificar zonas de minerales de alteración hidrotermal.

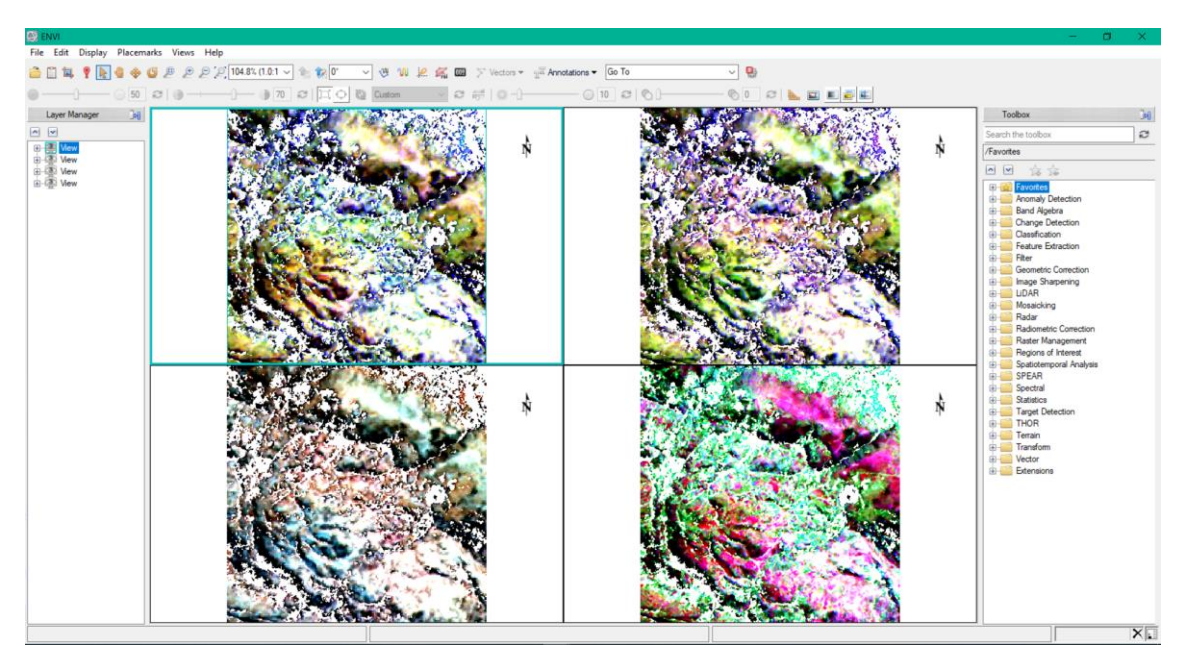

Figura 35. Mosaico de las 4 combinaciones de bandas

#### **3.8.2. COCIENTE DE BANDAS**

En la zona de investigación se aplicó la segunda técnica que es la de cociente de bandas o también conocida como ratio de bandas, para identificar la presencia de posibles minerales de alteración hidrotermal. Por lo que se consideran los valores bajos de reflectancia o llamada picos de absorción.

Para determinar alteración de tipo hidrotermal argílica a filica se utilizará el cociente 4/6, es decir se dividirá la banda 4 entre la banda 6, que identifica el ensamble mineralógico illita-moscovita-montmorillonita.

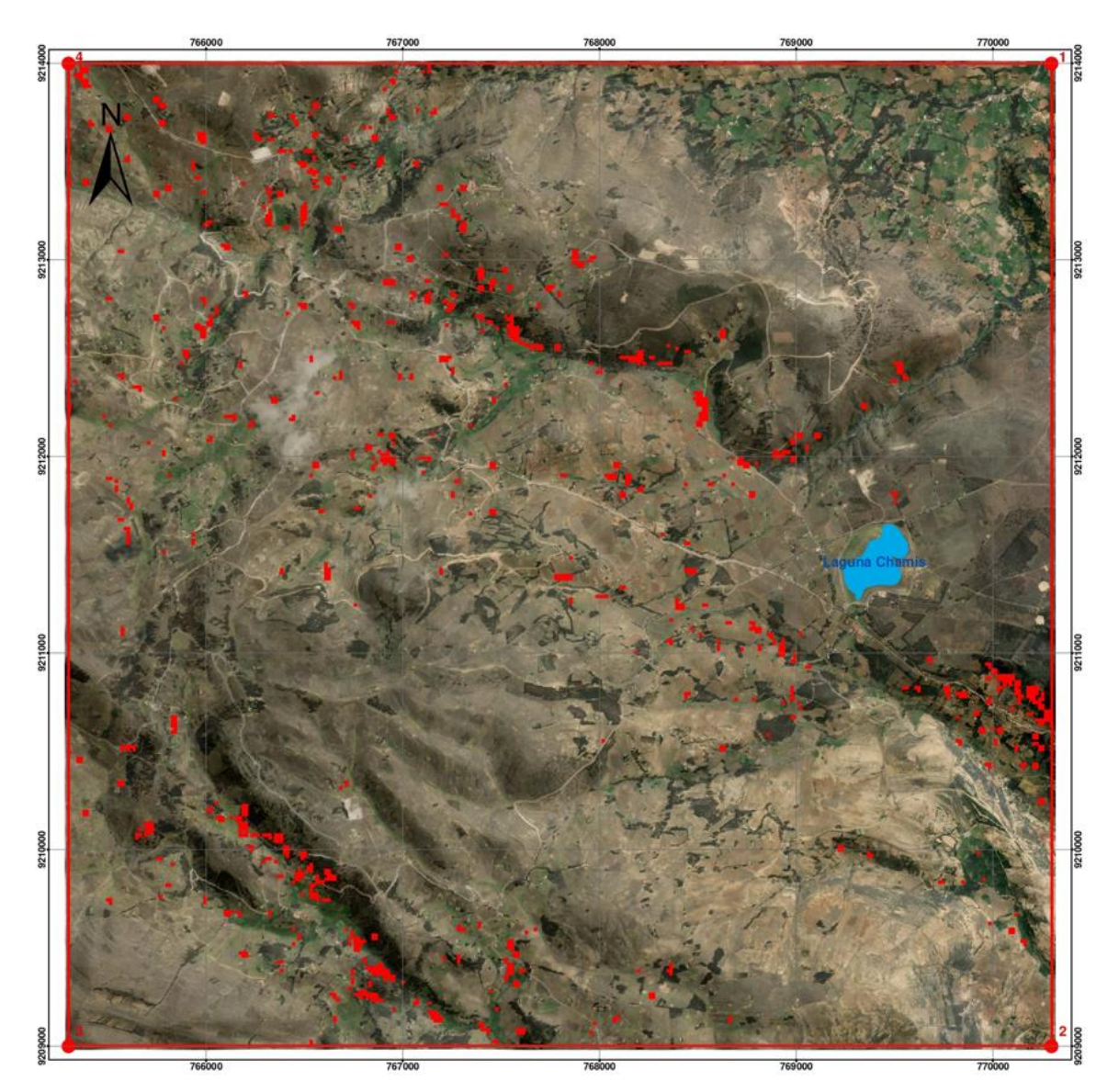

Figura 36. Cociente de bandas 4/6

Para determinar alteración de tipo hidrotermal argílica avanzada se utilizará el cociente 4/5, es decir se dividirá la banda 4 entre la banda 5, que identifica el ensamble mineralógico alunita-pirofilita-caolinita-dickita.

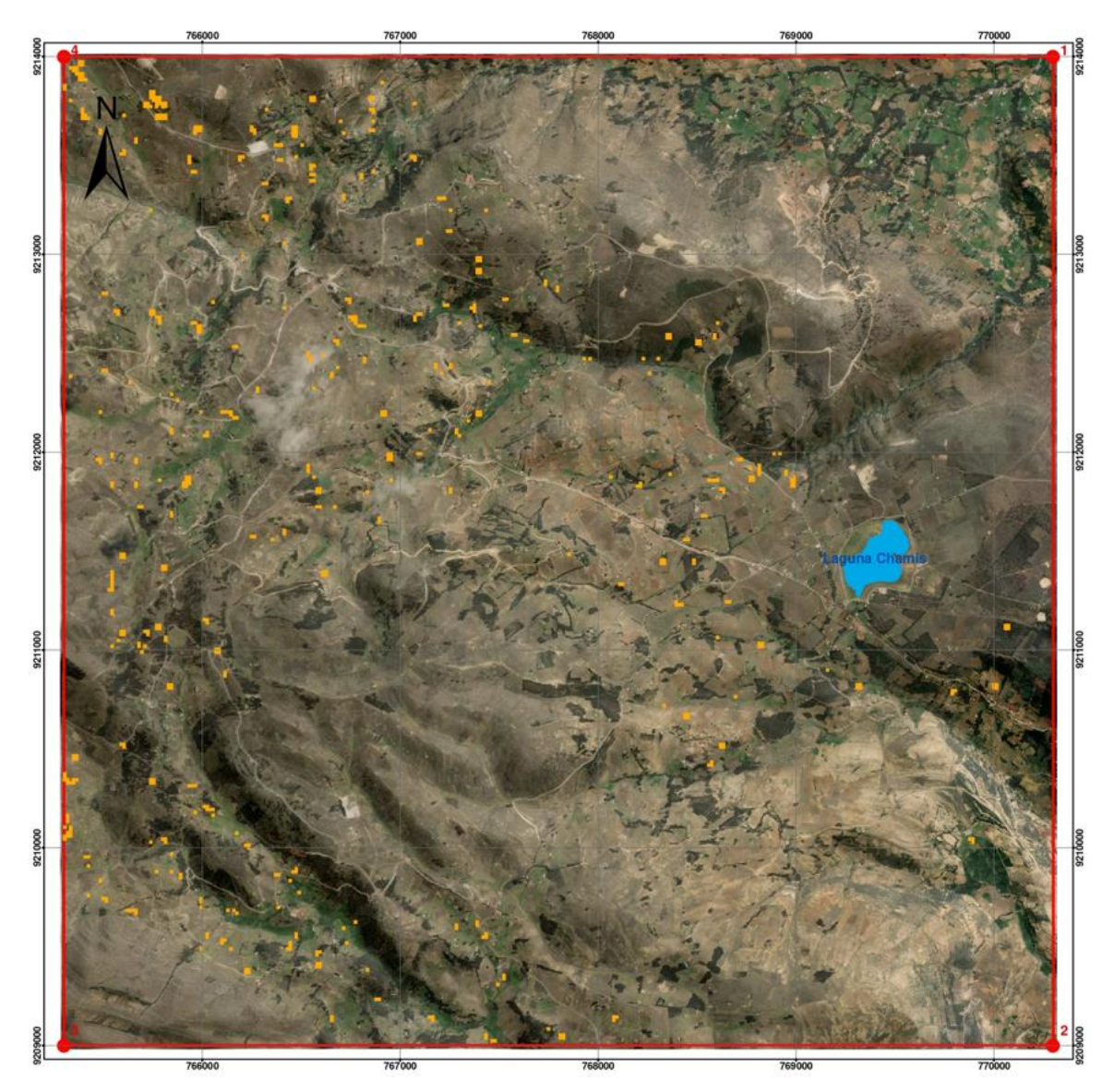

Figura 37. Cociente de bandas 4/5

Para determinar alteración de tipo hidrotermal propilítica se utilizará el cociente 5/8, es decir se dividirá la banda 5 entre la banda 8, que identifica el ensamble clorita-epidota-calcita.

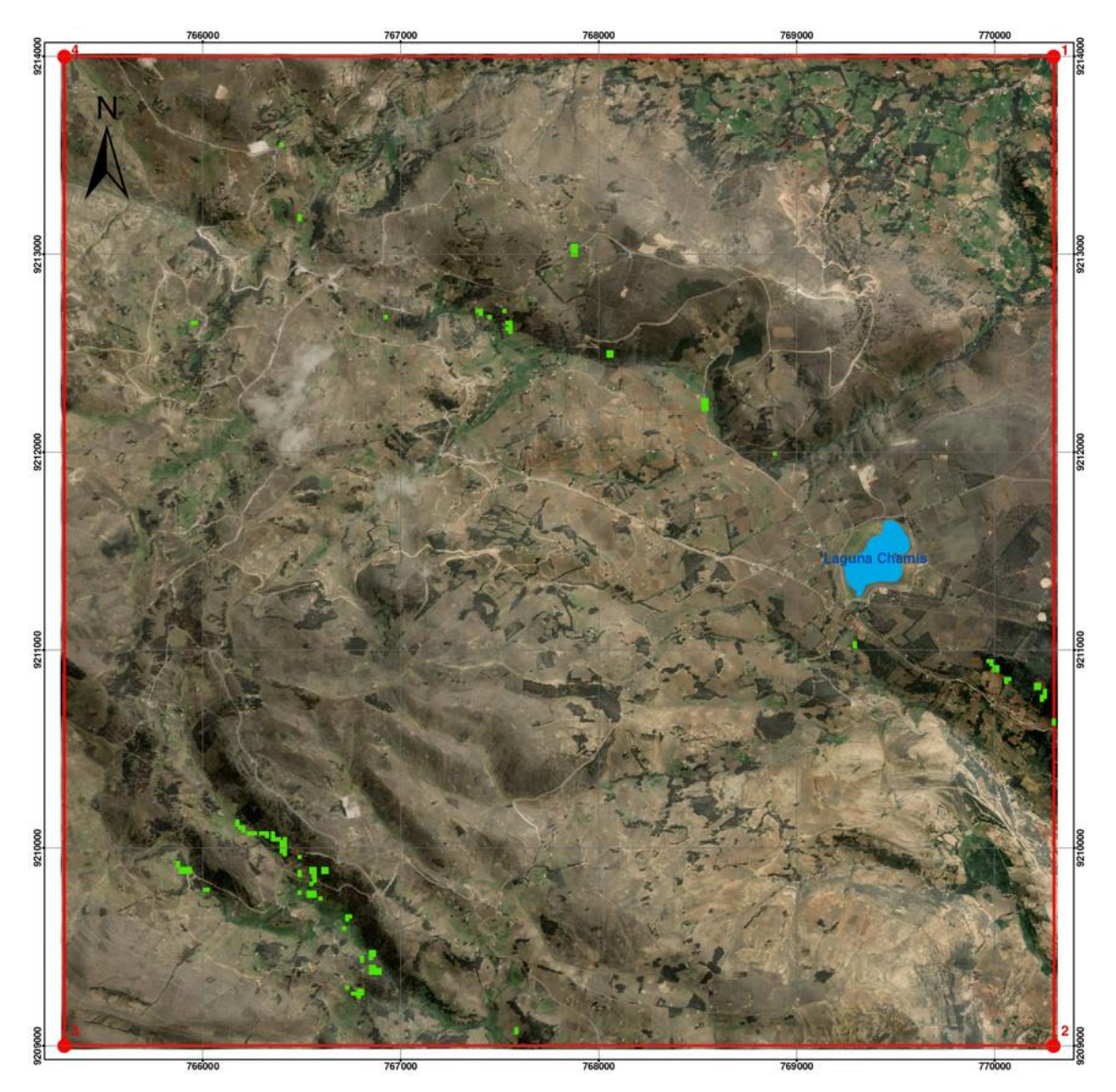

Figura 38. Cociente de bandas 5/8

Para determinar óxidos e hidróxidos de Fe se utilizará el cociente 2/1, es decir se dividirá la banda 2 entre la banda 1, que identifica hematita y goetita.

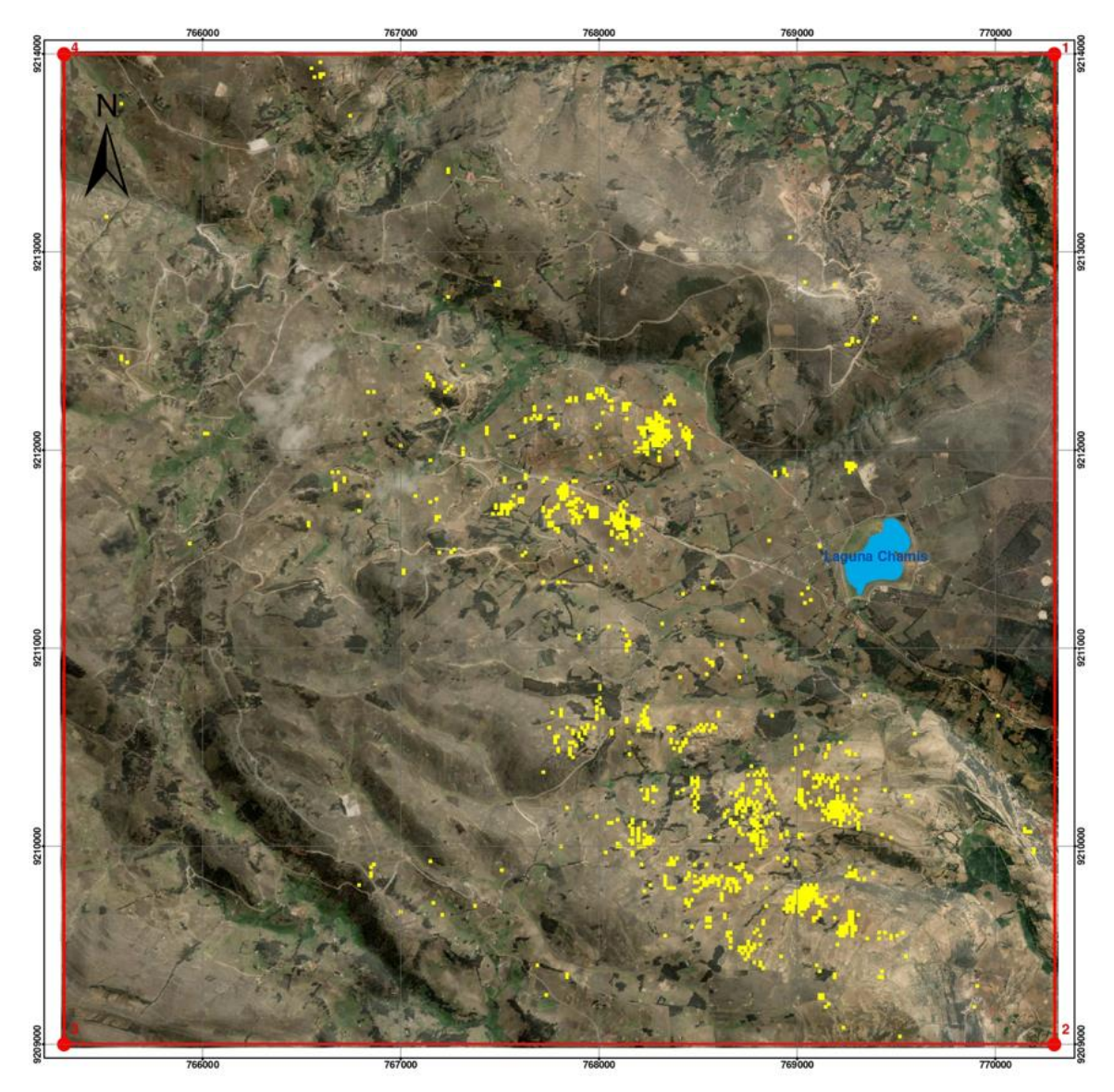

Figura 39. Cociente de bandas 2/1

## **3.8.3. ÍNDICES DE IDENTIFICACIÓN LITOLÓGICA – SWIR**

Esta técnica espectral, se aplicará en la zona de tesis para identificar zonas con presencia de minerales de alteración de origen hidrotermal.

El primer índice (OHla), define minerales como la moscovita, illita y montmorillonita. Los cuales presentan picos de absorción en la banda 6 y valores altos en reflectancia en las bandas 4 y 7.

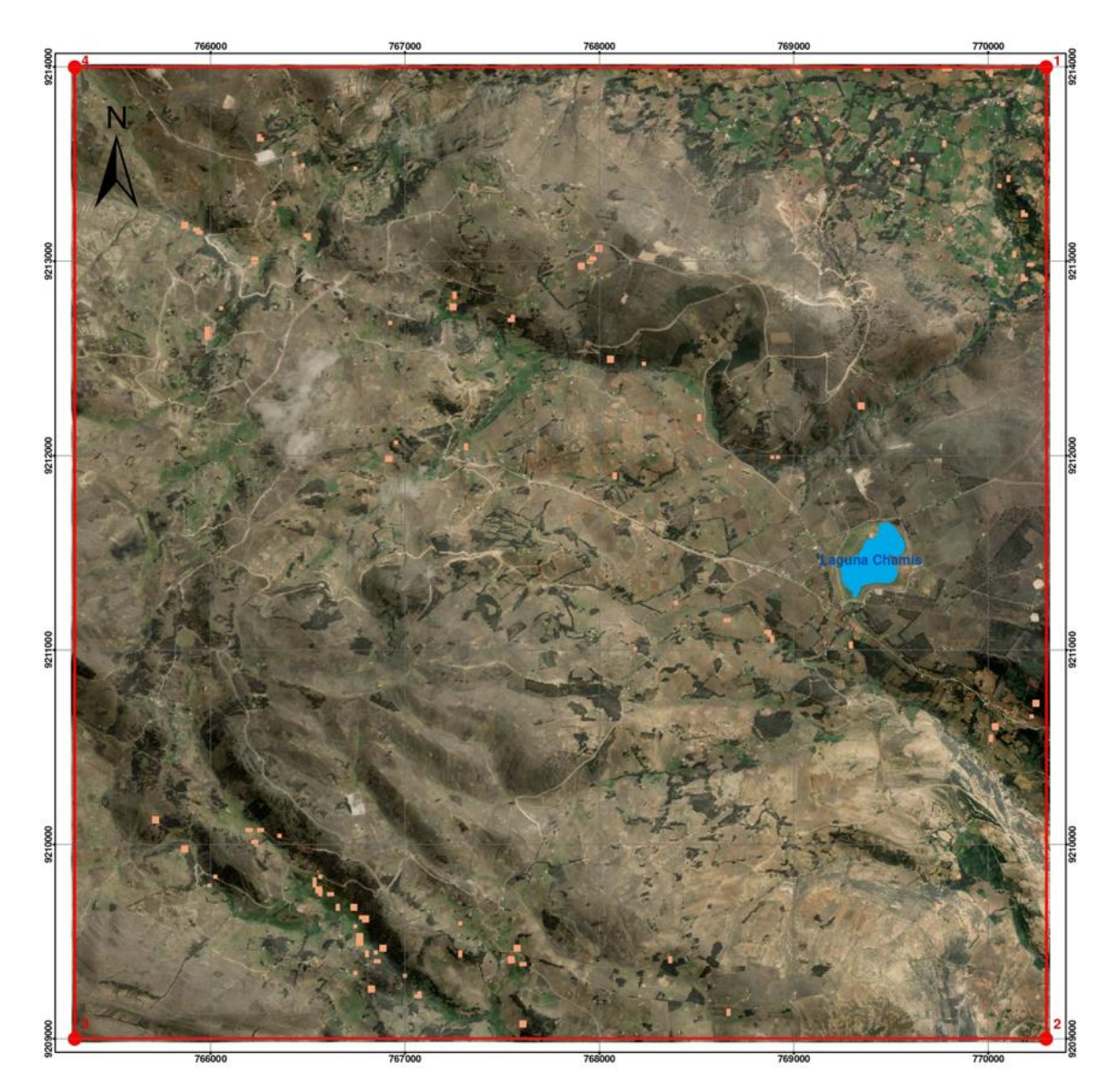

Figura 40. Índice de identificación litológica OHla

El segundo índice (OHlb), define minerales como la pirofilita. El cual presenta picos de absorción en la banda 5 y valores altos en reflectancia en las bandas 4 y 7.

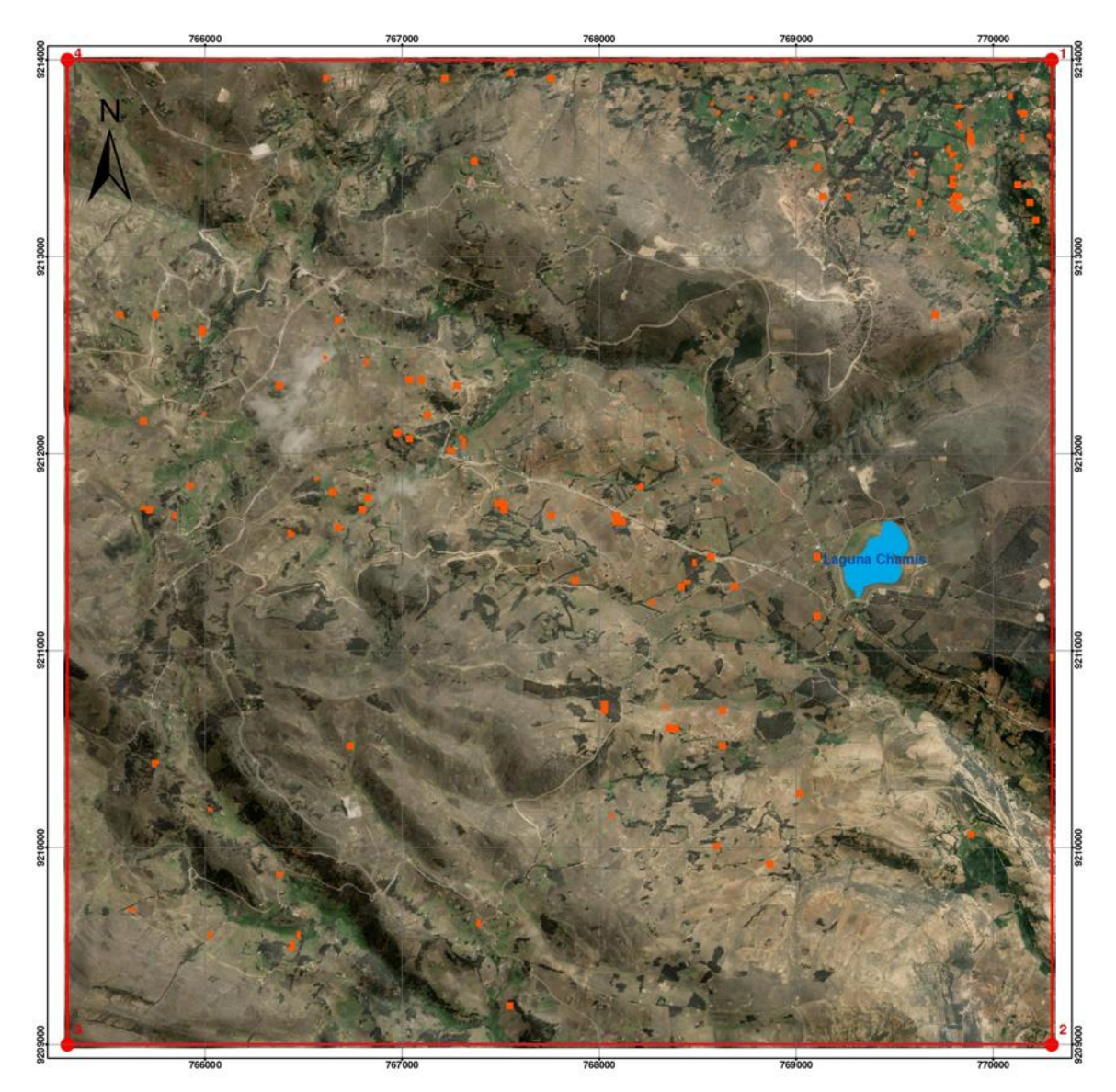

Figura 41. Índice de identificación litológica OHlb

El tercer índice (CLI), define minerales como calcita, clorita y epidota. Los cuales presentan picos de absorción en la banda 8 y valores altos en reflectancia en las bandas 6 y 9.

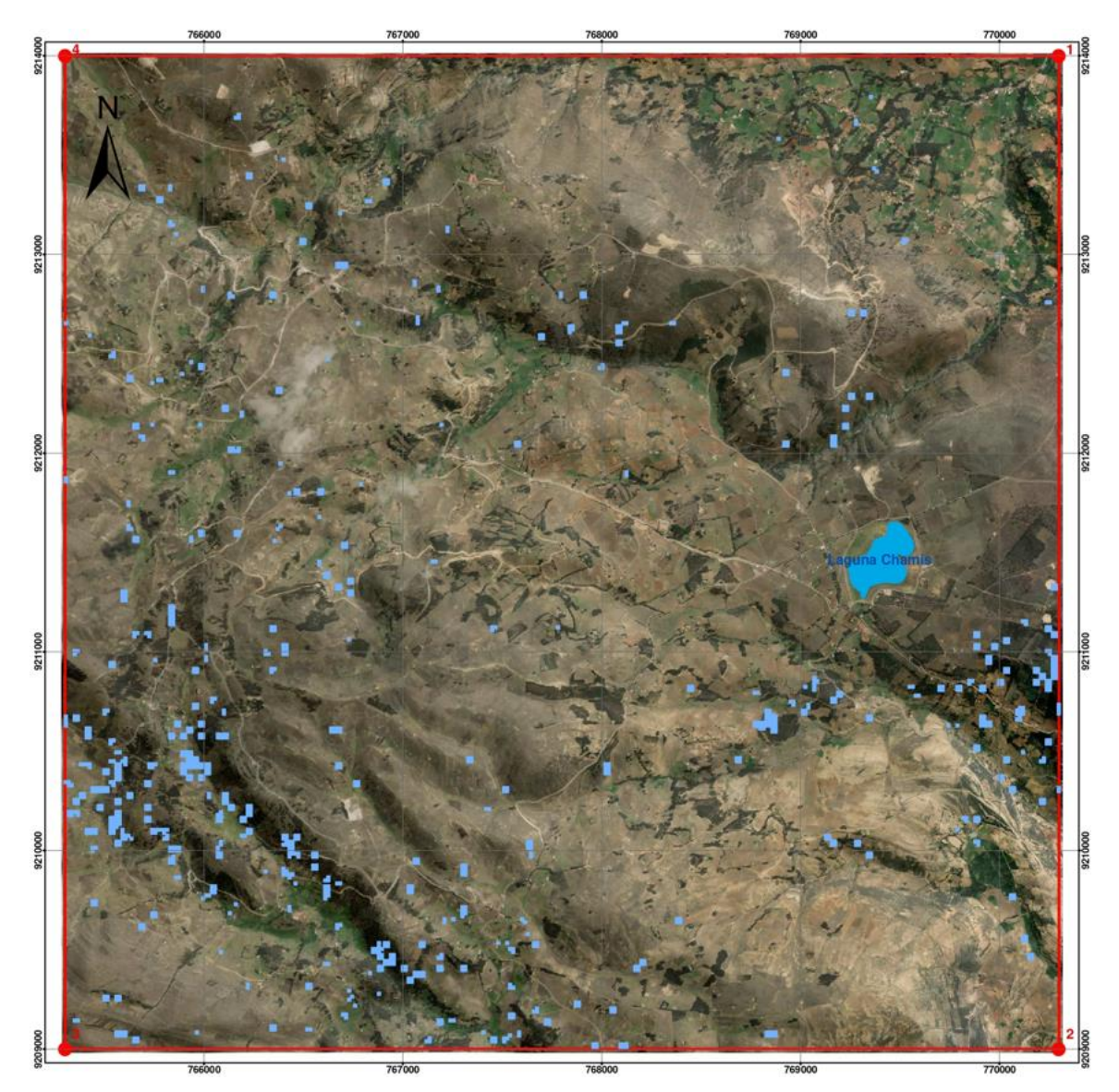

Figura 42. Índice de identificación litológica CLI

El cuarto índice (ALI), define minerales como la alunita. EL cual presenta picos de absorción en las bandas 5 y 8 y valores altos en reflectancia en la banda 7.

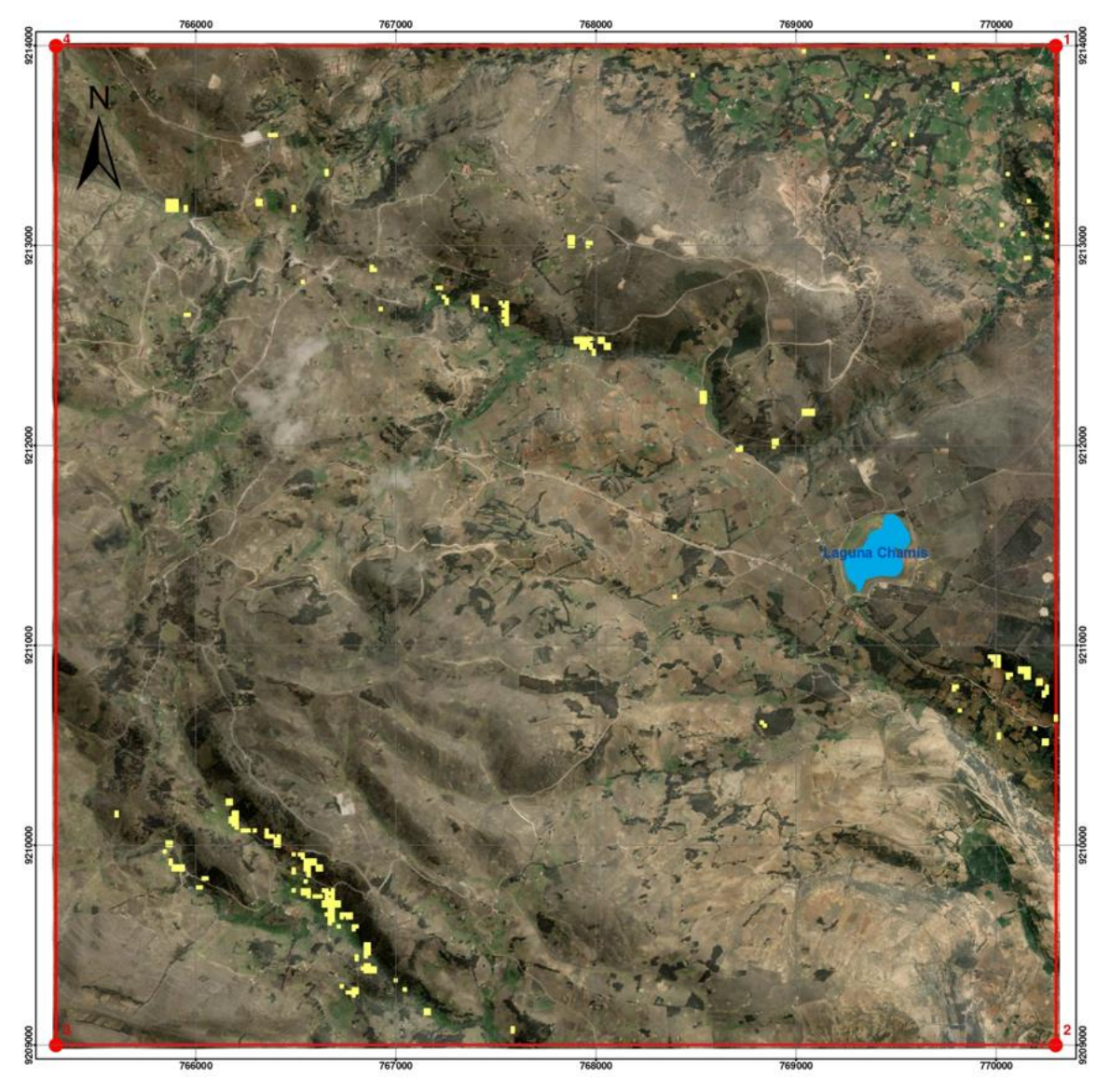

Figura 43. Índice de identificación litológica ALI

El quinto índice (KLI), define minerales como la caolinita y dickita. Los cuales presentan picos de absorción en las bandas 5 y 6 y valores altos en reflectancia en las bandas 4 y 8.

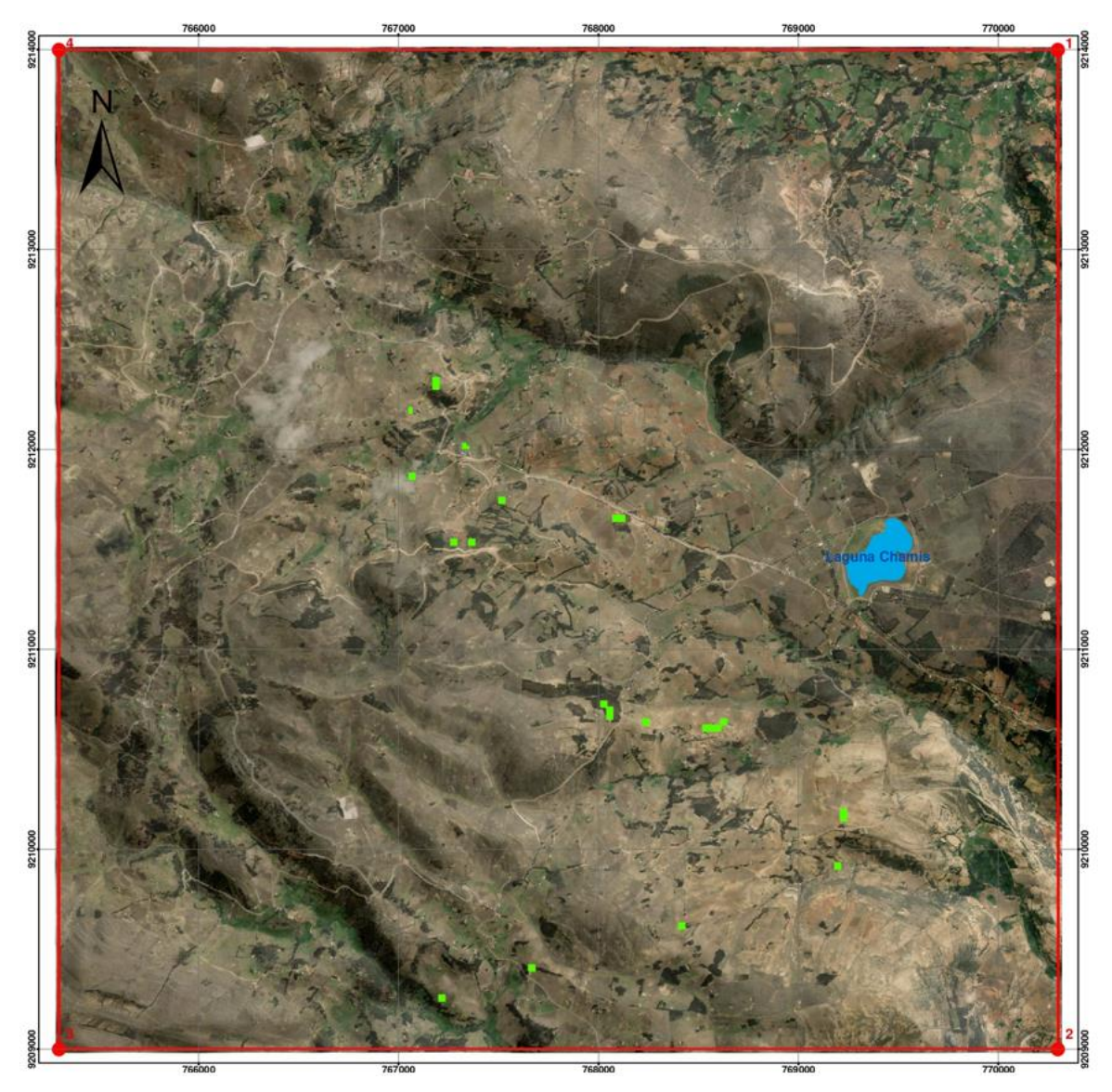

Figura 44. Índice de identificación litológica KLI

#### **3.8.4. SPECTRAL ANGLE MAPPER (SAM)**

La técnica del mapeo espectral SAM, permite realizar una comparación entre firmas espectrales de la imagen ASTER y en este caso se ha utilizado la biblioteca espectral de la USGS, descargada de su página web.

Para el presente trabajo se ha realizado el mapeo espectral de los siguientes minerales: alunita, calcita, caolinita, clorita, dickita, epidota, illita, moscovita y pirofilita. Analizado sus firmas espectrales para poder identificar zonas de alteración hidrotermal con sus respectivos ensambles mineralógicos.

Se realizó el mapeo para determinar zonas con alteración propilítica con su ensamble mineralógico: Clorita-Epídota-Carbonatos (calcita).

Igualmente se realizó el mapeo para determinar zonas con alteración cloritasericita con su ensamble mineralógico: Clorita-Illita.

Seguido se realizó el mapeo para determinar zonas con alteración sericítica con su ensamble mineralógico: Moscovita

Finalmente se realizó el mapeo para identificar zonas con alteración argílica avanzada, donde se determinó la alteración argílica avanzada proximal con su ensamble mineralógico: Alunita-Pirofilita y la alteración argílica avanzada distal con su ensamble mineralógico: Caolinita-Dickita.

Con fines didácticos se presentará el mapeo realizado para la alteración propilítica con su ensamble mineralógico: Clorita-Epídota-Calcita. Debido a que el proceso es repetitivo para las demás zonas de alteración hidrotermal.

En la figura 45. se presenta la firma espectral de la clorita, así como también los píxeles de color rojo ubicados a lo largo de la zona de estudio.

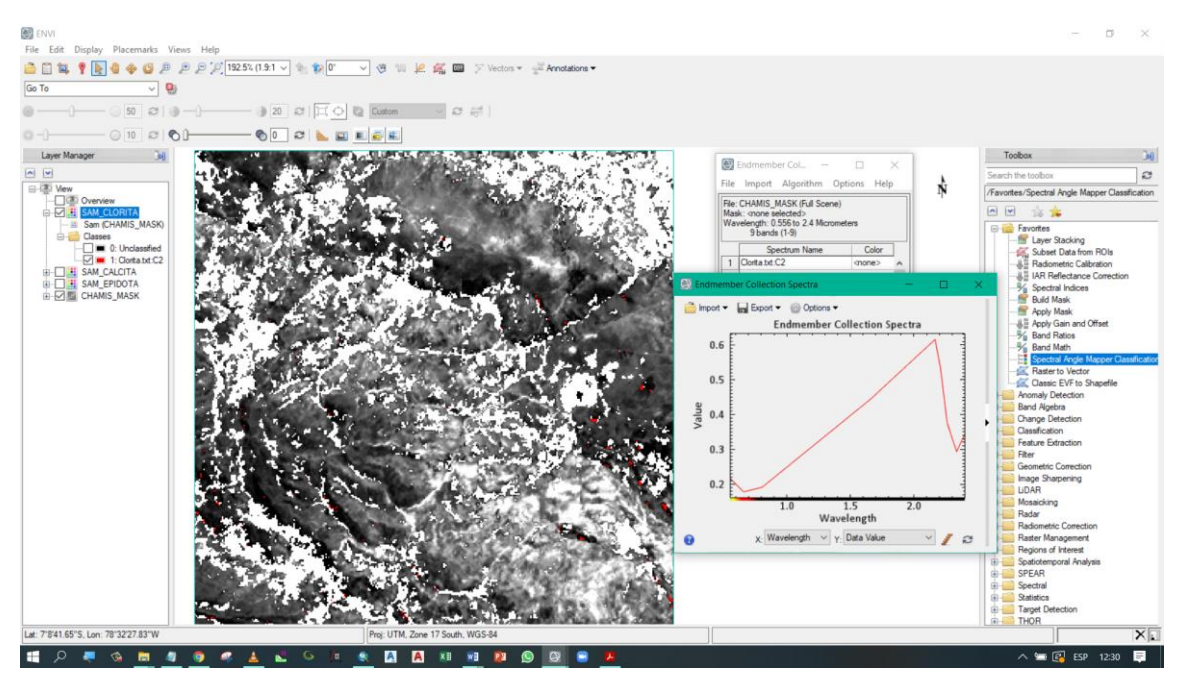

Figura 45. Firma espectral de la Clorita

En la figura 46. se presenta la firma espectral de la calcita, así como también los píxeles color amarillo ubicados a lo largo de la zona de estudio.

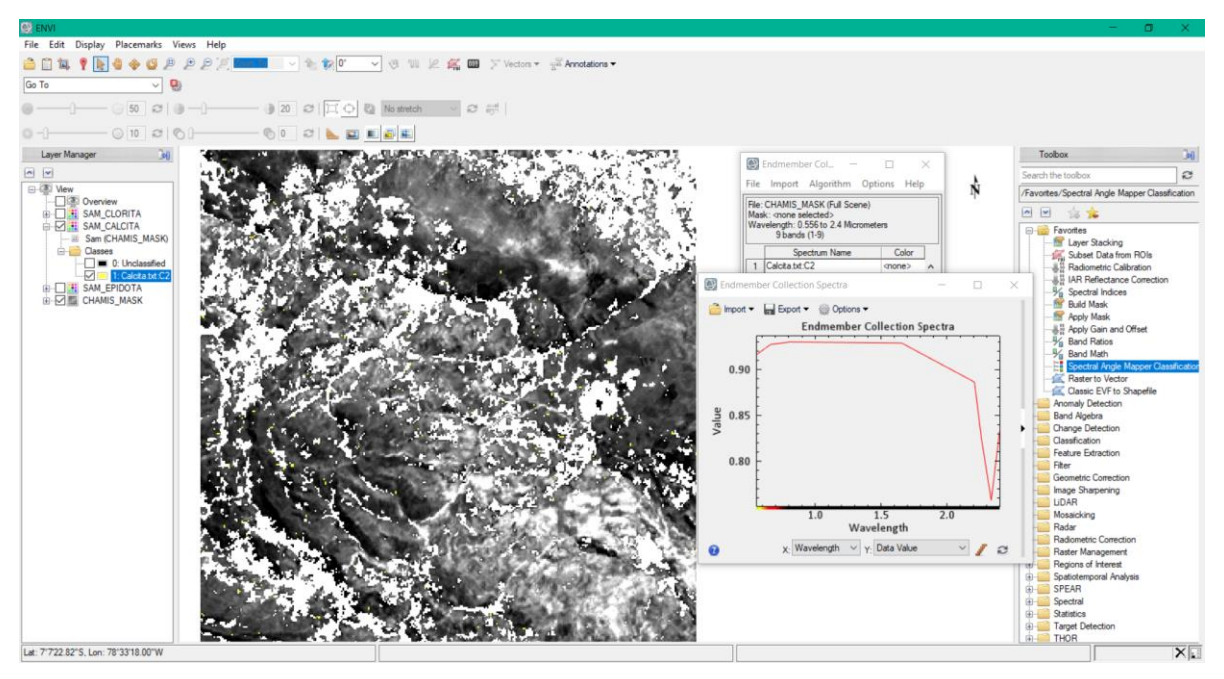

Figura 46. Firma espectral de la calcita.

En la figura 47. se presenta la firma espectral de la epídota, así como también los píxeles color violeta ubicados a lo largo de la zona de estudio.

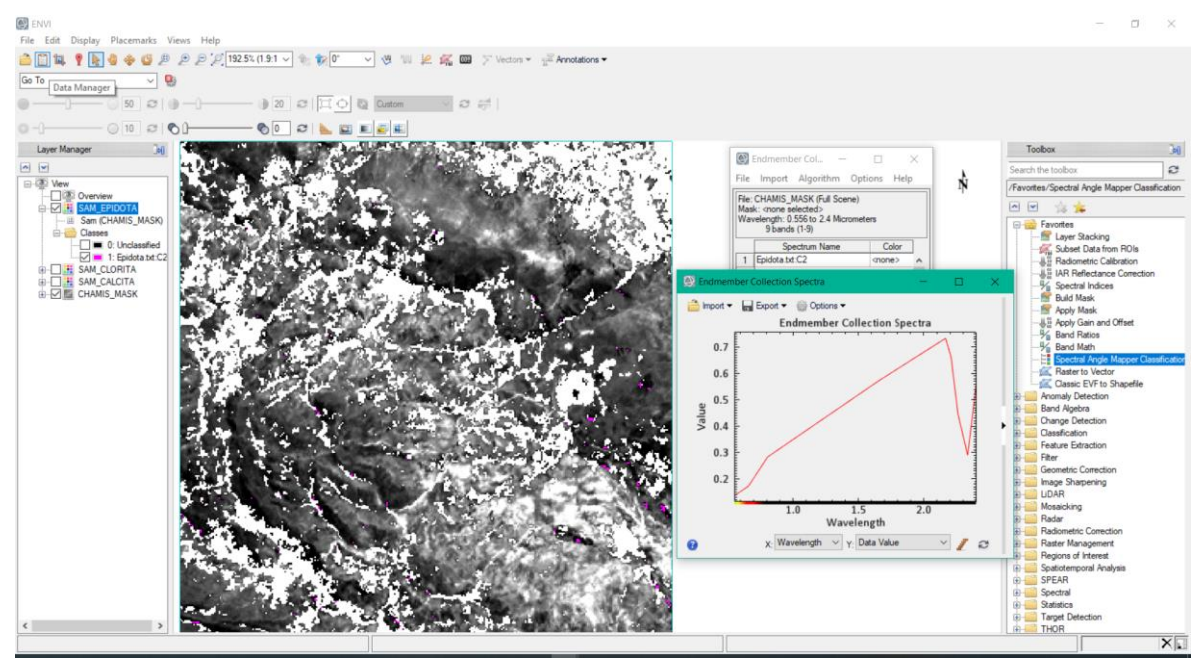

Figura 47. Firma espectral de la epídota

Seguido a esto los datos obtenidos de cada uno de los minerales hidrotermales, se convertirán en formato shapefile para ser procesados y filtrados en el software ArcGIS 10.6. Para realizar una adecuada presentación de los mapas temáticos propuestos.

En la figura 48 se observa los píxeles de la caolinita color fucsia, los píxeles de la clorita color verde claro y los píxeles de la epídota color verde oscuro. Del mismo modo se toma como referencia la laguna Chamis, para poder sectorizar y proponer zonas de alteración propilítica donde converjan los píxeles de los tres minerales de alteración hidrotermal.

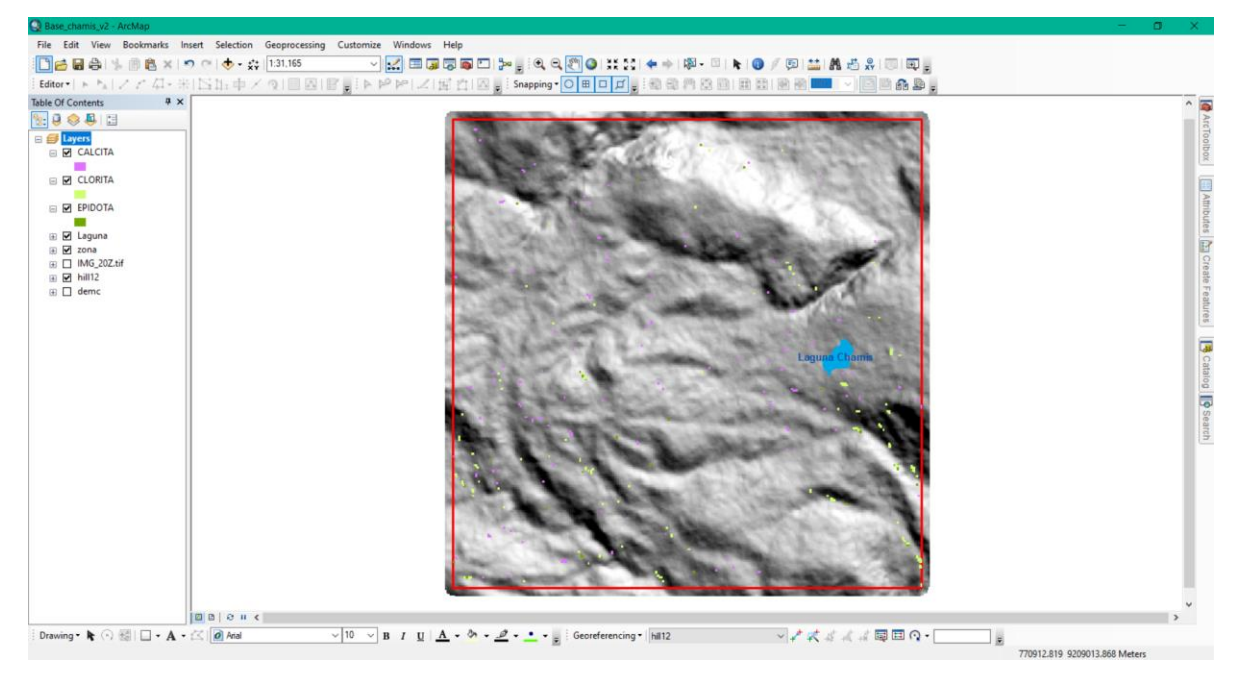

Figura 48. Zonas con alteración hidrotermal propilítica

Se presentará en los anexos los distintos mapas con las zonas propuestas de los diferentes minerales de alteración hidrotermal por cada una de las técnicas empleadas en la presente tesis.

# **3.9. PROSPECCIÓN GEOLÓGICA IN SITU**

# **3.9.1. GEOLOGÍA LOCAL**

## **3.9.1.1.** Formación Carhuaz (Ki-ca)

La Formación Carhuaz yace con suave discordancia sobre la Formación Santa e infrayace concordantemente a la Formación Farrat, consta de una alternancia de areniscas con limolitas grises, las primeras con matices rojizos, violetas y verdosos (características principales para diferenciarla en el campo). Hacia la parte superior contiene bancos de cuarcitas blancas que se intercalan con limolitas y areniscas. El área de la Formación Carhuaz tiene aproximadamente un grosor de 500 m.

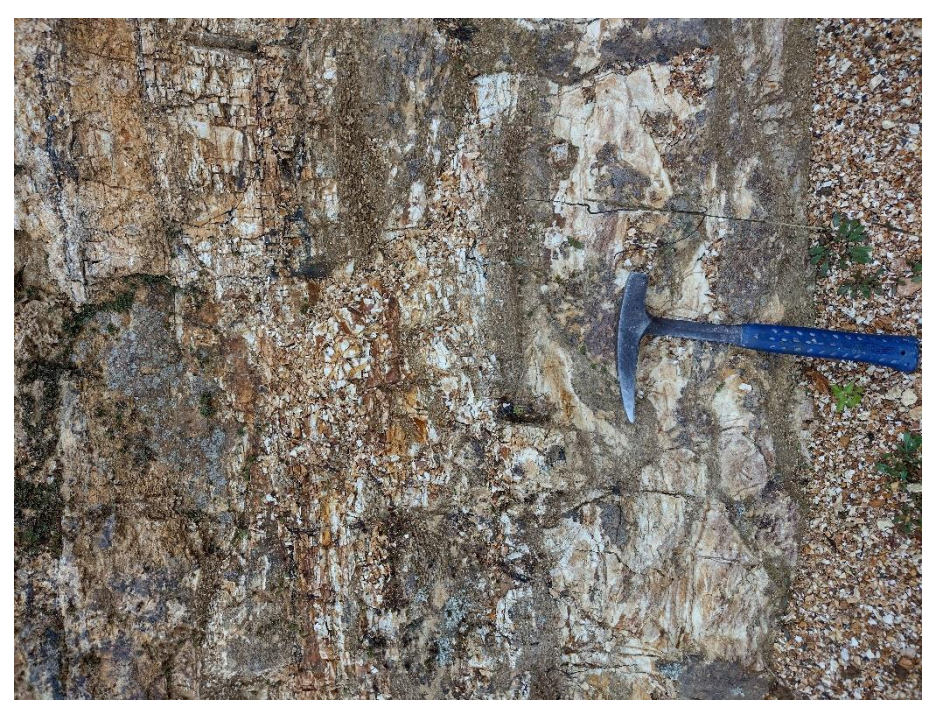

Foto 1. Afloramiento de areniscas de Ki-ca.

La ubicación de la estación geológica en la Formación Carhuaz se encuentra en las coordenadas:

E: 770216; N: 9212689; Cota: 3478 msnm.

## **3.9.1.2.** Formación Farrat (Ki-fa)

La Formación Farrat suprayace con aparente concordancia a la Formación Carhuaz y subyace, con la misma relación, a la Formación Inca, esta formación representa el nivel superior de la parte clástica del Cretácico inferior. Consta de areniscas blancas de grano medio a grueso, en algunos lugares se observa estratificación sesgada y marcas de oleaje. El área de la Formación Farrat tiene aproximadamente un grosor de 500 m.

La Formación Farrat en la zona de estudio, está formado por estratos de gran espesor de areniscas blancas y en algunos estratos la presencia de lutitas en su base, así como también la evidencia de algunos horizontes de limolitas en el centro. Presentan un rumbo S75°W y buzamiento de 33°SW. Ver foto 2.

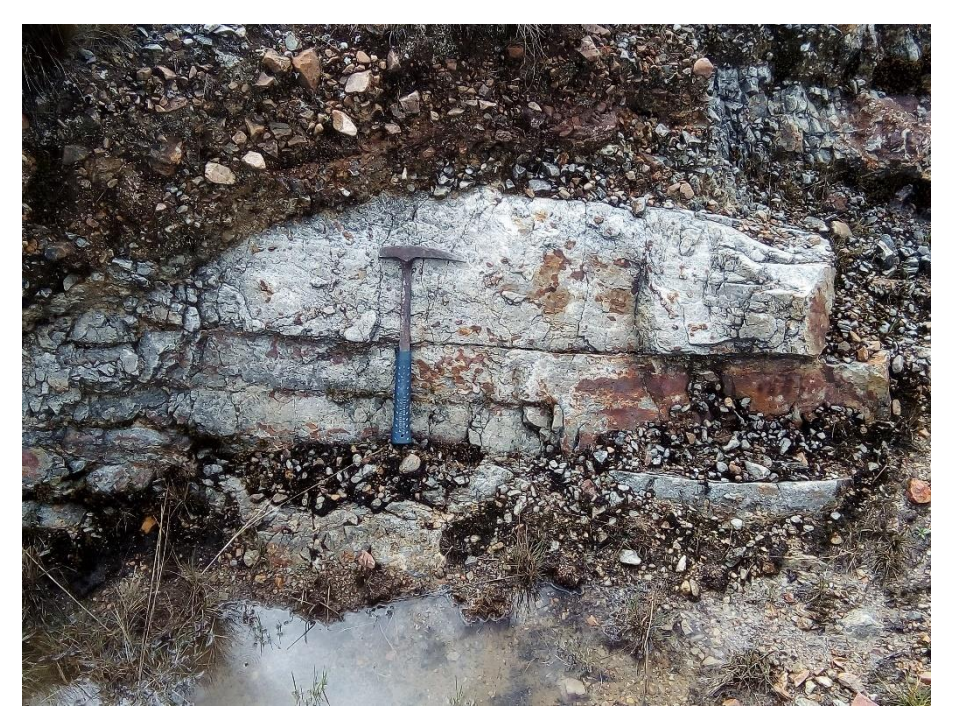

Foto 2. Afloramiento de arenisca blanquecina del Ki-fa.

La ubicación de la estación geológica en la Formación Farrat se encuentra en las coordenadas:

E: 768761; N: 9212106; Cota: 3184 msnm.

## **3.9.1.3.** Formación Inca (Ki-in)

La Formación Inca infrayace concordantemente a la Formación Chúlec y suprayace con la misma relación a la Formación Farrat, con un aparente paso transicional, gradualmente se intercalan areniscas calcáreas, limolitas ferruginosas, dando en superficie un matiz amarillento. El área de la formación Inca tiene aproximadamente un grosor de 100 m.

En la zona de estudio la Formación Inca presenta aproximadamente 50 m de espesor, se evidencia la presencia de lutitas ferruginosas con intercalación de limolitas amarillentas. Ver foto 3.
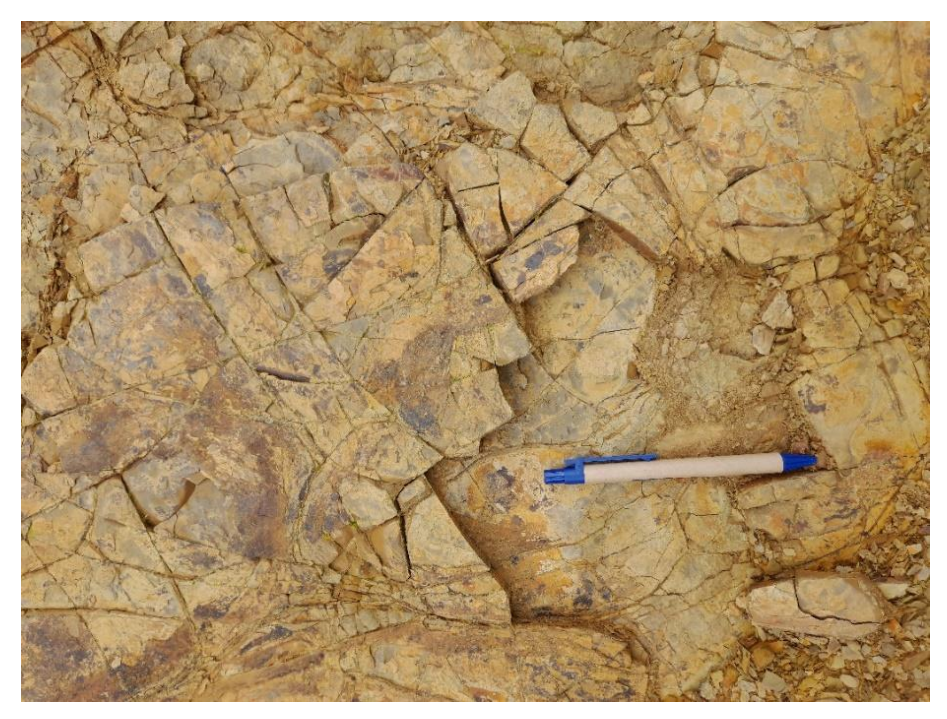

Foto 3. Afloramiento de la Formación Inca, limolita ferruginosas color amarillento La ubicación de la estación geológica en la Formación Inca se encuentra en las coordenadas:

E: 767596; N: 9212666; Cota: 3461 msnm.

## **3.9.1.4.** Grupo Crisnejas

## Formación Chúlec (Ki-chu)

La Formación Chúlec suprayace concordantemente a la Formación Inca e infrayace con la misma relación a la Formación Pariatambo, litológicamente consta de una secuencia bastante fosilífera de calizas arenosas, lutitas calcáreas y margas, las que por intemperismo adquieren un color crema-amarillento. El área de la Formación Chúlec tiene aproximadamente un grosor de 200 a 250 m. En la zona de estudio encontramos en la Formación Chúlec, la presencia de calizas intercaladas con lutitas pardo amarillentas. Cerca del contacto con el intrusivo Chamis se encuentra caliza marmolizada, asimismo se evidencia la abundante presencia de fósiles. Ver foto 4.

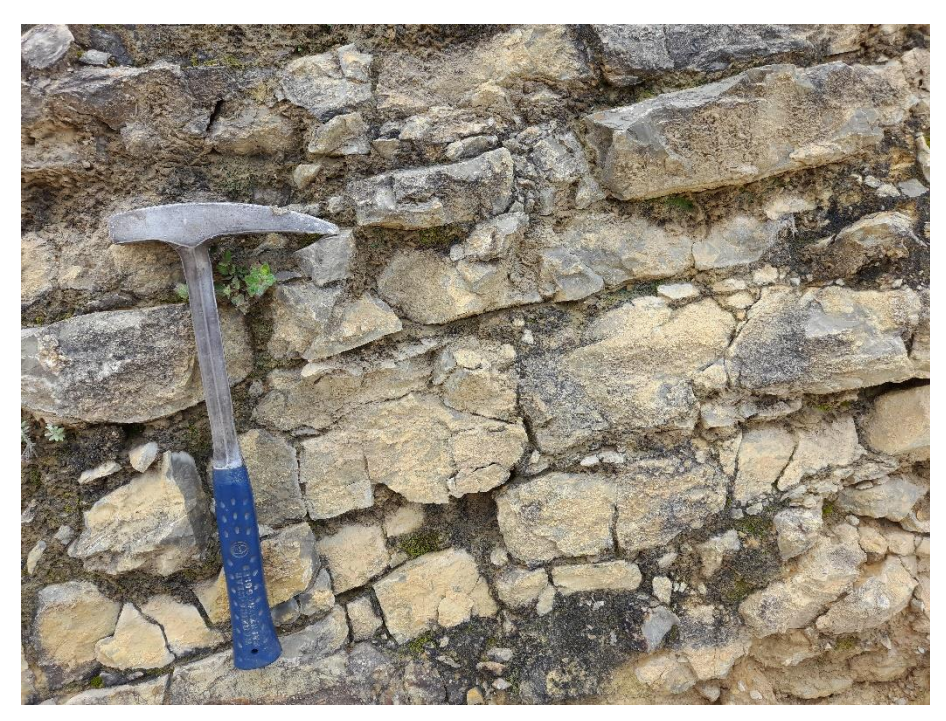

Foto 4. Afloramiento de la Formación Chúlec, calizas arenosas

La ubicación de la estación geológica en la Formación Chúlec se encuentra en las coordenadas:

E: 768004; N: 9211899; Cota: 3352 msnm.

Formación Pariatambo (Ki-pt)

La Formación Pariatambo yace concordantemente sobre la Formación Chúlec e infrayace, con suave discordancia a la Formación Yumagual, consiste generalmente de una alternancia de limolitas con lechos delgados de calizas bituminosas negruzcas, estratos calcáreos con nódulos silíceos (chert) y dolomíticos, con un característico olor fétido al fracturarlas. El área de la Formación Pariatambo tiene aproximadamente un grosor de 150 a 200 m.

En la zona de estudia encontramos una intercalación de lutitas con lechos delgados de calizas bituminosas color negro, así como también estratos calcáreos con nódulos, con un característico olor fétido al momento de fracturarlas con la picota. También en el techo de la Formación Pariatambo se encuentra un horizonte de chert, el cual ayuda a diferenciarla de las otras Formaciones geológicas. Ver foto 5.

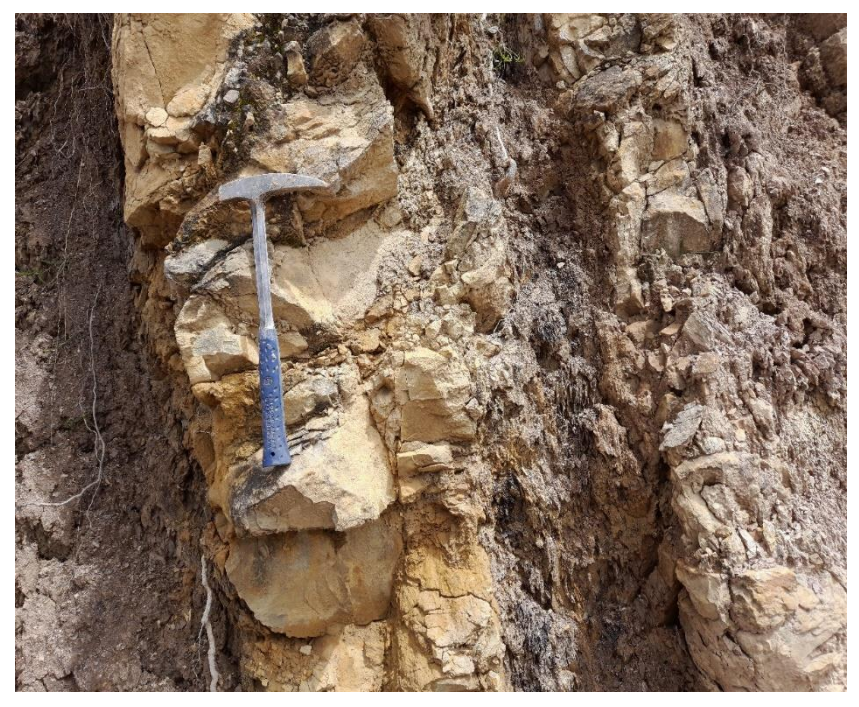

Foto 5. Afloramiento de la Formación Pariatambo de calizas nodulosas.

La ubicación de la estación geológica en la Formación Pariatambo se encuentra en las coordenadas:

E: 767828; N: 9210781; Cota: 3417 msnm.

## **3.9.1.5.** Grupo Pulluycana

Formación Yumagual (Ks-yu)

La Formación Yumagual suprayace con leve discordancia a la Formación Pariatambo e infrayace con aparente concordancia a la Formación Mujarrún y Grupo Quilquiñán indiviso, consiste en una secuencia de margas y calizas gris parduzcas en bancos más o menos uniformes. El área de la Formación Yumagual tiene aproximadamente un grosor de 700 m.

En la zona de estudio se encuentran se evidencia la presencia de calizas en contacto con el pórfido Chamis en la zona oeste con referencia a la Laguna Chamis, No se puede reconocer fácilmente producto del intenso intemperismo que han sufrido, pero si la evidencia de una gran presencia de venillas rellenadas de calcita. Ver foto 6.

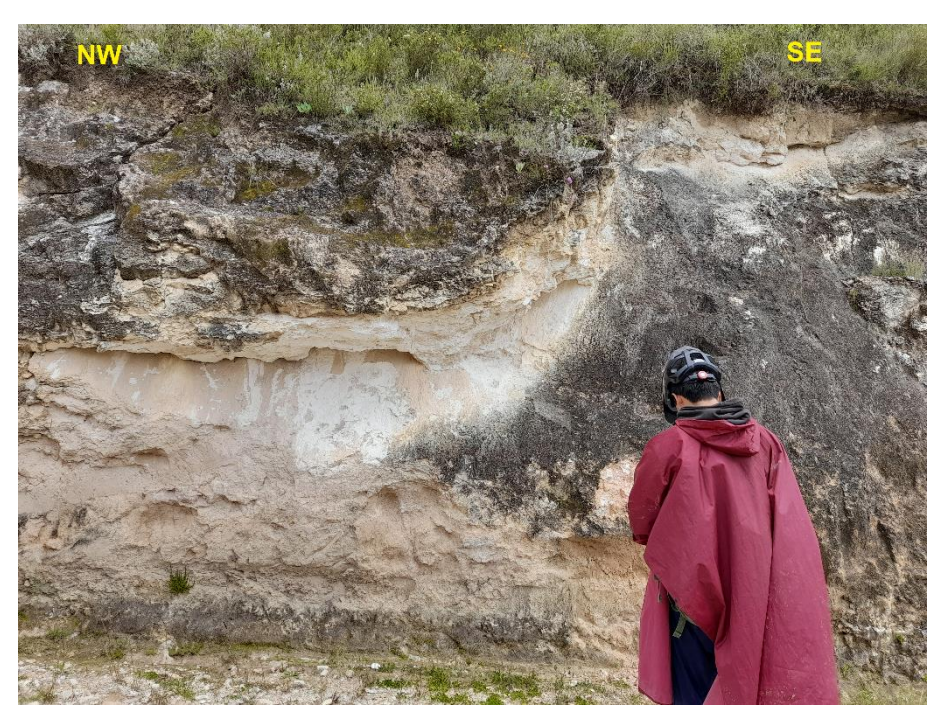

Foto 6. Afloramiento de la Formación Yumagual con presencia de margas. La ubicación de la estación geológica en la Formación Yumagual se encuentra en las coordenadas:

E: 768126; N: 9209424; Cota: 3396 msnm.

## **3.9.1.6.** Grupo Quilquiñán-Mujarrún (ks-qm)

El Grupo Quilquiñán-Mujarrún suprayace a la Formación Yumagual e infrayace a la Formación Cajamarca, consiste en calizas pardas de grano fino a medio intercaladas con margas arcillosas amarillentas. El área del Grupo Quilquiñán-Mujarrún tiene aproximadamente un grosor de 180 m.

En la zona de estudio se evidencia claramente la presencia de una secuencia de margas y lutitas amarillentas, así como también calizas pardas masivas de gran dureza con algunas zonas que han sufrido descarbonatación. Ver foto 7.

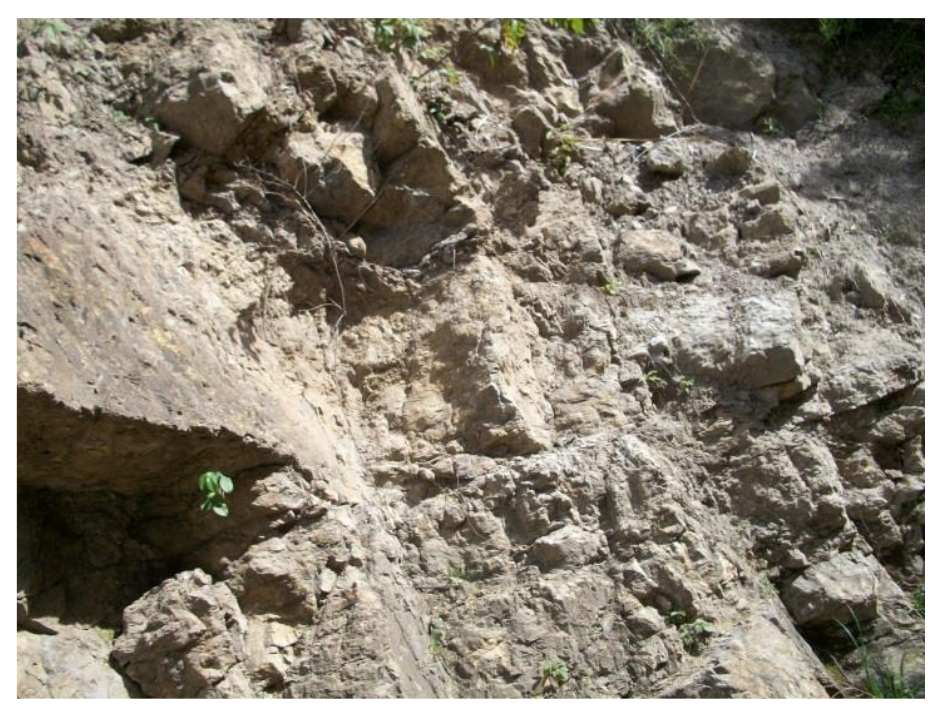

Foto 7. Afloramiento de bancos de calizas pardas masivas de la Formación Quilquiñán-Mujarrún.

La ubicación de la estación geológica en el Grupo Quilquiñán-Mujarrúm se encuentra en las coordenadas:

E: 767451; N: 9209456; Cota: 3322 msnm.

#### **3.9.1.7.** Formación Cajamarca (Ks-ca)

La Formación Cajamarca yace concordantemente sobre el Grupo Quilquiñán y con la misma relación subyace a la formación Celendín, corresponde a una de las secuencias calcáreas del cretáceo superior que más destaca topográficamente, por su homogeneidad litológica y ocurrencia en bancos gruesos y duros. El área de la Formación Cajamarca tiene aproximadamente un grosor de 600 m. y 700 m.

La Formación Cajamarca en la zona de estudio se caracteriza por presentar bancos extensos de calizas masivas, así como también el fracturamiento intenso de los estratos. Poca o nula existencia de fósiles. Ver Foto 8.

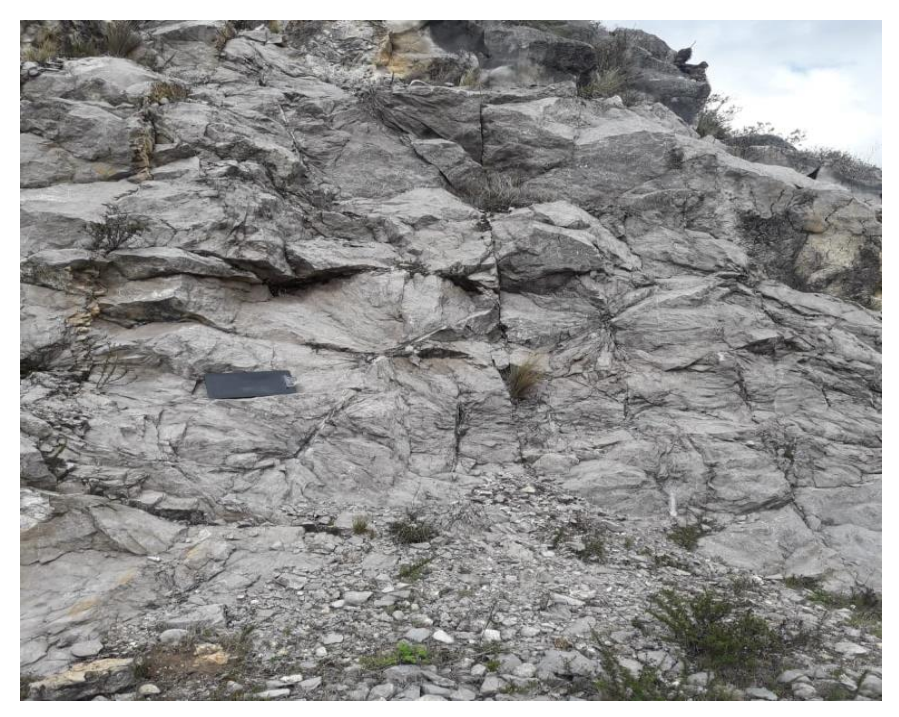

Foto 8. Afloramiento de bancos extensos de caliza de la Formación Cajamarca.

La ubicación de la estación geológica en la Formación Cajamarca se encuentra en las coordenadas:

E: 766344; N: 9209194; Cota: 3471 msnm.

## **3.9.1.8.** Volcánico Huambos (PN-vh)

Posterior a la gran actividad volcánica de edad micénica correspondiente al Grupo Calipuy, se produce el levantamiento andino y erosión, seguidamente se deposita los productos volcánicos conformantes de la Formación Huambos, su ultimo evento, 8.2 Ma. (Noble et al, 1989).

Constituido por depósitos sub-horizontales de tobas dacíticas y traquiandesíticas, de color blanco-amarillento, presentan una textura porfirítica compuestos por minerales esenciales como plagioclasas y feldespatos potásicos, acompañados con hornblenda y biotita. También contienen fragmentos líticos volcánicos pre-existentes.

En la zona de estudio, litológicamente encontramos la presencia de tobas de composición dacítica de color gris, blanquecino a amarillento. Ver foto 9.

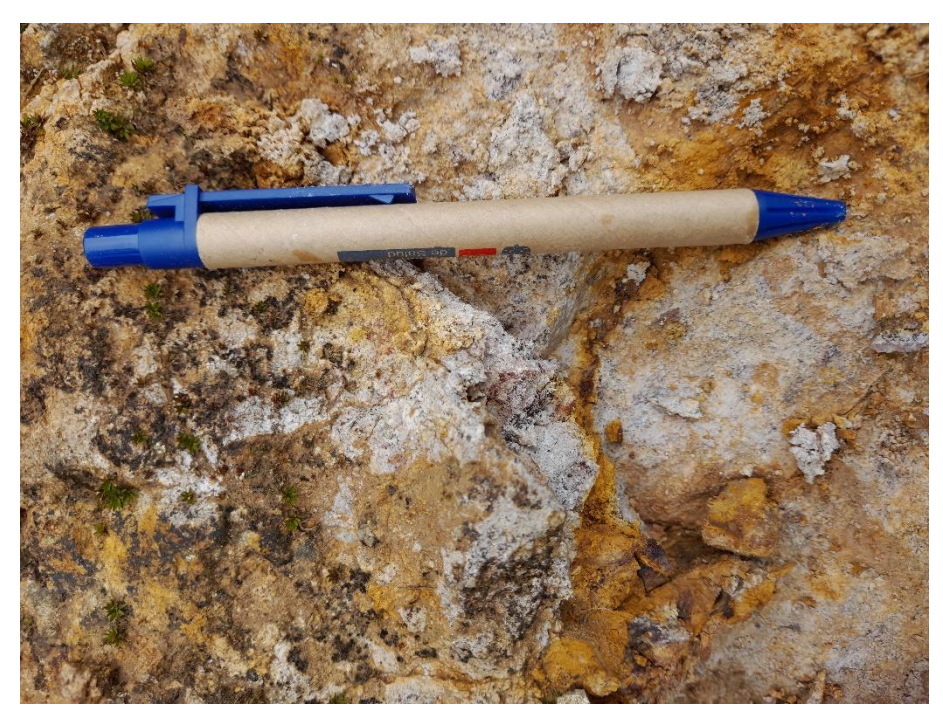

Foto 9. Afloramiento del Volcánico Huambos, con presencia de Tobas blanco amarillentas de composición dacítica.

La ubicación de la estación geológica en el Volcánico Huambos se encuentra en las coordenadas:

E: 765978; N: 9210920; Cota: 3497 msnm.

## **3.9.1.9.** Depósito Aluvial (Qh-al)

El depósito Aluvial (Qh-al), como litología tiene como acumulaciones de arenas y limos depositados en terrazas recientes. El área del depósito aluvial tiene aproximadamente un grosor de 3 a 20 m.

Son sedimentos de cobertura, no consolidados y distribuidos de una manera irregular, resultando de la acumulación de distintos materiales geológicos, transportados principalmente por agua y viento.

Los depósitos aluviales cubren la zona, compuestos por gravas subredondeadas en una matriz de arena y limos. Ver foto 10.

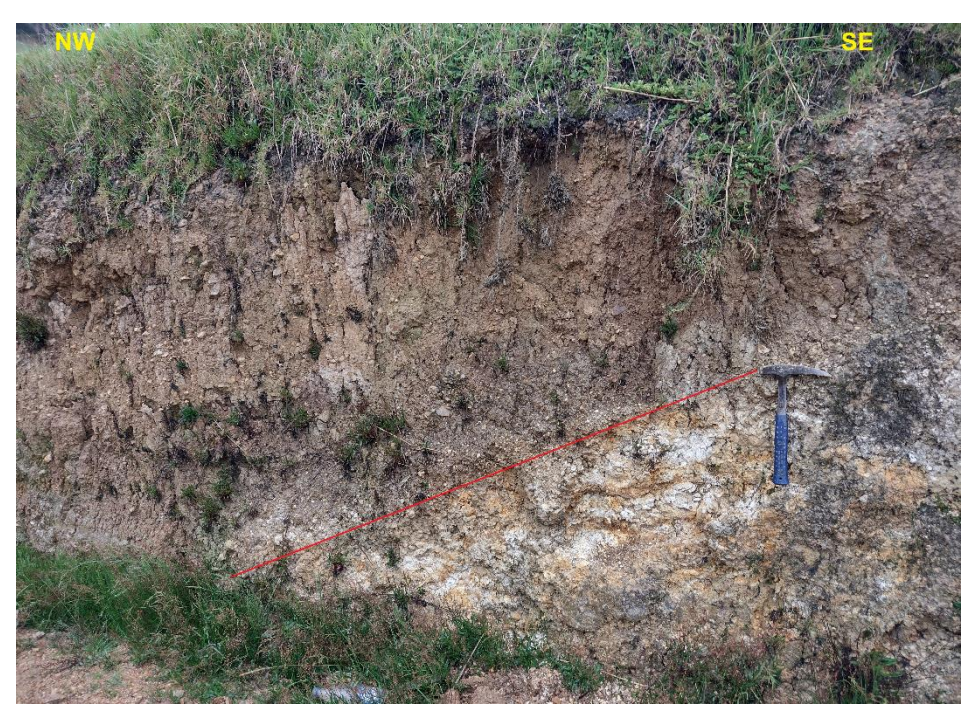

Foto 10. Límite entre deposito aluvial y alteración hidrotermal.

La ubicación de la estación geológica en el depósito aluvial se encuentra en las coordenadas:

.

E: 770040; N: 9213606; Cota: 3482 msnm.

## **3.9.2. ALTERACIONES HIDROTERMALES**

#### **3.9.2.1.** Alteración propilítica

Los resultados de las técnicas espectrales nos arrojan la posible presencia de la alteración propilítica en 11 puntos a lo largo de las coordenadas propuestas para la presente investigación; sin embargo, se tomará mayor importancia a la parte central con dirección al oeste con referencia a la ubicación de la Laguna Chamis.

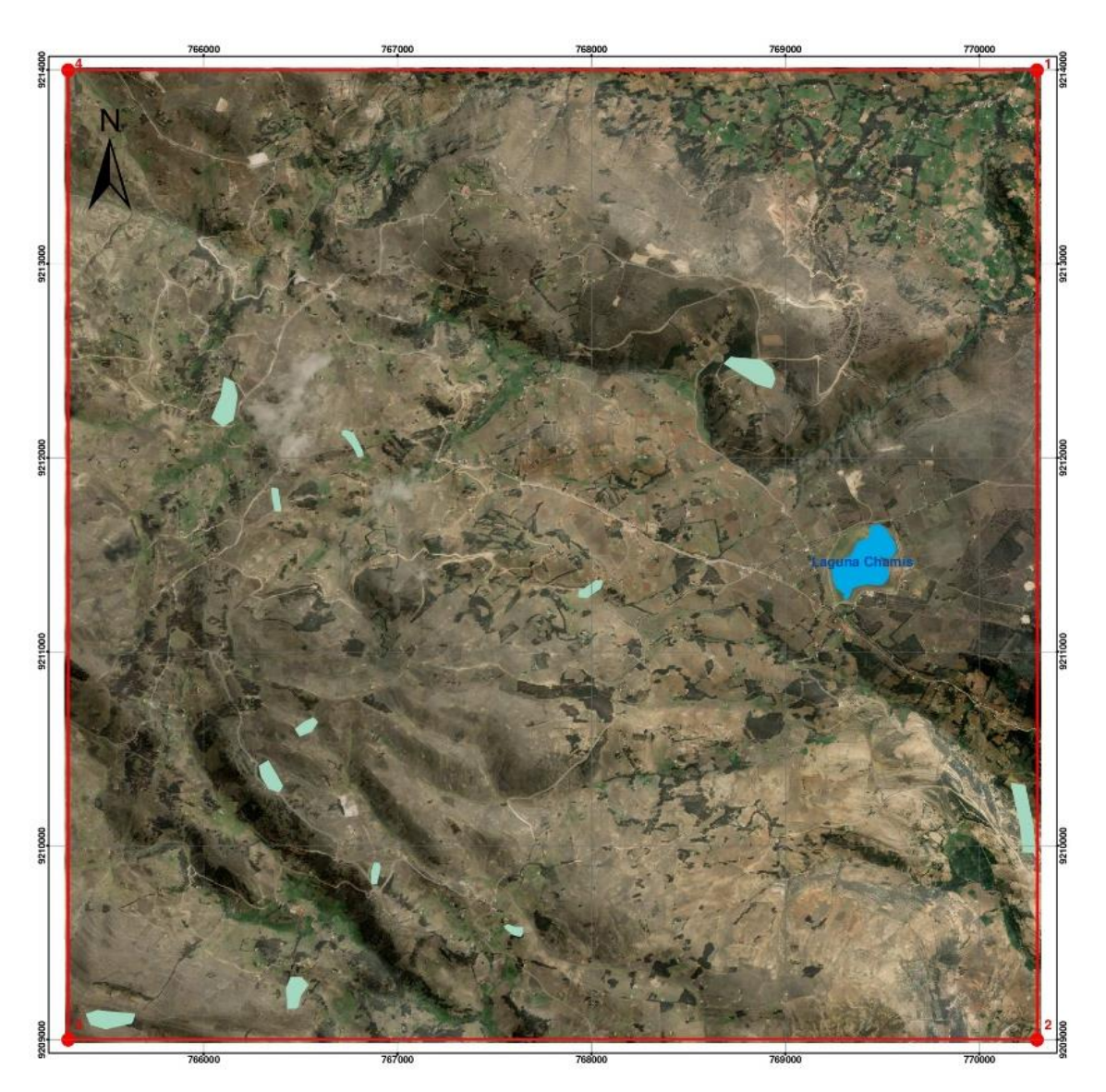

Figura 49. Mapa de Alteración Propilítica.

Se ha muestreado el punto más cercano a la Laguna Chamis, aproximadamente a una distancia de 1.36 km en línea recta en dirección oeste, donde se ha podido identificar la alteración propilítica.

Ubicando en las siguientes coordenadas E: 767908; N: 9211325; C: 3418

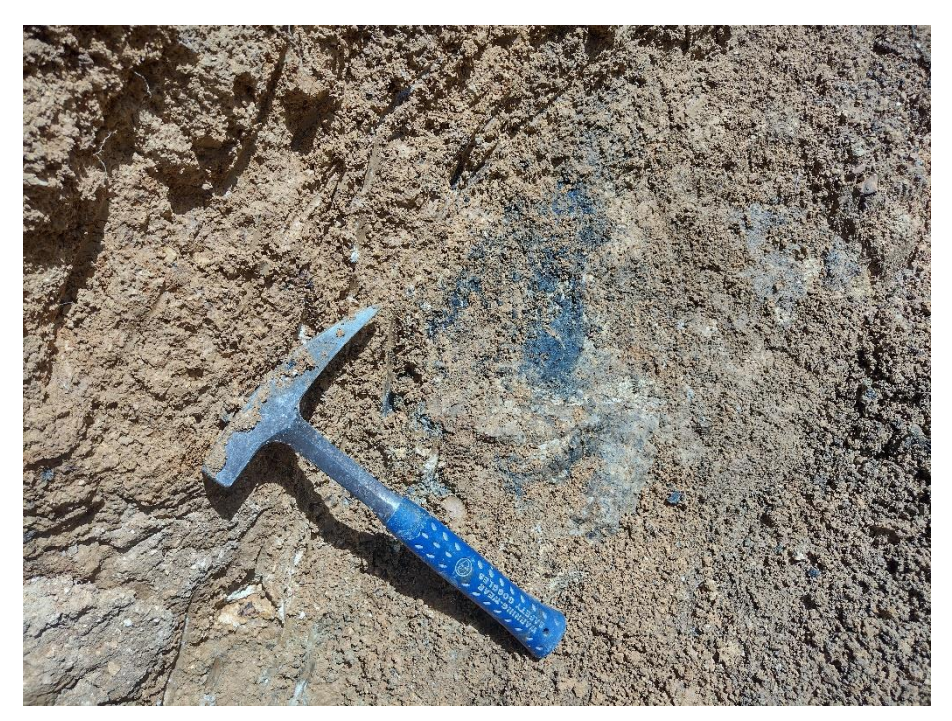

Foto 11. Alteración Propilítica.

Para proponer las zonas con alteración propilítica se ha tenido que evidenciar en Envi, la presencia de los minerales principales como lo son: Clorita – Epídota – Calcita. Esta asociación mineralógica está presente en las zonas propuestas como se muestra en la figura N° 49.

## **3.9.2.2.** Alteración Clorita-Sericita

En cuanto a la alteración Clorita – Sericita, se han encontrado 8 puntos donde podría existir la alteración Clorita – Sericita; sin embargo, se tomará como zona de interés a la dirección oeste de la Laguna Chamis de la parte central.

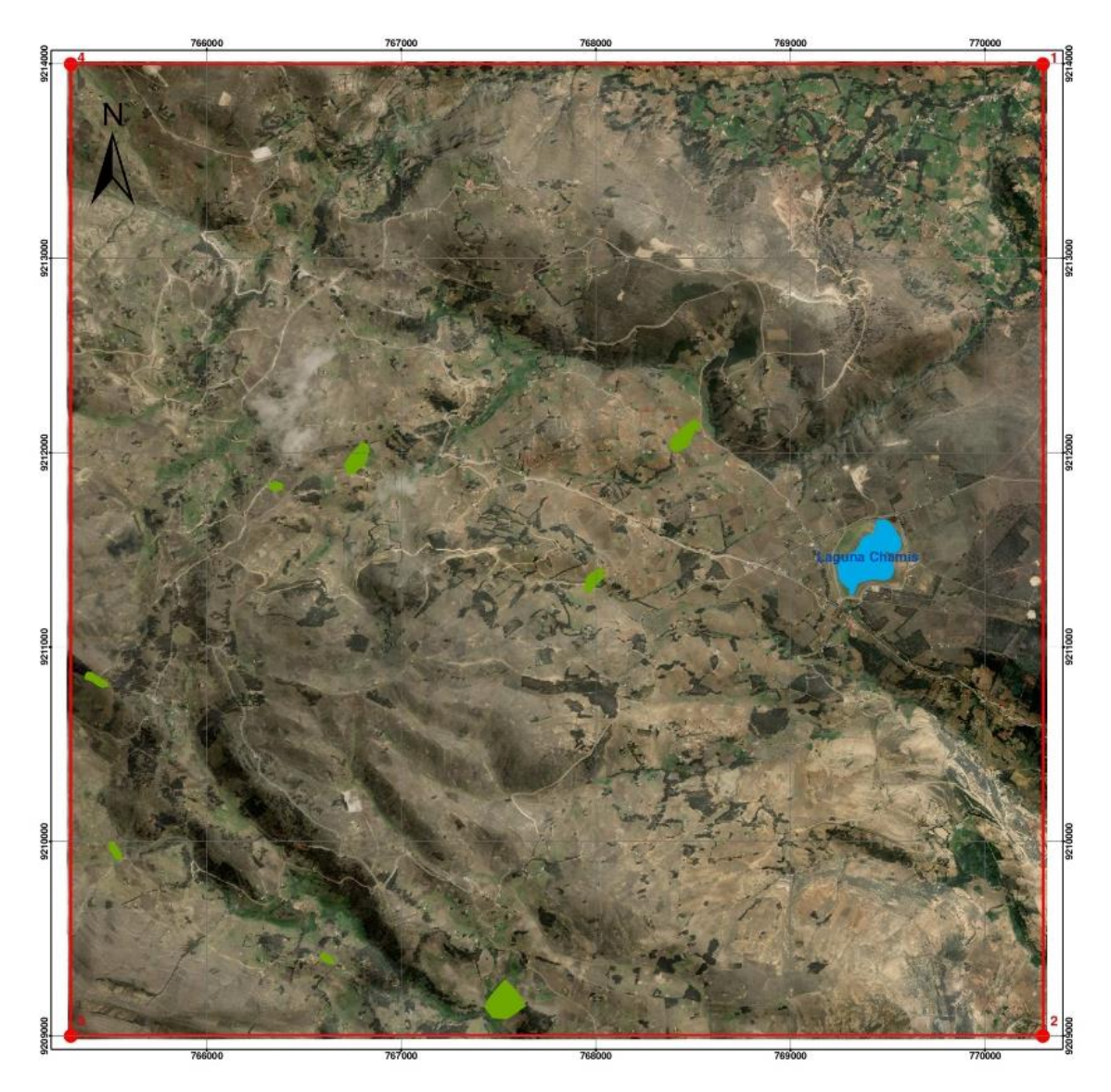

Figura 50. Mapa de Alteración Clorita – Sericita.

Se ha muestreado el punto más cercano a la Laguna Chamis, aproximadamente a una distancia de 1.23 km en línea recta en dirección oeste, donde se ha podido identificar la alteración clorita - sericita.

Ubicando en las siguientes coordenadas E: 767998; N: 9211314; C: 3420

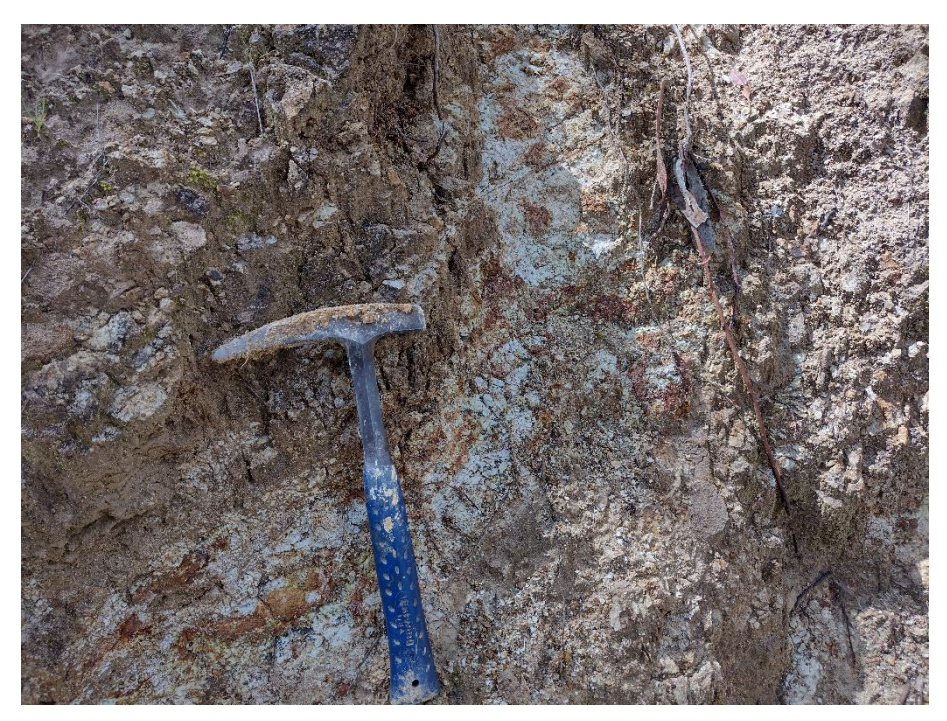

Foto 12. Alteración Clorita - Sericita.

Para proponer las zonas con alteración clorita - sericita se ha tenido que evidenciar en Envi, la presencia de los minerales principales como lo son: Clorita – Illita. Esta asociación mineralógica está presente en las zonas propuestas como se muestra en la figura N° 50.

## **3.9.2.3.** Alteración Sericítica o Fílica

En cuanto a la alteración sericítica o fílica la podemos apreciar en 24 puntos, donde se aprecia una mayor concentración al sector central al oeste de la Laguna Chamis.

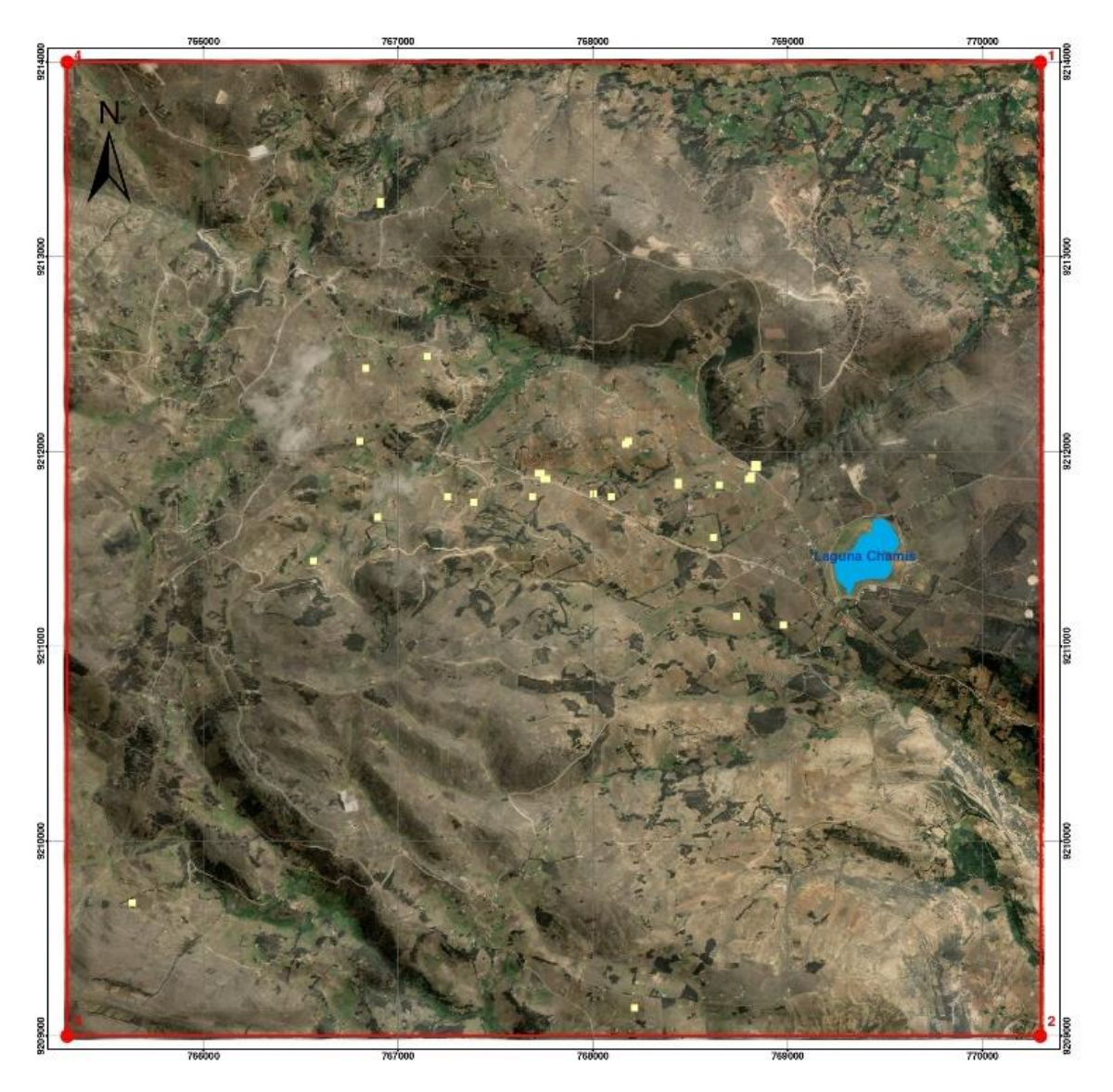

Figura 51. Mapa de Alteración Sericítica o Fílica.

Se ha muestreado un punto al azar para comprobar in situ la existencia de la alteración sericítica o fílica.

Ubicando en las siguientes coordenadas E: 767712; N: 9211871; C: 3352

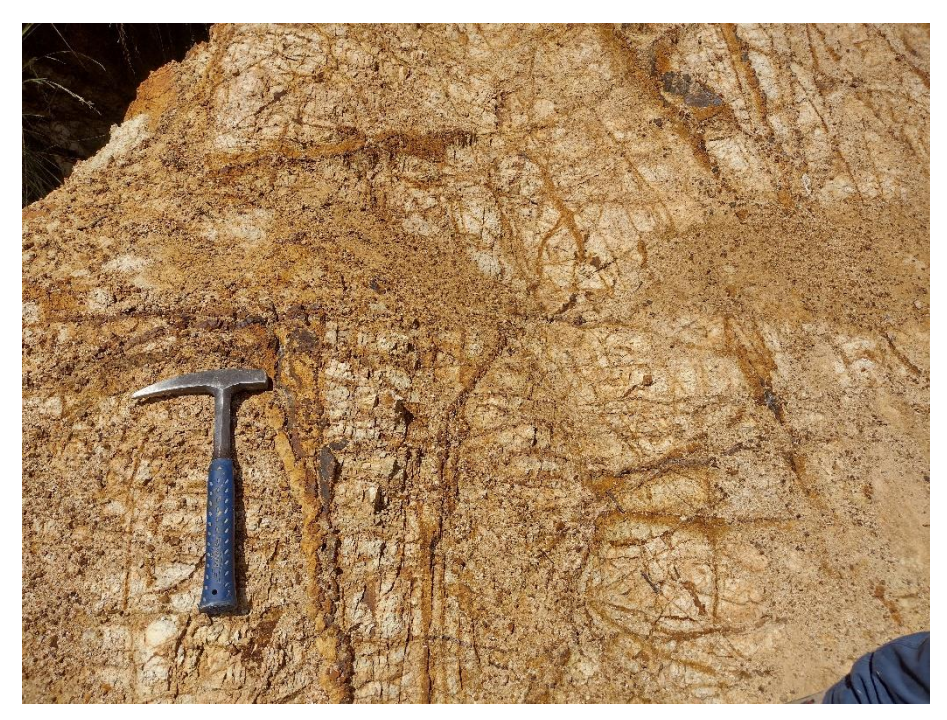

Foto 13. Alteración Sericítica o Fílica

Para proponer las zonas con alteración sericítica o fílica se ha tenido que evidenciar en Envi, la presencia del mineral principal como lo son: Moscovita. Esta mineral está presente en las zonas propuestas como se muestra en la figura N° 51.

## **3.9.2.4.** Alteración Argílica Avanzada

En cuanto a la alteración argílica avanzada se ha diferenciado en alteración argílica avanzada proximal con ensamble mineralógico Alunita - Pirofilita y alteración argílica avanzada distal con ensamble mineralógico Caolinita – Dickita.

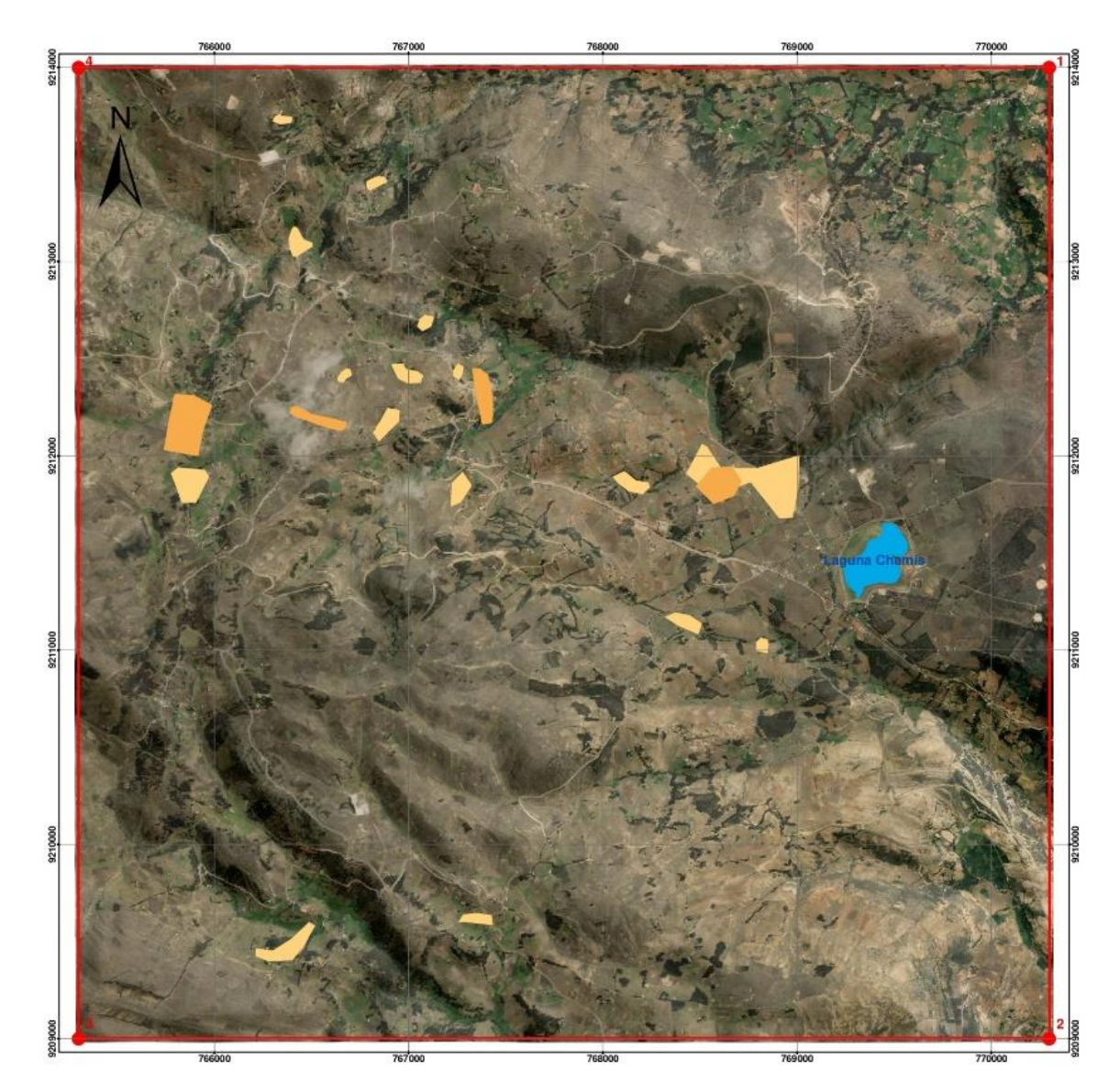

Figura 52. Mapa de Alteración Argílica Avanzada.

Se sigue observando que la principal zona de interés en el área propuesta sigue siendo la parte central con dirección oeste a la Laguna Chamis, se ha muestreado un punto al azar para comprobar in situ la existencia de la alteración argílica avanzada.

Ubicando la alteración argílica avanzada distal en las siguientes coordenadas E: 767237; N: 9212405; C: 3368

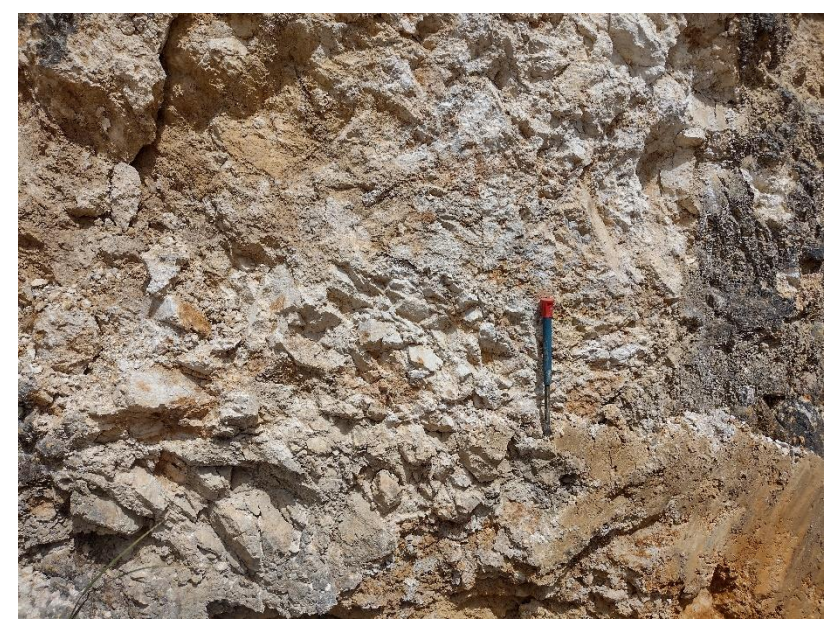

Foto 14. Alteración Argílica Avanzada Distal.

Ubicando la alteración argílica avanzada proximal en las siguientes coordenadas E: 768345; N: 9211565; C: 3372

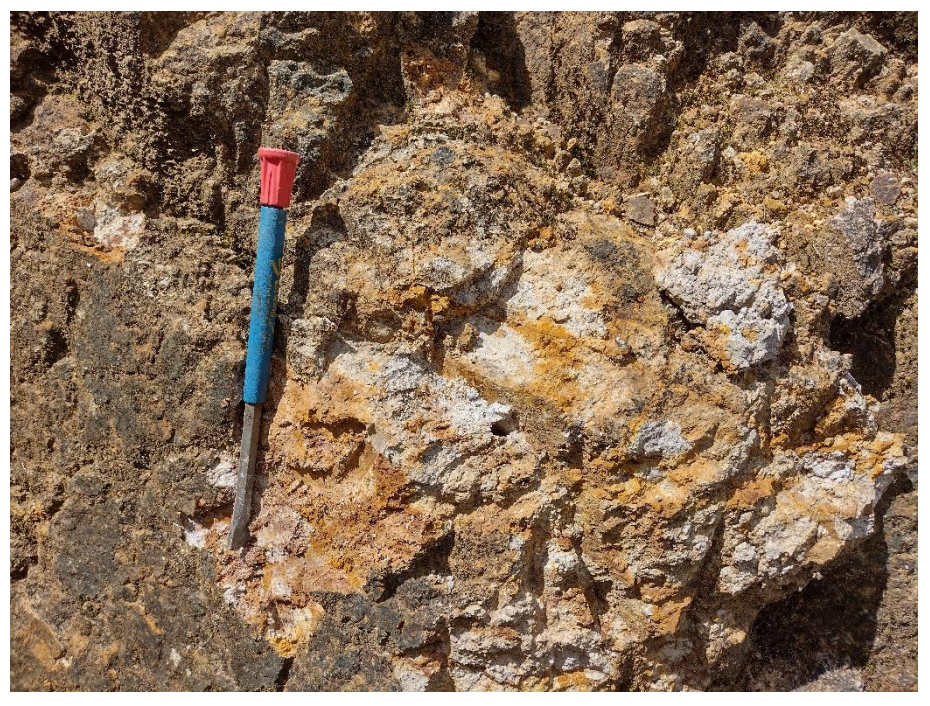

Foto 15. Alteración Argílica Avanzada Proximal.

#### **3.10.VALIDACIÓN Y PRESENTACIÓN DE DATOS**

La validación de los datos obtenidos utilizando las 4 técnicas espectrales para determinar minerales de alteración hidrotermal, han sido comparados con la base de datos del Instituto Geológico Minero Metalúrgico (INGEMMET), pudiendo verificar la certeza de los datos obtenidos en la presente investigación.

En la figura 53 se presenta el mapa de anomalías espectrales del Ingemmet vs. los datos obtenidos en la presente tesis. Donde se observa la concurrencia de pixeles obtenidos en el presente estudio con píxeles que son de la base de datos de INGEMMET. En una tonalidad amarillo representa la presencia de arcillas, en una tonalidad roja se representa a los óxidos y en una tonalidad anaranjada se representa arcillas más óxidos.

Los datos obtenidos se representan en una tonalidad verde claro la alteración Propilítica; en una tonalidad verde oscuro la alteración Clorita – Sericita; en una tonalidad amarillo pálido la alteración Fílica y finalmente en una tonalidad degradada de naranja a la alteración Argílica.

Se sigue observando que la principal zona de interés sigue siendo la parta central de la zona propuesta con dirección al oeste con referencia a la Laguna Chamis. Ver figura 53.

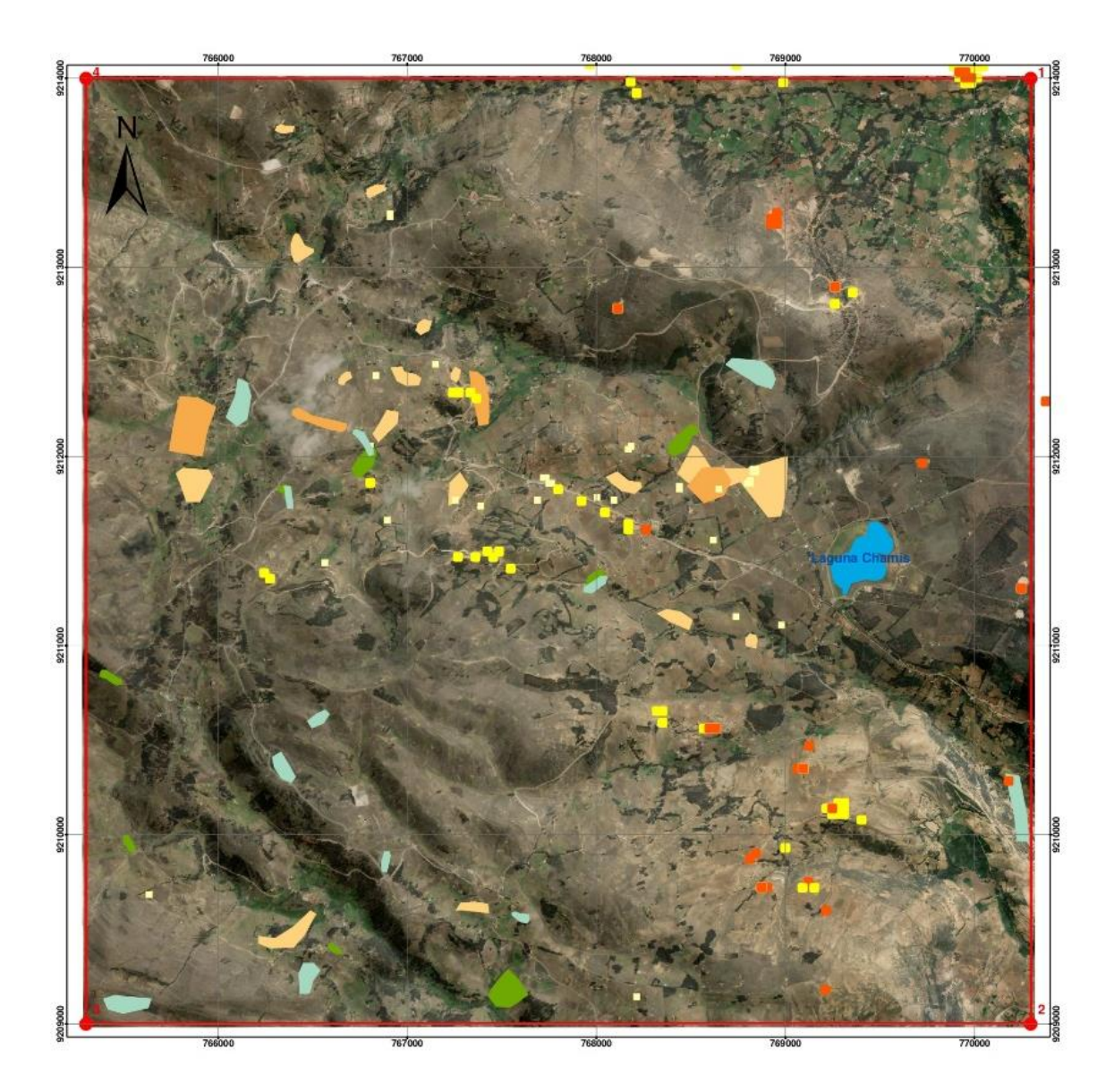

Figura 53. Mapa AEI vs RDT

Finalmente se propone, como blancos de exploración al sector central de la zona de tesis, con dirección al oeste teniendo como referencia a la Laguna Chamis. En este sector convergen la mayoría de minerales de alteración hidrotermal tales como: Alteración Propilítica Alteración Clorita-Sericita, Alteración Fílica y Alteración Argílica (proximal y distal), que han sido calculados a partir de una imagen satelital ASTER, procesada en el software Envi 5.3.

Se presenta el Mapa de Blancos de Exploración. Ver figura 54.

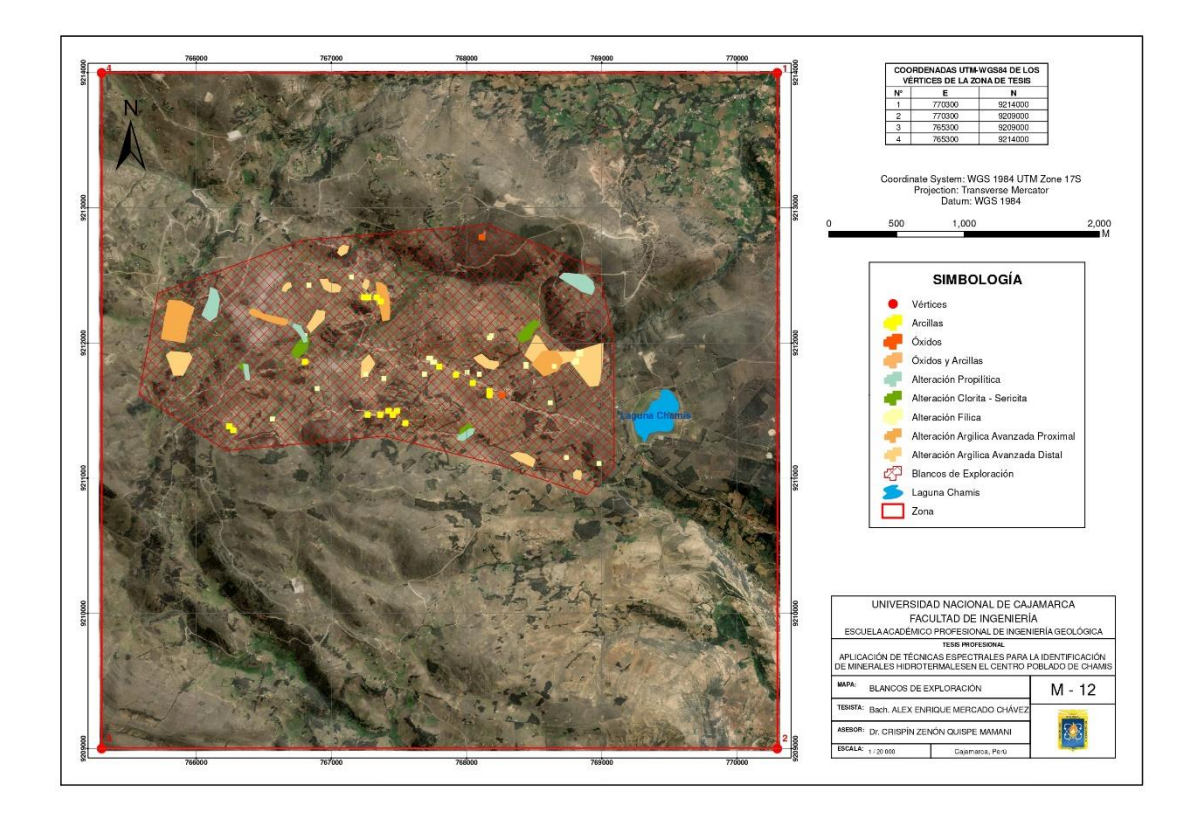

Figura 54. Propuesta de blancos de exploración en la zona de investigación.

# **CAPÍTULO IV ANÁLISIS Y DISCUSIÓN DE RESULTADOS**

## **4.1. ANÁLISIS DE DATOS**

En la zona de estudio se han aplicado cuatro técnicas para identificar minerales de alteración hidrotermal, las cuales son combinación de bandas RGB, cociente de bandas, índices de identificación litológica SWIR y mapeo espectral con el método SAM, obteniendo resultados muy alentadores en la busca de nuevos blancos de exploración.

Se realizó el cartografiado geológico – estructural en campo, identificando los tipos de unidades geológicas presentes en la zona de estudio, además se evidenció la presencia de fallas y pliegues que no se encuentra en el mapa geológico a escala 1 / 50 000 que proporciona el INGEMMET en su base de datos.

En cuanto a la técnica espectral de combinación de bandas RGB, se han utilizado para el mapeo de minerales hidrotermales las combinaciones: 943; 641; 461; 469 y 531. La combinación de bandas RGB 943, se utilizó para discriminar zonas con presencia de óxidos, arrojando un color amarillo pálido al sector Sur, Suroeste y Noroeste, tomando como referencia a la Laguna Chamis. La combinación de bandas RGB 641, se utilizó para discriminar la presencia de arcillas en una tonalidad de color verde oscuro con dirección al Oeste de la Laguna Chamis. La combinación de bandas RGB 461, también se utilizó para discriminar minerales arcillosos en una tonalidad de color morado con dirección al Oeste de la Laguna Chamis. La combinación de bandas RGB 469, de igual manera se utilizó para discriminar minerales arcillosos en una tonalidad de color marrón que también va en dirección Oeste con referencia a la Laguna Chamis. Finalmente, la combinación de bandas RGB 531, se utilizó para discriminar minerales arcillosos en una tonalidad turquesa o verde claro que se extiende en dirección Oeste, Norte y Suroeste con referencia a la Laguna Chamis.

Con respecto a la técnica espectral de cociente de bandas RGB, se utilizaron los cocientes utilizados fueron los siguientes: 4/6; 4/5; 5/8 y 2/1. El cociente 4/6, discriminó a la alteración argílica a fílica con el grupo de minerales representativos: moscovita – illita – montmorillonita, ubicándose con dirección Oeste, Sureste y Noroeste con referencia de la Laguna Chamis en la zona de estudio. El cociente 4/5, discriminó a la alteración argílica avanzada con un grupo de minerales representativos caolinita – pirofilita – alunita, ubicándose en una dirección Oeste, Noroeste y Sureste con referencia a la Laguna Chamis. El cociente 5/8, discriminó a la alteración propilítica con un grupo de minerales representativos clorita – calcita – epidota, ubicándose en una dirección Noroeste y Suroeste con respecto a la ubicación de la Laguna Chamis. Finalmente, el cociente 2/1, discriminó óxidos e hidróxidos de hierro ubicándose en una dirección Oeste y Suroeste con referencia a la ubicación de la Laguna Chamis.

La técnica espectral de los índices de identificación litológica SWIR o índices de Ninomiya, mediante productos y cocientes de bandas RGB, nos indica la presencia de zonas de minerales hidrotermal. El índice OHla con minerales representativos moscovita – illita – montmorillonita, indica zonas de interés con dirección Oeste, ligeramente Noroeste, Norte y Suroeste con referencia de la Laguna Chamis. El índice OHlb con el mineral representativo pirofilita nos muestra zonas de interés con dirección Oeste y Norte con referencia a la Laguna Chamis. El índice CLI con el mineral representativo calcita, nos indica zonas de presencia de dicho mineral al Suroeste y Sureste con mayor intensidad y al Oeste con baja intensidad con referencia a la Laguna Chamis. El índice ALI con el mineral representativo alunita, nos indica su presencia al Noroeste con mayor frecuencia y en menor frecuencia al Suroeste con respecto a la ubicación de la Laguna Chamis. El índice KLI con los minerales representativos caolinita – dickita, nos indica la presencia de dichos minerales al Oeste de la Laguna Chamis.

Finalmente, la técnica espectral del método Spectral Angle Mapper (SAM), se utilizó para estimar zonas con presencia de minerales de alteración hidrotermal usando las firmas espectrales de la imagen ASTER y las firmas espectrales del Servicio Geológico de los Estados Unidos (USGS), obteniendo similitudes en las firmas espectrales de minerales como: clorita, epídota, calcita, illita, moscovita, alunita, pirofilita, caolinita y dickita. Resaltando la concentración individual de

dichos minerales de alteración hidrotermal, de tal forma que fueron agrupados con cada una de las asociaciones mineralógicas para cada tipo de alteración hidrotermal presenta en la zona de estudio. Obteniendo la presencia de zonas de alteración propilítica, zona de alteración clorita-sericita, zona de alteración sericítica o fílica y zona de alteración argílica avanzada.

Aplicando y comparando las cuatro técnicas espectrales se discriminó los píxeles para elaborar el mapa de alteración hidrotermal, del mismo modo se puede observar claramente un sector con dirección al Oeste de la ubicación de la Laguna Chamis la concurrencia de zonas con alteración hidrotermal que se propone como un blanco de exploración. Los datos obtenidos en el presente estudio han sido comparados y validados con la data de anomalías espectrales que ofrece el INGEMMET en su página web, obteniendo similitudes en las zonas de presencia de arcillas con los datos obtenidos. Finalmente se ha validado in situ las zonas con alteración hidrotermal con las diferentes salidas a campo que se ha realizado.

#### **4.2. CONTRASTACIÓN DE LA HIPÓTESIS**

El estudio se realizó con una imagen satelital tipo ASTER, la cual ha sido trabajada previamente con el preprocesamiento de la imagen satelital el cual consiste en la elaboración del LayerStacking (unión de las bandas RGB), la corrección radiométrica, la corrección atmosférica, la discriminación de los índices NDSI, NDVI, NDWI de la imagen satelital. Seguido a al procedimiento anterior se realizó el procesamiento de la imagen satelital la cual consto en la aplicación de las cuatro técnicas espectrales para la identificación de minerales hidrotermales. Finalmente, se ha discernido diferentes firmas espectrales para cada uno de los siguientes minerales: alunita, calcita, caolinita, clorita, dickita, epidota, illita y pirofilita, demostrándose con la investigación que existe la eficacia al utilizar métodos espectrales para determinar minerales típicos de alteraciones hidrotermal en el centro poblado de Chamis.

Mencionado todo el proceso previo indicando que la hipótesis inicial ha sido contrastada y validada.

# **CAPÍTULO V**

#### **CONCLUSIONES Y RECOMENDACIONES**

#### **5.1. CONCLUSIONES**

Para la identificación de minerales de alteración hidrotermal en el centro poblado de Chamis, se utilizaron cuatro técnicas espectrales, obteniendo resultados alentadores para zonas con presencia de alteraciones hidrotermal tipo alteración propilítica, alteración clorita-sericita, alteración sericítica o fílica y alteración argílica avanzada. Las cuatro técnicas espectrales que se utilizaron, se compararon entre sí, para determinar minerales de alteración hidrotermal, las cuales arrojan datos que concurren y coinciden los minerales típicos de alteración hidrotermal, siendo verificadas in situ.

El cartografiado geológico-estructural, se realizó de manera efectiva logrando identificar las diferentes unidades geológicas donde se encuentran alojados la presencia de minerales de alteración hidrotermal.

Se propone un nuevo blanco de exploración donde concurren la alteración propilítica, alteración clorita-sericita, alteración sericítica o fílica y alteración argílica avanzada, que se encuentra en dirección Oeste con referencia a la ubicación de la Laguna Chamis.

El mapa de alteraciones hidrotermales, fue el resultado de aplicar y validar in situ la presencia de minerales hidrotermales.

La aplicación de técnicas espectrales para identificar minerales, es una herramienta más que se debe utilizar en la prospección geológica, sin dejar de lado las técnicas tradicionales de exploración.

#### **5.2. RECOMENDACIONES**

Para obtener datos más certeros se debe realizar un estudio más a detalle usando el espectrómetro TERRASPEC, el cual permite comparar la firma espectral de una imagen satelital con la firma espectral in situ.

Se recomienda a todos los interesados en las ciencias geológicas en realizar salidas de estudio a la zona de Chamis, debido a que es un gran potencial exploratorio de minerales de alteración hidrotermal.

Al titular minero, FRESNILLO PERU S.A.C. se le recomienda realizar exploraciones, perforaciones, muestreos geoquímicos y estudios geofísicos con énfasis en la zona que se propone como blanco de exploración en el presente estudio.

#### **REFERENCIAS BIBLIOGRÁFICAS**

- AZCURRA, D. & CASTRO GODOY, S. (2003). Procesamiento y productos aster del área de sierra de Famatina, provincia de la Rioja, República Argentina. XI Simposium Brasilero Sensores Remotos. p. 518-529.
- CAYZA, E. (2018). Estimación de zonas de alteración hidrotermal mediante interpretación de imágenes satelitales tipo Aster y uso del equipo terrraspec en la zona oriental de Cerro de Pasco, Perú. Tesis Profesional. Quito-Ecuador. Universidad Central del Ecuador.
- CRÓSTA, P. (1996). Sensoriamento Remoto Hiperespectral Aplicado ao Mapeamento de Minerais de Alteração Hidrotermal nos Distritos Mineiros de Bodie e Paramount, Califórnia. Instituto de Geociências – UNICAMP. P 623-628.

CHUVIECO, E. (2000) Fundamentos de Teledetección espacial

CHUVIECO, E. (2002) Teledetección Ambiental

- DÍAZ, S. (2018). Análisis multiespectral mediante imágenes satelitales para identificar zonas de recarga hídrica subterránea en la cuenca Jequetepeque. Tesis Profesional. Cajamarca-Perú. Universidad Nacional de Cajamarca.
- GOETZ, A. (1982). Mineral Identification from Orbit: Initial Results from the Shuttle Multispectral Infrared Radiometer. Science, 2018. pp1020-1024.
- HUNT, G. (1977). Spectral Signatures of Particulate Minerals in the Visible and Near Infrared, Geophysics, vol. 42, p. 501-513.

JET PROPULSION LABORATORY, (2013)**.** Manual de Usuario ASTER, California.

LÓPEZ, F. (2019). Zonificación de alteraciones hidrotermales aplicando el método Scott Halley en proyecto de pórfido de cobre molibdeno al noroeste del cantón Mejía.

- LOWELL, J. & GUILBERT, J. (1970). Lateral and Vertical Alteration Mineralization Zoning in Porphyry Ore Deposits. Econ. Geol., Vol. 65; página 373-408.
- MAMANI, T (2017). Aplicación de imágenes Aster en la detección de zonas de alteraciones hidrotermales, sector Titire, Carumas, Moquegua. Tesis Profesional. Puno-Perú. Universidad Nacional del Altiplano.
- MARQUETTI, C. & MARÍN, G. (2003). Procesamiento y Análisis de Imágenes ASTER para el estudio metalogenético de Maliman, San Juan, Argentina. XI Simposium Brasilero Sensores Remotos. p. 6112-6123.
- PEREZ, D. (2007). Mapeo de Alteración Hidrotermal con datos ASTER, en la región de La Coipa, Cordillera Frontal (31º45´S), Provincia de San Juan, Argentina. XIII Simposium Brasilero Sensores Remotos. p.2095-2102.
- RODRÍGUEZ, F. (2008). Determinación de zonas de alteración hidrotermal mediante imágenes ASTER, oeste de Cajamarca
- SALAZAR, R. (2017). Análisis del impacto geoambiental de pasivos ambientales aplicando sensoramiento remoto y firmas espectrales utilizando envi, Provincia de Hualgayoc, Cajamarca, 2016. Tesis Profesional. Cajamarca-Perú. Universidad Nacional de Cajamarca.

# **ANEXOS**

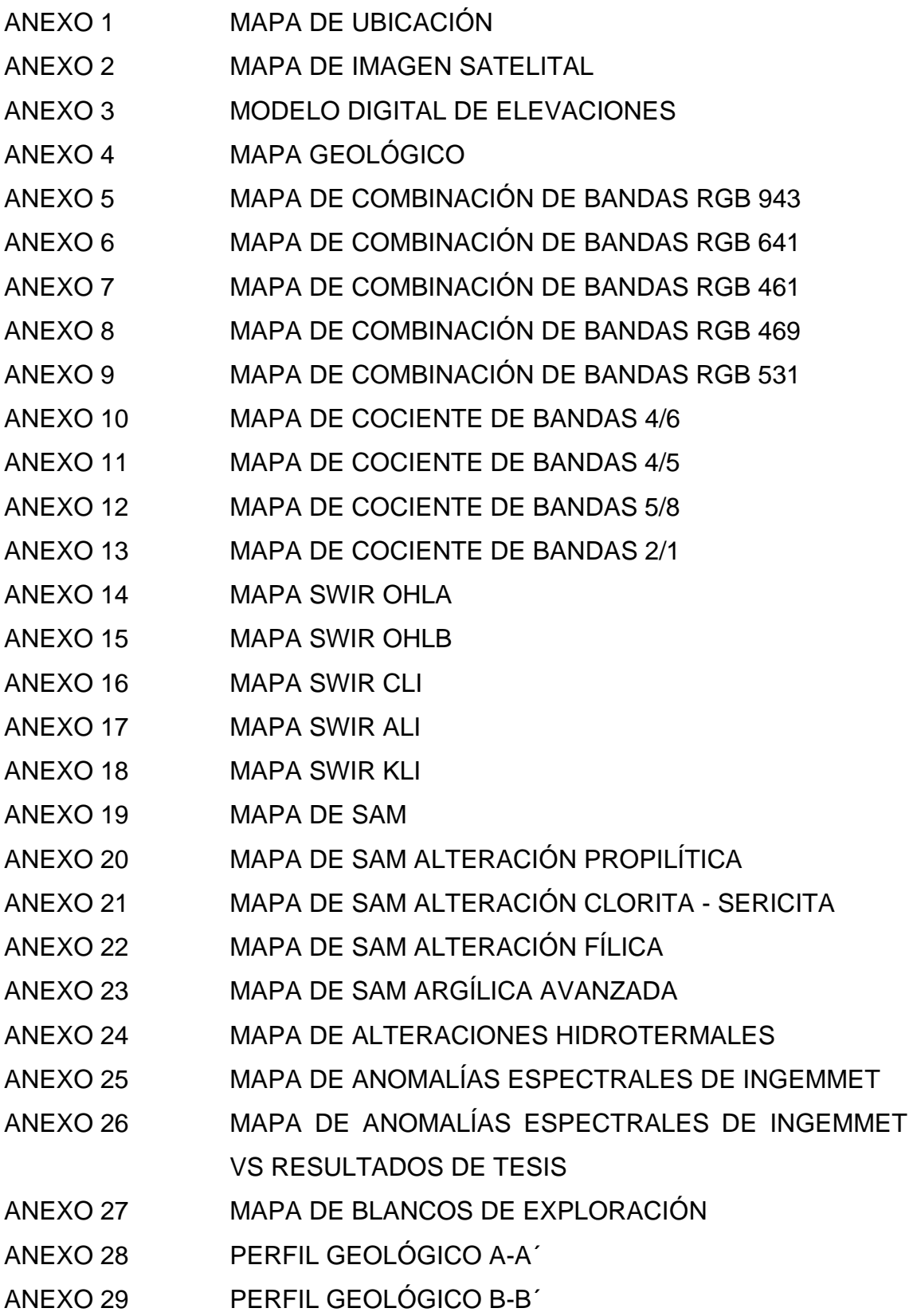

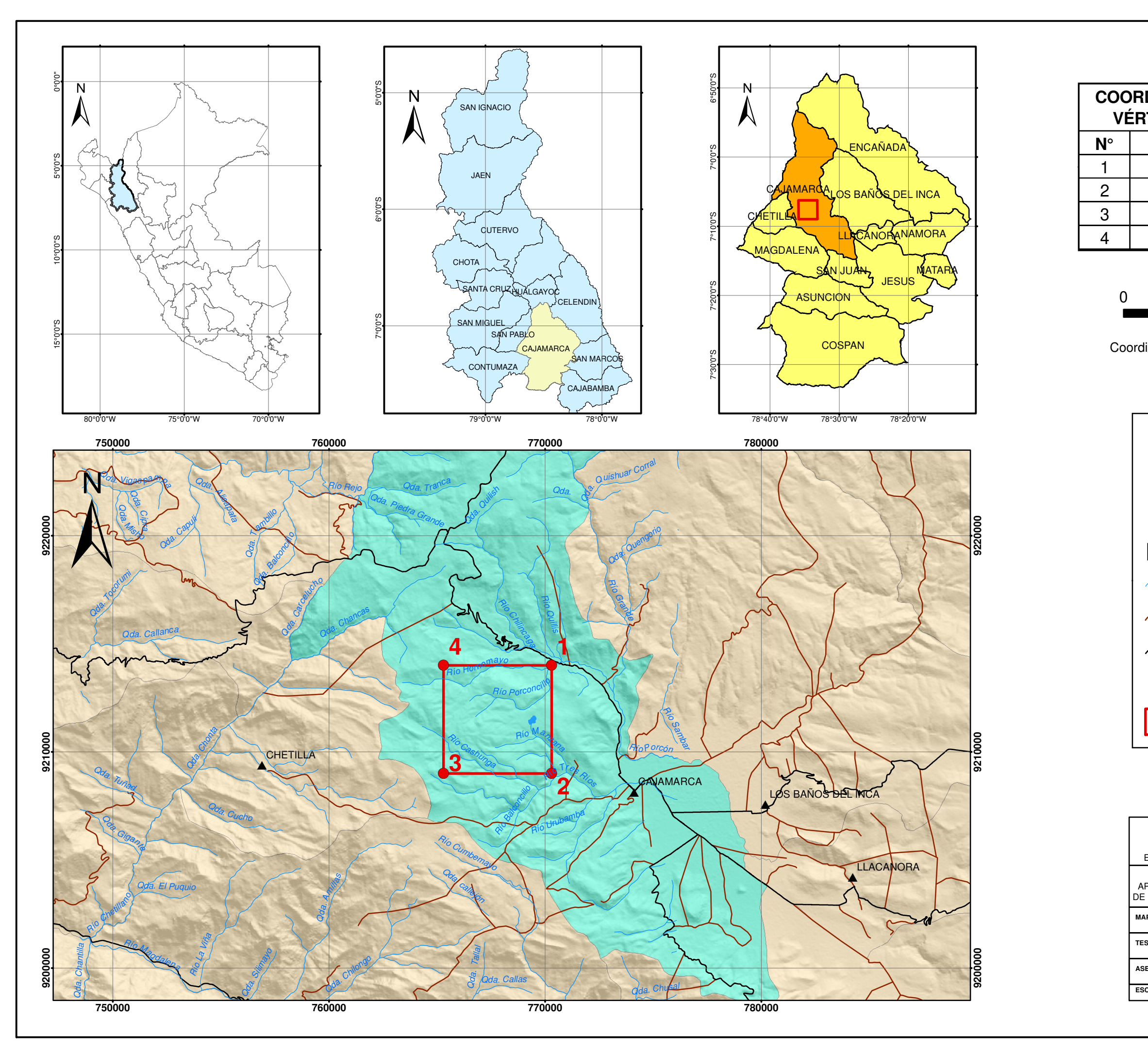

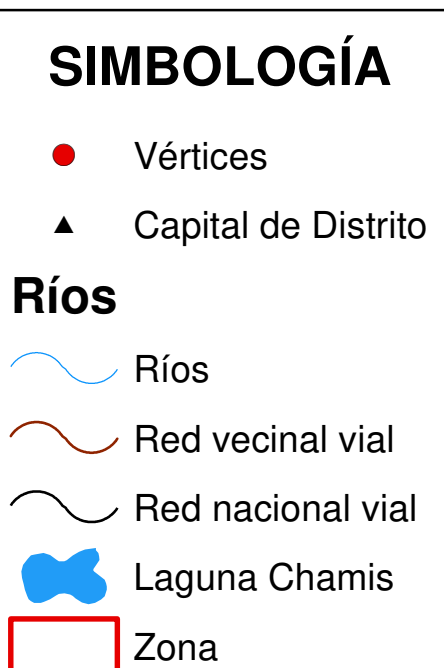

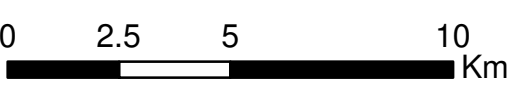

Coordinate System: WGS 1984 UTM Zone 17S Projection: Transverse Mercator Datum: WGS 1984

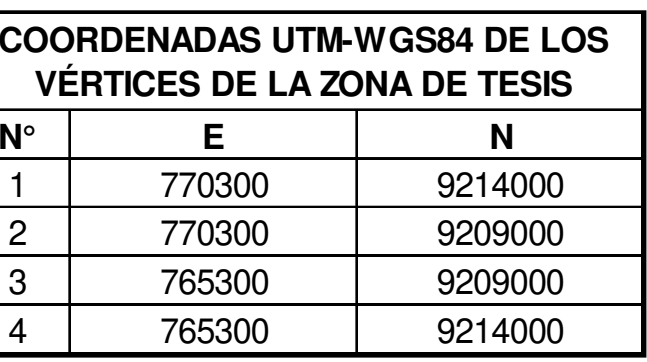

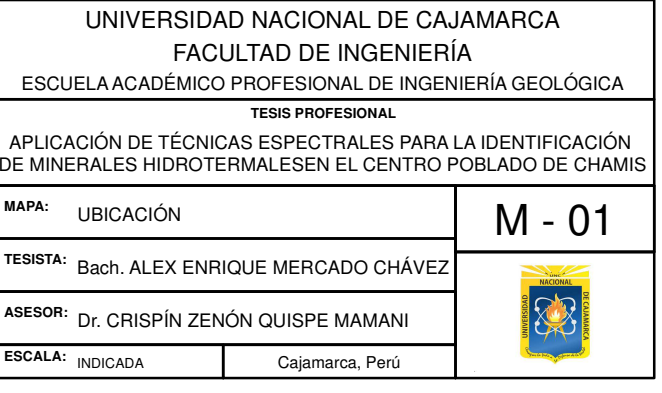

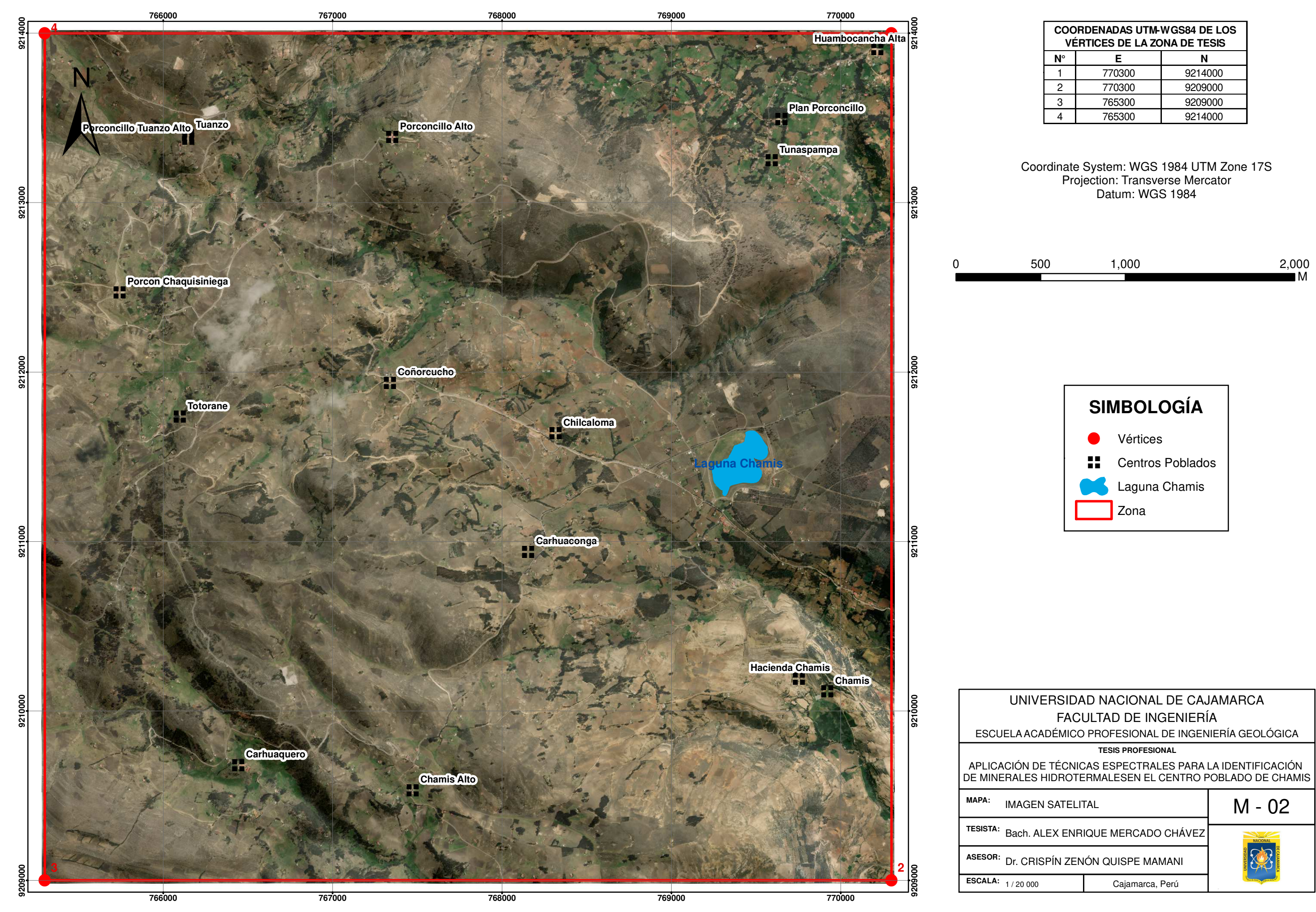

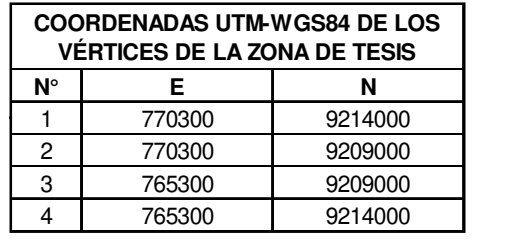

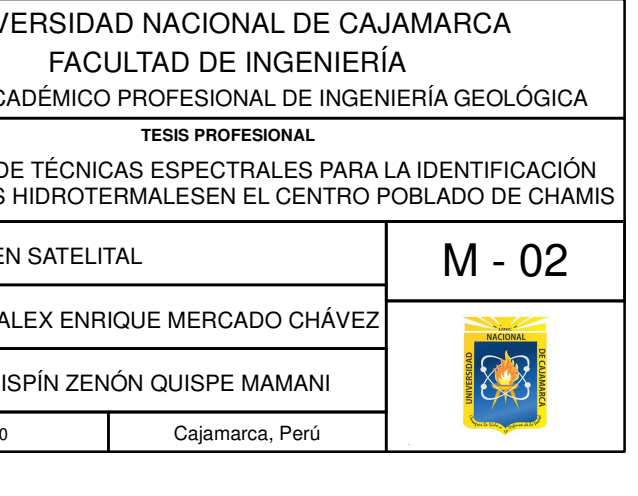

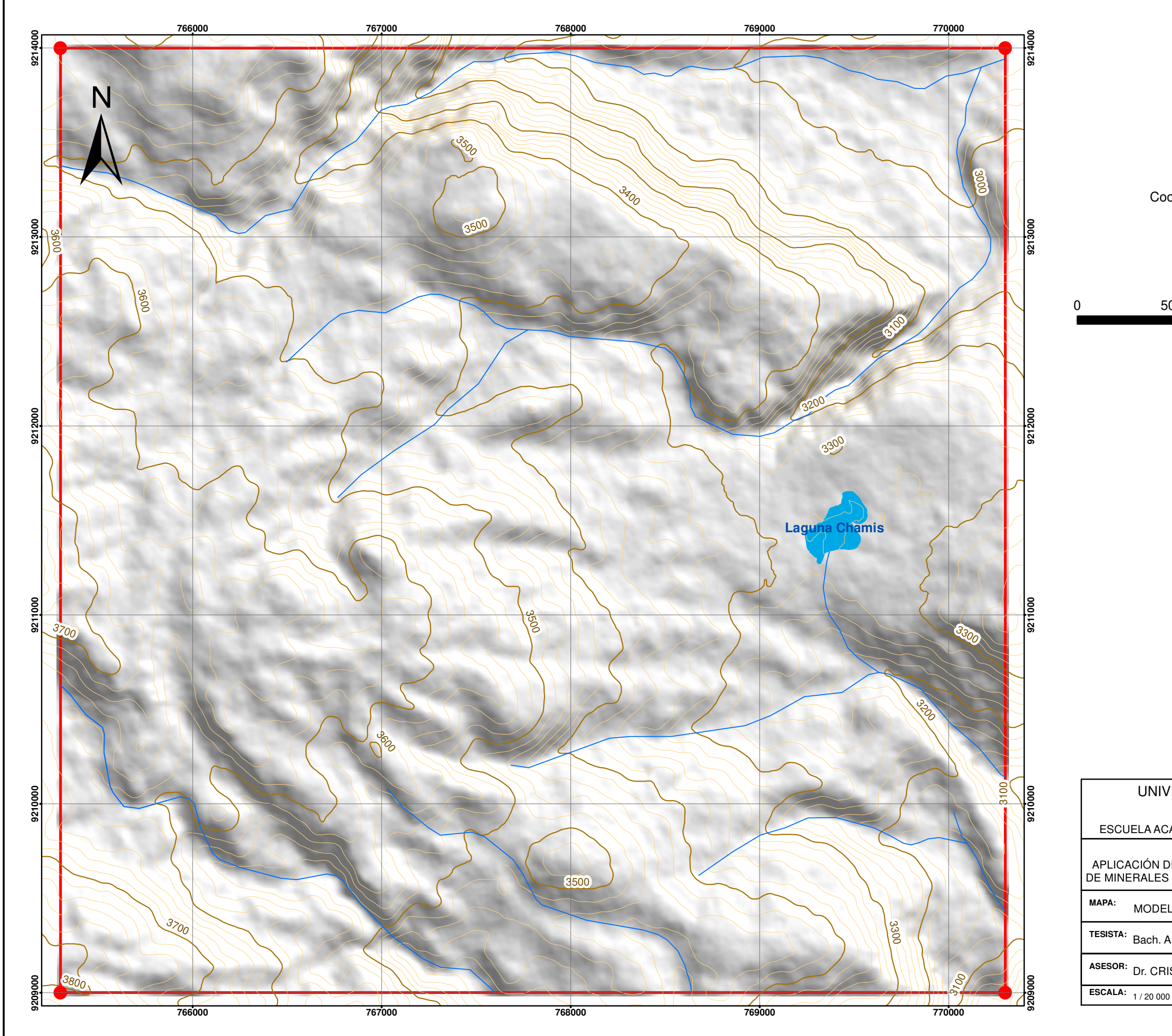

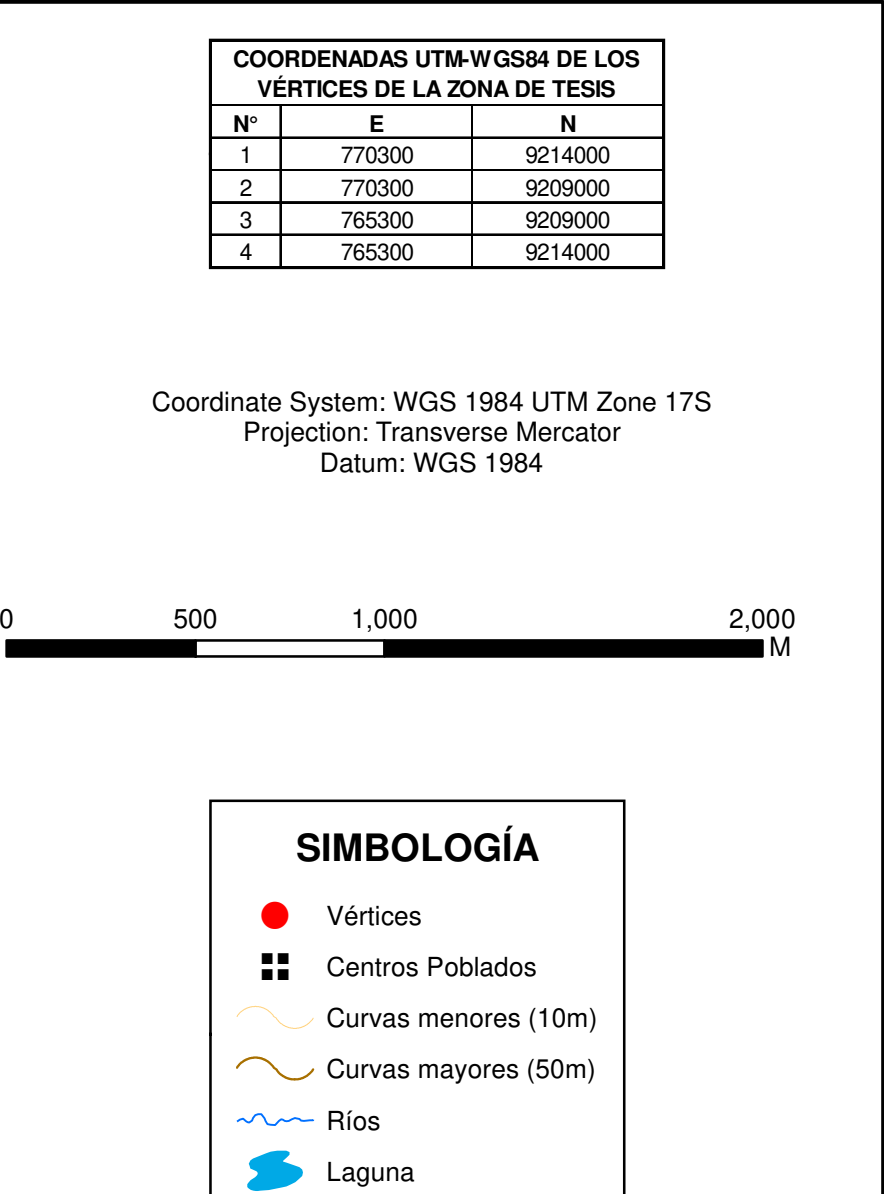

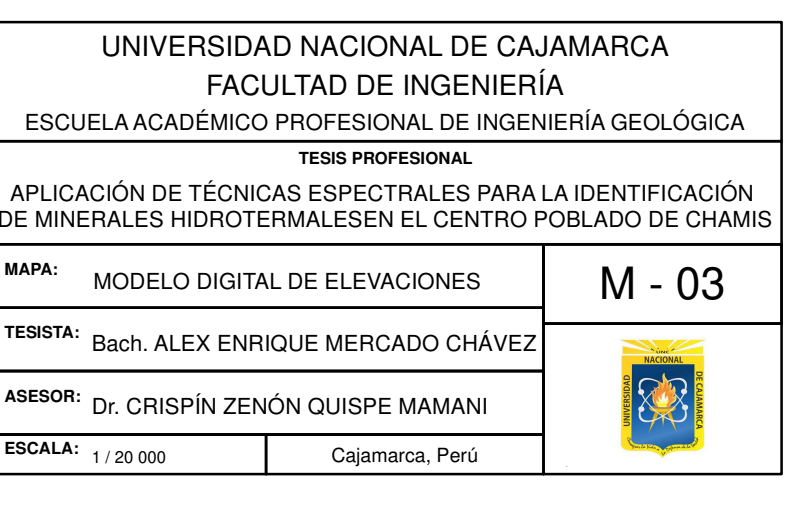

**z**ona

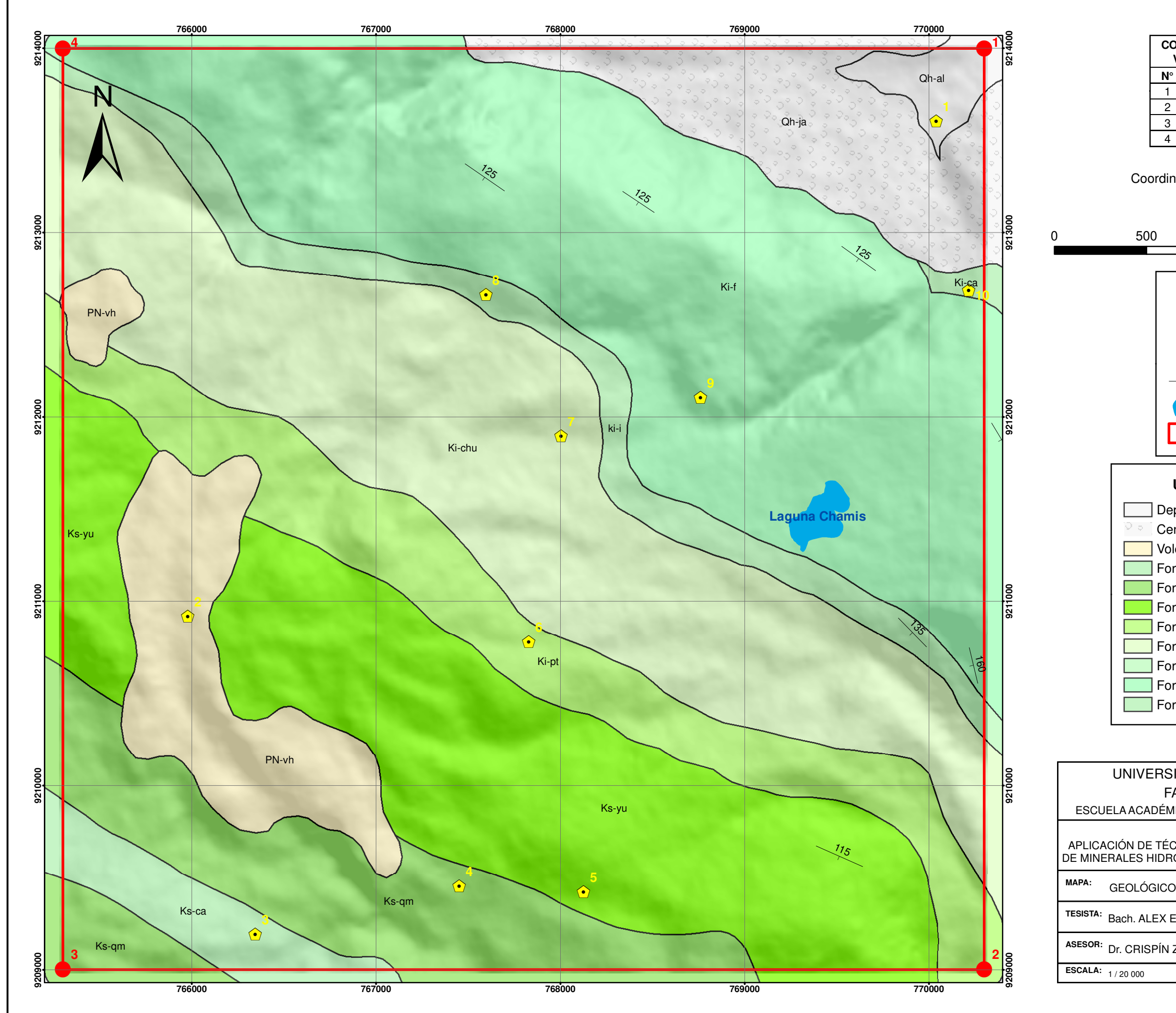

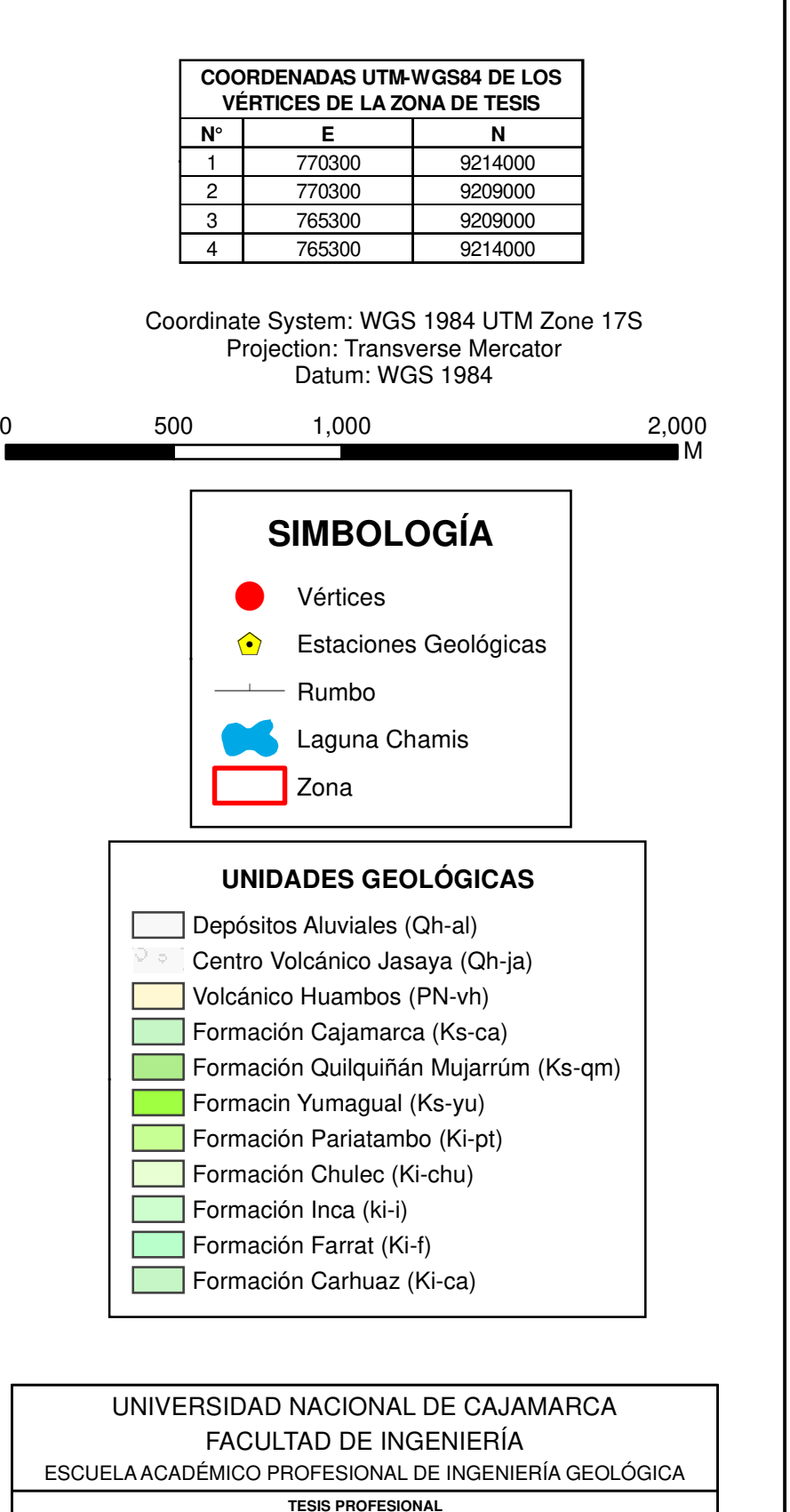

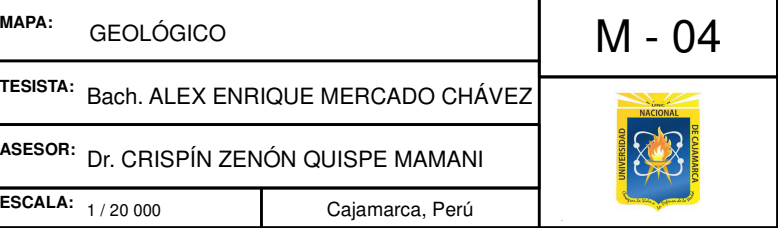

APLICACIÓN DE TÉCNICAS ESPECTRALES PARA LA IDENTIFICACIÓN DE MINERALES HIDROTERMALESEN EL CENTRO POBLADO DE CHAMIS

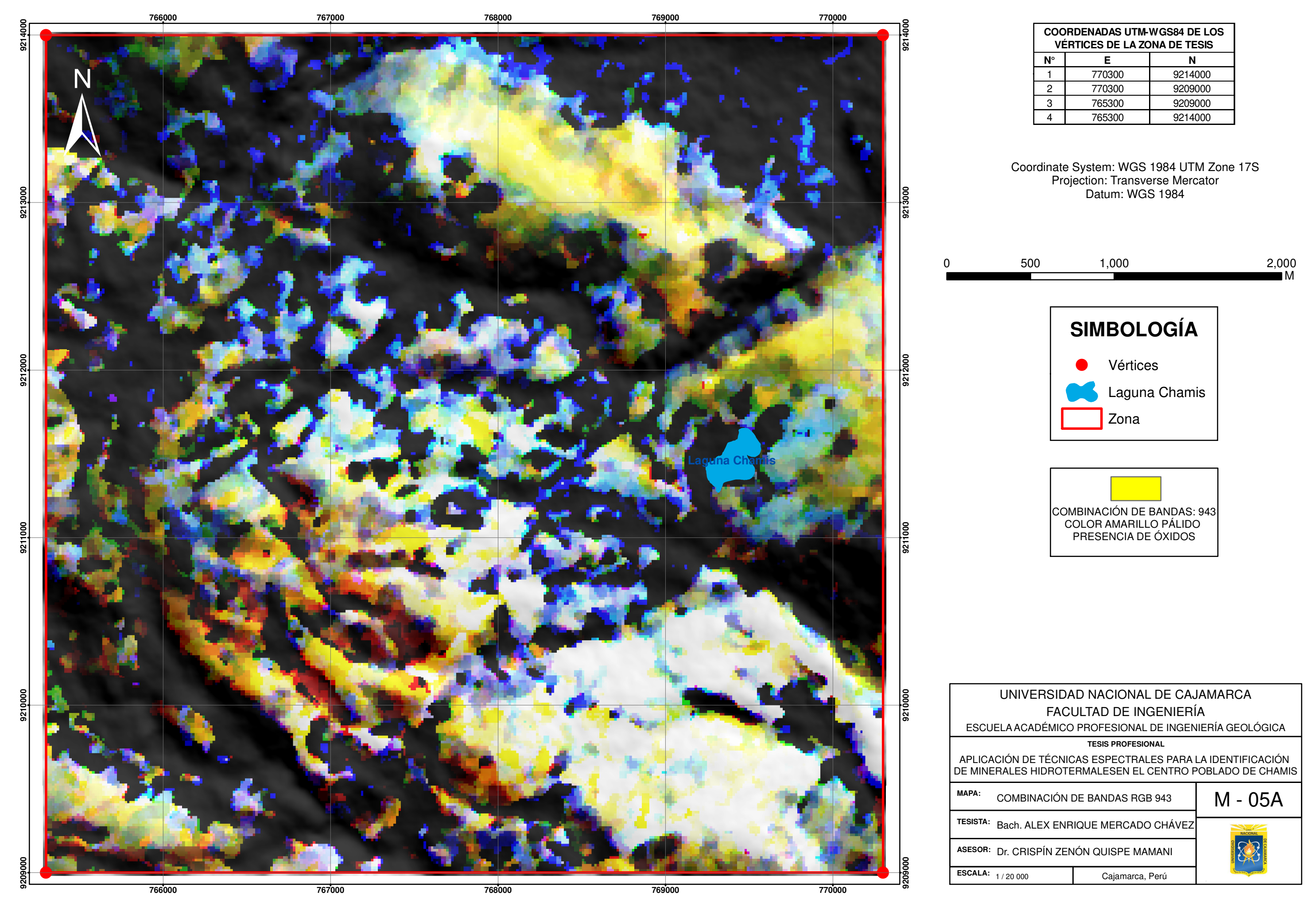

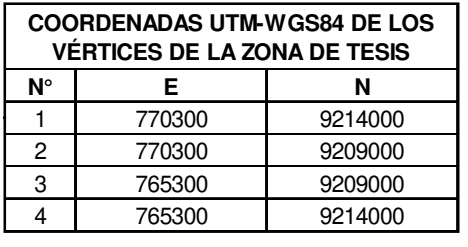

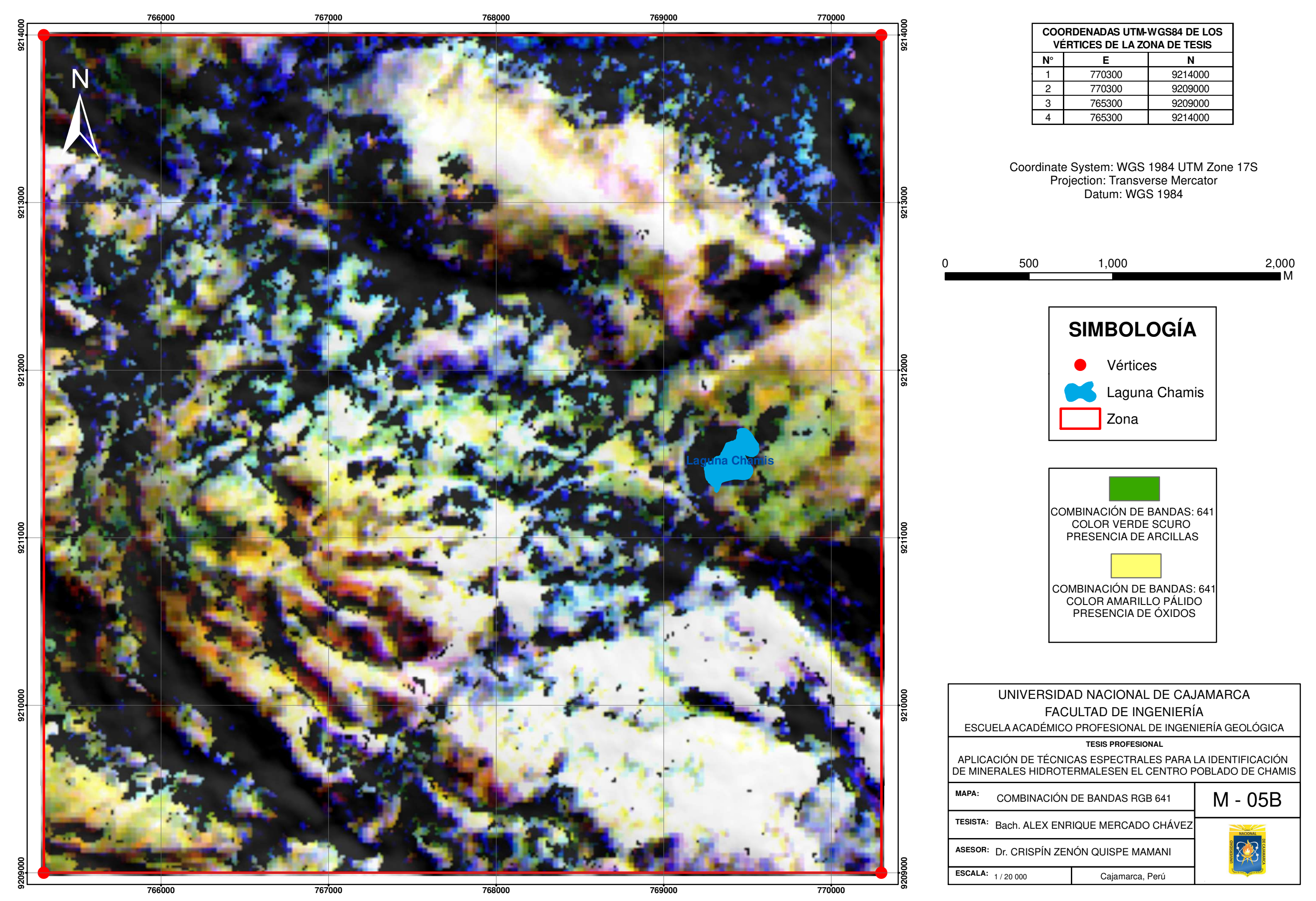

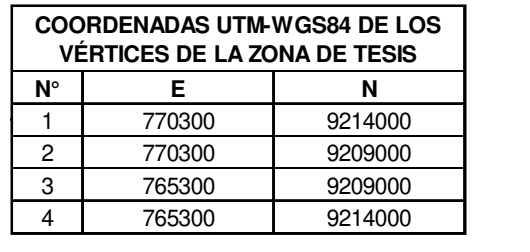

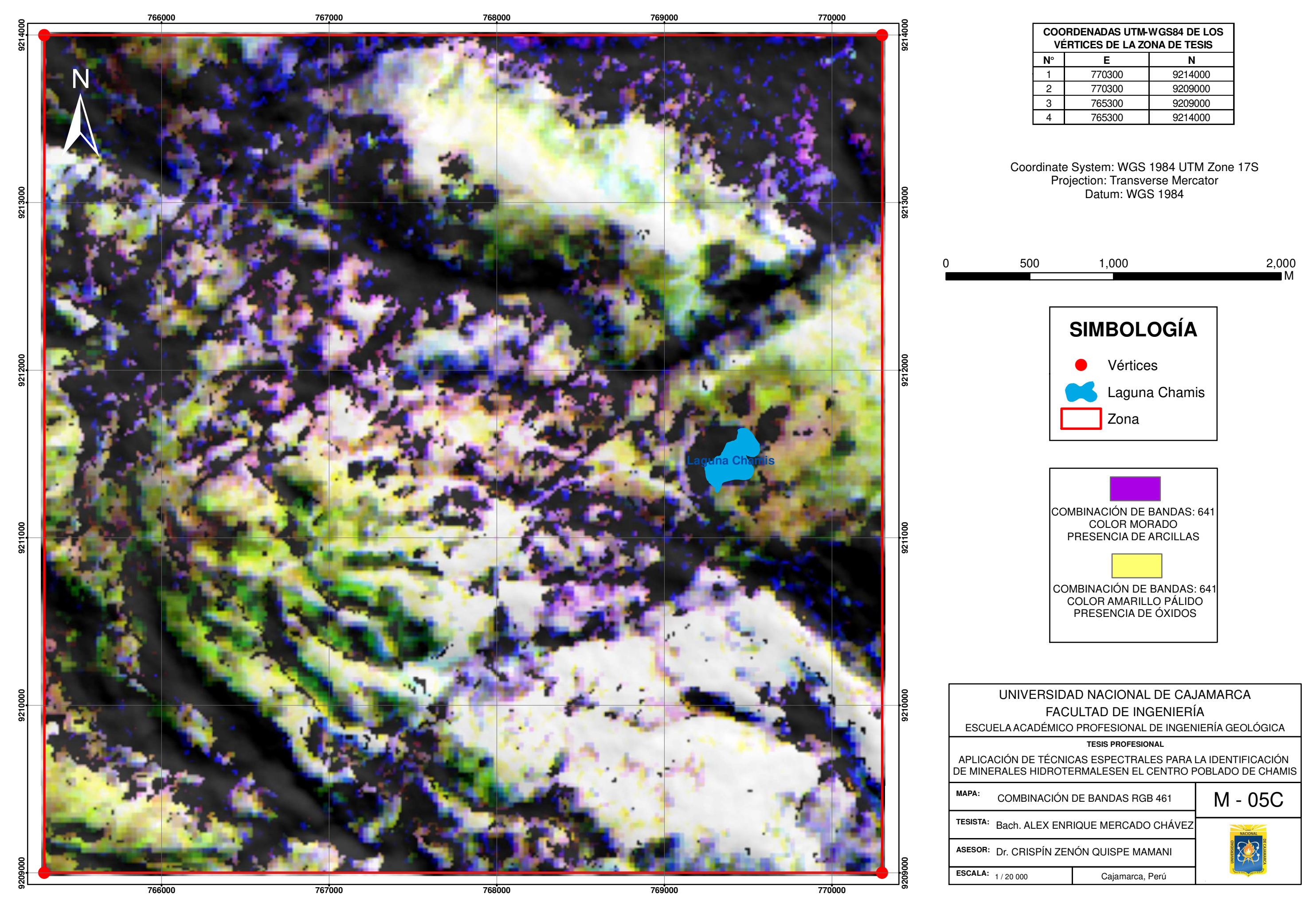

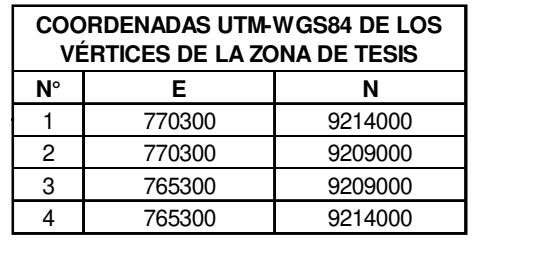

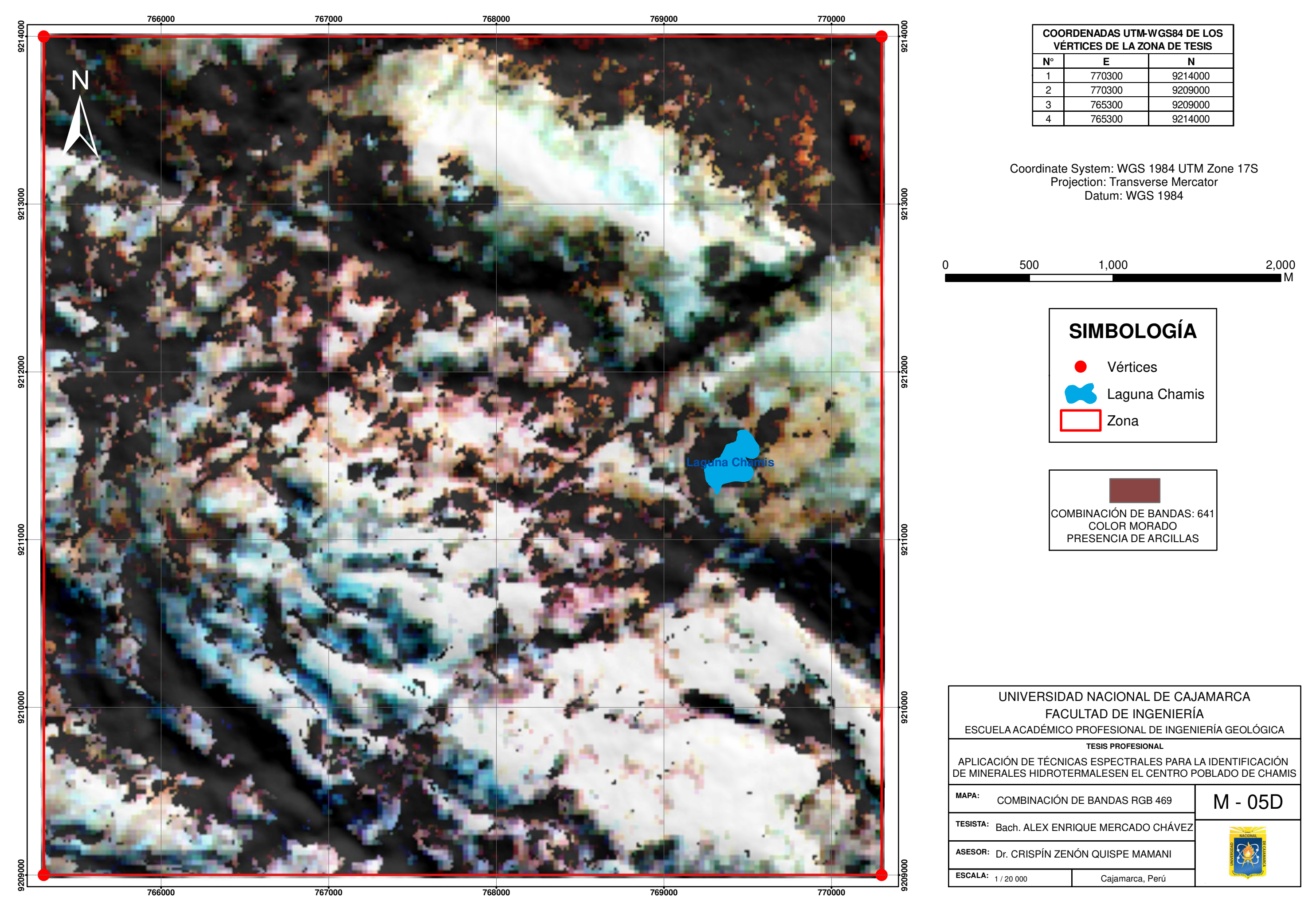

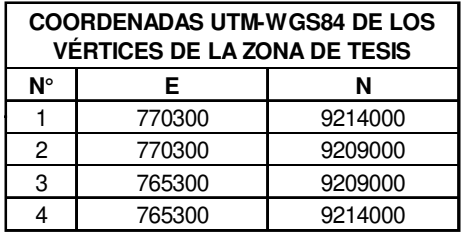

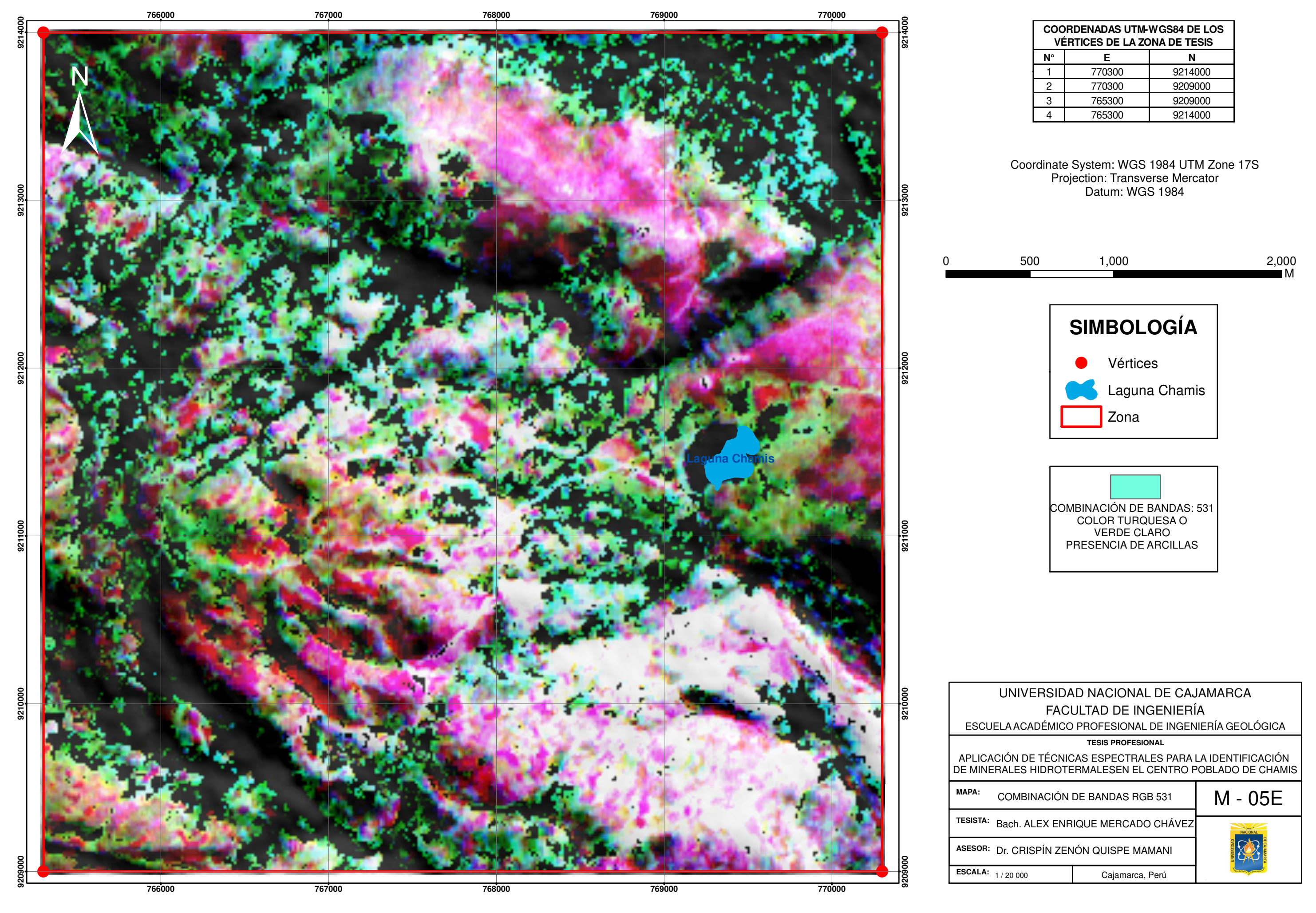

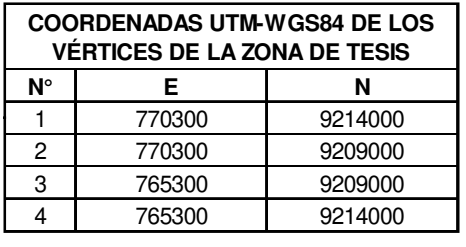
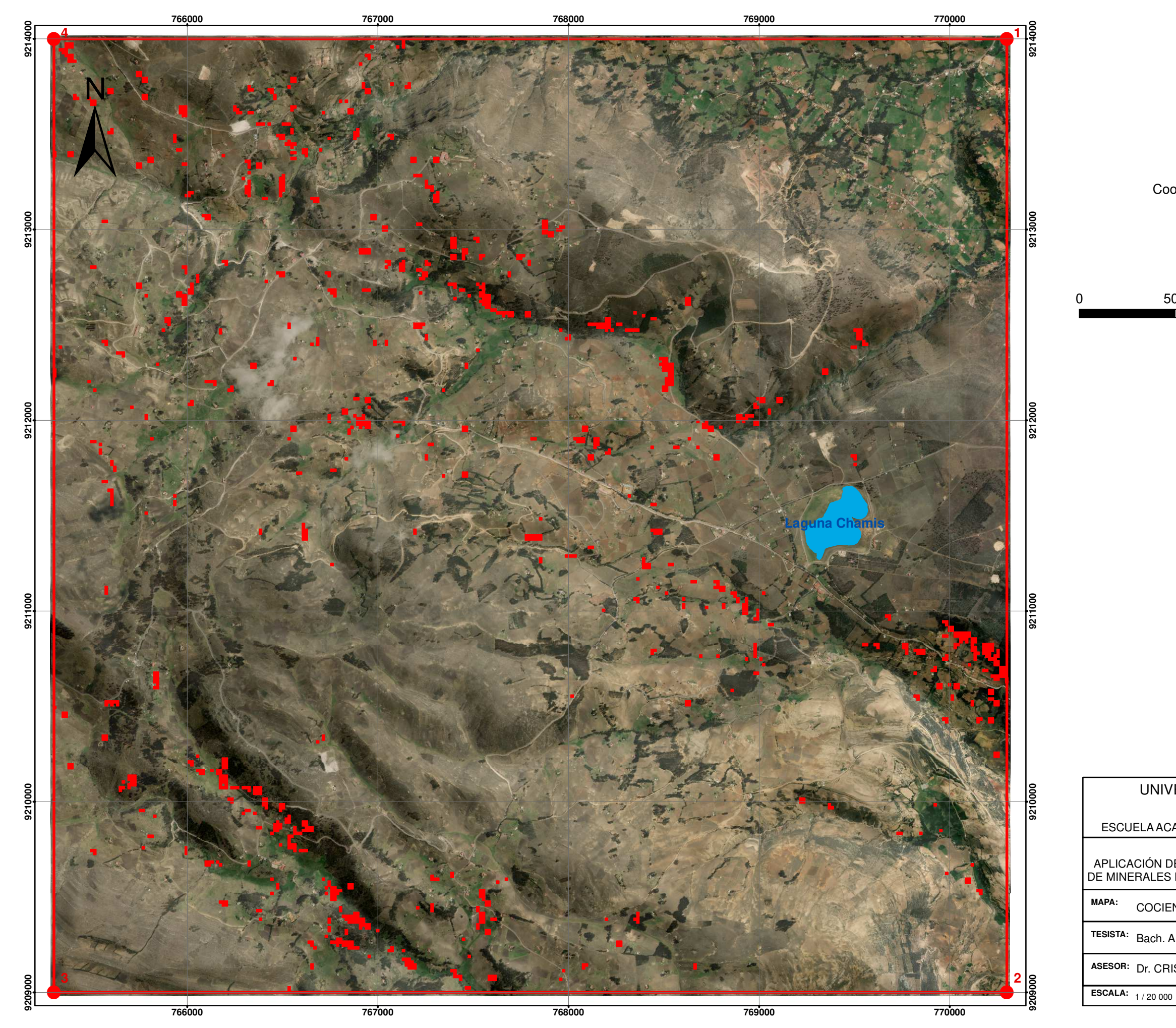

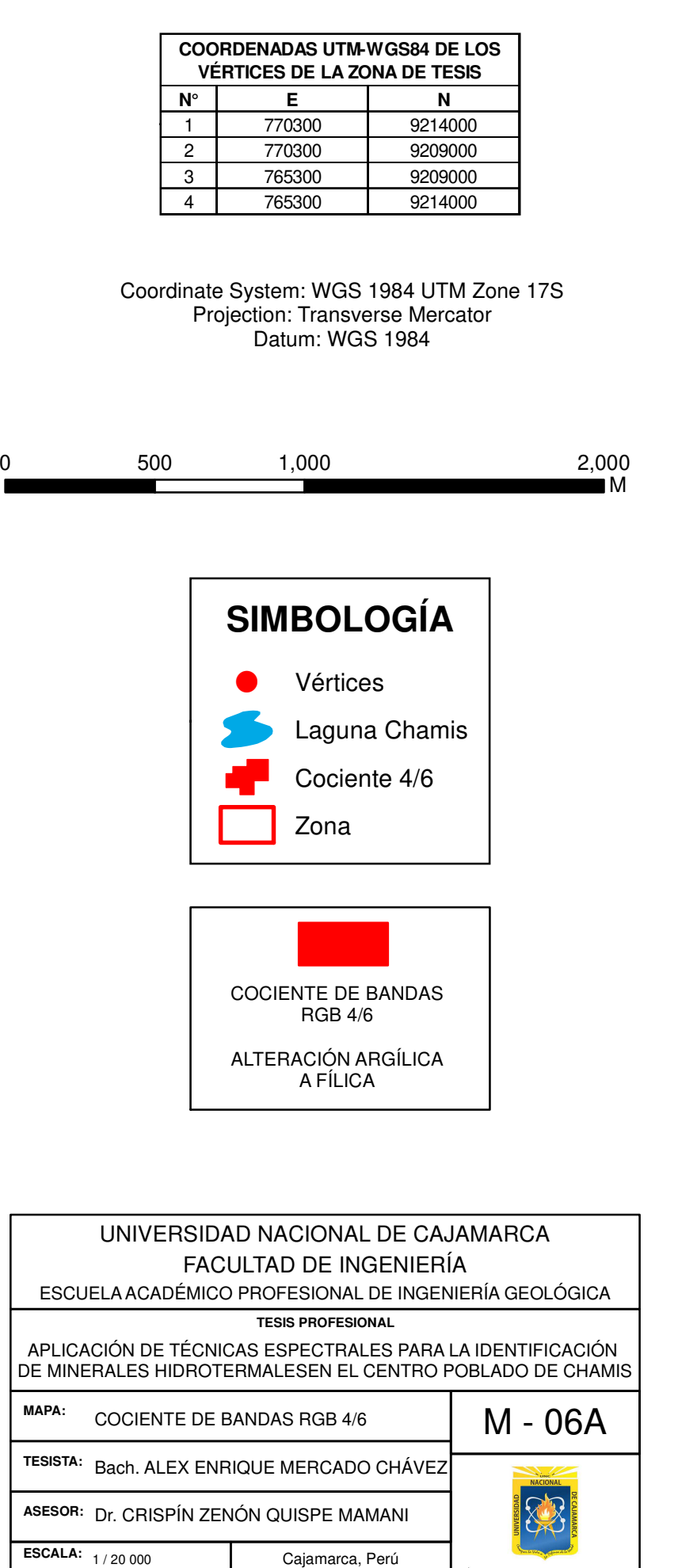

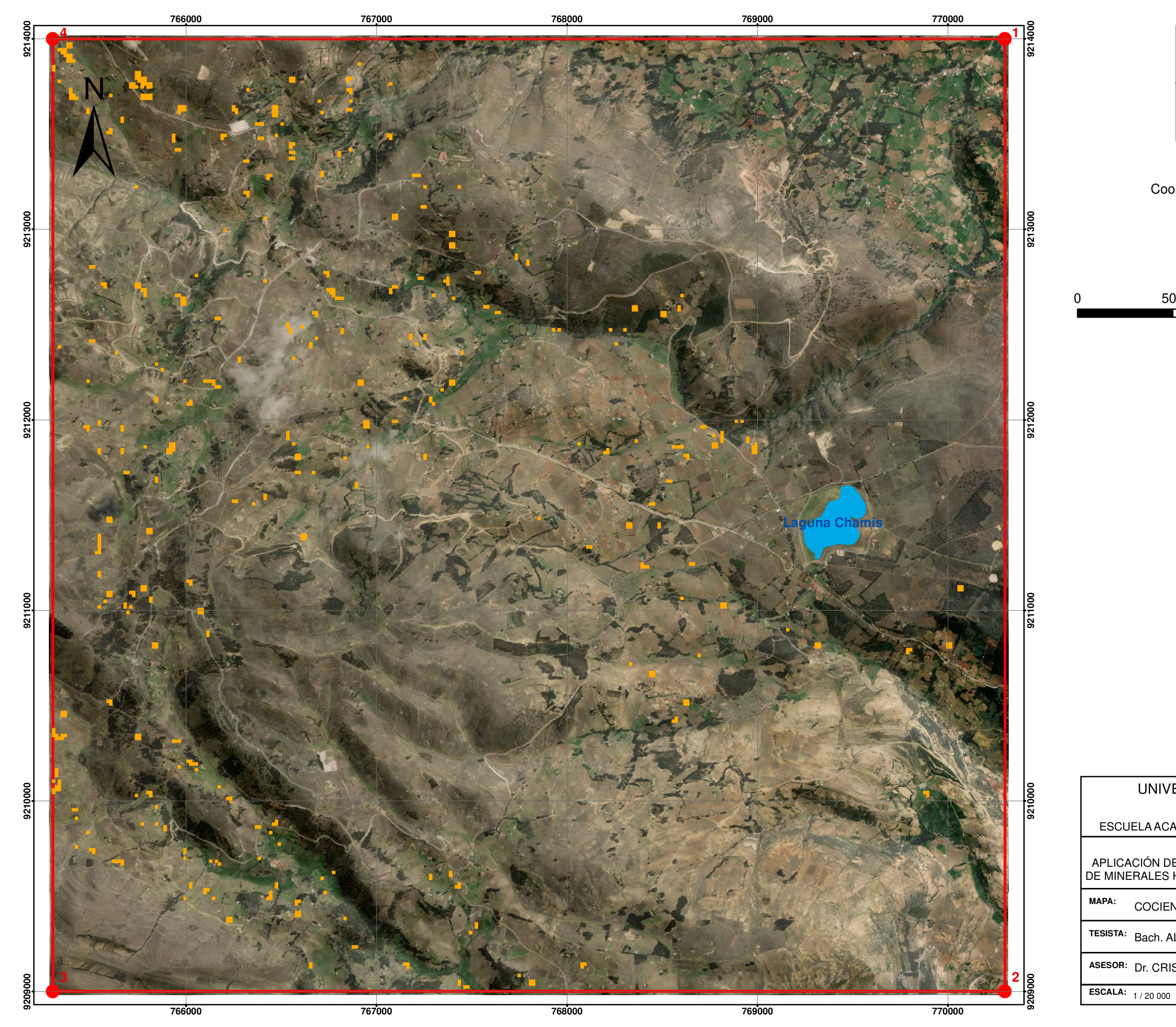

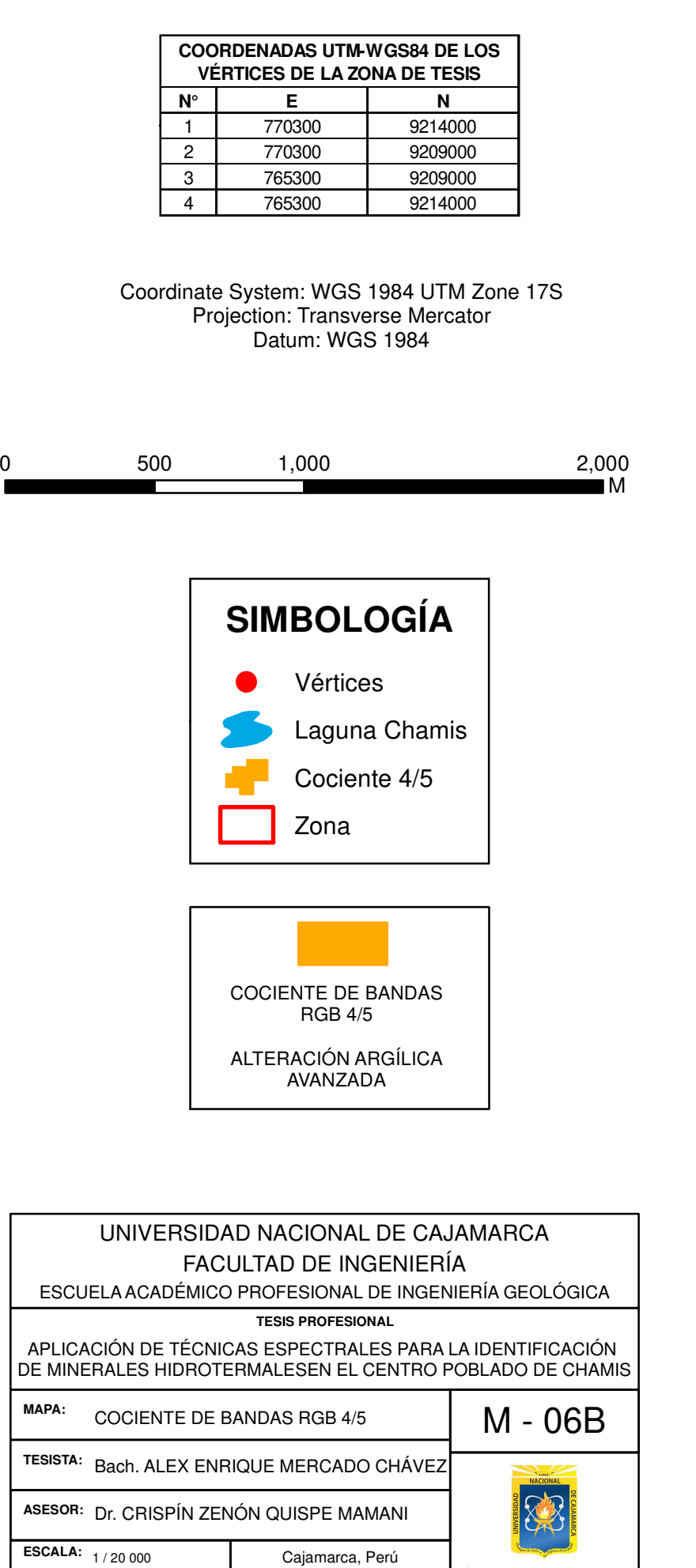

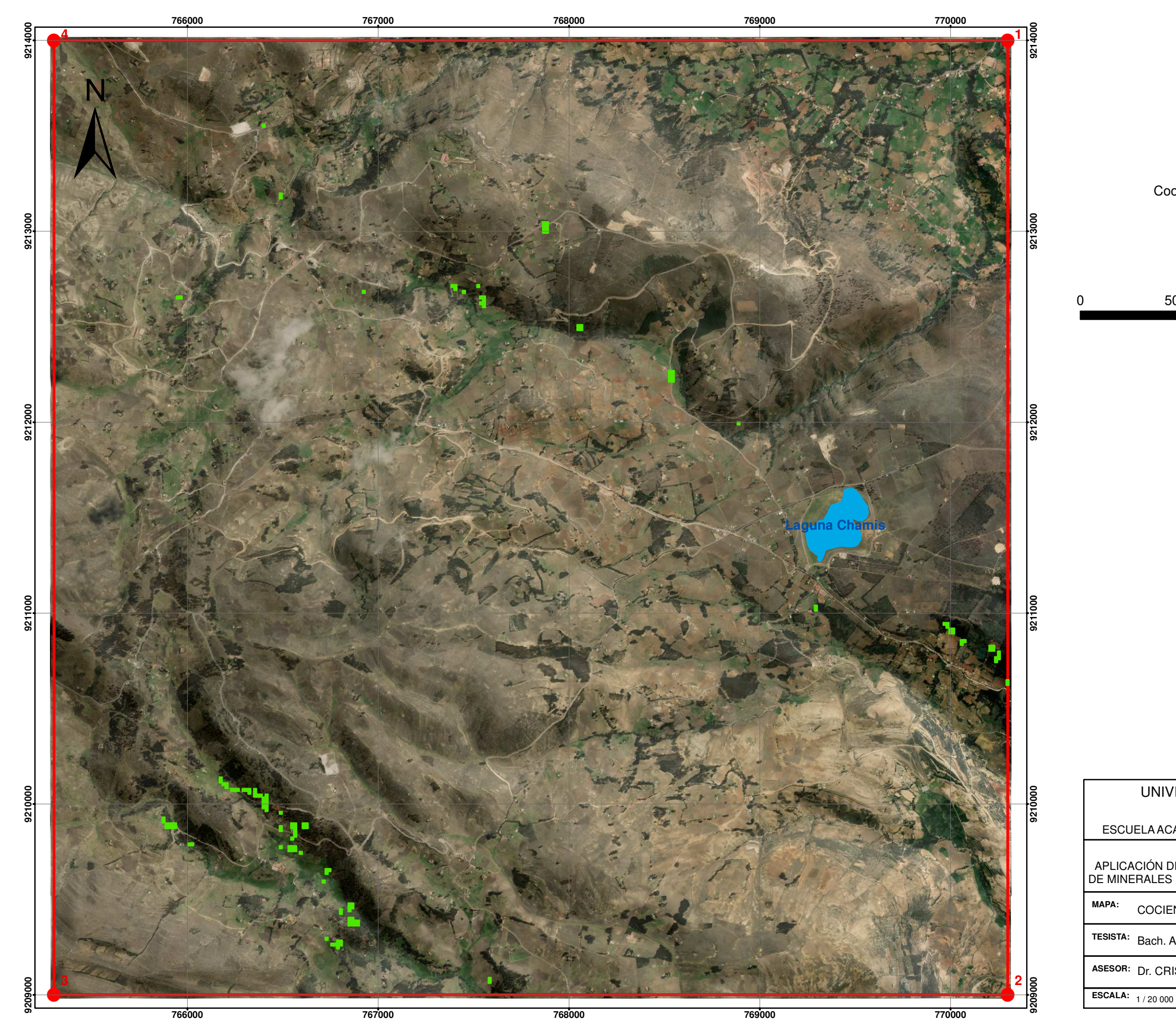

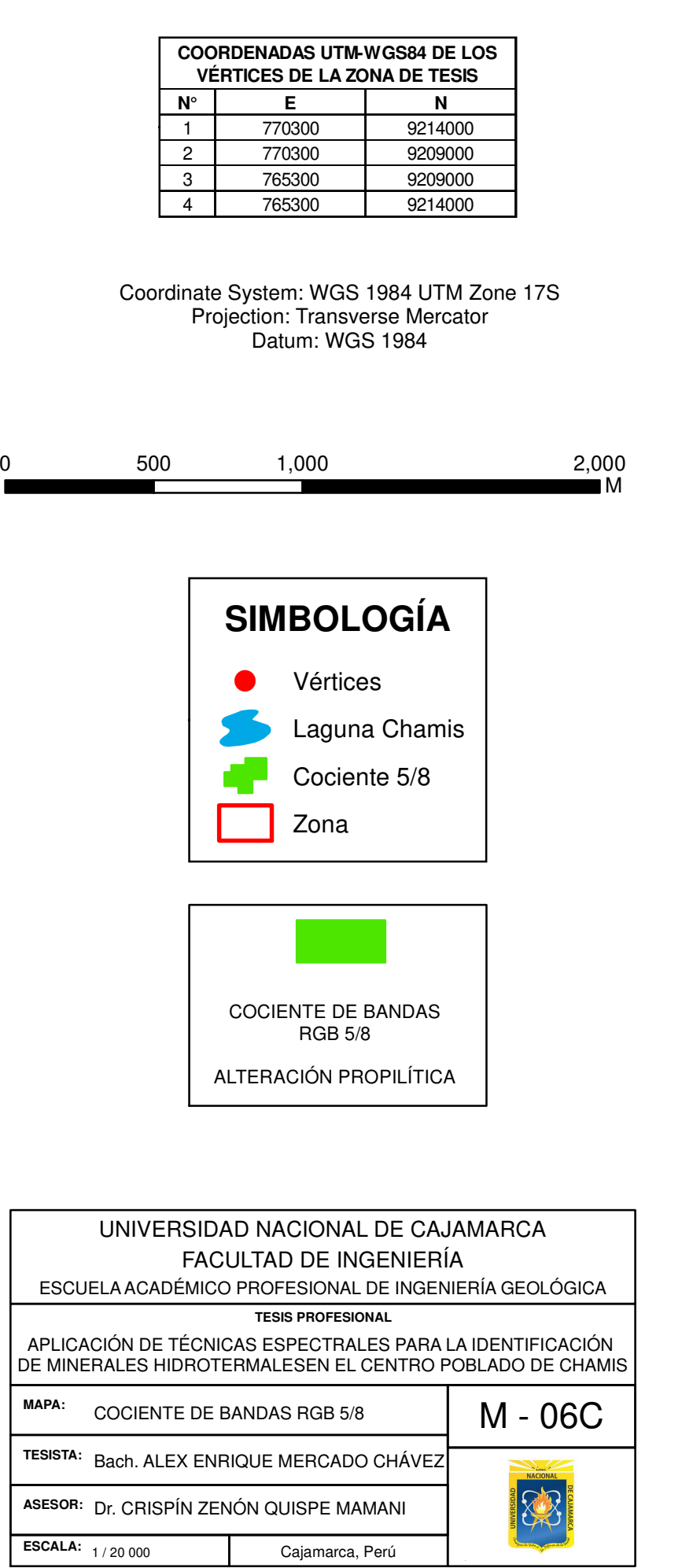

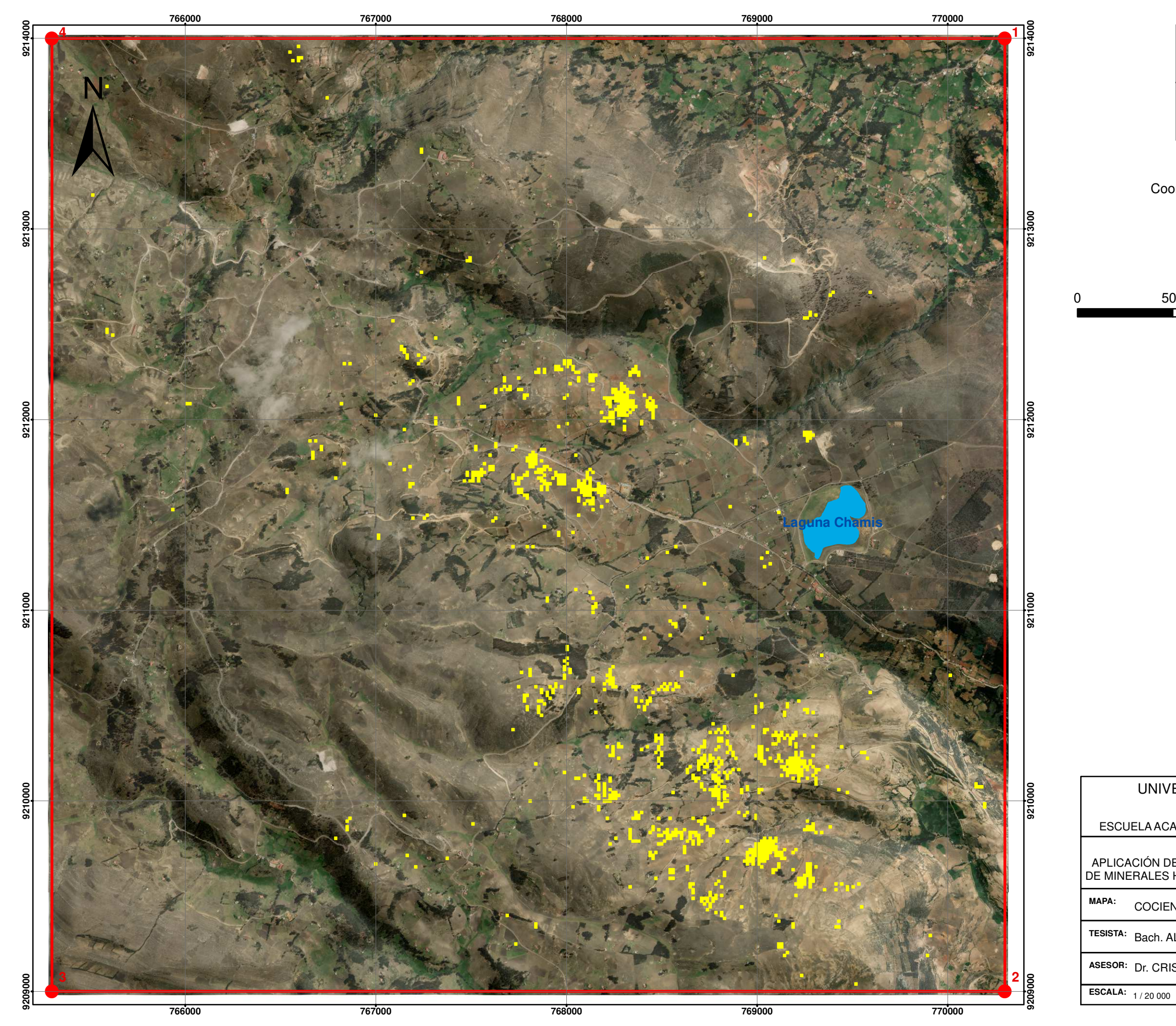

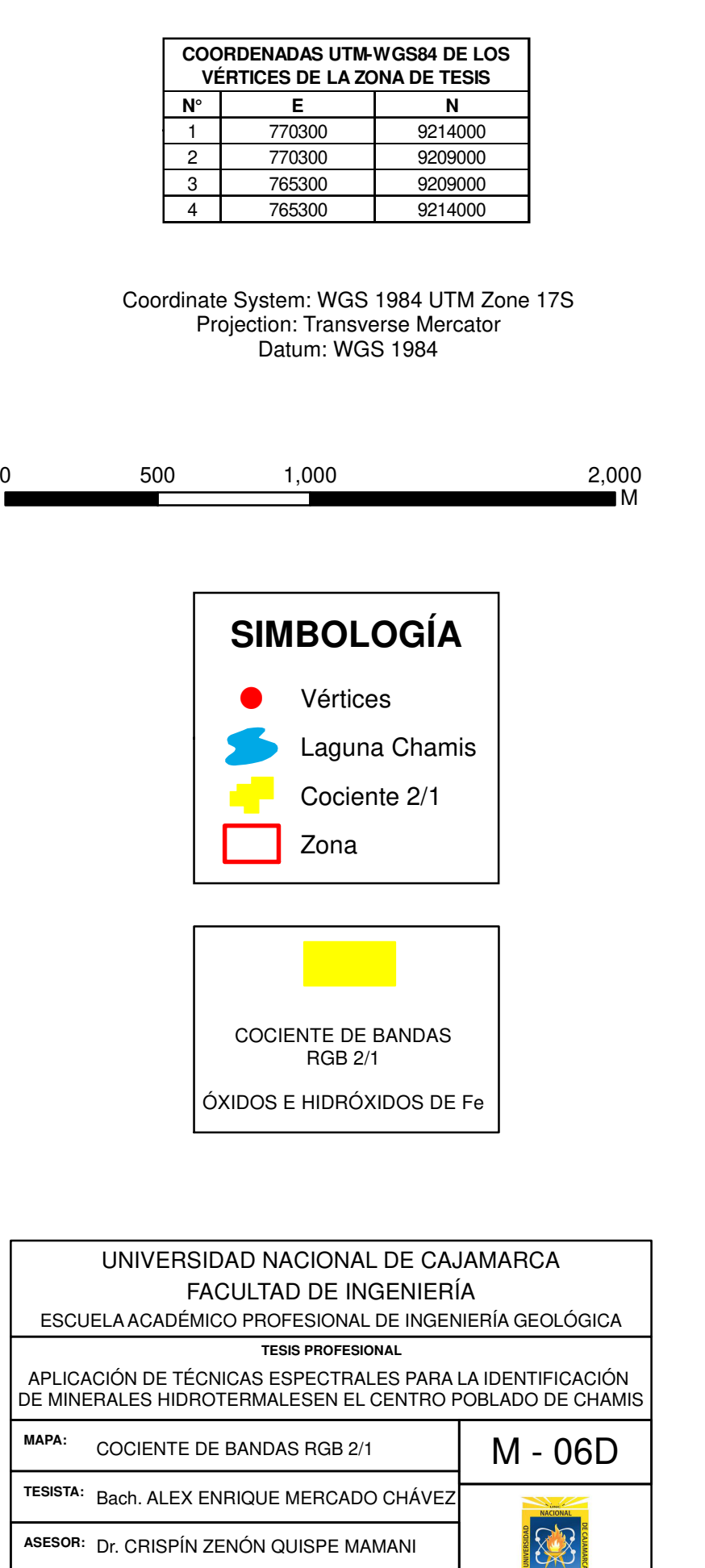

**ASESOR:** Dr. CRISPÍN ZENÓN QUISPE MAMANI

Cajamarca, Perú

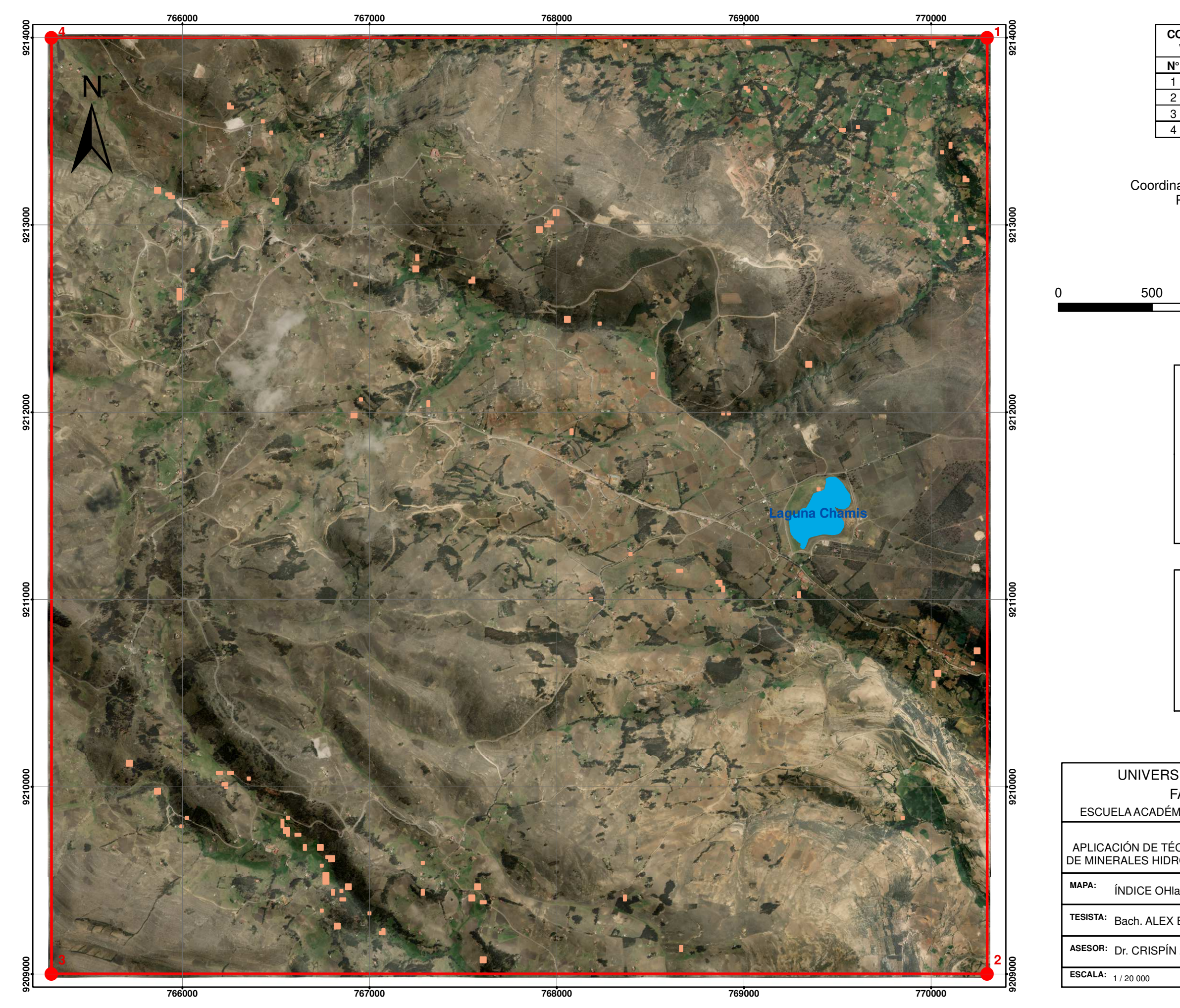

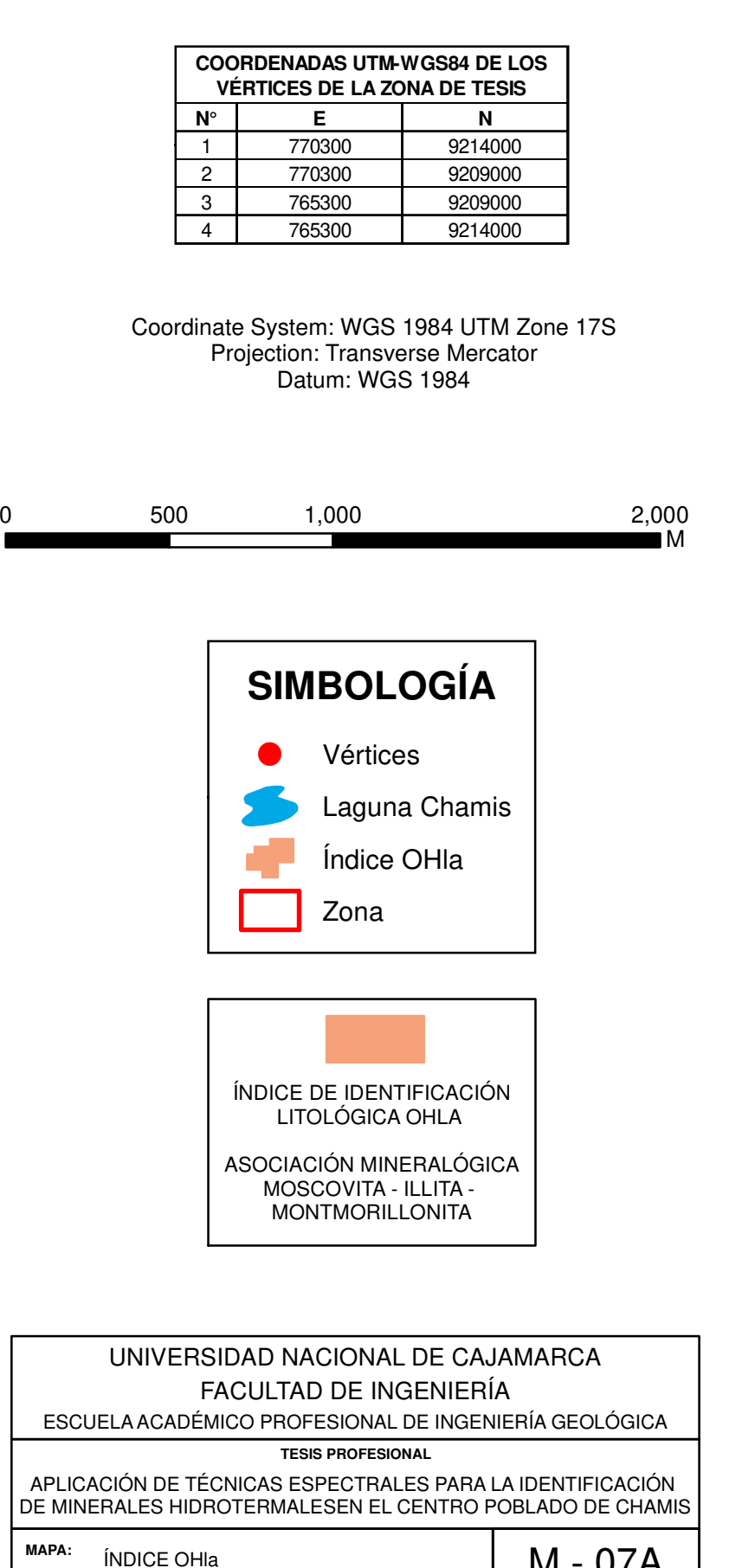

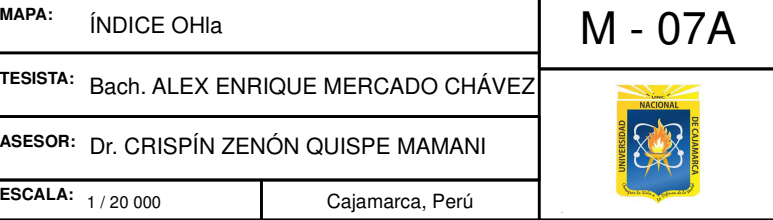

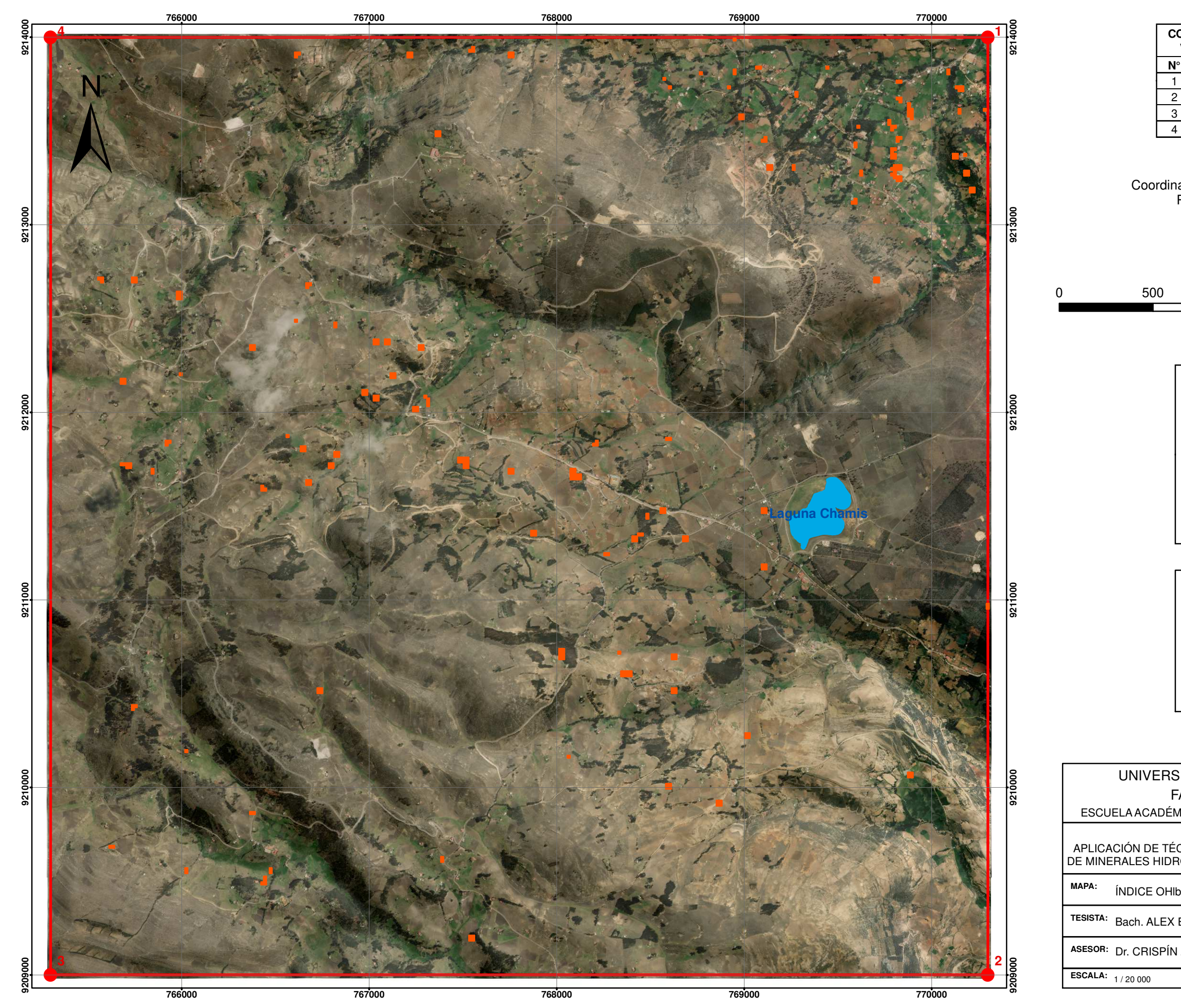

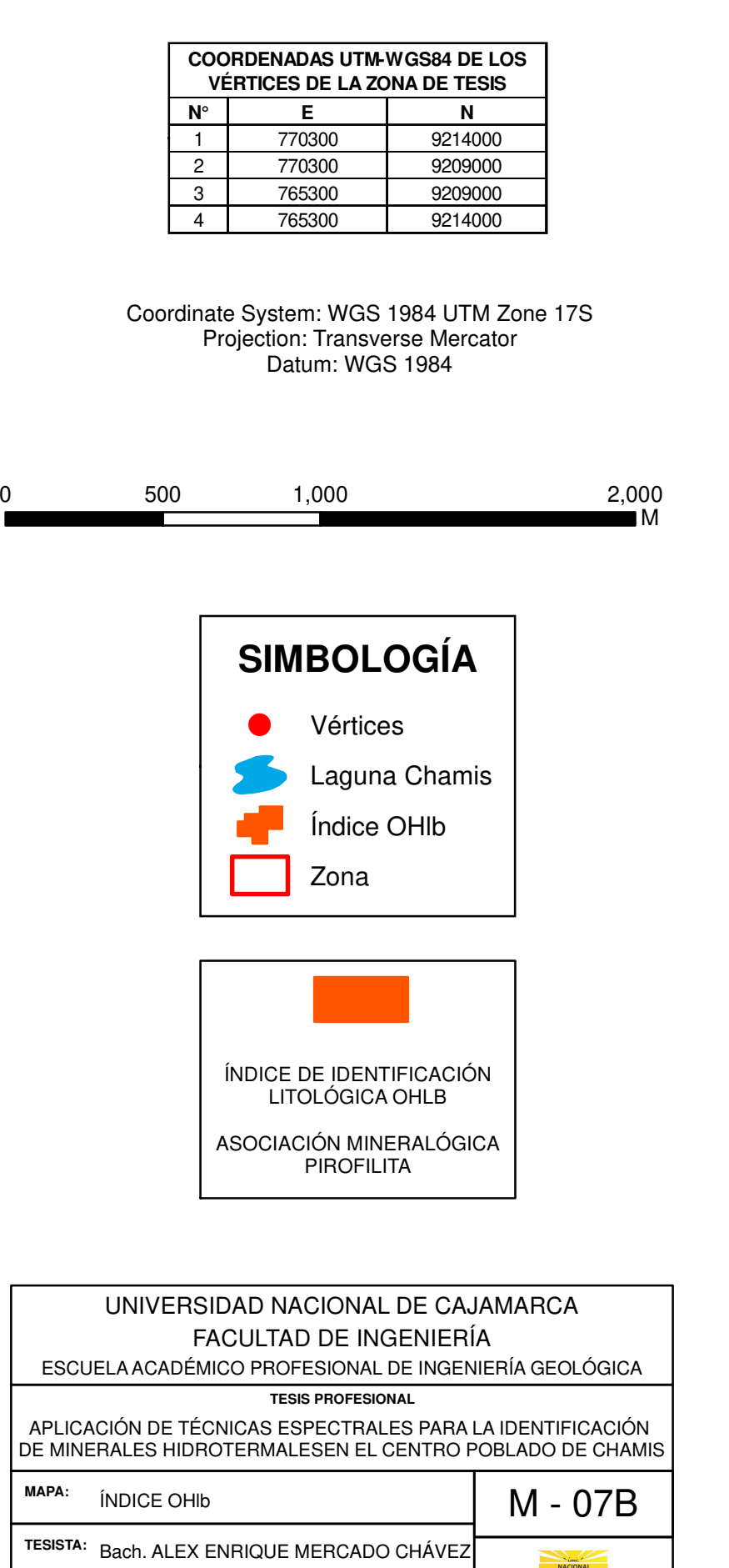

**ASESOR:** Dr. CRISPÍN ZENÓN QUISPE MAMANI

85

Cajamarca, Perú

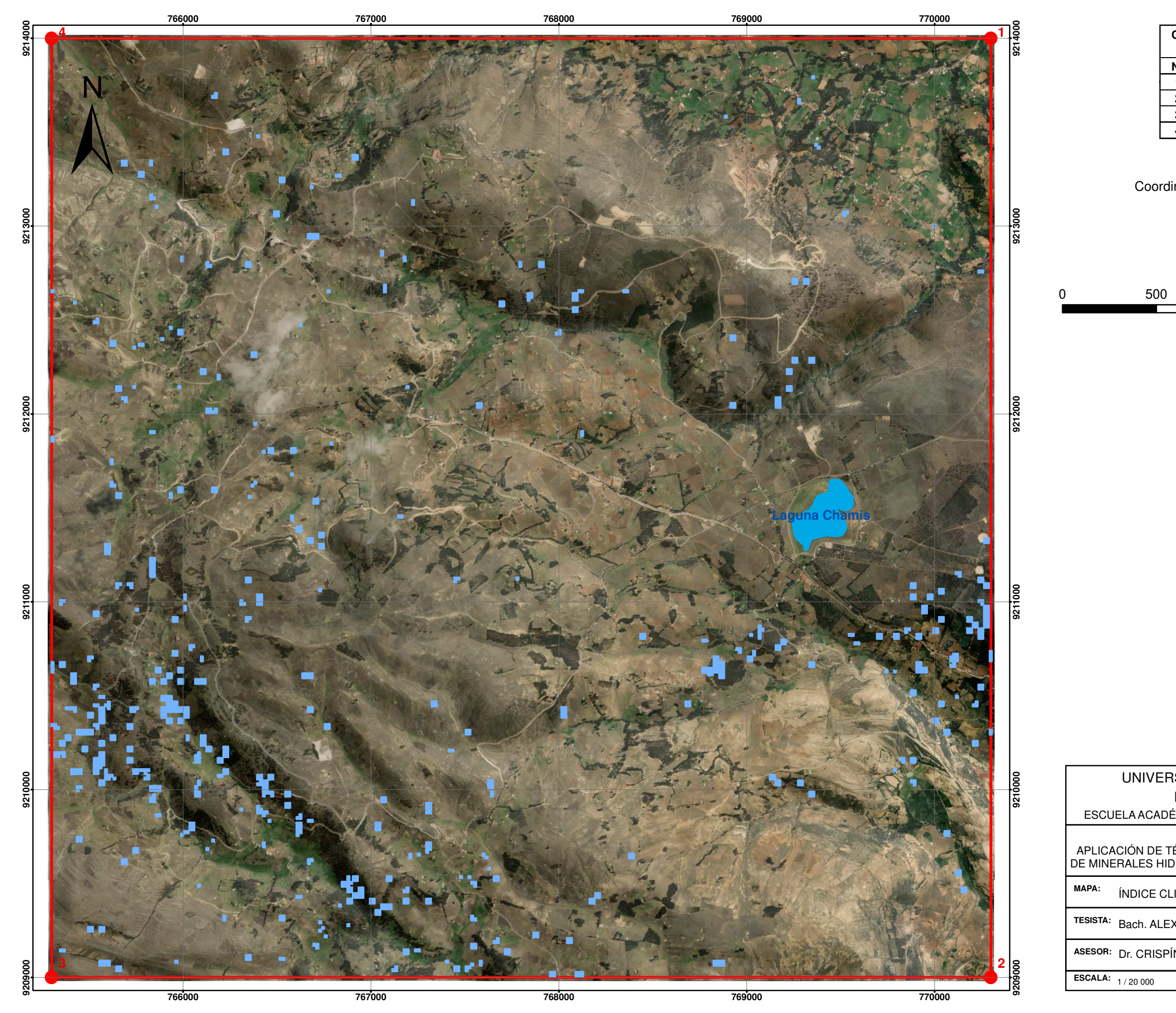

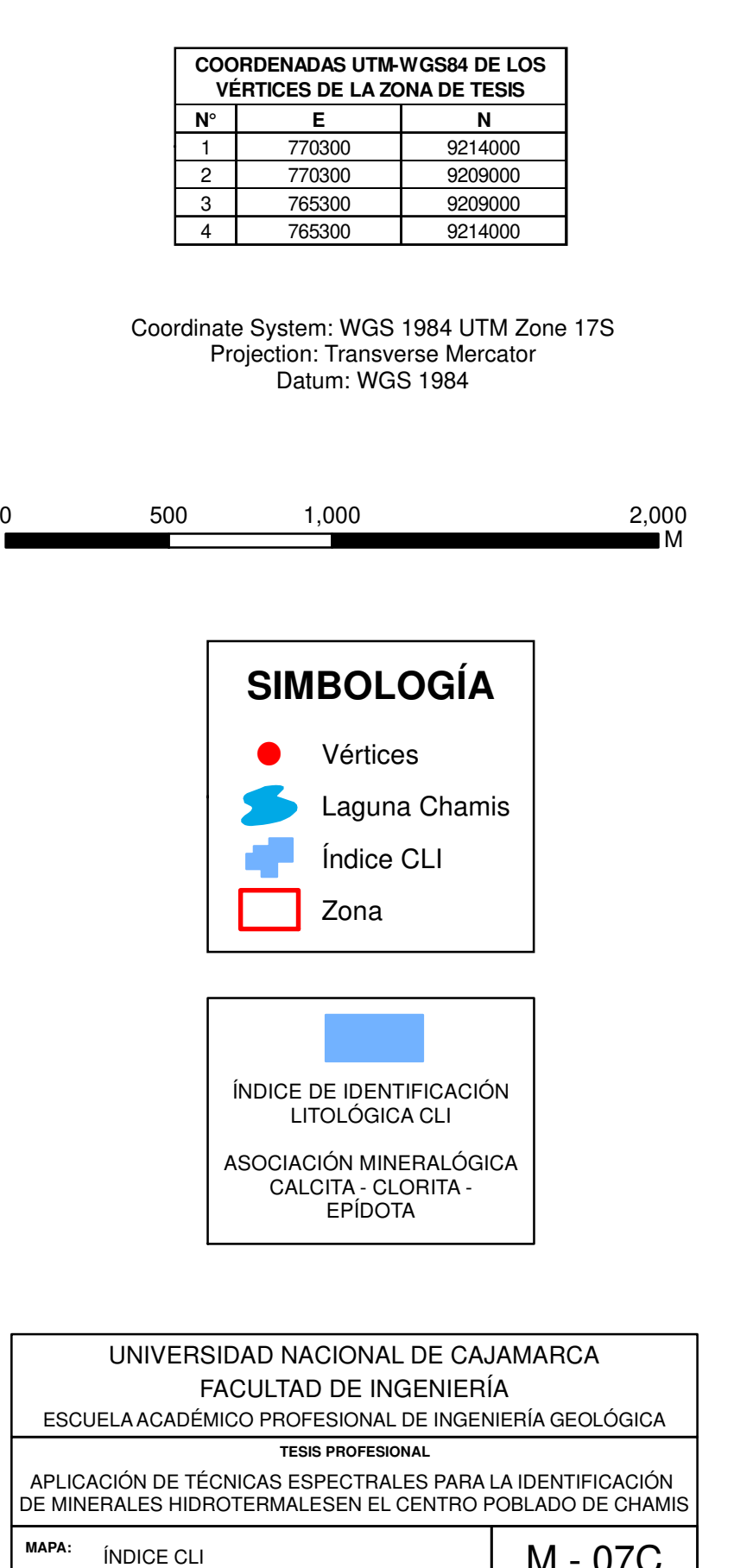

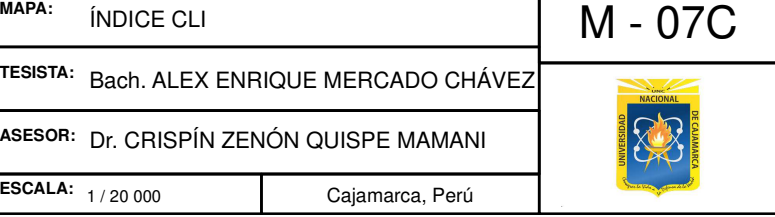

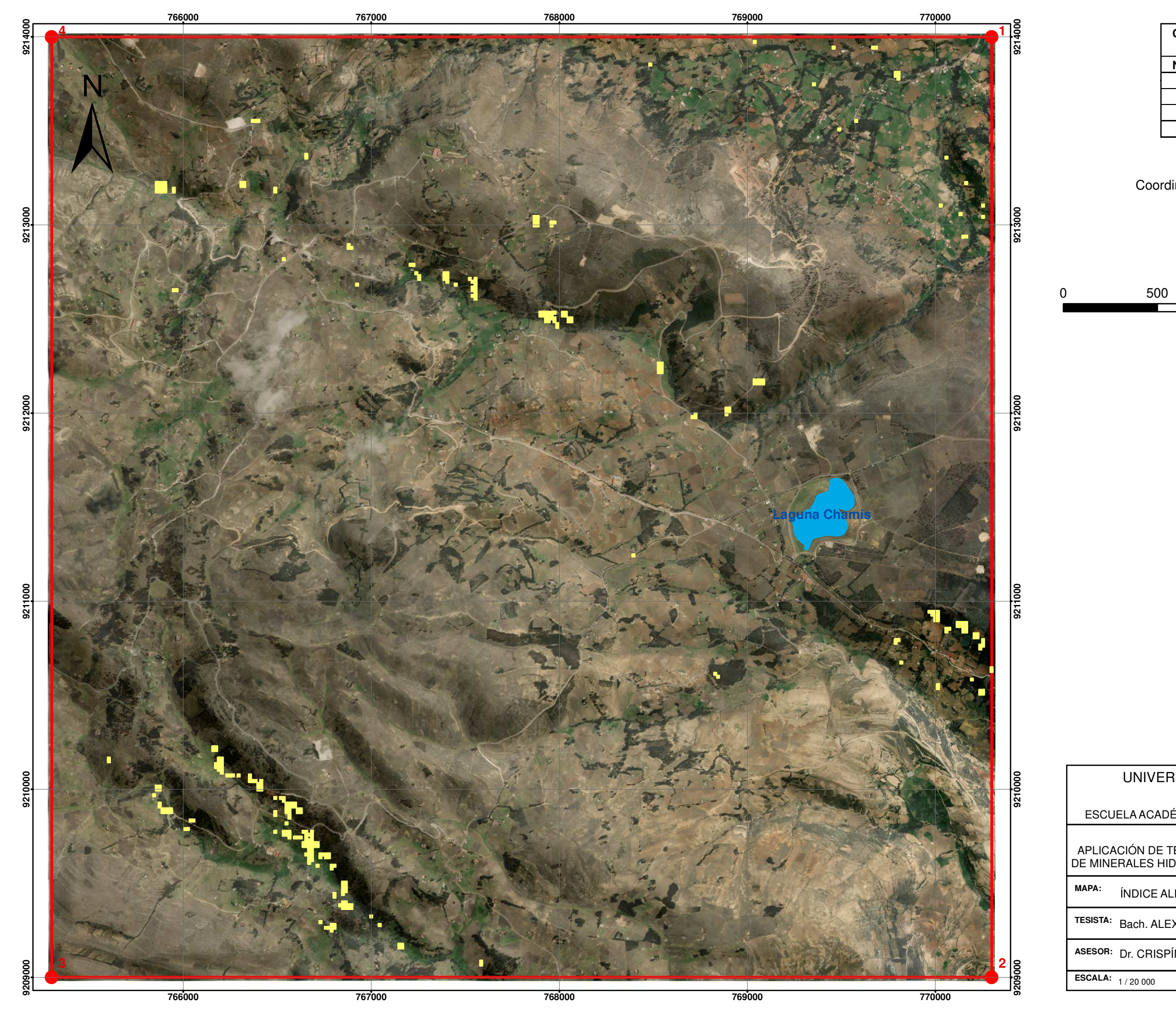

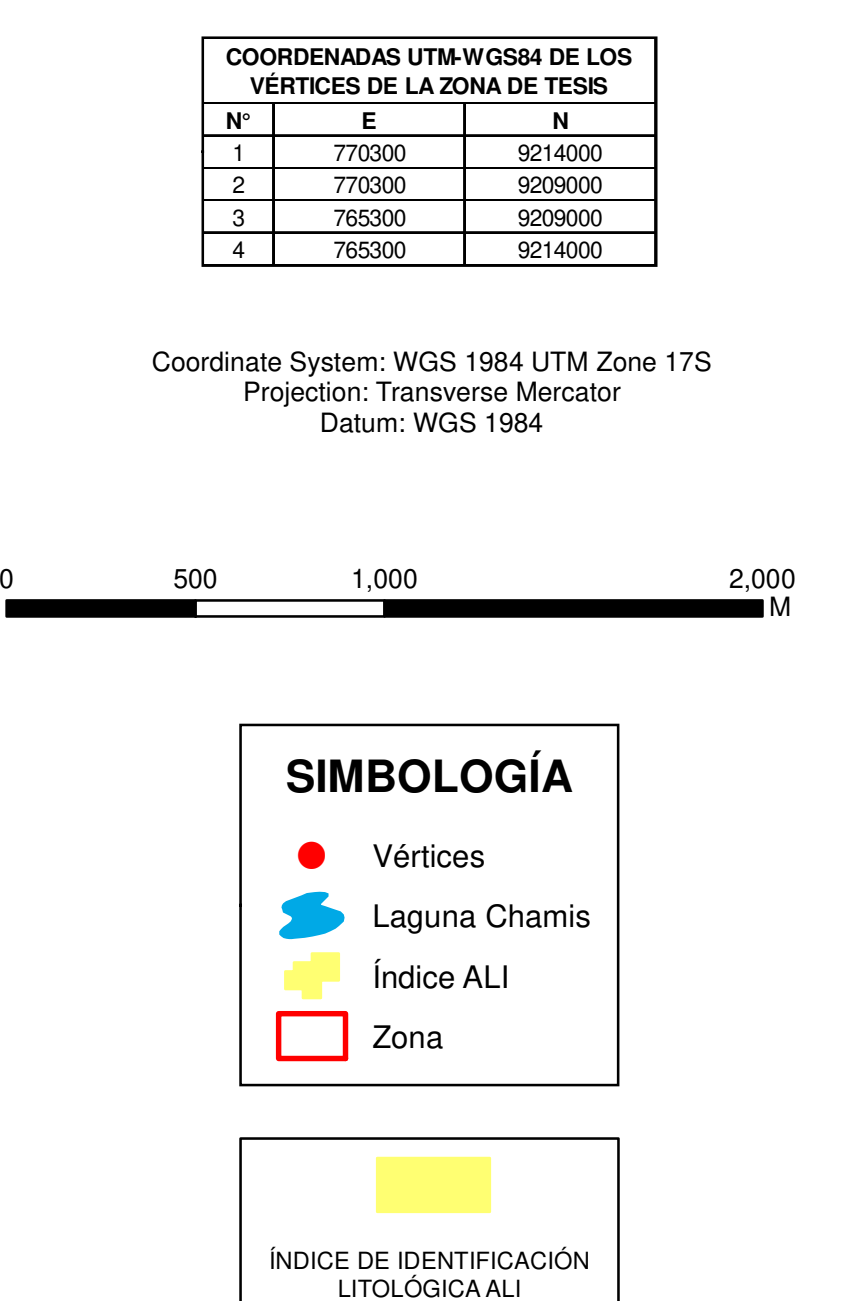

ASOCIACIÓN MINERALÓGICA ALUNITA

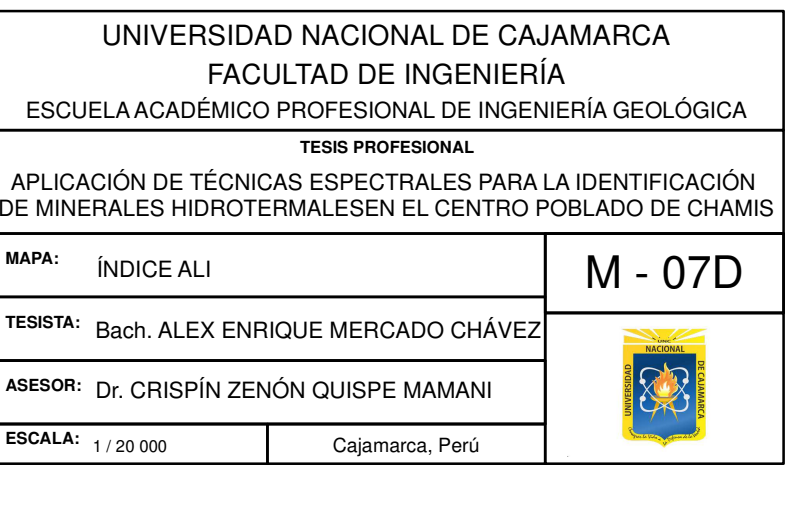

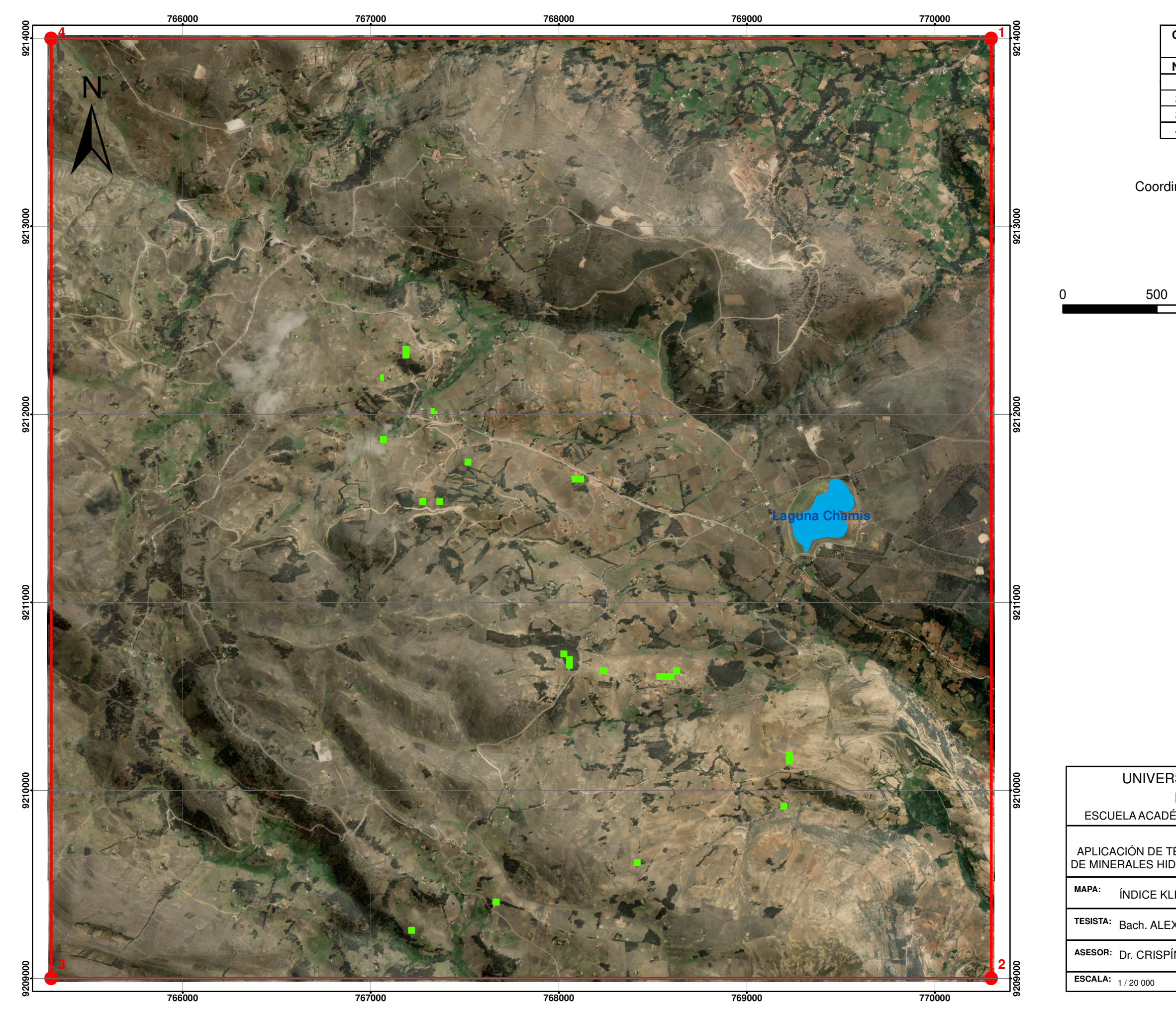

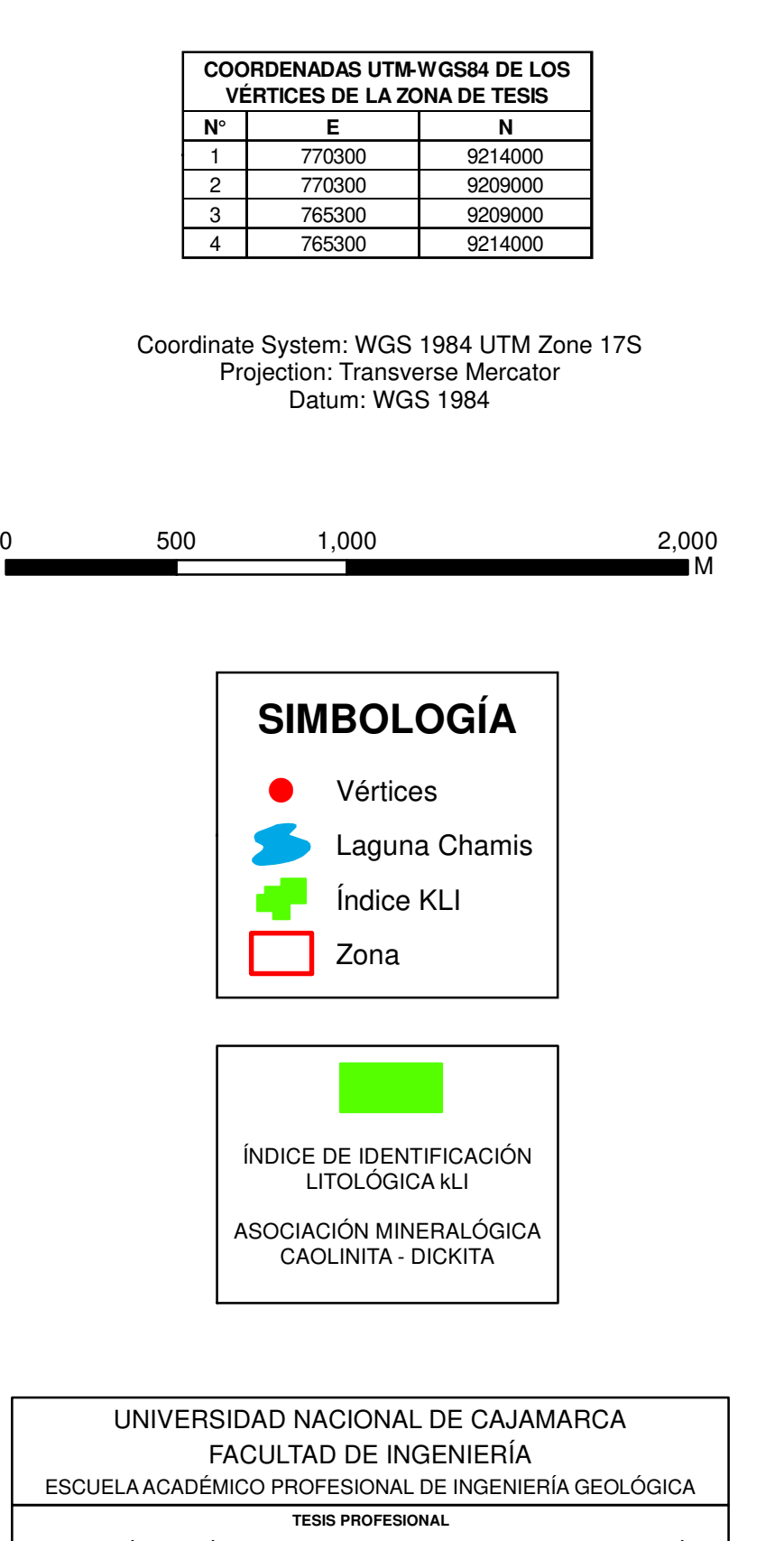

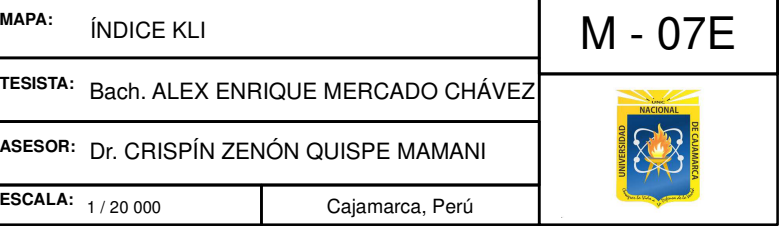

APLICACIÓN DE TÉCNICAS ESPECTRALES PARA LA IDENTIFICACIÓN DE MINERALES HIDROTERMALESEN EL CENTRO POBLADO DE CHAMIS

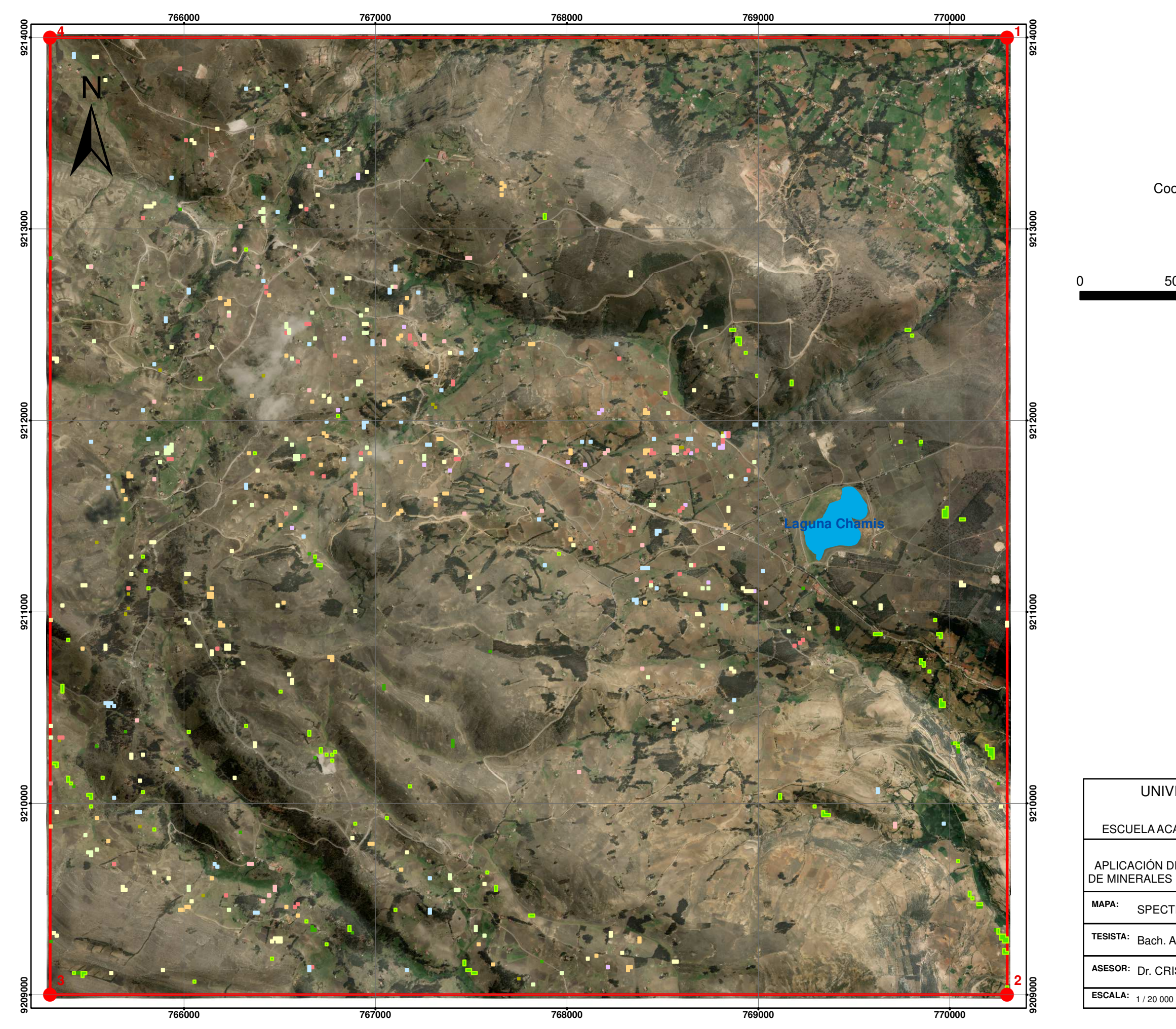

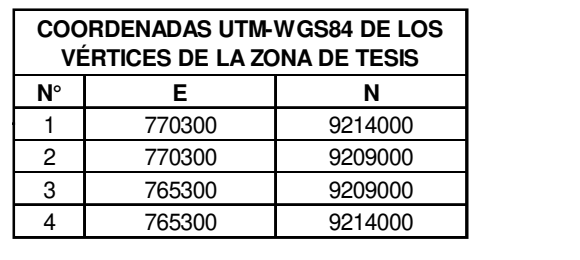

## Coordinate System: WGS 1984 UTM Zone 17S Projection: Transverse Mercator Datum: WGS 1984

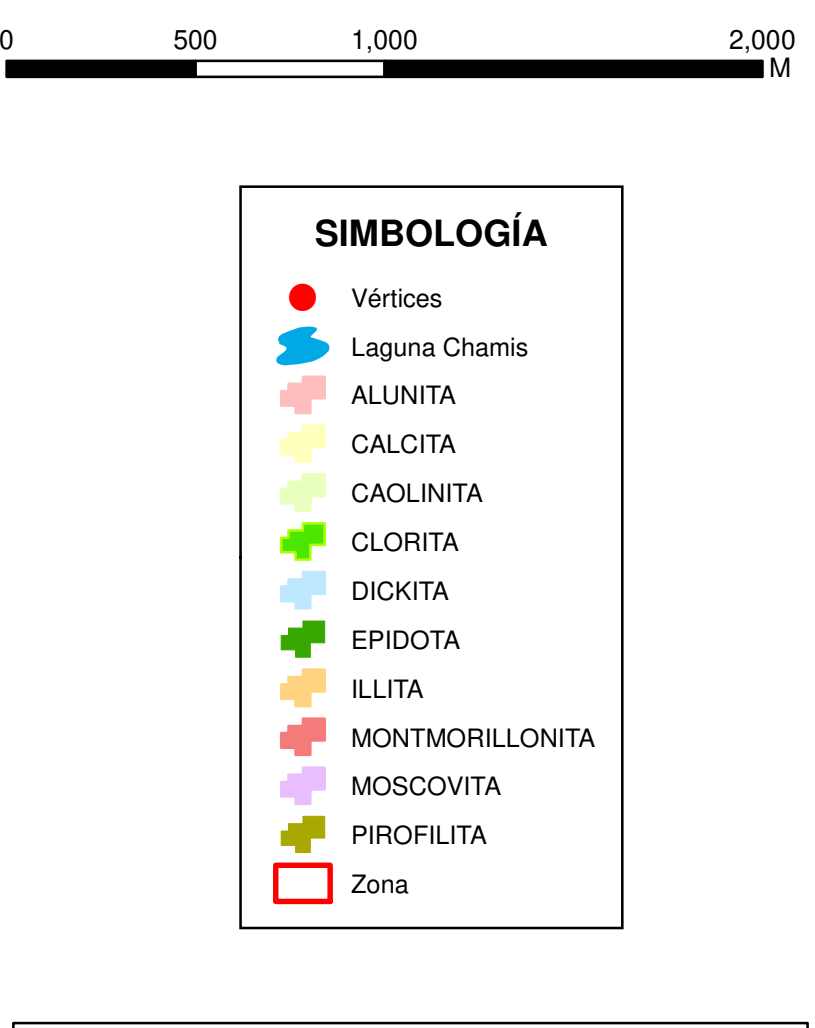

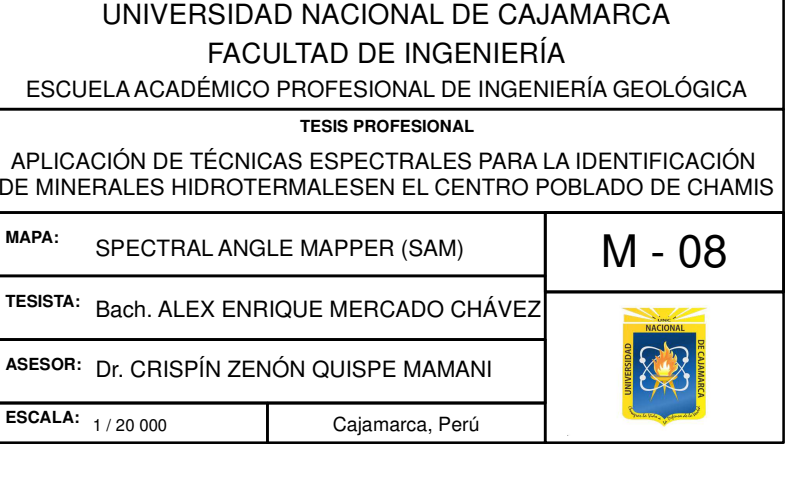

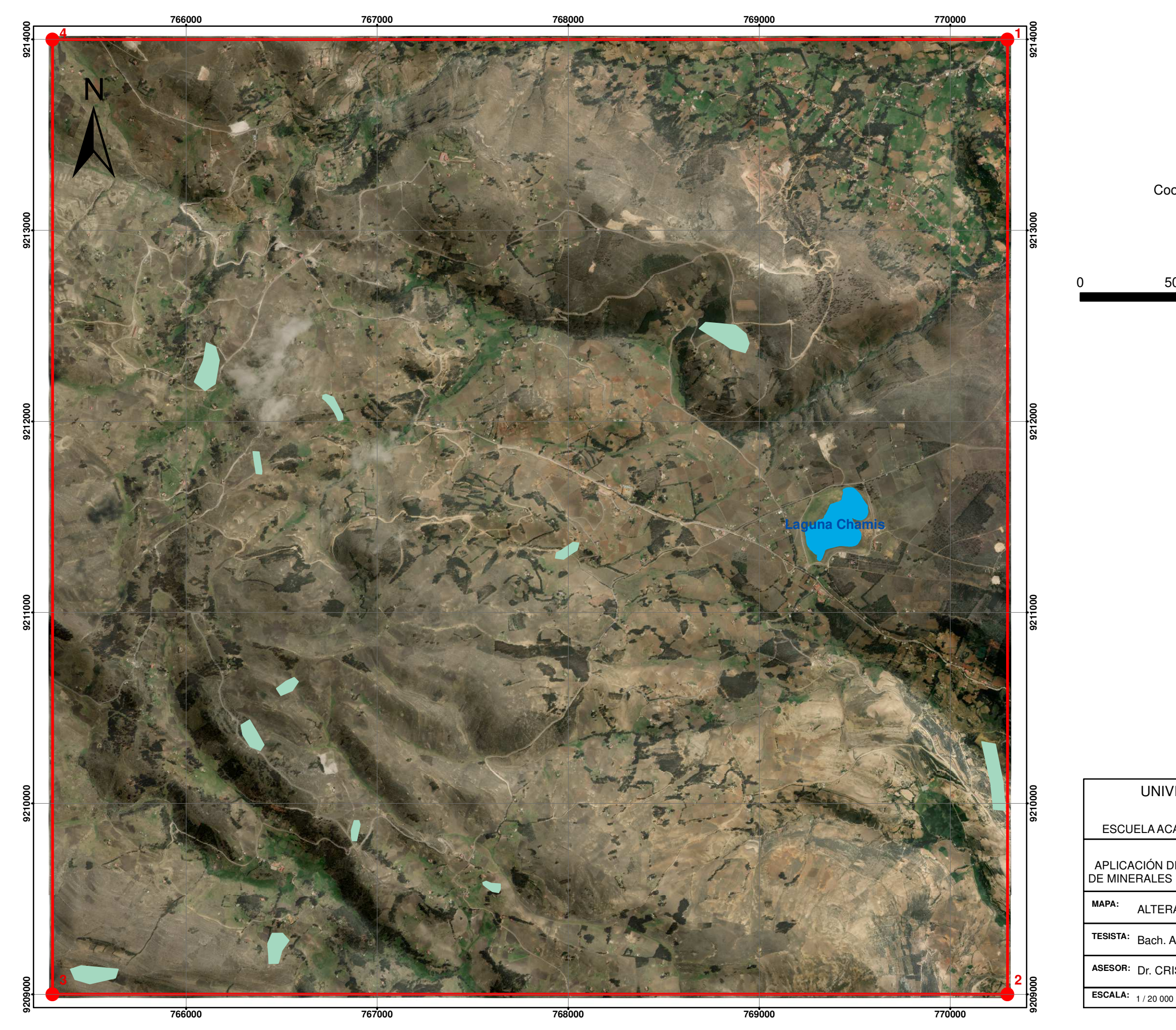

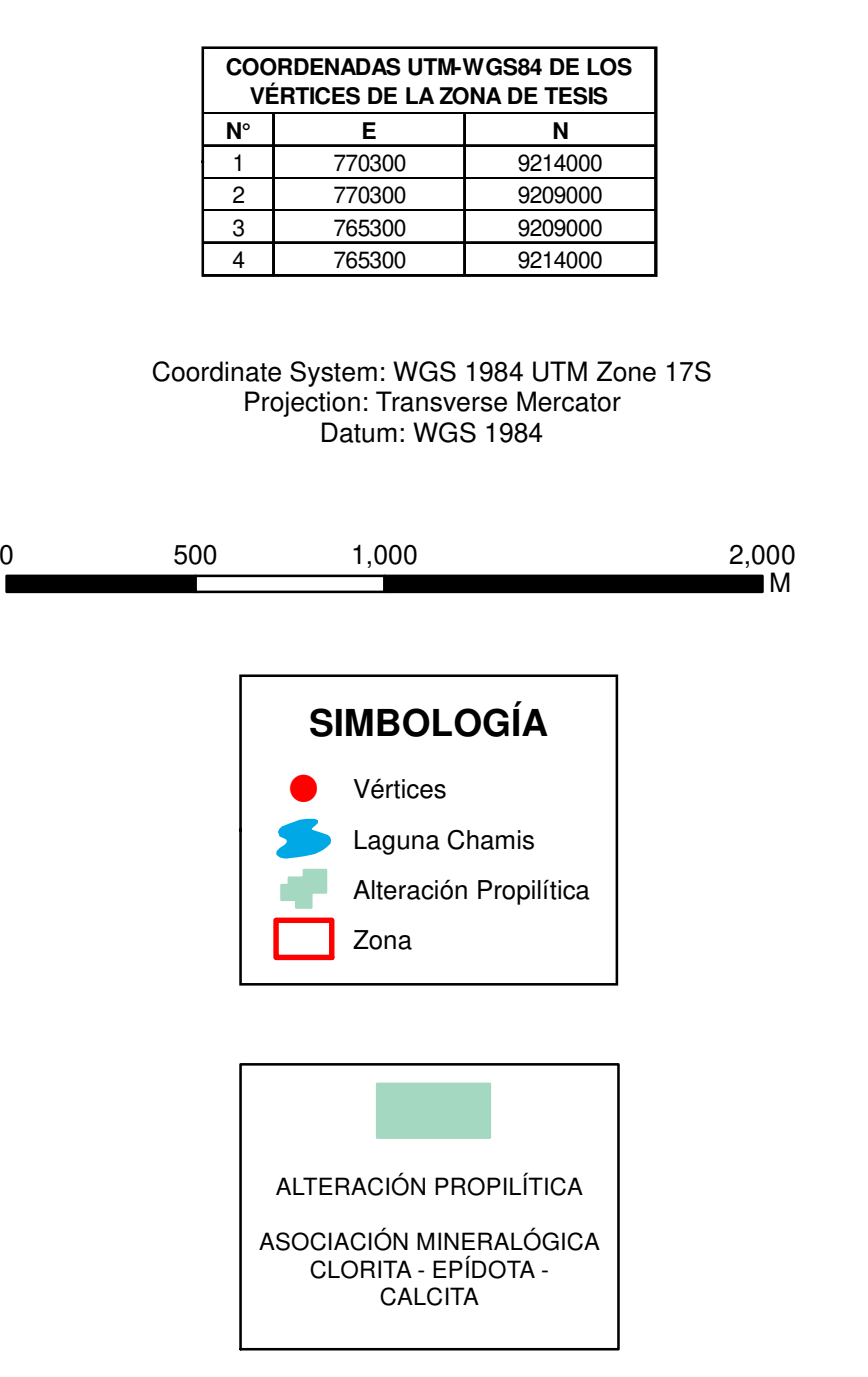

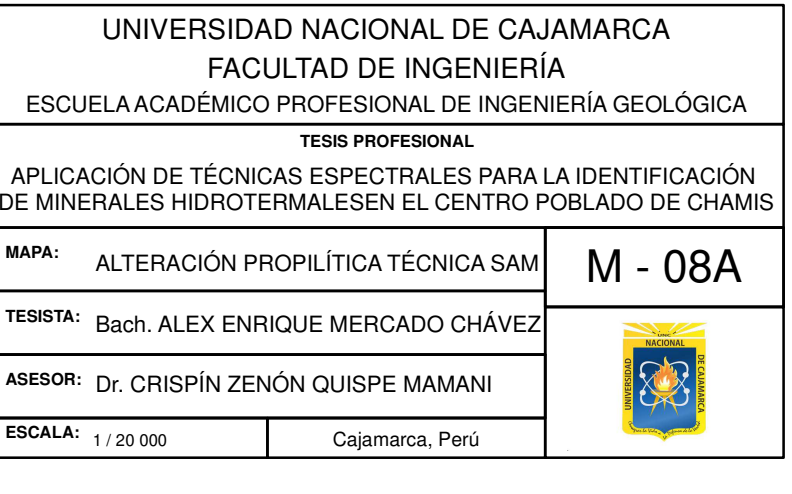

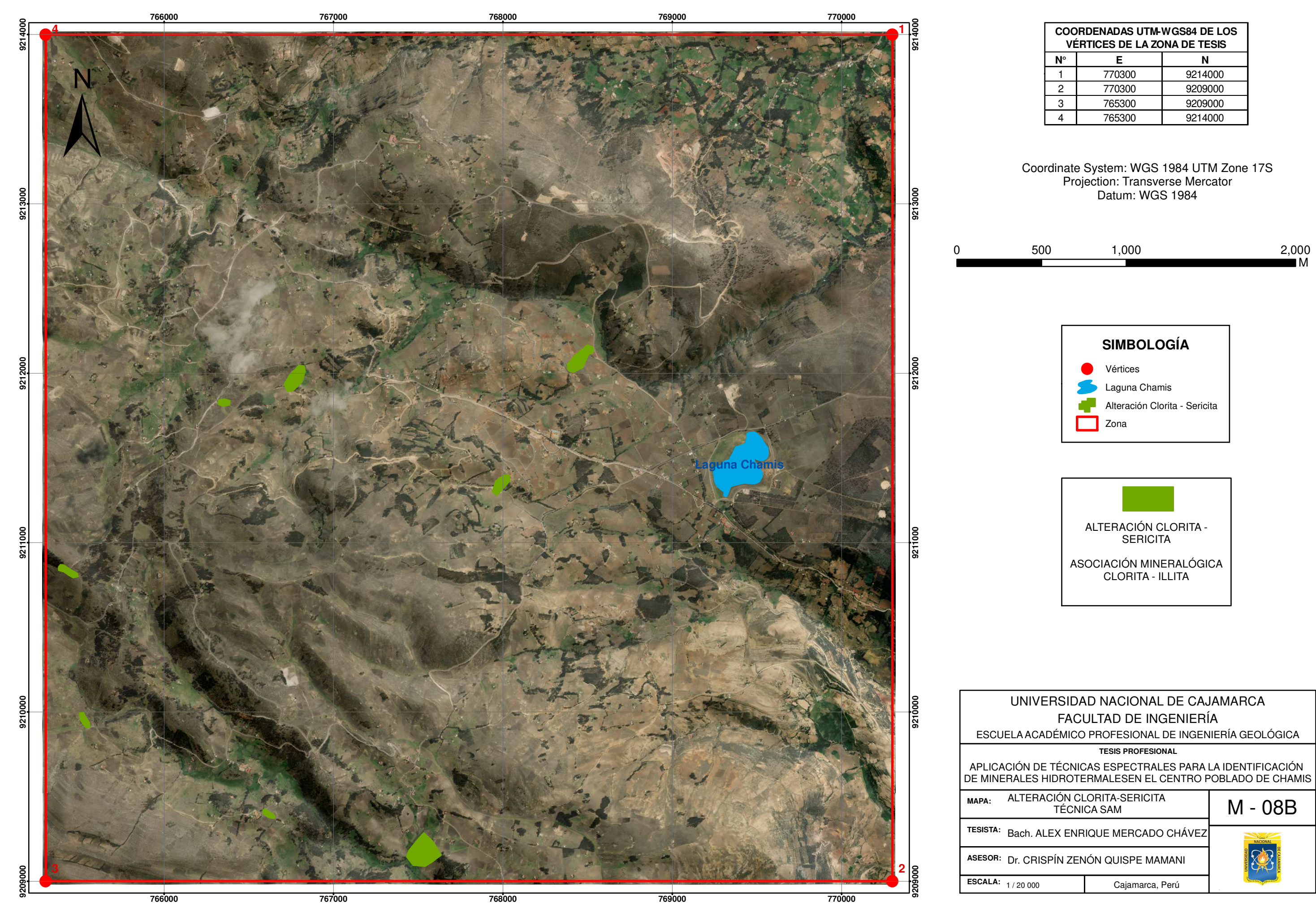

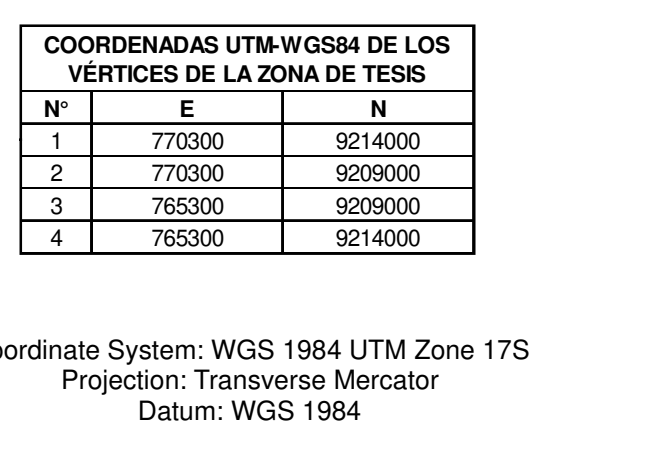

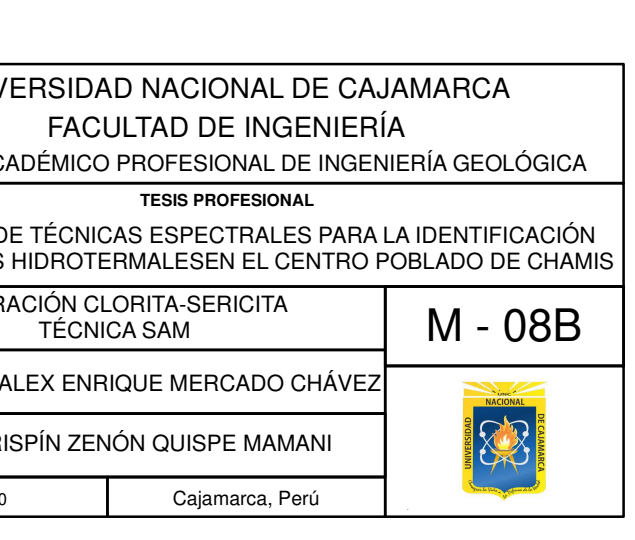

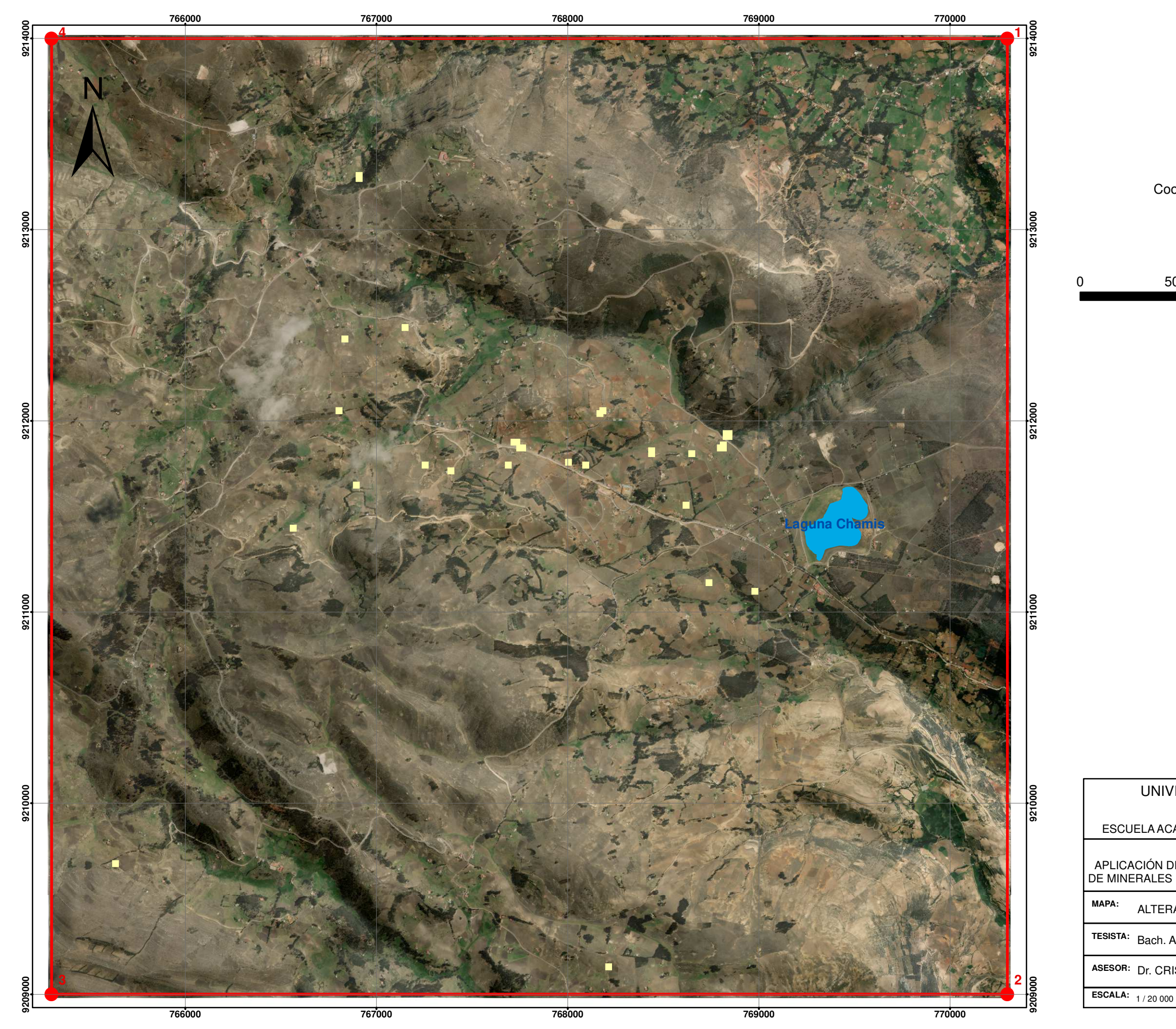

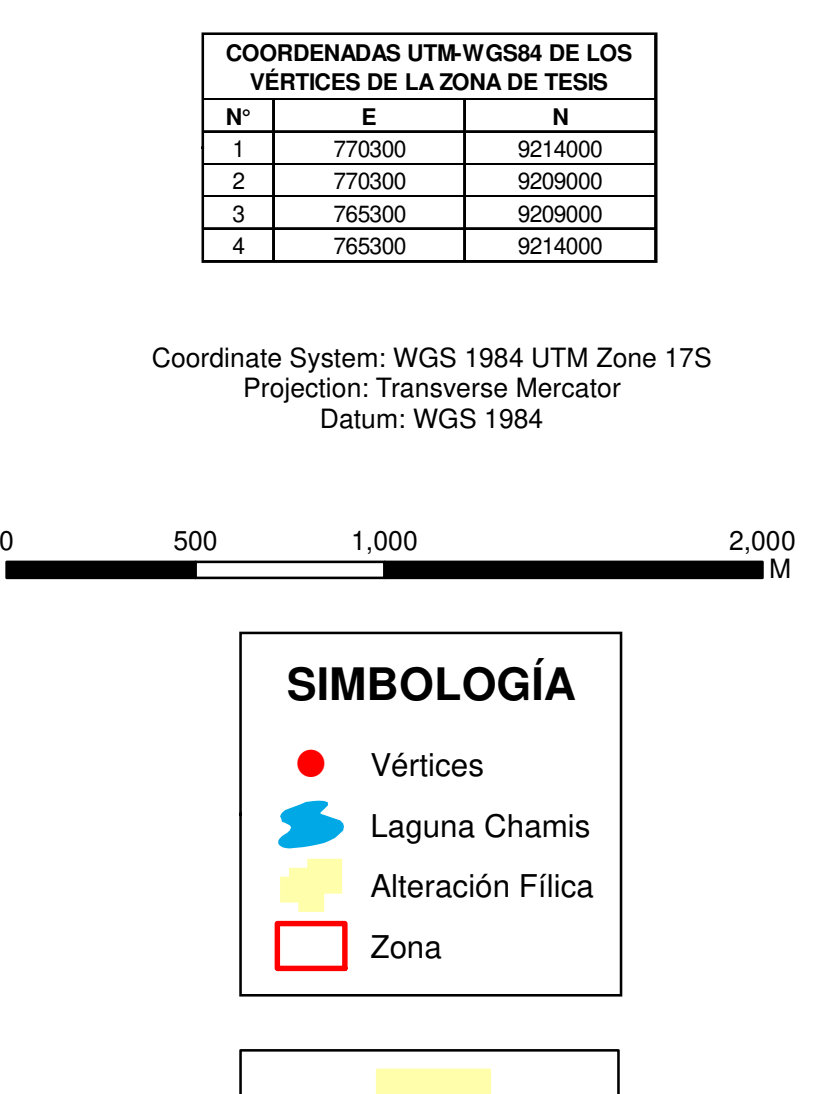

ALTERACIÓN FÍLICAASOCIACIÓN MINERALÓGICA MOSCOVITA

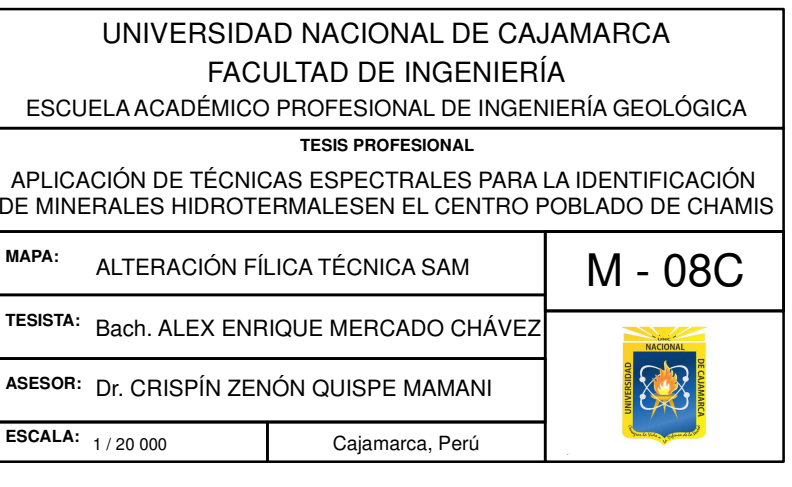

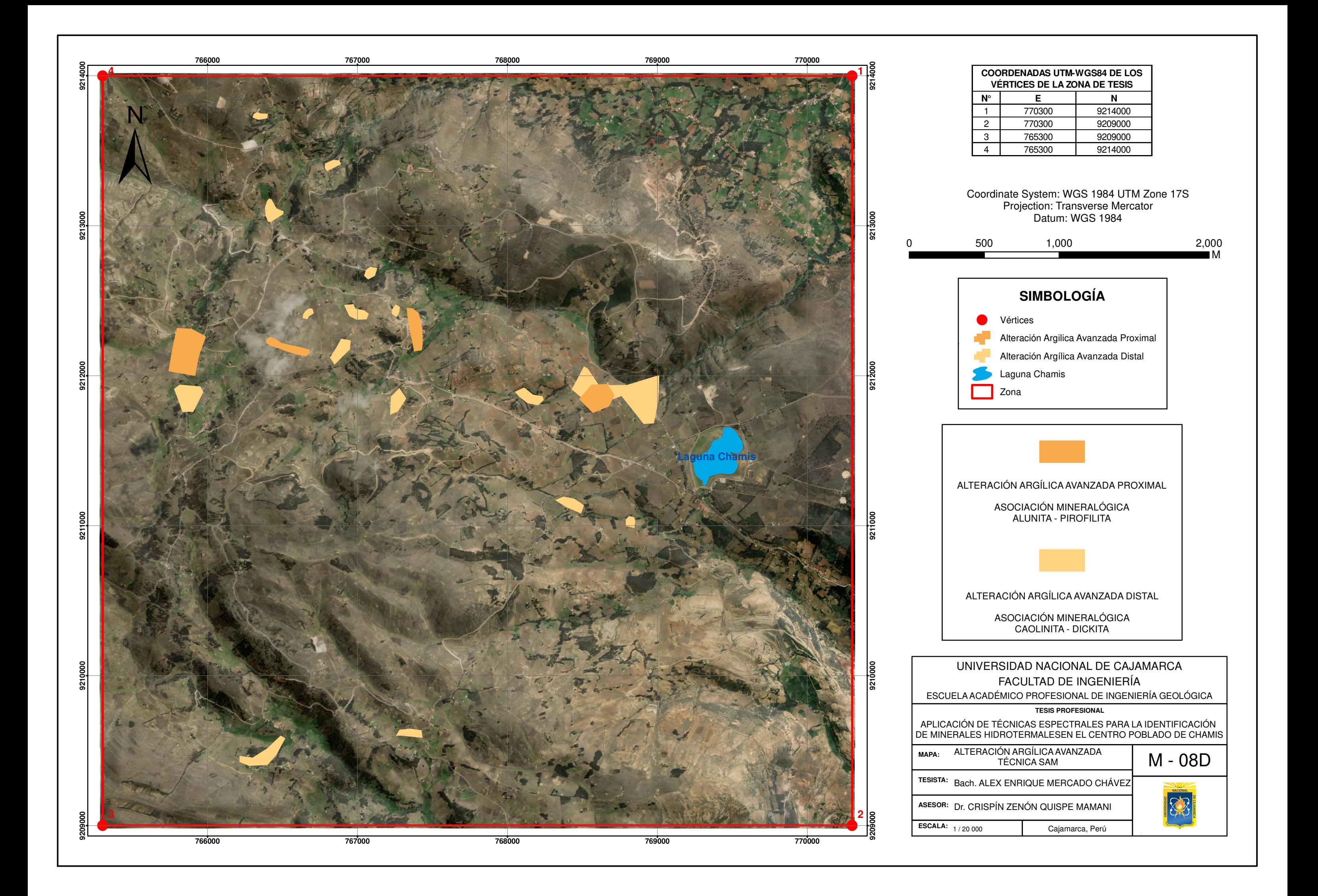

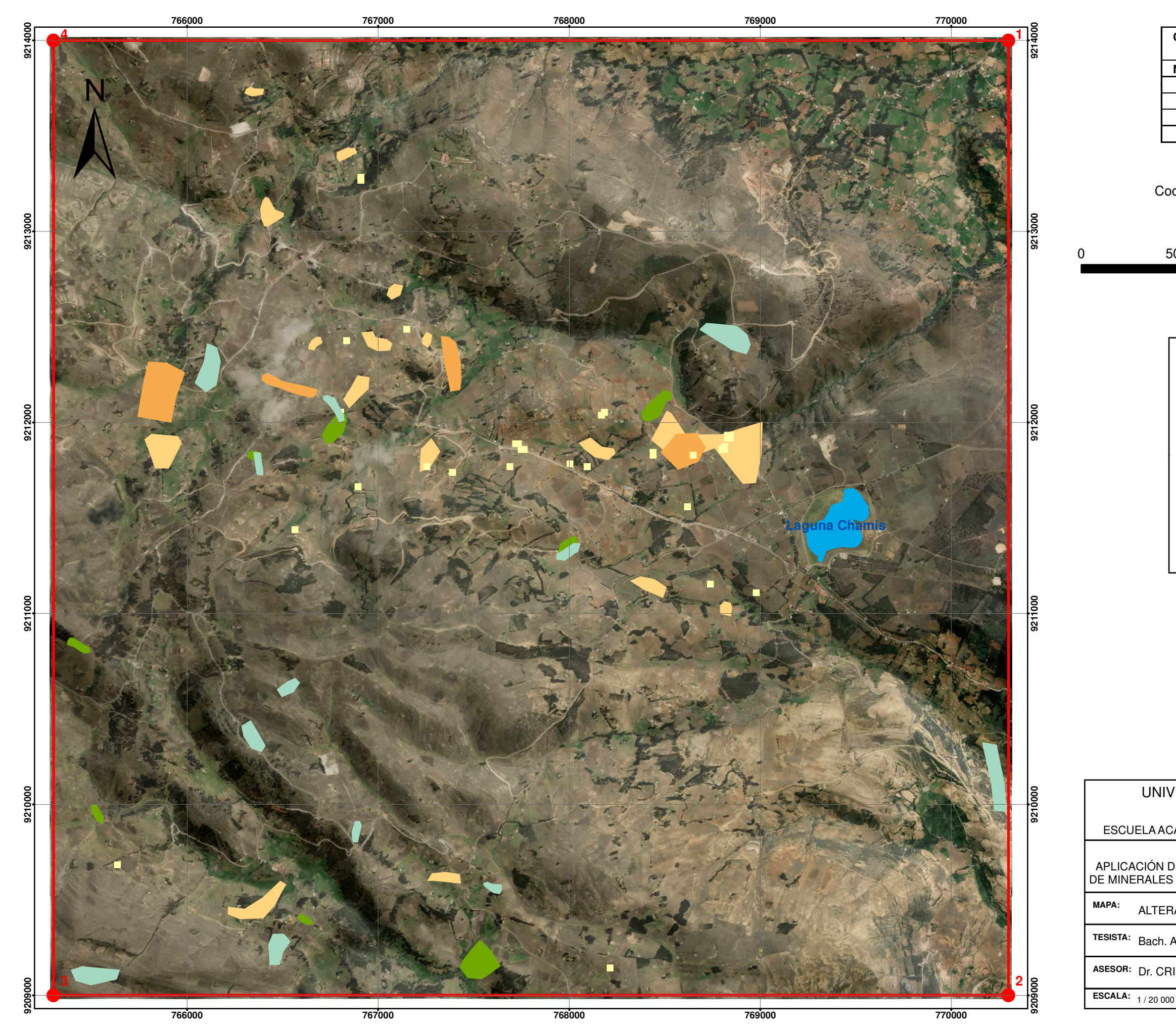

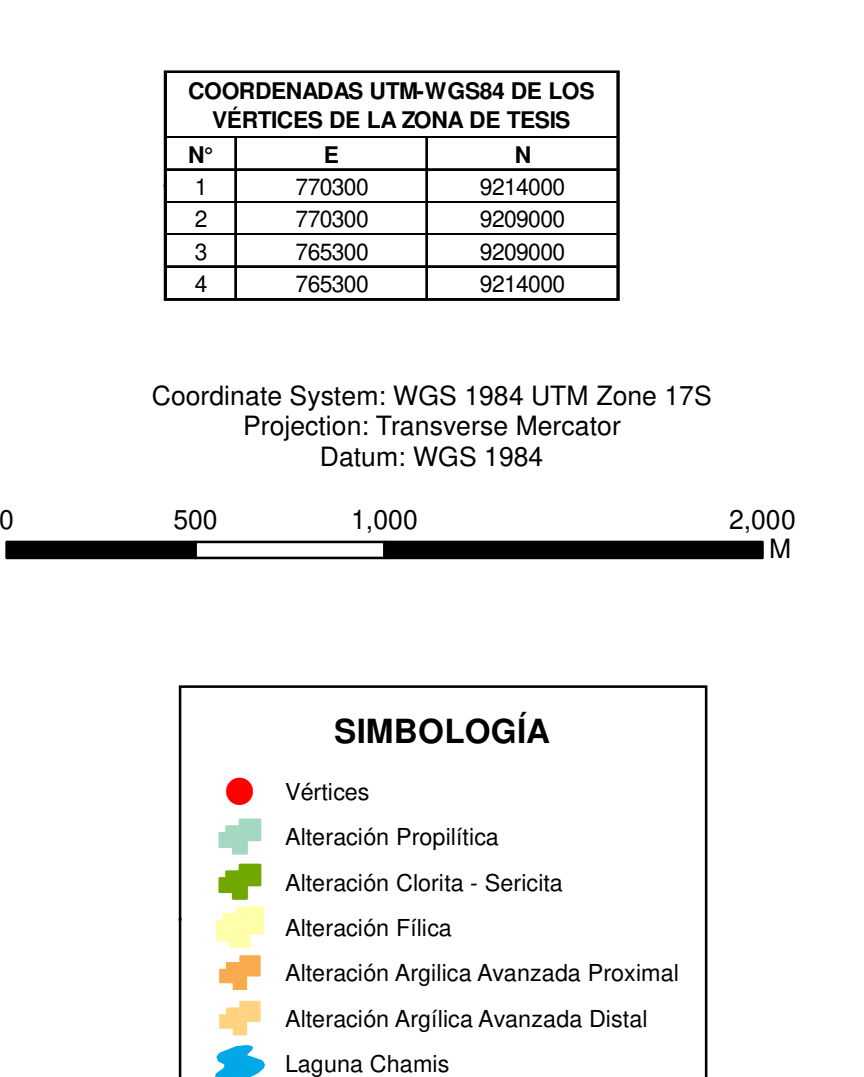

Zona

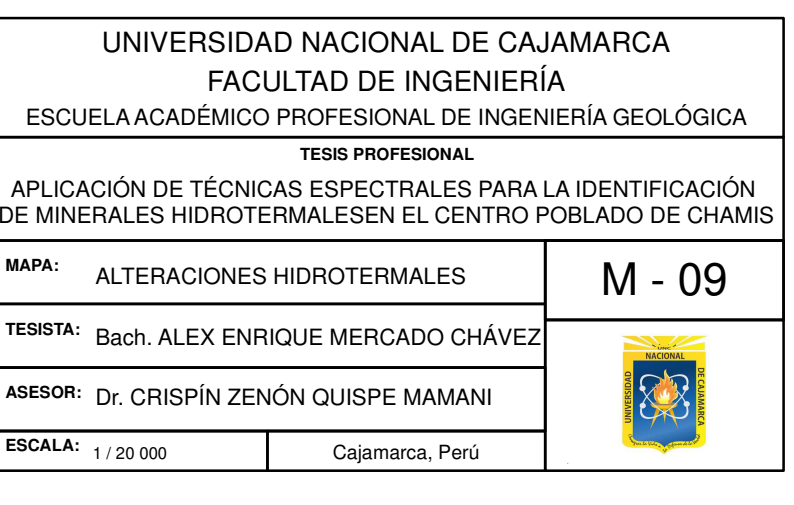

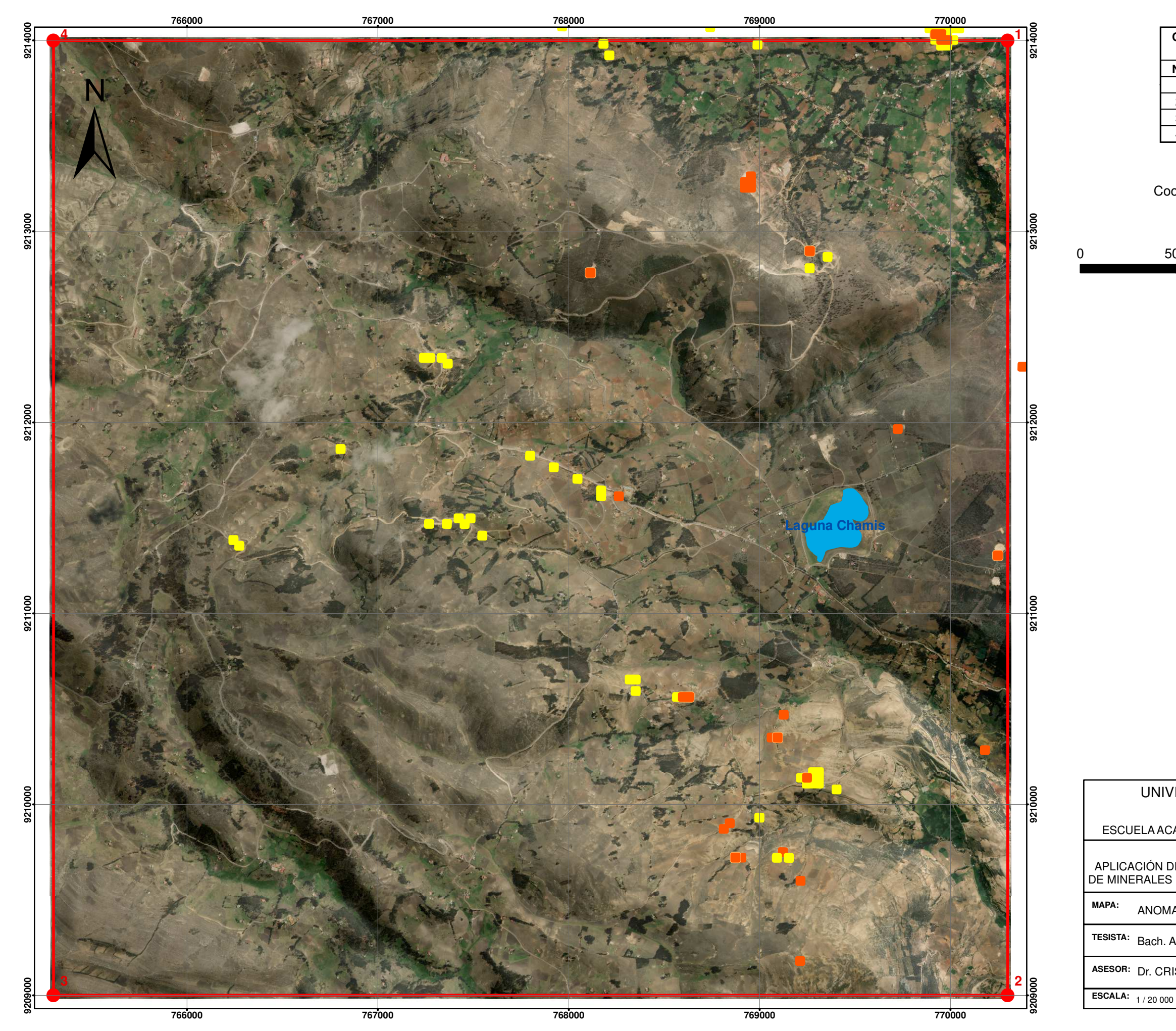

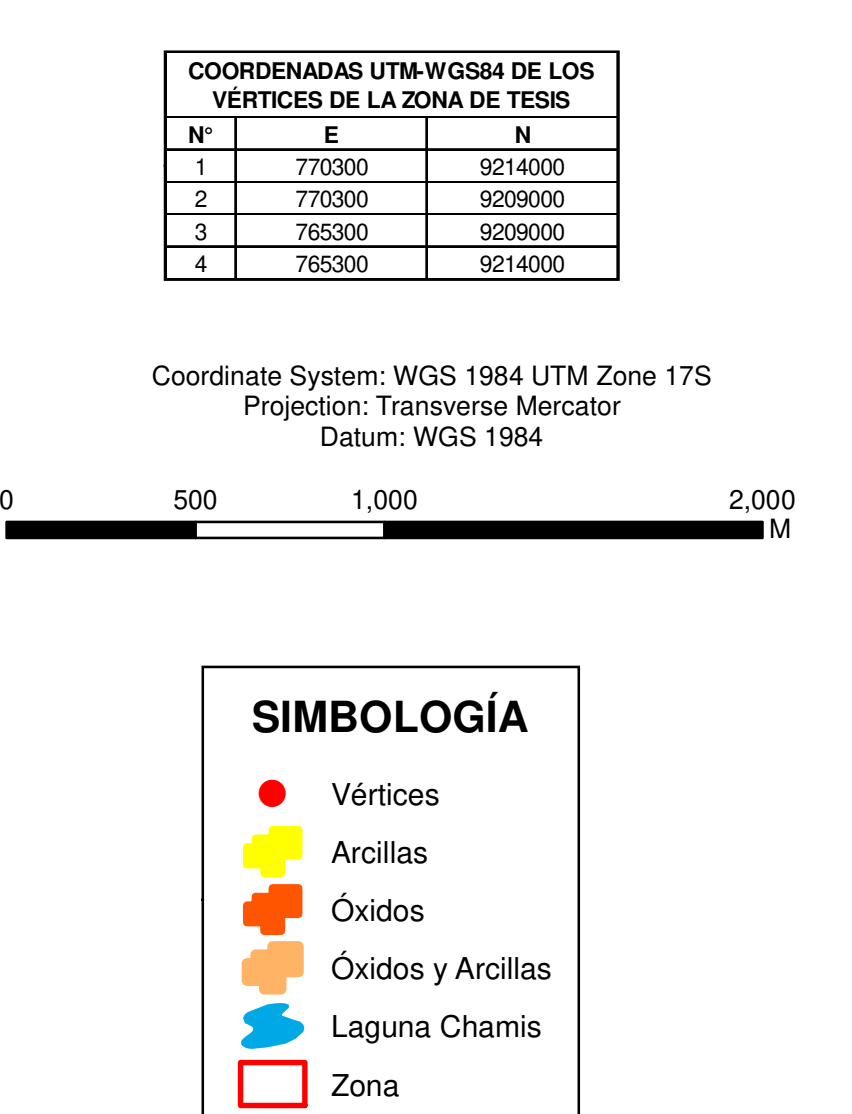

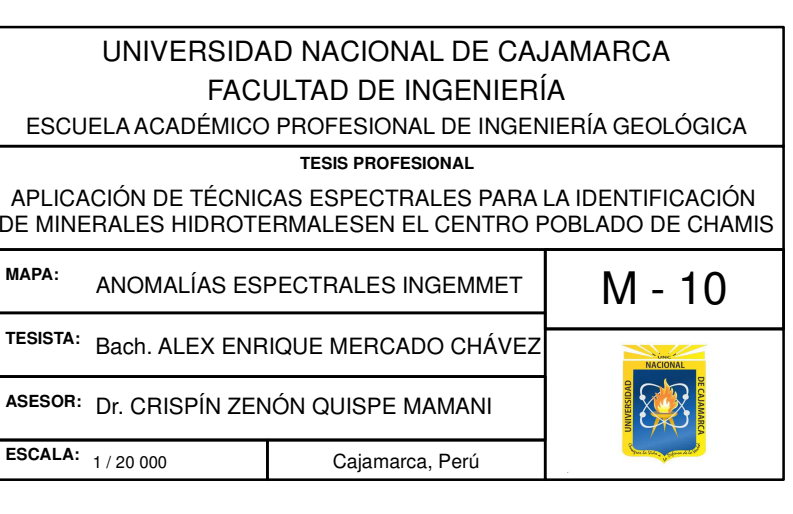

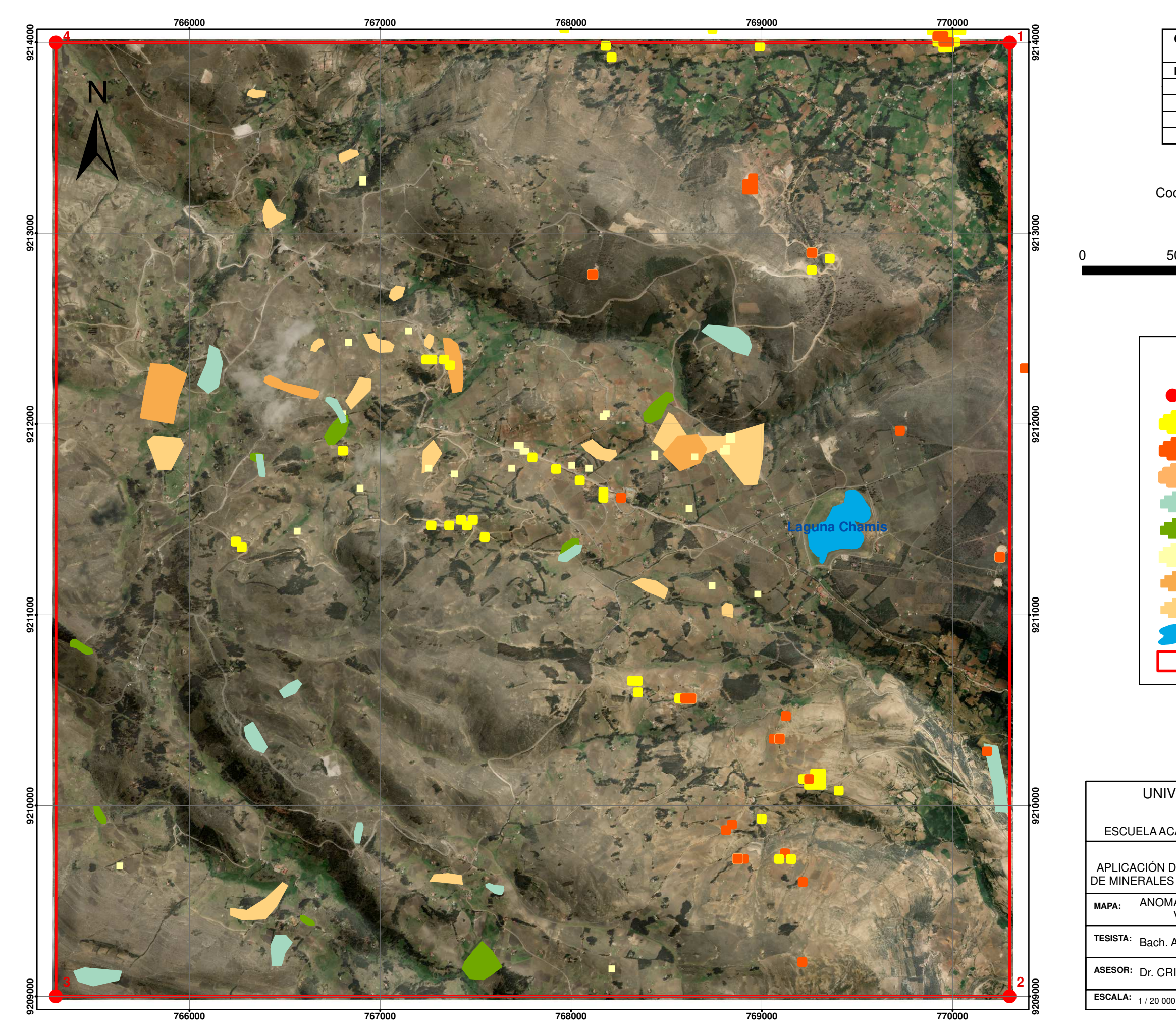

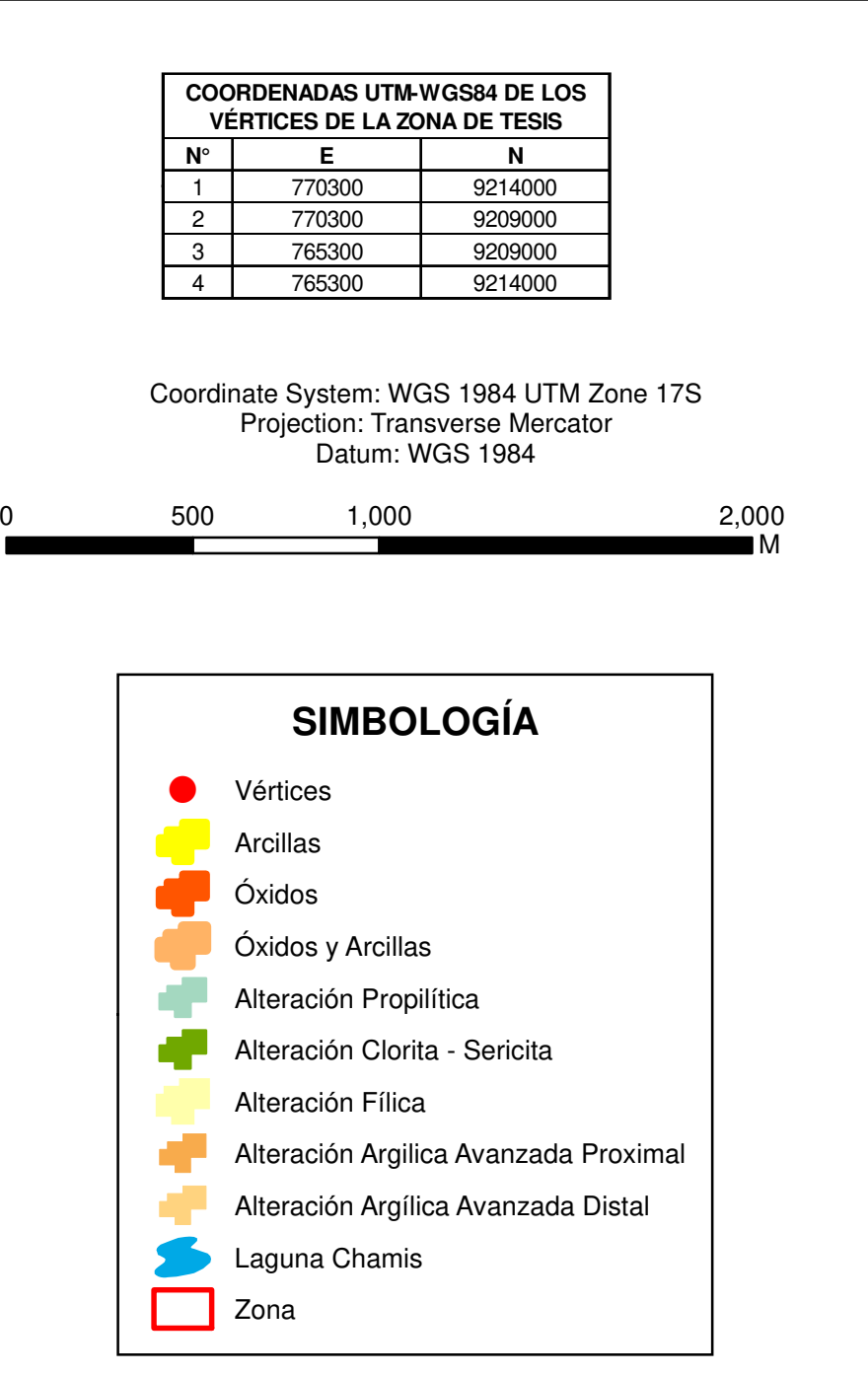

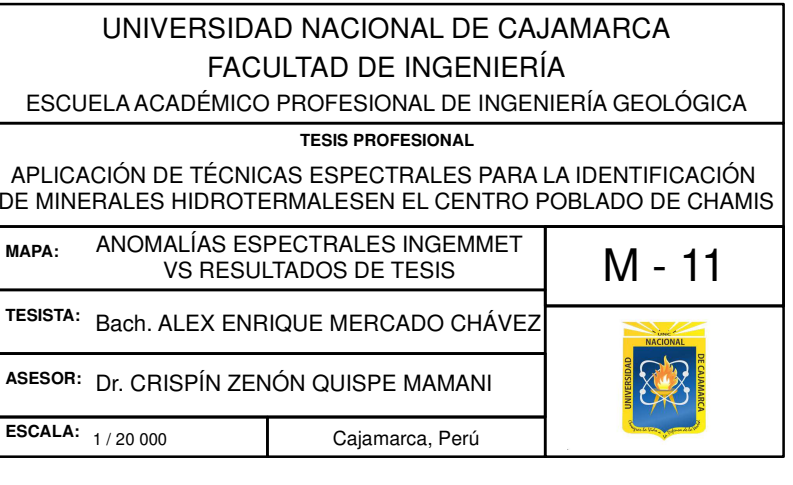

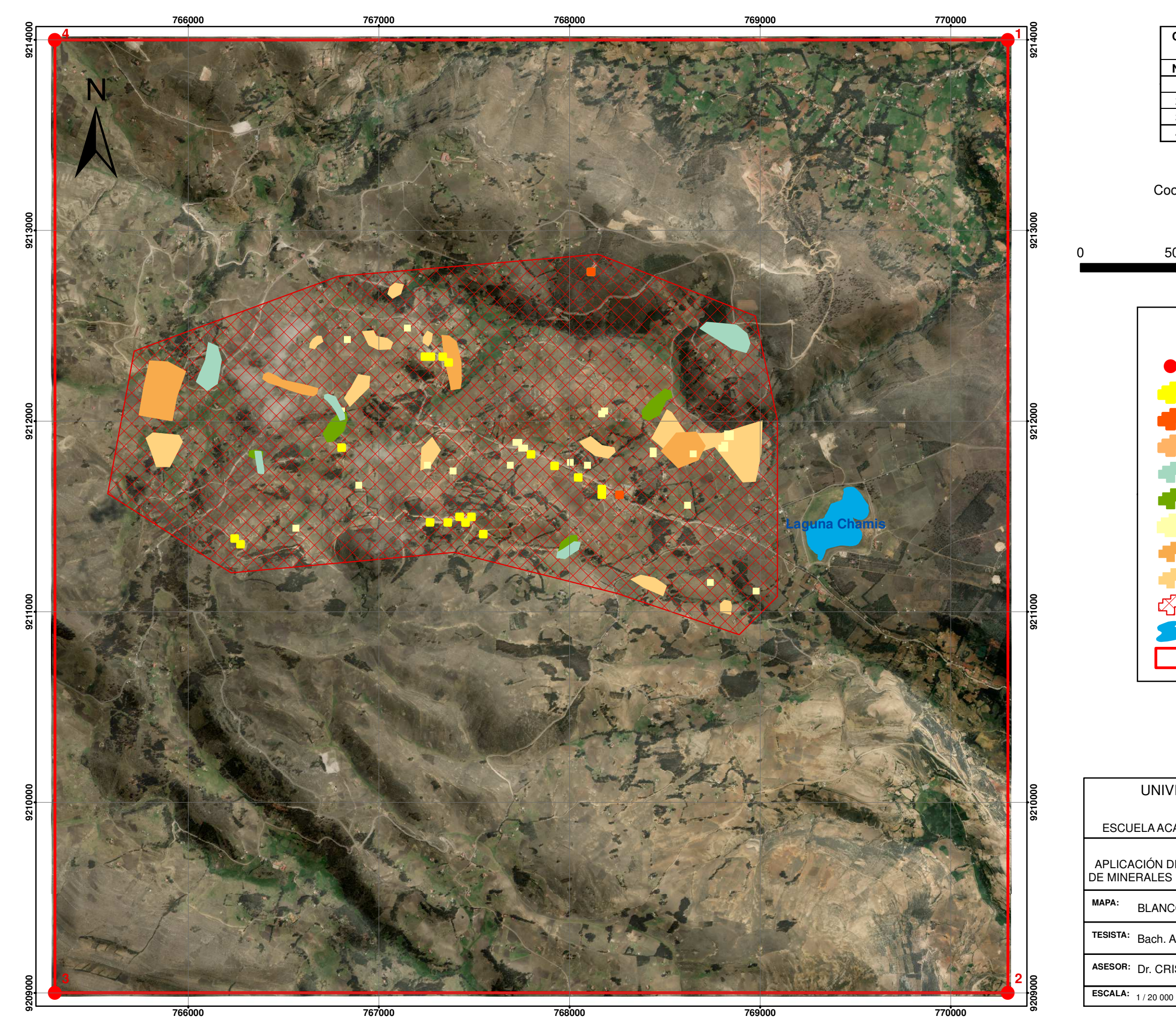

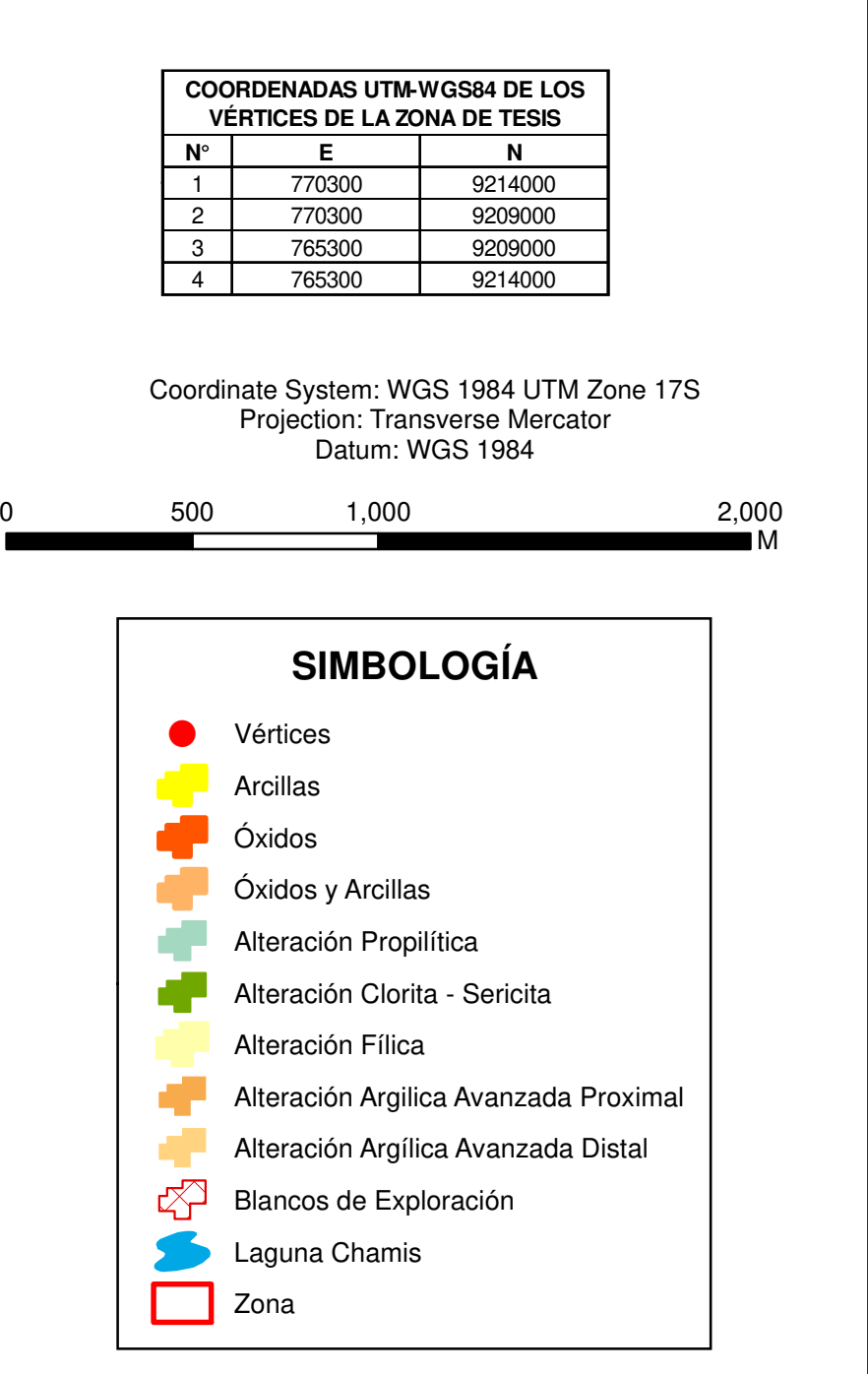

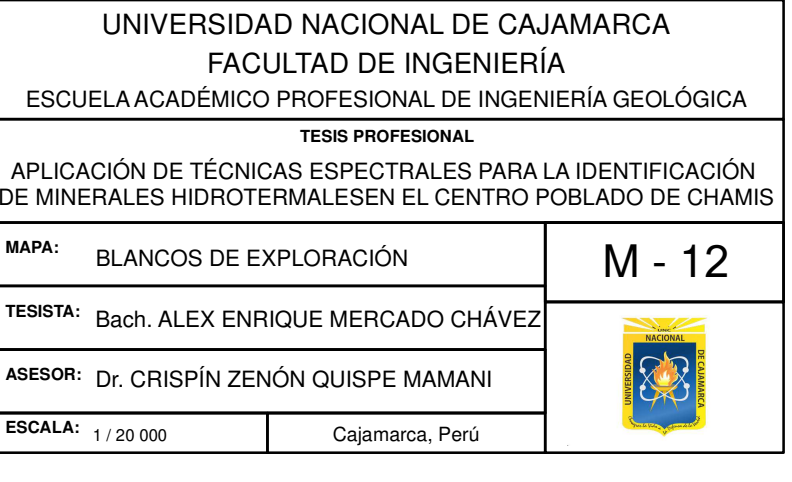

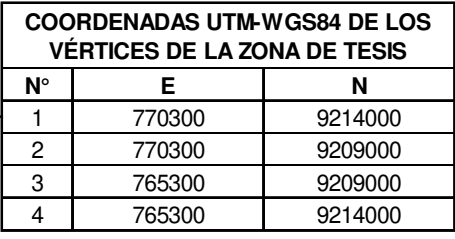

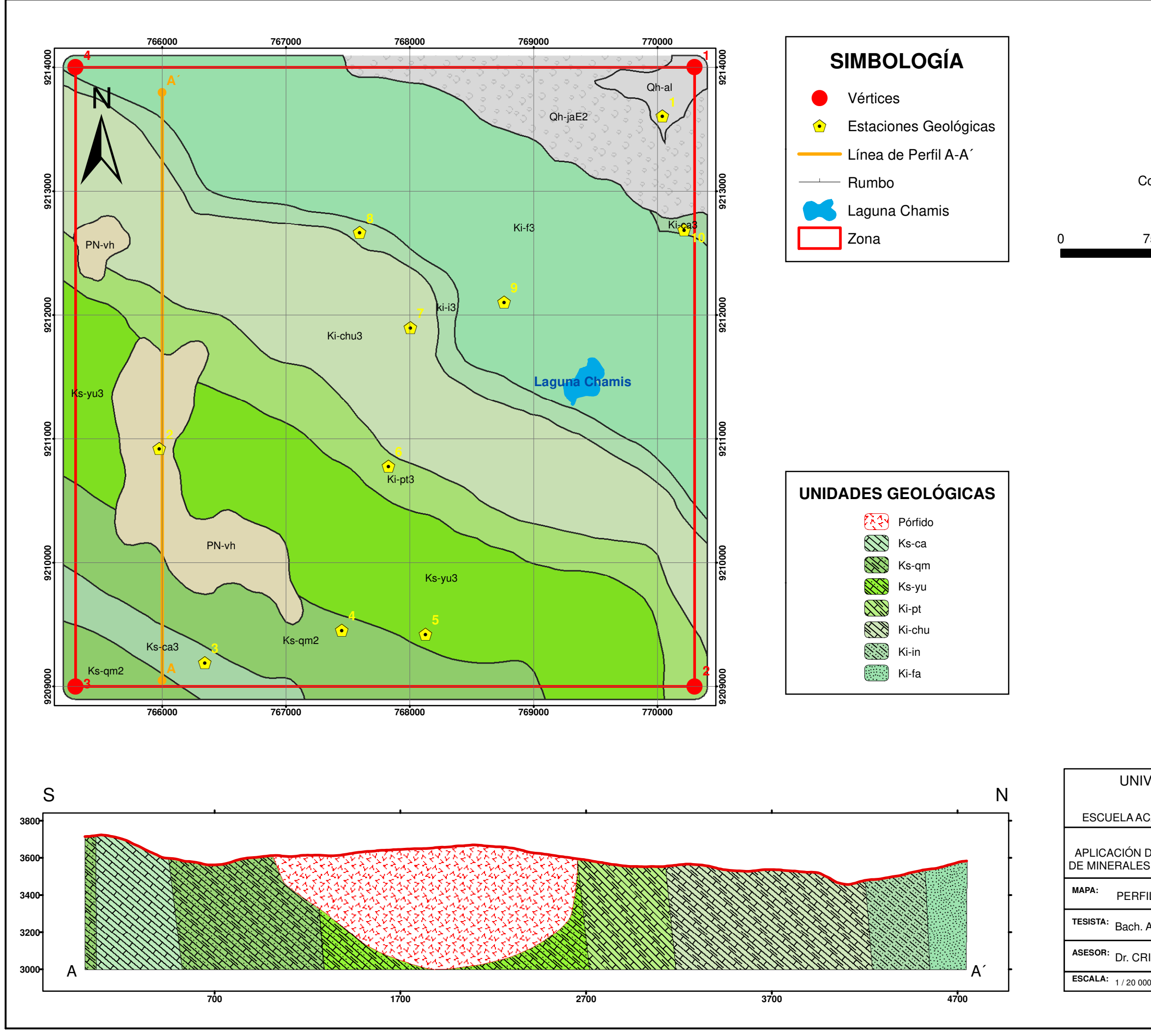

## Coordinate System: WGS 1984 UTM Zone 17S Projection: Transverse Mercator Datum: WGS 1984

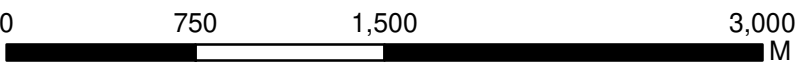

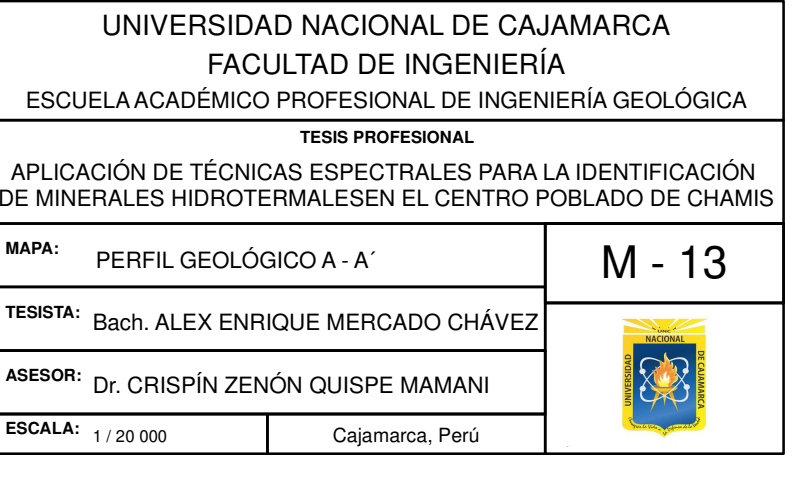

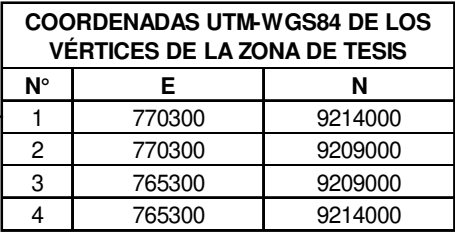

## Coordinate System: WGS 1984 UTM Zone 17S Projection: Transverse Mercator Datum: WGS 1984

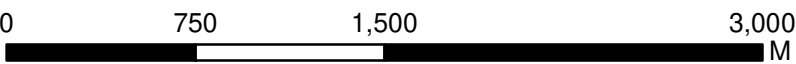

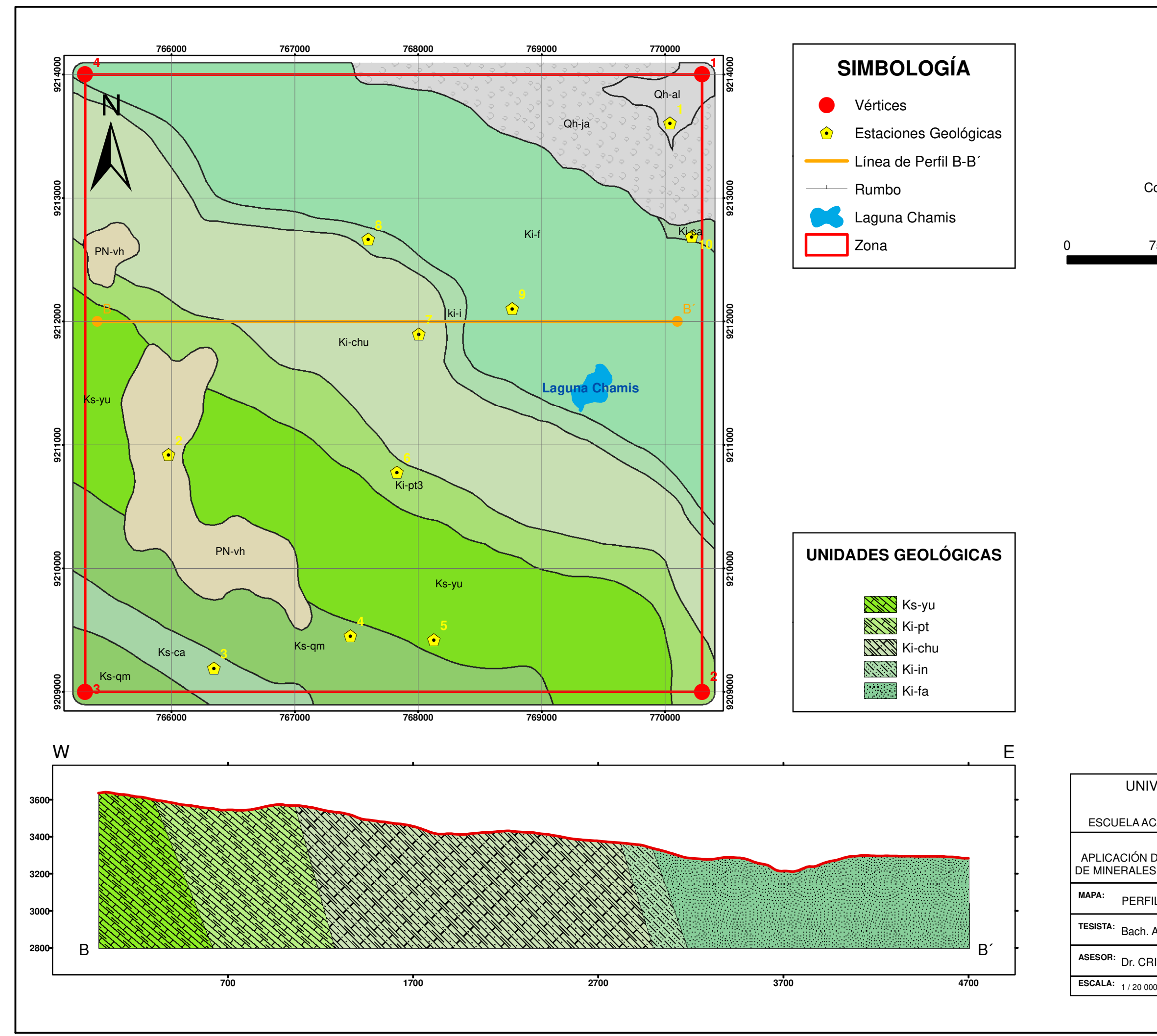

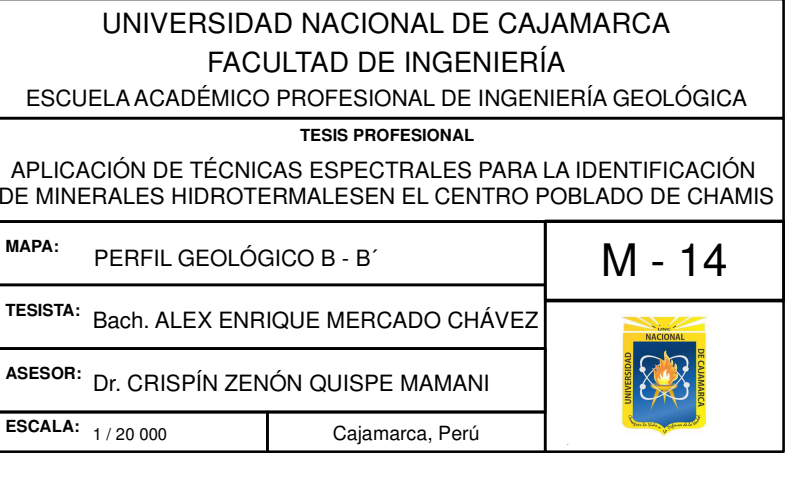